**การประยุกต์ใช้ออนโทโลยีส าหรับระบบสืบค้นองค์ความรู้ การบริหารราชการด้านทรัพยากรบุคคลขององค์กรปกครองส่วนท้องถิ่น**

**นายวรเวธน์ ศรีสุขา**

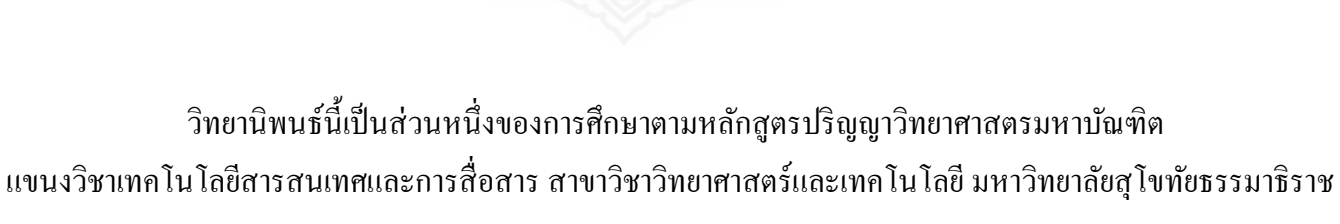

พ.ศ. 2562

**Application of Ontology Technology for Knowledge Searching System of Human Resource Management for Local Administration Organization** 

**Mr. Woravet Srisuka** 

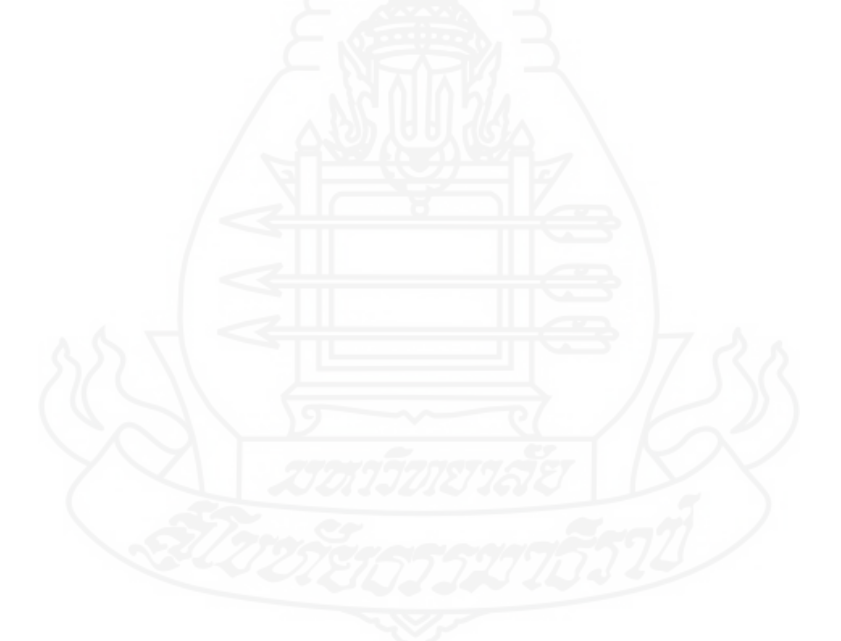

A Thesis Submitted in Partial Fulfillment of the Requirements for

the Degree of Master of Science in Information and Communication Technology

School of Science and Technology

Sukhothai Thammathirat Open University

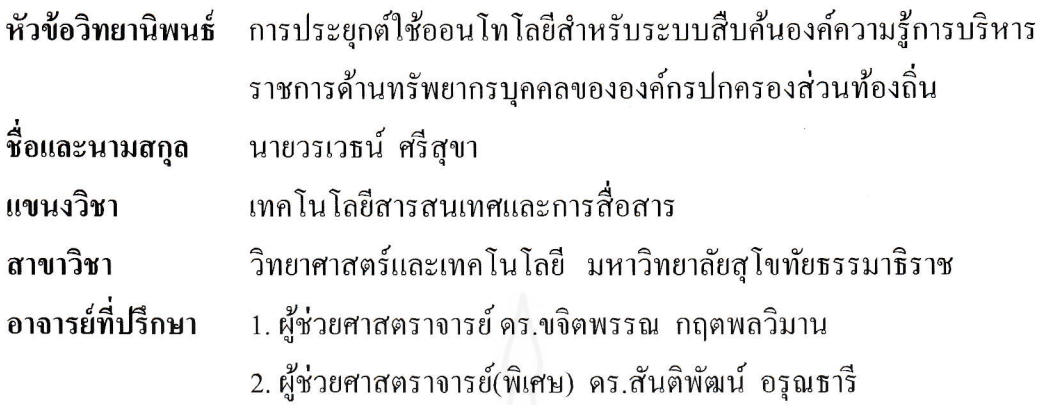

วิทยานิพนธ์นี้ ได้รับความเห็นชอบให้เป็นส่วนหนึ่งของการศึกษา ์ ตามหลักสูตรระดับปริญญาโท เมื่อวันที่ 30 สิงหาคม 2562

คณะกรรมการสอบวิทยานิพนธ์

i<br>I

Olav Narth ย่าระธานกรรมการ

(อาจารย์ คร. เตชค์ฐสิณป์ เพียซ้าย)

 $W$  JJ $U$  $\gamma$ กรรมการ

(ผู้ช่วยศาสตราจารย์ คร.ขจิตพรรณ กฤตพลวิมาน)

(ผู้ช่วยศาสตราจารย์(พิเศษ) คร.สันติพัฒน์ อรุณธารี) .......................... กรรมการ

 $\sqrt{\vphantom{\mathcal{L}}\int_0^{\mathcal{L}}\cdots}$  ประธานกรรมการบัณฑิตศึกษา hman Los

(รองศาสตราจารย์ คร.วรางคณา จันทร์คง)

**ผู้วิจัย** นายวรเวธน์ ศรีสุขา**รหัสนักศึกษา** 2609600081 **ปริญญา** วิทยาศาสตรมหาบัณฑิต (เทคโนโลยีสารสนเทศและการสื่อสาร)**อาจารย์ที่ปรึกษา** (1) ผู้ช่วยศาสตราจารย์ ดร.ขจิตพรรณ กฤตพลวิมาน (2) ผู้ช่วยศาสตราจารย์(พิเศษ) ดร.สันติพัฒน์ อรุณธารี**ปีการศึกษา** 2562

#### **บทคัดย่อ**

การวิจัยครั้งนี้มีวัตถุประสงค์(1) เพื่อศึกษาและสร้างฐานความรู้ออนโทโลยี การบริหารราชการ ด้านทรัพยากรบคคลขององค์กรปกครองส่วนท้องถิ่น (2) เพื่อสร้างระบบสืบค้นองค์ความรัการบริหารราชการ ด้านทรัพยากรบคคลขององค์กรปกครองส่วนท้องถิ่น โดยใช้ฐานความร้ออนโทโลยีในการกำหนดความสัมพันธ์ (3) เพื่อประเมินประสิทธิภาพและความถูกต้องระบบสืบค้นองค์ความรู้การบริหารราชการด้านทรัพยากรบุคคล ขององค์กรปกครองส่วนท้องถิ่น

ระเบียบวิจัยดำเนินการโดยใช้โปรแกรมโฮโซออนโทโลยีเอดิเตอร์สร้างฐานความรู้ออนโทโลยี ึ การบริหารราชการด้านทรัพยากรบคคลขององค์กรปกครองส่วนท้องถิ่น จากนั้นนำเอาออนโทโลยีที่ได้มาพัฒนา ระบบสืบค้นด้วยซอฟต์แวร์แพล็ตฟอร์มสำหรับจัดการโปรแกรมประยุกต์ออนโทโลยี ร่วมกับโปรแกรมจัดการ ฐานข้อมูลมายเอสคิวแอล และภาษาพีเอชพี และมีการประเมินประสิทธิภาพระบบคำเนินการโดยวิเคราะห์ หาค่าความแม่นยำ ค่าความระลึกและค่าประสิทธิภาพโดยรวมจากตัวอย่างข้อมูลองค์ความรู้ จำนวน 168 รายการ ได้ทำการทดสอบการสืบค้น จำนวน 359 รายการ นอกจากนี้มีการประเมินความพึงพอใจผู้ใช้งานจากกลุ่มตัวอย่าง ที่เป็นผู้ใช้งานสังกัดองค์กรปกครองส่วนท้องถิ่นจากข้าราชการ พนักงานและเจ้าหน้าที่ขององค์การบริหารส่วนตำบล ลำไทร จำนวน 15 คน และประชาชนทั่วไป จำนวน 15 คน รวมจำนวน 30 คน

ผลการวิจัยสร้างระบบสืบค้นองค์ความรู้พบว่าออนโทโลยีประกอบด้วยจำนวนคลาสทั้งหมด 68 คลาส คลาสหลักจำนวน 5 คลาส ได้แก่ คลาสองค์ความรู้ด้านทรัพยากรบุคคล คลาสหน่วยงาน คลาสประเภท บคลากร คลาสหมวดหม่และคลาสตำแหน่ง จากการประเมินประสิทธิภาพระบบสืบค้นพบว่าค่าประสิทธิภาพ โดยรวมมีค่าเท่ากับ 95.26% ซึ่ งอธิบายได้ว่าการน าออนโทโลยีมาประยุกต์ใช้กับระบบสืบค้นองค์ความรู้ การบริหารราชการด้านทรัพยากรบุคคลขององค์กรปกครองส่วนท้องถิ่น ท าให้การสืบค้นองค์ความรู้มีความ แม่นยำและมีประสิทธิภาพมากขึ้นและผลการประเมินความพึงพอใจของผู้ใช้งาน โดยรวมมีค่าเฉลี่ย ( $\bar{\chi}$  = 4.44) และมีค่าส่วนเบี่ยงเบนมาตรฐาน (S.D. = 0.32) ความพึงพอใจแยกเป็นรายด้านดังนี้ ด้านการใช้งานระบบ  $(\bar{X} = 4.53 \text{ S.D.} = 0.31)$  ด้านการสืบค้นจากออนโทโลยี ( $\bar{X} = 4.4 \text{ S.D.} = 0.3$ ) ด้านการออกแบบระบบ ( $\bar{X} = 4.42$  $\text{S.D.} = 0.33$ ) และด้านข้อมูลของระบบ ( $\overline{X} = 4.41 \text{ S.D.} = 0.35$ )

#### **ค าส าคัญ** ออนโทโลยี ระบบสืบค้นองค์ความรู้ การบริหารราชการด้านทรัพยากรบุคคลขององค์กรปกครองส่วน ท้องถิ่น

**Thesis title:** Application of Ontology Technology for Knowledge Searching System of Human Resource Management for Local Administration Organization

**Researcher:** Mr. Woravet Srisuka; **ID:**2609600081; **Degree:** Master of Science

(Information and Communication Technology); **Thesis advisors:** (1) Dr. Khajitpan Kritpolviman,

Assistant Professor; (2) Dr. Santipat Arunthari, Assistant Professor; **Academic year:** 2019

#### **Abstract**

The purposes of this research were  $(1)$  to study and create knowledge based ontology for human resource management for local administration organization (2 ) to create knowledge searching system of human resource management for local administration organization by using knowledge based ontology in determining relationships (3) to evaluate performances and accuracy of knowledge searching system of human resource management for local administration organization.

Research methodology was carried out by applying Hozo editor program for generating knowledge based ontology for human resource management for local administration organization. Then the generated ontology was used to develop searching systems using the Ontology Application Management (OAM) Framework, MySQL database management program, and PHP programming language. The system performance was evaluated by analyzing efficiency values of precision, recall, and F-measure from 168 knowledge data samples with 359 test queries. In addition, there was users' satisfaction analysis from 30 user samples: 15 government officials, employees, and staffs of Lam Sai Sub-district administration organization and 15 general users.

The research results showed that the knowledge searching system consisted of 68 classes. There were 5 main classes which contained human resource's knowledge class, organization class, personnel class, category class, and position class. Evaluation performance of the searching system showed that the F-measure efficiency was equal to 95.26% representing that applying ontology on knowledge searching system of administration human resource management for local administration organization made the knowledge searching become more precise and efficient. The overall results of user satisfaction were presented by the average  $(\bar{\chi}$  = 4.44) and the standard deviation values (S.D. = 0.32). The user satisfaction was divided into four following aspects: system usage ( $\overline{\mathcal{X}}$  = 4.53 S.D. = 0.31), ontology searching ( $\overline{\mathcal{X}}$  = 4.4 S.D. = 0.3), system design ( $\overline{\mathcal{X}}$  = 4.42 S.D. = 0.33 ), and system information ( $\overline{\mathcal{X}}$  = 4.41 S.D. = 0.35).

#### **Keywords:** Ontology, Knowledge searching system, Human Resource Management for Local Administration Organization

### **กิตติกรรมประกาศ**

การท าวิทยานิพนธ์ฉบับนี้ ส าเร็จลุล่วงได้ด้วย ความกรุณาอย่างยิ่งจาก ผู้ช่วยศาสตราจารย์ ดร.ขจิตพรรณ กฤตพลวิมาน อาจารย์ที่ปรึกษาวิทยานิพนธ์หลัก และผู้ช่วยศาสตราจารย์ (พิเศษ) ดร.สันติพัฒน์ อรุณธารี อาจารย์ที่ปรึกษาวิทยานิพนธ์ร่วม ที่ได้สละเวลาให้คำแนะนำ ข้อคิด และ ้ ความรู้ต่าง ๆ ในการจัดทำวิทยานิพนธ์ฉบับนี้ นำมาซึ่งการปรับปรุงแก้ไขข้อบกพร่อง จนวิทยานิพนธ์ ฉบับนี้เสร็จสมบูรณ์

และขอขอบคุณคณาจารย์สาขาวิชาวิทยาศาสตร์และเทคโนโลยี มหาวิทยาลัยสุโขทัยธรรมาธิราช ที่ได้ประสิทธิ์ประสาท วิชาความรู้ และการให้คำแนะนำปรึกษา จนสามารถใช้วิชาความรู้ที่ได้รับจาก ึ การอบรมจากคณาจารย์ ฯ ทุกท่าน นำมาดำเนินการเป็นแนวทางในการจัดทำวิทยานิพนธ์ จนนำมาซึ่ง ความส าเร็จของวิทยานิพนธ์ฉบับนี้

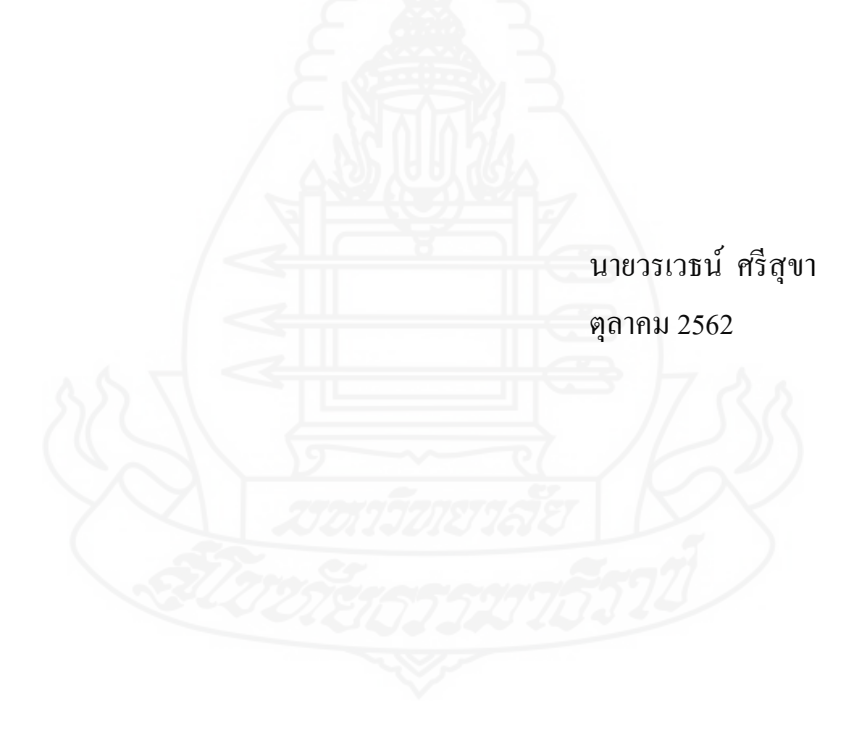

# **สารบัญ**

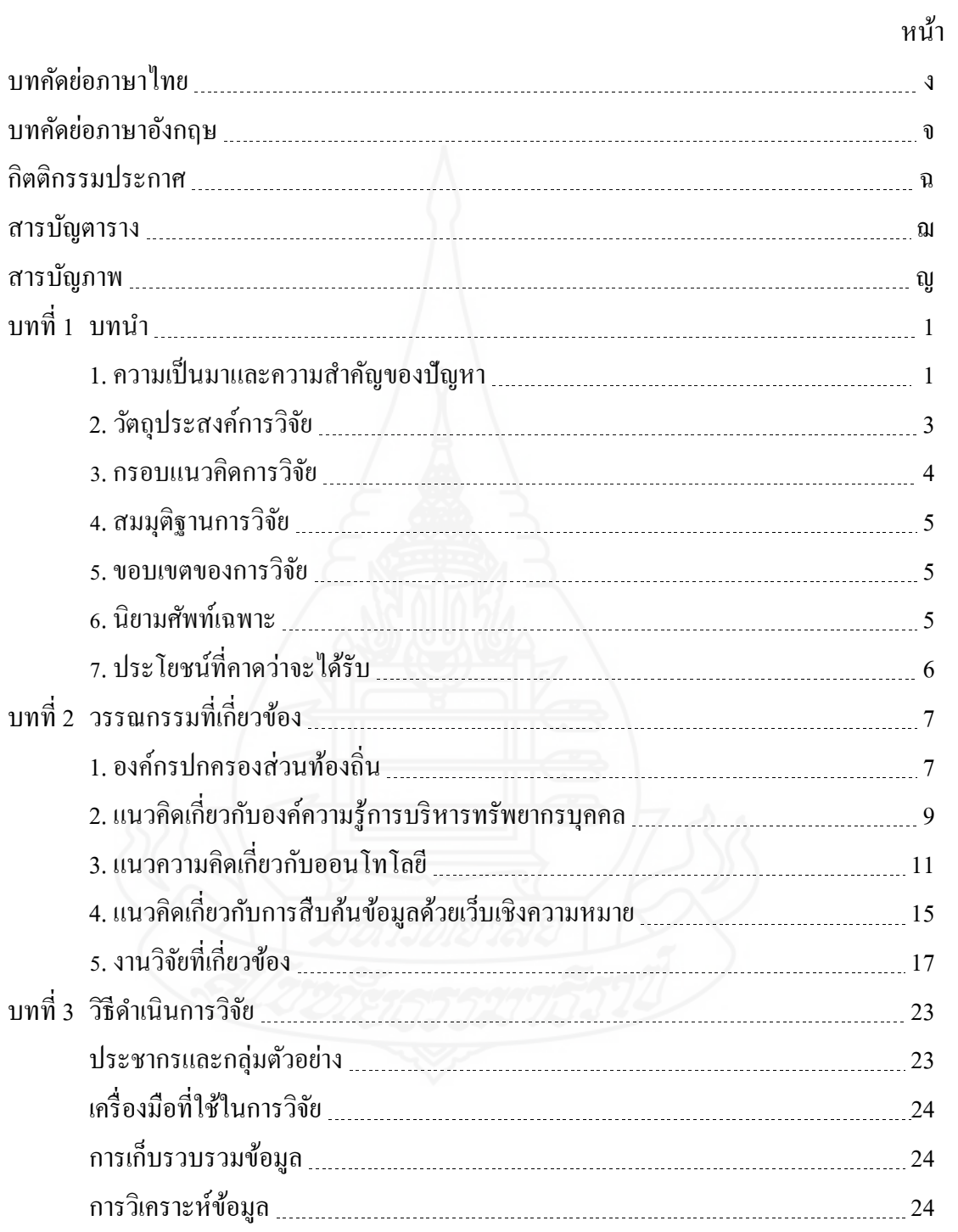

# **สารบัญ (ต่อ)**

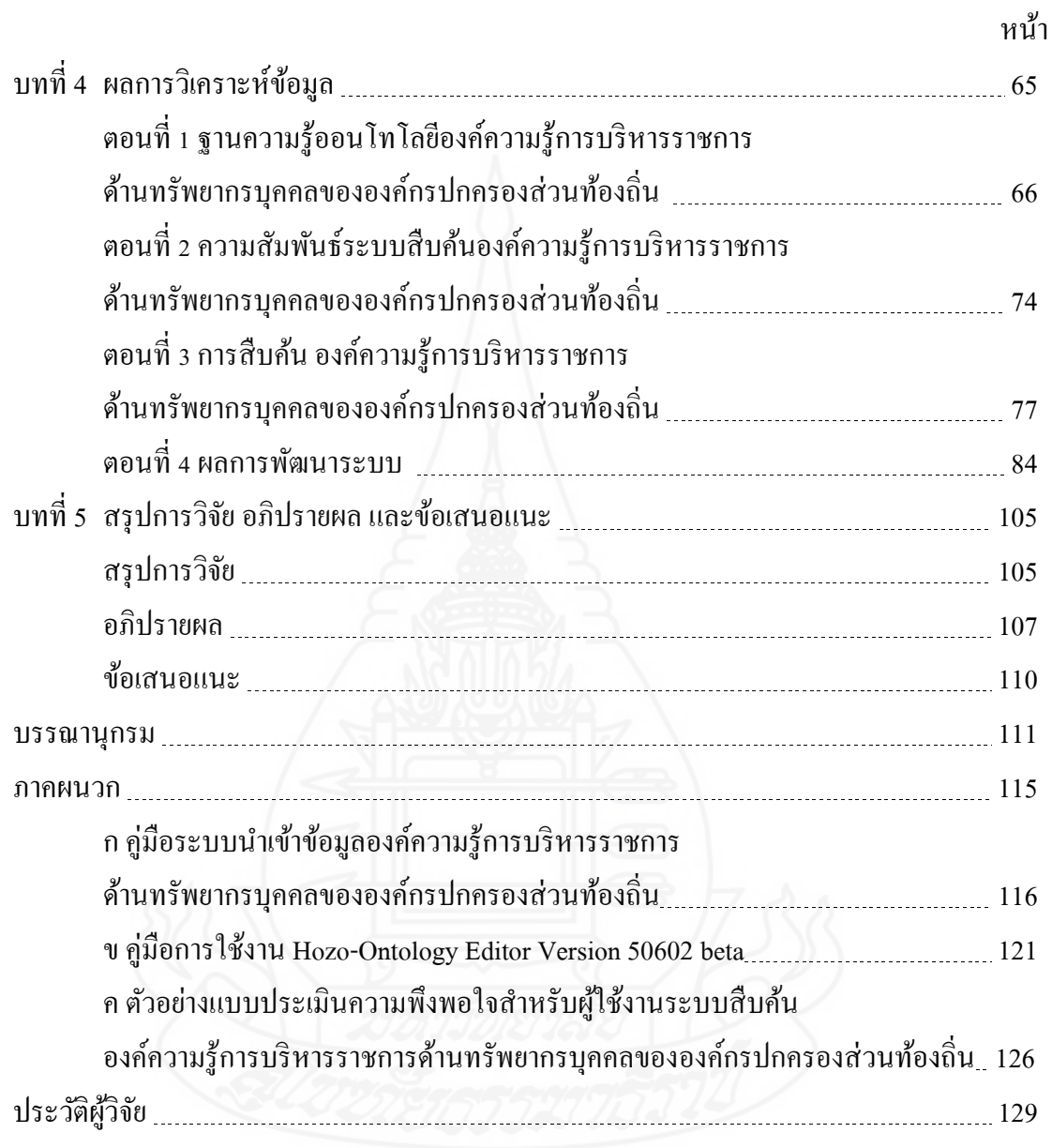

# **สารบัญตาราง**

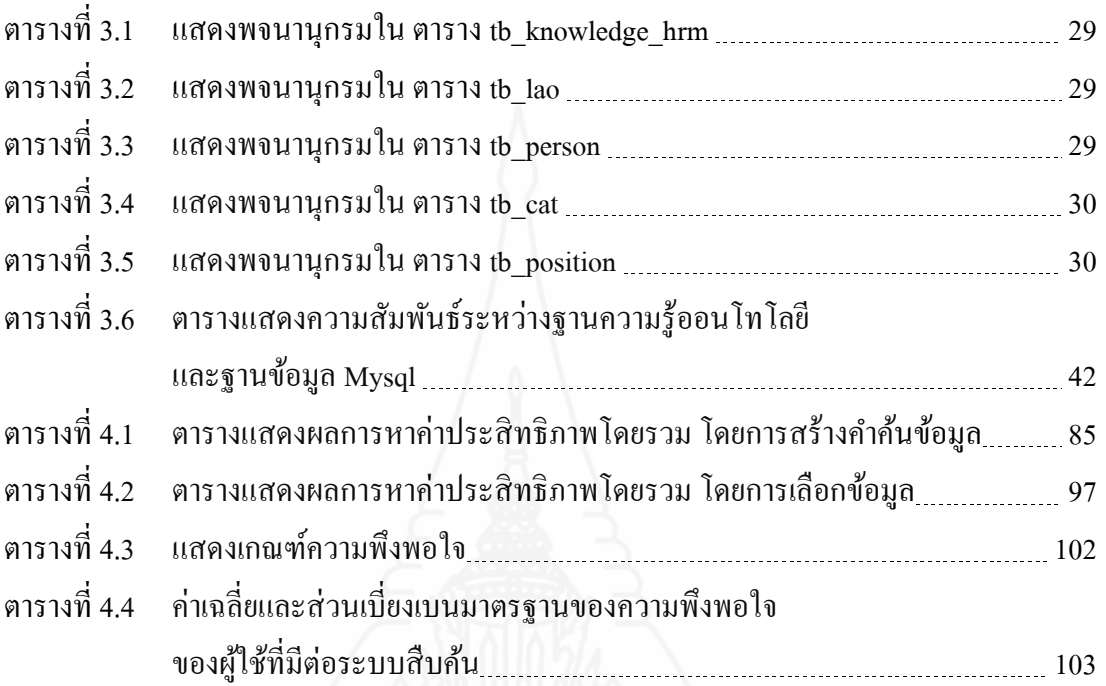

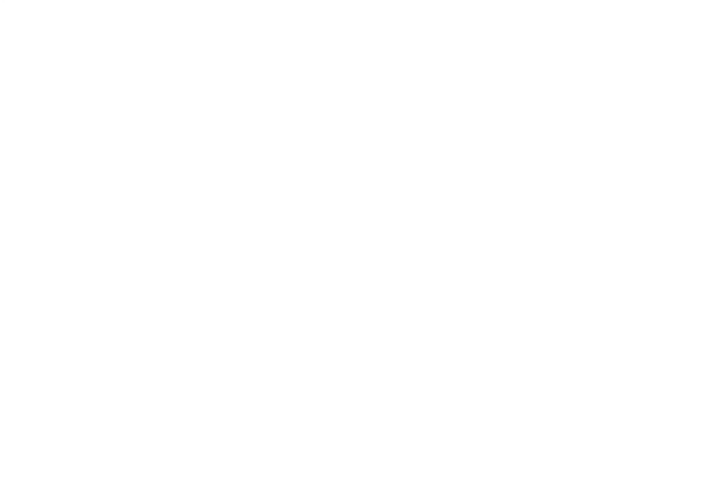

# **สารบัญภาพ**

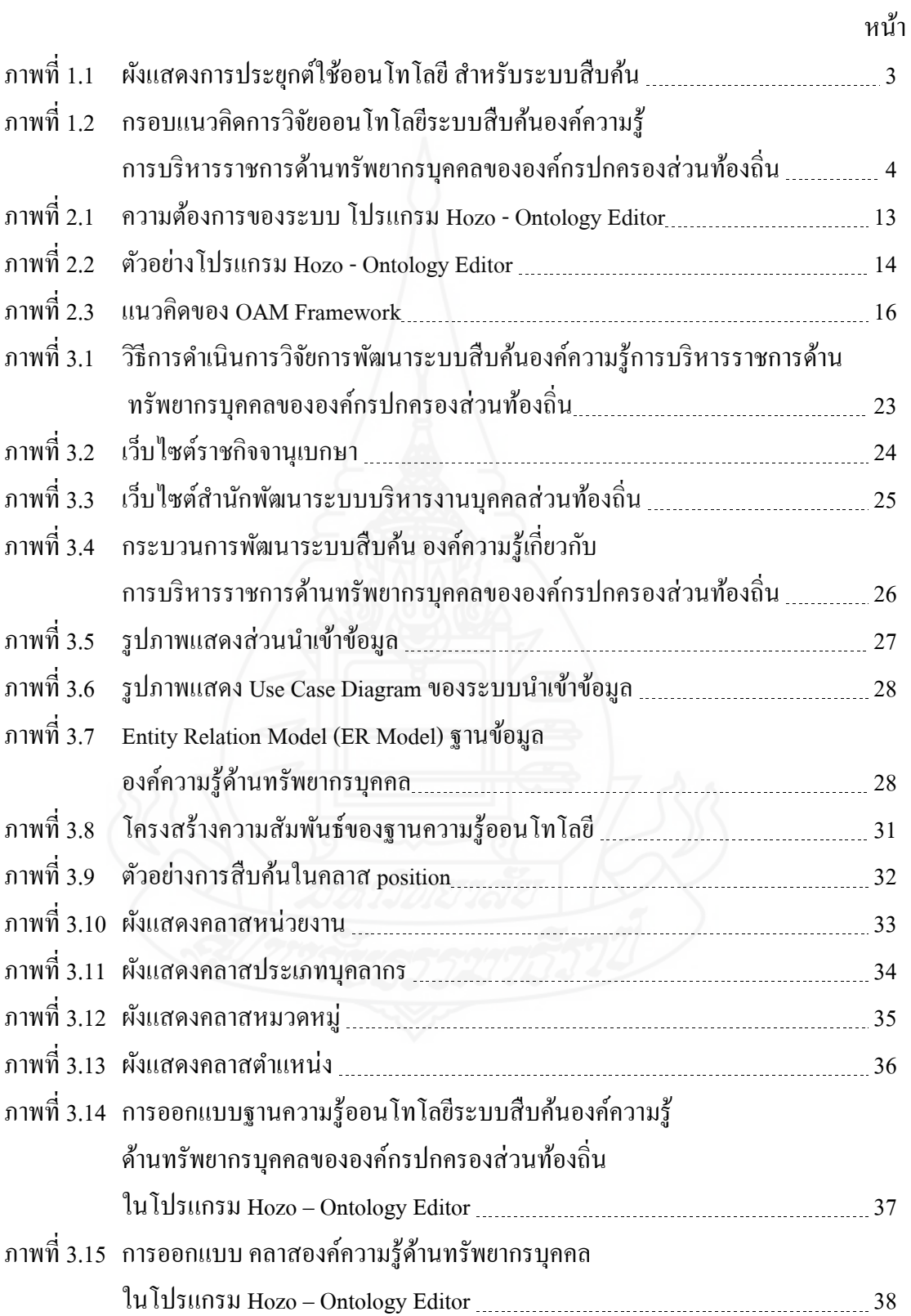

# **สารบัญภาพ (ต่อ)**

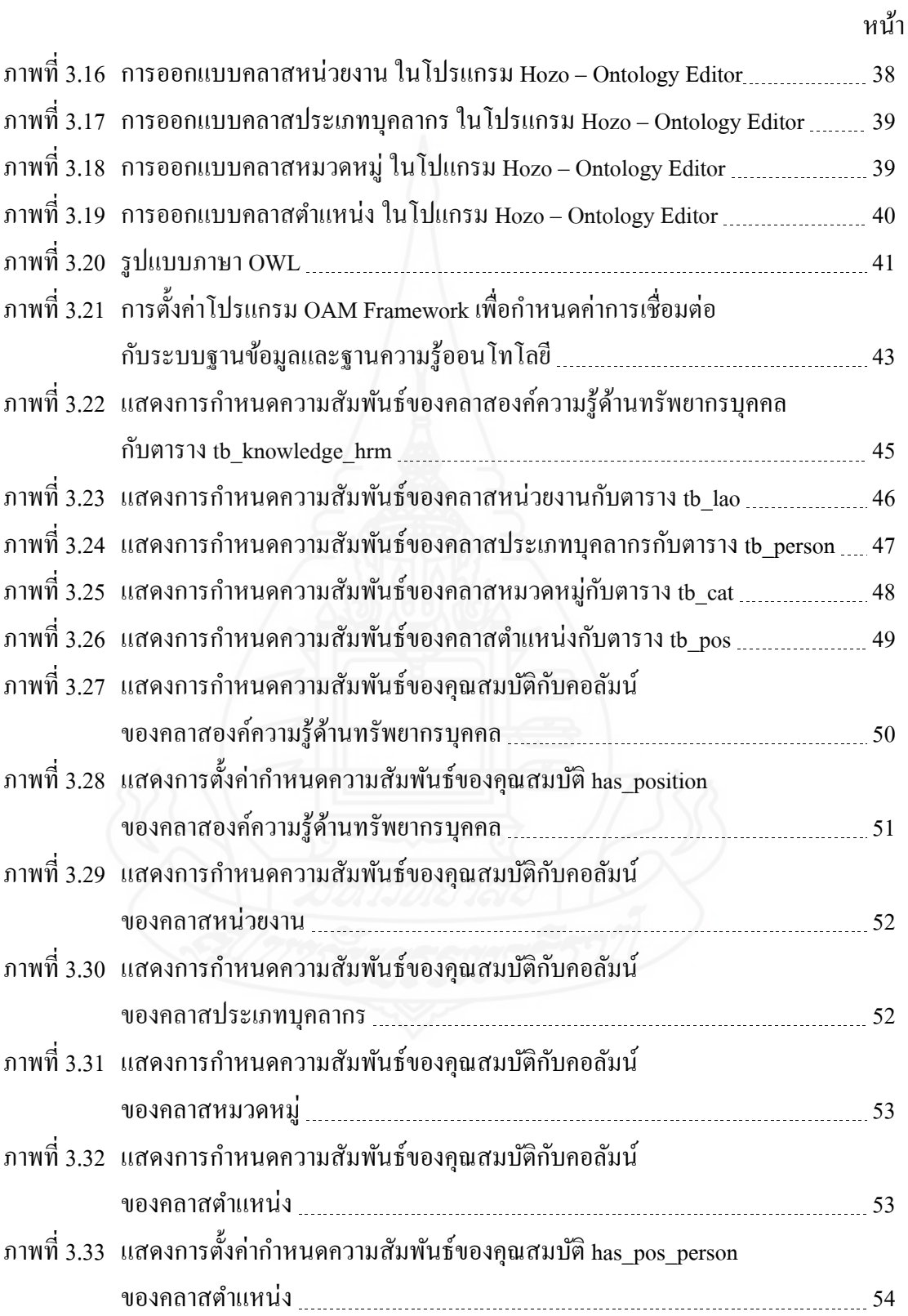

# **สารบัญภาพ (ต่อ)**

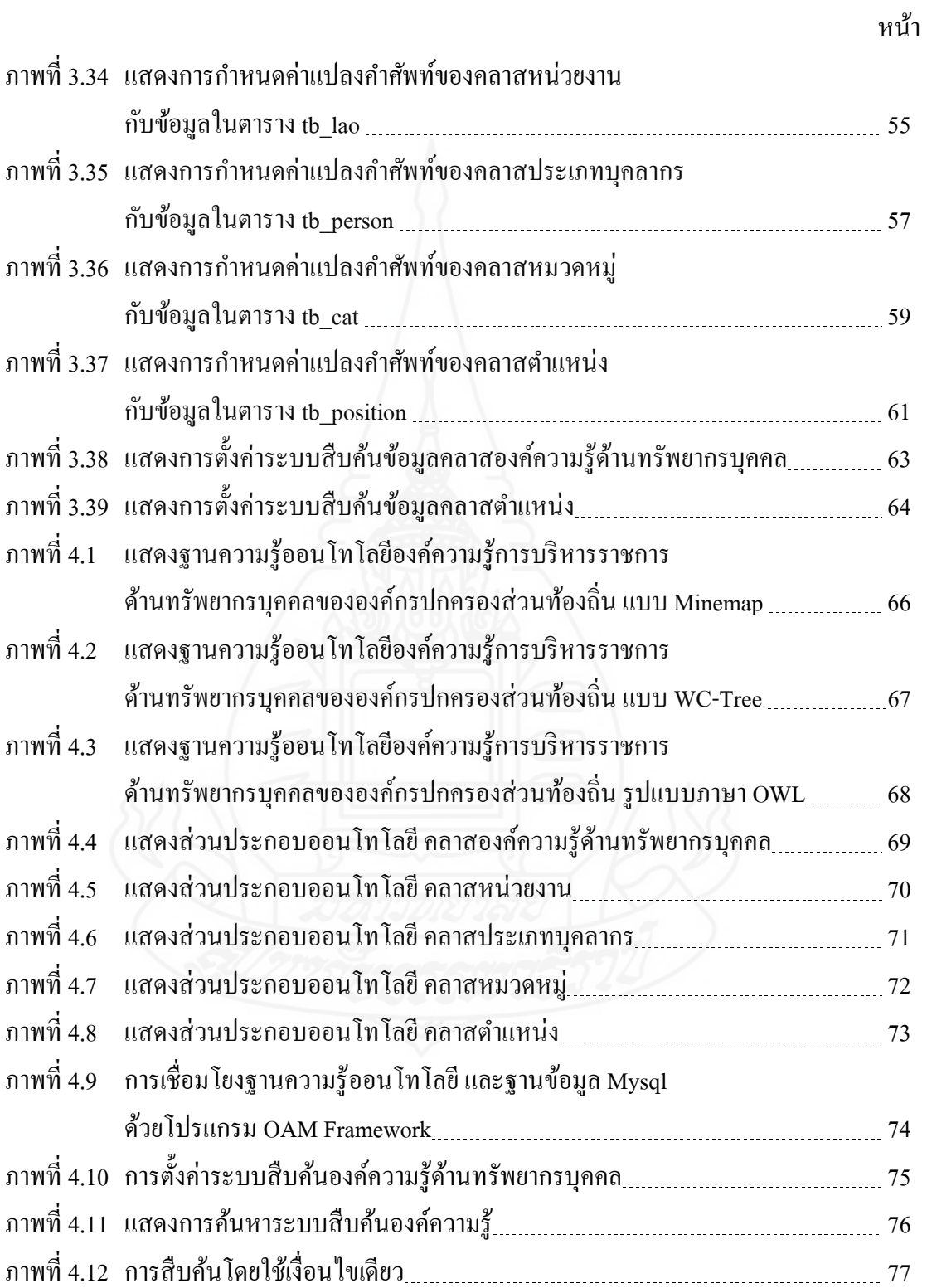

# **สารบัญภาพ (ต่อ)**

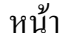

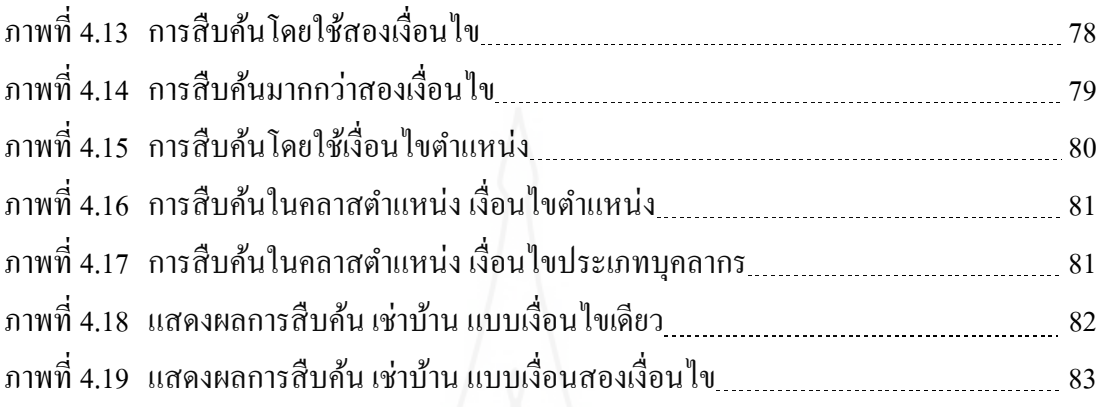

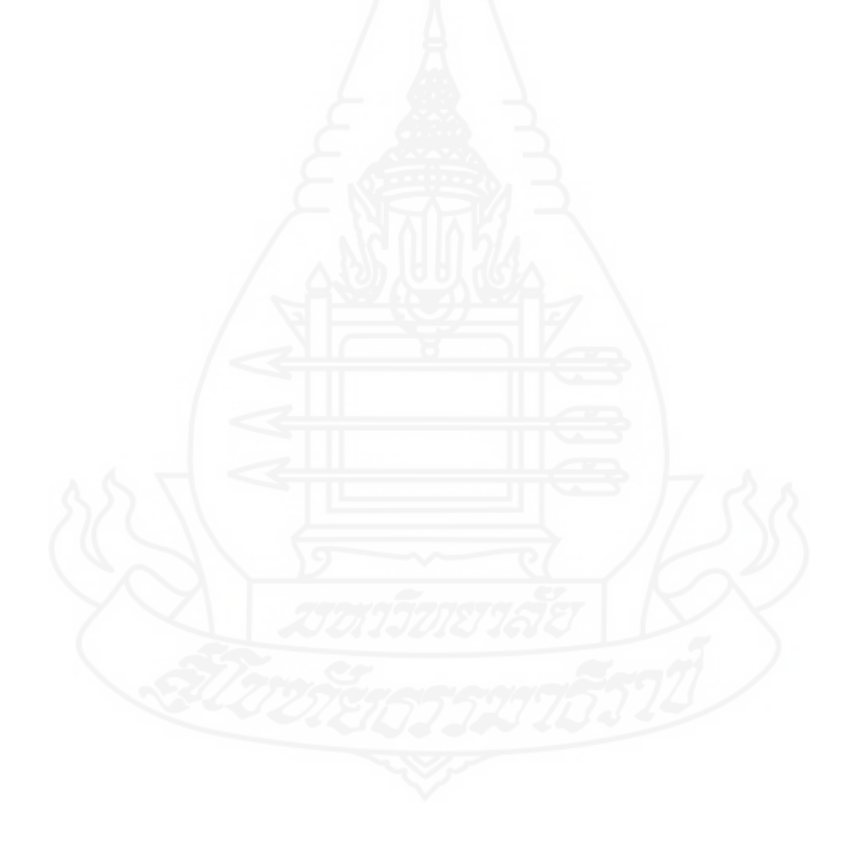

## **1. ควำมเป็ นมำและควำมส ำคัญของปัญหำ**

การบริ หารทรัพยากรบุคคลมีความจ าเป็ นอย่างมากในหน่วยงานทุกระดับ ซึ่ งมี ความส าคัญในแง่ของการบริ หารจัดการในรู ปของทุนมนุษย์ดังต่อไปนี้ 1.ช่วยสร้างความ ี เจริญเติบโตมั่นคงให้แก่องค์การ 2.ช่วยสร้างขวัญและกำลังใจในการปฏิบัติงาน 3.ช่วยกระตุ้นให้ ้ บุคลากรตื่นตัวที่จะเพิ่มศักยภาพการปฏิบัติงานของตนเอง 4.ช่วยสร้างความมั่นคงให้แก่สังคมและ ประเทศชาติ (วิลาวรรณ รพีพิศาล, 2554)

ึการบริหารทรัพยากรบุคคล ขององค์กรปกครองส่วนท้องถิ่น มีองค์ความรู้อยู่มากมาย ี่ ซึ่งสามารถสืบค้น ได้ตามอินเทอร์เน็ตทั่วไป เช่น เว็บไซต์ราชกิจจานเบกษา เว็บไซต์หน่วยงานที่ เก ี่ยวข้อง เว็บไซต์อื่น ๆ ที่มีบทความด้านการบริหารทรัพยากรบุคคลส่วนท้องถิ่น แต่ยังมีปัญหาใน การสืบค้น เนื่องจากข้อมูลเหล่านั้นถูกกระจัดกระจาย องค์ความรู้ที่ต้องการสืบค้น อยู่ในเอกสาร ้เช่น พระราชบัญญัติ ระเบียบ คู่มือ แนวทางทางการปฏิบัติ หนังสือคำสั่งและเอกสารอื่น ๆ ซึ่งระบบ ค้นหาแบบเดิมไม่สามารถที่จะค้นหาเฉพาะเจาะจงได้ เนื่องจากหนึ่งเอกสาร อาจจะประกอบไปด้วย หลาย ๆ เรื่อง ทำให้องค์ความรู้ด้านทรัพยากรบุคคลในระบบสืบค้นเดิมยากต่อการเข้าถึง ประกอบ ึ กับองค์ความรู้ด้านทรัพยากรบุคคลมีการจำแนกในหลายประเภท เช่น ประเภทหน่วยงาน ประเภท ้บุคลากร หมวดหมู่องค์ความรู้ในการบริหารทรัพยากรบุคคล ทำให้ไม่สามารถเข้าถึงข้อมูลได้อย่าง ที่ต้องการ ในการค้นหาแบบเดิม

ออนโทโลยี ได้เข้ามามีบทบาทในการจัดการองค์ความรู้ การจัดการความรู้เชิง ความหมาย (Semantic Knowledge Management) ซึ่งเป็ นรูปแบบการจัดการความรู้ในเชิงลึก โดยมี จุดมุ่งหมายเพื่อการนำองค์ความรู้เฉพาะสาขา ไปใช้งานในโปรแกรมคอมพิวเตอร์ เพื่อให้เกิดการ ่ ประมวลผลที่ชาญฉลาดได้อย่างอัตโนมัติ โดยการจัดการความรู้ในรูปแบบดังกล่าวจะมีส่วนสำคัญ ื่อย่างยิ่งต่อการพัฒนาเทคโนโลยีเว็บความหมาย (Semantic Web) ซึ่งเป็นรูปแบบของเทคโนโลยีเว็บ ในยุคหน้า หรือ เว็บ 3.0 (nectec,ออนไลน์ 2562) ซึ่ งจะสามารถช่วยสร้างระบบสืบค้นที่สามารถ สืบค้นข้อมูลได้ตรงตามความต้องการของผู้ค้นหา

ออนโทโลยี สามารถช่วยจัดการข้อมูลองค์ความรู้ด้านทรัพยากรบุคคลขององค์กร ปกครองส่วนท้องถิ่น โดยการสร้างฐานความรู้ออนโทโลยี เพื่อนำมาใช้ในระบบสืบค้นองค์ความรู้ การบริหารราชการด้านทรัพยากรบุคคลขององค์กรปกครองส่วนท้องถิ่น โดยการสร้างแนวคิด (Concept) องค์ประกอบที่จะนำมาใช้ในระบบสืบค้น เช่น ประเภทของหน่วยงาน ที่มีหลาย ประเภท ในองค์กรปกครองส่วนท้องถิ่นได้แก่ กรุงเทพมหานคร เมืองพัทยา องค์การบริหารส่วนจังหวัด เทศบาลนคร เทศบาลเมือง เทศบาลตำบลและองค์การบริหารส่วนตำบล และประเภทของบคลากร ได้แก่ ข้าราชการระดับบริหาร ข้าราชการระดับอำนวยการ ข้าราชการข้าราชการ ้ ระดับทั่วไป พนักงานจ้างตามภารกิจเชี่ยวชาญ พนักงานจ้างตามภารกิจ พนักงานจ้างทั่วไป และ จ้างเหมาบริการ การสร้างหมวดหมู่องค์ความรู้ในการบริหารทรัพยากรบุคคลและประเภทตำแหน่ง เช่น ปลัด รองปลัด นักประชาสัมพันธ์ ผู้ช่วยธุรการ ฯลฯ เป็ นต้น เพื่อให้ระบบสืบค้นสามารถเข้าถึง ข้อมูลที่ต้องการได้ละเอียดขึ้น โดยการรวบรวมข้อมูลองค์ความรู้ที่ได้มาจาก เว็บไซต์ราชกิจจา ้นเบกษา เว็บไซต์หน่วยงานที่เกี่ยวข้อง เว็บไซต์อื่น ๆ ที่มีบทความด้านการบริหารทรัพยากรบคคล ้ส่วนท้องถิ่น นำมาบันทึกข้อมูลลงในระบบจัดการองค์ความรู้ด้านทรัพยากรบุคคล เพื่อนำมา กาหนด ความสัมพันธ์กบฐานความรู้ออนโทโลยี ด้วยซอฟต์แวร์แพล็ตฟอร์ม ั OAM Framework

ึ่งากข้อมูลดังกล่าวผู้วิจัยจึงมีแนวคิดที่จะประยุกต์ใช้ออนโทโลยี สำหรับระบบสืบค้น องค์ความรู้การบริหารราชการด้านทรัพยากรบุคคลขององค์กรปกครองส่วนท้องถิ่น โดยการใช้ เครื่องมือในการสร้างฐานความรู้ออนโทโลยี คือโปรแกรม Hozo - Ontology Editor ซึ่งพัฒนาโดย มหาวิทยาลัยโอซากา เพื่อสร้างฐานความรู้ออนโทโลยีในรูปแบบภาษา OWL (Web Ontology Language) และใช้ภาษา PHP ในการสร้างส่วนนำเข้าข้อมูล เพื่อสร้างฐานข้อมูล Mysql และใช้ โปรแกรมซอฟต์แวร์แพล็ตฟอร์มสำหรับจัดการโปรแกรมประยุกต์ออนโทโลยี หรือ OAM Framework (Ontology Application Management Framework) ซึ่ งพัฒนาโดย ศู นย์เท คโนโล ยี อิเล็กทรอนิกส์และคอมพิวเตอร์แห่งชาติ (NECTEC) เพื่อกาหนดความสัมพันธ์ ของฐานความรู้ ออนโทโลยี และฐานข้อมูล Mysql โดยสามารถสืบค้นองค์ความรู้ที่อิงตามความหมาย (Semantic Search) ทางเว็บเชิงความหมาย (Semantic Web)

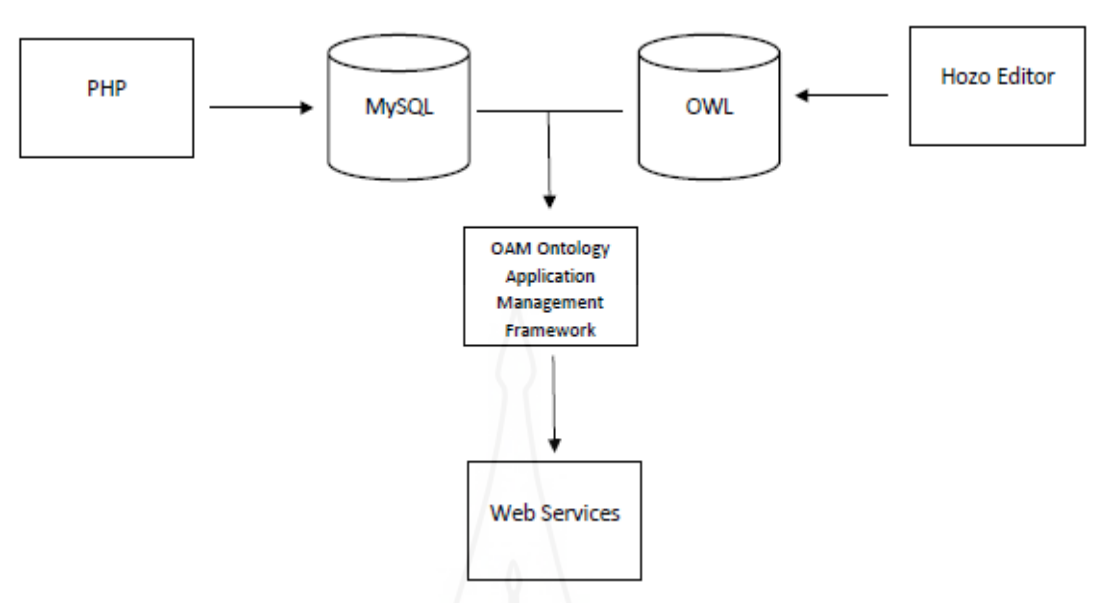

ภาพที่ 1.1 ผังแสดงการประยุกต์ใช้ออนโทโลยี สำหรับระบบสืบค้น

**2. วัตถุประสงค์กำรวิจัย**

**2.1** เพื่อศึกษาและสร้างฐานความรู้ออนโทโลยี การบริหารราชการ ด้านทรัพยากร บุคคลขององค์กรปกครองส่วนท้องถิ่น

**2.2** เพื่อสร้างระบบสืบค้นองค์ความรู้การบริหารราชการด้านทรัพยากรบุคคลของ องค์กรปกครองส่วนท้องถิ่น โดยใช้ฐานความรู้ออนโทโลยีในการกาหนดความสัมพันธ์ **2.3** เพื่อประเมินประสิทธิภาพและความถูกต้องระบบสืบค้นองค์ความรู้การบริหาร ราชการด้านทรัพยากรบุคคลขององค์กรปกครองส่วนท้องถิ่น

3

### **3. กรอบแนวคิดกำรวิจัย**

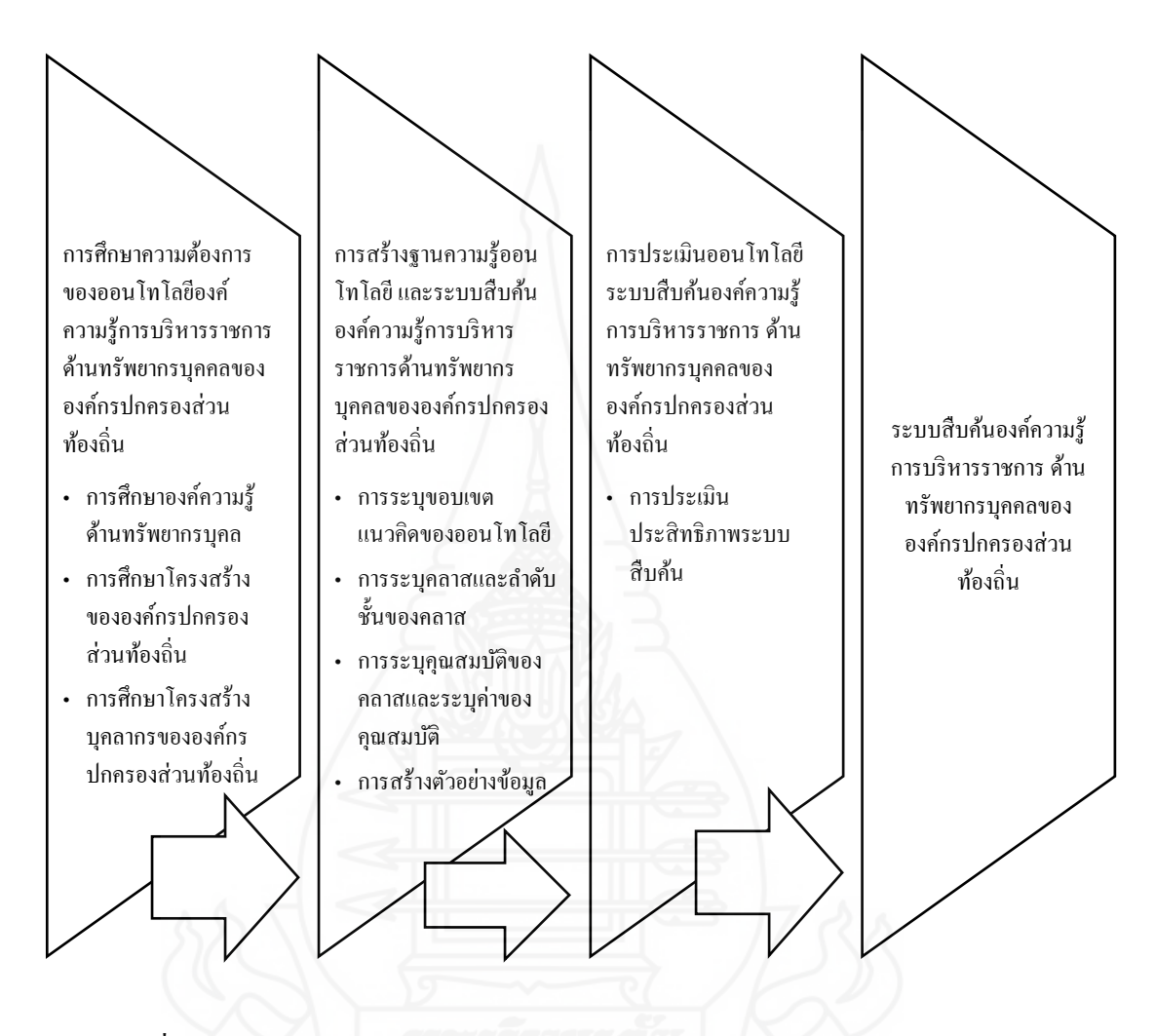

ภาพที่1.2 กรอบแนวคิดการวิจัยออนโทโลยีระบบสืบค้นองค์ความรู้การบริหารราชการ ด้านทรัพยากรบุคคลขององค์กรปกครองส่วนท้องถิ่น

**3.1 กำรศึกษำควำมต้ องกำรของออนโทโลยีองค์ ควำมร้ กำรบริ หำรรำชกำร ู** ด้านทรัพยากรบุคคลขององค์กรปกครองส่วนท้องถิ่น ได้แก่ การศึกษาองค์ความรู้ด้านทรัพยากร บุคคล การศึกษาโครงสร้างขององค์กรปกครองส่วนท้องถิ่น และการศึกษาโครงสร้างบุคลากรของ องค์กรปกครองส่วนท้องถิ่น จากพระราชบัญญัติ ระเบียบ คู่มือ แนวทางทางการปฏิบัติ และหนังสือ ค าสั่งและเอกสารอื่น ๆ ที่เกี่ยวข้องทั้งทางเอกสารและอินเทอร์เน็ต

**3.2 กำรพัฒนำออนโทโลยีระบบสืบค้นองค์ควำมร้ กำรบริหำรรำชกำร ู ด้ำนทรัพยำกร** บุคคลขององค์กรปกครองส่วนท้องถิ่น ได้แก่ การระบุขอบเขตแนวคิดของออนโทโลยีการระบุคลาส และล าดับชั้นของคลาส การระบุคุณสมบัติของคลาสและระบุค่าของคุณสมบัติ และการสร้างตัวอย่าง ข้อมูล

**3.3 กำรประเมินออนโทโลยีระบบสืบค้นองค์ควำมร้กำรบริหำรรำชกำร ู** ด้านทรัพยากร บุคคลขององค์กรปกครองส่วนท้องถิ่น คือการประเมินประสิทธิภาพระบบสืบค้นองค์ความรู้การ บริหารราชการด้านทรัพยากรบุคคลขององค์กรปกครองส่วนท้องถิ่นที่พัฒนาขึ้น

### **4. สมมติฐำนกำรวิจัย**

ระบบสืบค้นองค์ความรู้การบริหารราชการ ด้านทรัพยากรบุคคลขององค์กรปกครอง ส่วนท้องถิ่น สามารถสืบค้นองค์ความรู้ ที่มีความสัมพันธ์อย่างใดอย่างหนึ่ งหรือหลาย ๆ อย่าง เช่น ประเภทหน่วยงานในองค์กรปกครองส่วนท้องถิ่น ประเภทบุคลากรในองค์กรปกครองส่วนท้องถิ่น ประเภทหมวดหมู่องค์ความรู้การบริหารทรัพยากรบุคคลขององค์กรปกครองส่วนท้องถิ่น ตำแหน่ง ของบุคลากรในองค์กรปกครองส่วนท้องถิ่นได้

#### **5. ขอบเขตของกำรวิจัย**

ขอบเขตของการวิจัยครั้งนี้ พิจารณาตามกระบวนการดำเนินการวิจัย ซึ่งแบ่งออกเป็น 2 ส่วน คือ

**5.1 การพัฒนาออนโทโลยี** ตามกรอบแนวคิดเพื่อนำมาสู่การสร้างระบบสืบค้นองค์ ความรู้การบริหารราชการด้านทรัพยากรบุคคลขององค์กรปกครองส่วนท้องถิ่น

**5.2 กำรประเมินประสิทธิภำพและควำมถูกต้อง**ระบบสืบค้นองค์ความรู้การบริหาร ราชการด้านทรัพยากรบุคคลขององค์กรปกครองส่วนท้องถิ่น

### **6. นิยำมศัพท์เฉพำะ**

**6.1 ฐำนข้ อมูลองค์ ควำมรู้**คือ ฐานข้อมูลที่ใช้บันทึกข้อมูลองค์ความรู้ต่างๆ ใน โปรแกรมฐานข้อมูล Mysql ซึ่ งการวิจัยนี้จะกล่าวถึงองค์ความรู้ด้านทรัพยากรบุคคลขององค์กร ปกครองส่วนท้องถิ่น

**6.2 ฐำนควำมร้ ออนโทโลยี ู** คือ รูปแบบองค์ความรู้เฉพาะทาง (Domain Knowledge) ที่ส่วนใหญ่จะเกิดจากการพัฒนาขึ้นโดยวิศวกรความรู้ร่วมกับผู้เชี่ยวชาญเฉพาะทาง โดยมี ้วัตถุประสงค์หลัก เพื่อให้สามารถนำความรู้เฉพาะทาง ไปประยุกต์ใช้ในโปรแกรมคอมพิวเตอร์ได้ หลากหลายชนิด (nectec,ออนไลน์ 2562)

**6.3 ออนโทโลยี**คือ การก าหนดนิยามของแนวคิด (Concepts) ขององค์ความรู้ใน ี ขอบเขตเนื้อหาเดียวกัน ถูกจัดแนวคิดเป็นแบบลำดับชั้น โดยการกำหนดคุณสมบัติที่เกี่ยวข้องกับ แนวคิดและกาหนดลักษณะความสัมพันธ์

**6.4 ระบบสืบค้นเชิงควำมหมำย (Semantic Search)**คือ ระบบสืบค้นข้อมูลโดยที่มิได้ ่ อิงกับคำสำคัญที่อยู่ในเอกสาร แต่อิงกับข้อมูลเชิงกำกับ เช่น เมทาดาทา (Metadata) หรือ ป้ายกำกับ (Tag) เป็นต้น โดยมีรูปแบบ 3 รูปแบบ คือ การสืบค้นโดยใช้คำพ้องความหมาย (Search using synonyms) การสื บค้นตามมิติ (Faceted search) และการสื บค้นตามความสัมพันธ์ของข้อมูล (Linked data search)

**6.5 องค์ควำมร้กำรบริหำรรำชก ู ำรด้ำนทรัพยำกรบุคคล** คือ ความรู้ในเรื่องต่าง ๆ ที่ เก ี่ยวข้องในการบริหารทรัพยากรบุคคล

**6.6 ระบบสืบค้นองค์ควำมร้กำรบริหำรรำชกำร ู ด้ำนทรัพยำกรบุคคล**คือ ระบบสืบค้น เชิงความหมายในความรู้ในเรื่องต่าง ๆ ที่เกี่ยวข้องในการบริหารทรัพยากรบุคคล

**6.7 องค์กรปกครองส่ วนท้องถิ่น** คือ หน่วยงานของรัฐ มีหน้าที่บริหารจัดการกิจการ ตามอำนาจหน้าที่ ในท้องถิ่นของตน ได้แก่ กรุงเทพมหานคร เมืองพัทยา องค์การบริหารส่วน จังหวัด เทศบาล และองค์การบริหารส่วนตำบล

**6.8 หมวดหมู่**คือ หมวดหมู่องค์ความรู้ในการบริ หารทรัพยากรบุคคลขององค์กร ปกครองส่วนท้องถิ่น

**6.9 ระบบ Searching**คือ ระบบในการสืบค้นโดยใช้ออนโทโลยี เป็ นส่วนหนึ่ งของ โปรแกรม OAM Framework

**6.10 วันที่เอกสำร** คือ วันที่สร้างเอกสาร หรือวันที่ประทับในราชกิจจานุเบกษา หรือ วันที่ระบุในหนังสือราชการ หรือเอกสารต่างๆ

# **7. ประโยชน์ที่คำดว่ำจะได้รับ**

**7.1** ได้ระบบสืบค้นองค์ความรู้การบริหารราชการด้านทรัพยากรบุคคลขององค์กร ปกครองส่วนท้องถิ่น โดยใช้ฐานความรู้ออนโทโลยี

 **7.2** ได้ต้นแบบออนโทโลยีระบบสืบค้นองค์ความรู้การบริหารราชการด้านทรัพยากร บุคคลขององค์กรปกครองส่วนท้องถิ่น โดยสามารถพัฒนาต่อยอดระบบสืบค้นองค์ความรู้การ บริหารราชการขององค์กรปกครองส่วนท้องถิ่นในด้านอื่น ๆ ได้

# **บทที่ 2 วรรณกรรมที่เกี่ยวข้อง**

งานวิจัยนี้ เป็ นการศึกษา รวบรวมองค์ความรู้การบริหารราชการด้านทรัพยากรบุคคล ี ขององค์กรปกครองส่วนท้องถิ่น เพื่อนำไปสู่การพัฒนาฐานความรู้ออนโทโลยีและนำไปสู่การ พัฒนาระบบสืบค้นองค์ความรู้การบริหารราชการด้านทรัพยากรบุคคลขององค์กรปกครองส่วน ท้องถิ่น โดยมีวรรณกรรมที่เกี่ยวข้องดังนี้

- 1. องค์กรปกครองส่วนท้องถิ่น
	- 1.1 รูปแบบการปกครองส่วนท้องถิ่น
	- 1.2 การบริหารงานบุคคลท้องถิ่น
- 2. แนวความคิดเกี่ยวกับองค์ความรู้การบริหารทรัพยากรบุคคล
- 3. แนวความคิดเกี่ยวกับออนโทโลยี (Ontology)
- 4. แนวความคิดเกี่ยวกับการสืบค้นข้อมูลด้วยเว็บเชิงความหมาย (Semantic Web)
- 5. งานวิจัยที่เกี่ยวข้อง

## **1. องค์กรปกครองส่วนท้องถิ่น**

้องค์กรปกครองส่วนท้องถิ่น (อปท.) คือหน่วยงานของรัฐที่มีการดำเนินงานเป็นอิสระ จากส่วนกลาง ทำหน้าที่บริหารจัดการกิจการต่าง ๆ ในท้องถิ่นของตน (ปริญดา สุลีสถิร, 2556)

### **1.1 รูปแบบการปกครองส่วนท้องถิ่น**

การปกครองท้องถิ่นของไทย มี 2 รูปแบบ คือรูปแบบการปกครองส่วนทองถิ่น ทัวไป และ ่ รูปแบบการปกครองส่วนท้องถิ่นรูปแบบพิเศษ (สิวาพร สุขเอียด, 2562)

## *1.1.1 รูปแบบการปกครองส่วนท้องถิ่นทั่วไป* ได้แก่

1) องค์การบริหารส่วนจังหวัด หรือ (อบจ.) มีโครงสร้างการบริหาร คือ สภา ้องค์การบริหารส่วนจังหวัด และนายกองค์การบริหารส่วนจังหวัด โดยมีผู้ว่าราชการจังหวัดเป็น ผู้กำกับดูแล

2) เทศบาล มีโครงสร้างการบริหาร คือ สภาเทศบาล และนายกเทศมนตรี โดยมี ้ผู้ว่าราชการจังหวัดเป็นผู้กำกับดูแล ซึ่งเทศบาลแบ่งเป็น 3 ประเภทคือ เทศบาลตำบล เทศบาลเมือง และเทศบาลนคร

3) องค์การบริหารส่วนตำบล หรือ (อบต.) มีโครงสร้างการบริหาร คือ สภา ้องค์การบริหารส่วนตำบล และนายกองค์การบริหารส่วนตำบล โดยมีนายอำเภอเป็นผู้กำกับดูแล

# *1.1.2 รูปแบบการปกครองท้องถิ่นรูปแบบพิเศษ* ได้แก่

1) กรุงเทพมหานคร มีโครงสร้างการบริหาร คือ สภากรุงเทพมหานคร สภา เขต และผู้วาราชการกรุงเทพมหานคร ่

2) เมืองพัทยา มีโครงสร้างการบริหาร คือ สภาเมืองพัทยาและนายกเมืองพัทยา

## **1.2 การบริหารงานบุคคลท้องถิ่น**

การบริหารงานบุคคลท้องถิ่น หมายถึง กระบวนการบริหารงานบุคคลท้องถิ่น ในด้าน ้ต่างๆ ตั้งแต่ การแต่งตั้ง การโยกย้าย การเลื่อนตำแหน่ง การเลื่อนขั้นเงินเดือน การลงโทษ และ การให้พ้นจากตำแหน่ง เพื่อให้เป็นไปตามตามเจตนารมณ์ของรัฐธรรมนูญแห่งราชอาณาจักรไทย โดยเป็ นระบบที่ยึดถือหลักระบบคุณธรรมและหลักการการบริหารกิจการบ้านเมืองและสังคมที่ดี และสามารถบริหารทรัพยากรบุคคลให้เกิดประโยชน์สูงสุด สัมฤทธิผลตามเป้าหมายที่ตั้งไว้ (มารดารัตน์ สุขสง่า,2562 )

การกำหนดตำแหน่งพนักงานส่วนท้องถิ่น จำแนกกลุ่มได้ 4 ประเภท (สำนักงาน คณะกรรมการมาตรฐานการบริหารงานบุคคลส่วนท้องถิ่น, 2562) ได้แก่

1) ประเภททั่วไป คือ ตำแหน่งสำหรับผู้ปฏิบัติงานสนับสนุน งานบริการ งานปฏิบัติการ ่ บรรจุจากผู้จบการศึกษาต่ำกว่าปริญญาตรี เช่น ช่างไฟฟ้า ช่างโยธา พนักงานธุรการ เป็นต้น

2) ประเภทวิชาการ คือ ตำแหน่งที่จำเป็นต้องใช้ผู้สำเร็จปริญญาทางวิชาการตามที่ ส านักงานคณะกรรมการมาตรฐานการบริ หารงานบุคคลส่วนท้องถิ่น กาหนดให้ปฏิบัติงานใน หน้าที่ของตำแหน่งนั้น บรรจุจากผู้จบการศึกษาระดับปริญญาตรี หรือการสอบเปลี่ยนสายงานจาก ่ ประเภททั่วไปมาเป็นประเภทวิชาการ เช่น นักประชาสัมพันธ์ นักวิเคราะห์นโยบายและแผน นักวิชาการศึกษา เป็นต้น

3) ประเภทอำนวยการท้องถิ่น คือ ตำแหน่งหัวหน้าหน่วยงานระดับฝ่าย กอง สำนัก หรือตำแหน่งอื่นที่มีระดับเทียบเท่าตามที่ คณะกรรมการมาตรฐานการบริหารงานบุคคลส่วน ท้องถิ่น กำหนด เช่น หัวหน้าสำนักปลัด ผู้อำนวยการกองการศึกษา หัวหน้าฝ่ายบริหาร เป็นต้น

4) ประเภทบริหารจัดการท้องถิ่น คือ ตำแหน่งปลัดและรองปลัดองค์กรปกครองส่วน ท้องถิ่น ทั้งองค์การบริหารส่วนจังหวัด เทศบาล และ องค์การบริหารส่วนตำบล หรือตำแหน่งอื่นที่ มีระดับเทียบเท่า ตามที่สำนักงานคณะกรรมการมาตรฐานการบริหารงานบุคคลส่วนท้องถิ่น กาหนด ได้แก่ ปลัด และรองปลัด

กฎหมายส าคัญที่เกี่ยวข้องการบริหารงานบุคคลท้องถิ่น (มารดารัตน์ สุขสง่า, 2562)

- รัฐธรรมนูญแห่งราชอาณาจักรไทย พ.ศ.2540

- รัฐธรรมนูญแห่งราชอาณาจักรไทย พ.ศ.2550

- พระราชบัญญัติกำหนดแผนและขั้นตอนการกระจายอำนาจให้แก่องค์กร ปกครองส่วนท้องถิ่น พ.ศ.2542

- พระราชบัญญัติการบริหารงานบุคคลส่วนท้องถิ่น พ.ศ. 2542

# **2. แนวคิดเกี่ยวกับองค์ความร้การบริหารทรัพยากรบ ู ุคคล**

เช่น

้องค์ความรู้ (body of knowledge) หมายถึง ความรู้ที่อยู่ในศาสตร์ได้แก่ความคิดรวบยอด หลักการวิธีการ ที่อยู่ในตำรา อยู่ในห้องสมุด ซึ่งอยู่ภายนอกตัวบุคคล ที่สั่งสมกันมาเพื่อให้คนรุ่น หลังได้เรียนรู้ (กัมปนาท ศรีเชื้อ, ออนไลน์ 2562)

ึการจัดการความรู้ คือ กระบวนการนำความรู้ที่มีอยู่หรือเรียนรู้มาใช้ให้เกิดประโยชน์ สูงสุดต่อองค์กร โดยผ่านกระบวนการต่าง ๆ เช่น การสร้าง รวบรวม แลกเปลี่ยน และใช้ความรู้ เป็ นต้น (บุญดี บุญญากิจและคณะ, 2547,น.23)

การบริหารทรัพยากรบุคคล คือ การด าเนินงานด้านบุคคล ตั้งแต่การสรรหา คัดเลือก บรรจุแต่งตั้ง การจัดการสวัสดิการการเพิ่มพูนความรู้ และการลงโทษทางวินัย กล่าวคือการ คำเนินงานเกี่ยวกับบุคคลทุกกระบวนการ ที่มีความเกี่ยวพันธ์กับองค์กร ตั้งแต่ก่อนเข้า ยังอยู่ หรือ พ้นไปแล้วก็ได้

ผู้วิจัย จึงได้ จัดหมวดหมู่องค์ความรู้การบริหารทรัพยากรบุคคลขององค์กรปกครอง ้ส่วนท้องถิ่น เป็น 14 หมวดหมู่ เพื่อให้ง่ายต่อการสืบค้น โดยประยุกต์ใช้ฐานความรู้ออนโทโลยี ดังนี้

**2.1 หมวดหม่อู งค์ความร้ การบริหารทรัพยากรบ ู ุคคล ขององค์กรปกครองส่ วน ท้องถิ่น**

### *2.1.1* **การวางแผนงานบุคคล**

คือ การวางแผนให้สอดรับนโยบายของรัฐบาล กระทรวง กรม การวางแผน ึกลยุทธ์เพื่อการเปลี่ยนแปลงในหน่วยงาน การวางแผนอัตรากำลัง การจัดสรรตำแหน่งในองค์การ และการกาหนดโครงสร้างขององค์กร

#### *2.1.2* **การก าหนดต าแหน่งและอัตราเงินเดือน**

์ คือ มาตรฐานที่ใช้บรรจุในตำแหน่งและอัตราเงินเดือนเริ่มต้นของตำแหน่งนั้น โดยมาตรฐานที่ใช้ในการบรรจุจะประกอบไปด้วยองค์ประกอบของตำแหน่ง เช่น ระดับการศึกษา วุฒิการศึกษา ประสบการณ์ทำงาน และข้อห้ามหรือข้อกำหนดอื่น ๆ ที่เกี่ยวข้องกับตำแหน่ง หรือ องค์กร

#### *2.1.3* **การสรรหาและการคัดเลือก**

คือ วิธีการด าเนินการสรรหาและการคัดเลือก เพื่อให้ได้ผู้ที่มีความรู้ ี เหมาะสมกับตำแหน่งตามวัตถุประสงค์ เช่น กำหนดวิธีการแข่งขัน กำหนดวิธีการสอบ การรับ สมัคร การให้คะแนน การแต่งตั้งคณะกรรมการควบคุมการสอบ และการประกาศผล

## *2.1.4* **การบรรจุและการแต่งตั้ง**

คือ การกาหนดแนวทางการด า เนินการบรรจุและแต่งตั้ง เช่น การเรียกบัญชี ้รายชื่อ ระเบียบในการแต่งตั้ง และการทดแทนตำแหน่งที่ว่างลง

## *2.1.5* **การเลื่อนขั้นต าแหน่งและเงินเดือน**

ี คือ การกำหนดหลักเกณฑ์ในการเลื่อนขั้นตำแหน่งและเงินเดือน เช่น ึ การเลื่อนขั้นเงินเดือน หลักเกณฑ์ในการขอเลื่อนตำแหน่ง และบัญชีเงินเดือน

#### *2.1.6* **การทดลองการปฏิบัติงาน**

คือ การกาหนด หลักเกณฑ์ในการทดลองการปฏิบัติงาน เช่น หลักเกณฑ์ และวิธีประเมินผลทดลองปฏิบัติงาน ระยะเวลาการทดลองปฏิบัติงาน และการขยายเวลาการทดลอง ปฏิบัติงาน

### *2.1.7* **การโอนและการย้าย**

คือ แนวทางในการปฏิบัติส าหรับการโอนหรือการย้าย เช่น หลักเกณฑ์และ วิธีปฏิบัติในการโอน ย้าย ขั้นตอนและกระบวนการในการโอนย้าย

### *2.1.8* **การจัดท าทะเบียนประวัติ**

คือ การจัดท าทะเบียนประวัติของบุคลากรในหน่วยงาน เช่น การจัดท า ประวัติ กพ.7 ระเบียบในการจัดทำทะเบียนประวัติด้านบุคลากร

#### *2.1.9* **การพัฒนาบุคลากร**

คือ การพัฒนาบุคลากรในองค์กรให้มีความรู้ความสามารถ เช่น การอบรม การสัมมนา และการบริหารจัดการด้านการพัฒนาบุคลากร

#### *2.1.10* **การประเมินผลการปฏิบัติงาน**

คือ การประเมินผลการปฏิบัติงานส าหรับบุคลากร เช่น หลักเกณฑ์และ วิธีการการประเมินผลการปฏิบัติงาน

#### *2.1.11* **วินัยและการด าเนินการทางวินัย**

่ คือ การกำหนดโทษทางวินัย เช่น กฎในการดำเนินการทางวินัย การสืบสวน การพิจารณา และการลงโทษทางวินัย

## *2.1.12* **การจัดสวัสดิการและประโยชน์เกื้อกูล**

คือ ค่าตอบแทนที่ทางราชการจัดให้แก่ราชการในฐานะที่เป็ นสมาชิกของ ้องค์กร เพื่อช่วยให้มีความมั่นคงในชีวิต เสริมสร้างขวัญกำลังใจให้ข้าราชการปฏิบัติงานได้อย่างมี ประสิทธิภาพและประสิทธิผล โดยสวัสดิการของข้าราชการมีทั้งที่กำหนดให้เป็นตัวเงินและไม่เป็น ตัวเงิน (ส านักงาน ก.พ., ออนไลน์ 2562) เช่น การรักษาพยาบาล การศึกษาบุตร เงินรางวัล การลา เงินสวัสดิการ 3 จ.ภาคใต้ เงินท าขวัญ เครื่องราชอิสริยาภรณ์ ค่าเช่าบ้าน การเดินทางไปราชการ เงินเดือน เงินตอบแทนอื่น และเงินสวัสดิการพื้นที่พิเศษ (สมศักดิ์ พนากิจสุวรรณ, ออนไลน์ 2562)

### *2.1.13* **การพ้นจากงานและบ าเหน็จบ านาญ**

ี คือ หลักเกณฑ์การพ้นจากงาน และการได้รับบำเหน็จบำนาญ เช่น ระเบียบ การออกจากงาน หลักเกณฑ์การรับบำเหน็จ บำนาญ และสิทธิประโยชน์บำเหน็จบำนาญ

## *2.1.14* **อื่น ๆ**

คือ องค์ความรู้อื่น ๆ ที่ไม่เข้าประเภทหมวดหมู่องค์ความรู้การบริ หาร ทรัพยากรบุคคล ข้างต้น

## **3. แนวความคิดเกี่ยวกับออนโทโลยี (Ontology)**

#### **3.1 ความหมายออนโทโลยี**

ออนโทโลยี (Ontology) คือ ฐานความรู้ที่แสดงความสัมพันธ์และรายละเอียดของ ข้อมูล ในรูปแบบโครงสร้างลำดับชั้น ในขอบเขตของเนื้อหา สามารถนำไปประยุกต์ใช้ในการ ทำงานของระบบต่าง ๆ ที่เกี่ยวข้องกับความหมายของคำในเชิงความคิด เพื่อให้การทำงานมี ประสิทธิภาพมากยิ่งขึ้น เช่น ระบบการทำงานของ Search Engine ในการค้นหาและเข้าถึงข้อมูล เฉพาะเจาะจง ตามที่ผู้ค้นหาข้อมูลต้องการ จากข้อมูลมหาศาลสามารถค้นหาโดยอิงฐานความรู้ ออนโทโลยี เพื่อให้ระบบสืบค้นสามารถค้นหาคำที่เกี่ยวข้องได้ ทั้งคำที่มีความหมายเหมือนกันและ คำที่เกี่ยวข้องกัน เป็นต้น (อัจฉรียา เพ็ชรรัตน์, ออนไลน์ 2562)

ออนโทโลยี (Ontology) คือ วิธีการอธิบายแนวคิดเฉพาะด้านด้วยแนวความคิดที่มี ความสัมพันธ์กันแบบล าดับชั้นหรือกราฟ ออนโทโลยีถูกสร้างขึ้นแทนองค์ความรู้เฉพาะด้าน มีความสามารถในการใช้ข้อมูลร่วมกับข้อมูลหลากหลายประเภท สามารถนำข้อมูลกลับมาใช้ใหม่ และการถ่ายทอดคุณสมบัติ (ณัฐธิดา บุตรพรมและพุธษดี ศิริแสงตระกูล, ออน ไลน์ 2562)

ออนโทโลยีเป็ นวิธีการแทนความรู้ที่ใช้โหนดเพื่อแสดงตัวแทน แนวคิด (Concept) ี พร๊อพเพอร์ตี้ (Property) และเงื่อนไข (Restriction) สำหรับการอธิบายข้อมูลเชิงความหมาย ซึ่ง ความสัมพันธ์ที่นิยมใช้กันมาก เช่น ความสัมพันธ์แบบจัดเป็น (Is-a) ความสัมพันธ์แบบจัดเป็น ี่ ส่วนประกอบ (Part-of) และความสัมพันธ์จัดเป็นคุณลักษณะ (Attribute-of) (พยุง มีสัจ วาทินี นุ้ยเพชร และผุสดี บุญรอด,ออนไลน์ 2562)

กล่าวคือ ออนโทโลยี คือ การอธิบายความคิดเฉพาะด้าน ในรูปแบบโครงสร้างล าดับชั้น ส าหรับการอธิบายข้อมูลเชิงความหมาย สามารถถ่ายทอดคุณสมบัติ และยังสามารถสร้าง ความสัมพันธ์เชิงความหมายระหวางคลาส ได้อีกด้วย ่

**3.2 องค์ประกอบของออนโทโลยี (Components of ontology)**

องค์ประกอบของออนโทโลยีประกอบด้วยส่วนต่าง ๆ ดังต่อไปนี้

1) แนวคิด (Concept) คือ ความคิดทั่วไปหรือนามธรรมในโดเมนที่เราสนใจ เช่น Computer, PC, Notebook, Keyboard เป็นต้น

2) คุณลักษณะ (Property) คือ คุณสมบัติของคอนเซพ เช่น สี น้ำหนัก เป็นต้น

3) ความสัมพันธ์ (Relationship) คือ ความสัมพันธ์เชิงความหมายระหว่างแนวคิด ออนโทโลยีโดยส่วนใหญ่จะประกอบไปด้วยความสัมพันธ์ ได้แก่

3.1) is-a คือความสัมพันธ์ที่มีคุณสมบัติการถ่ายทอด คุณสมบัติของแนวคิดแม่ไป ยังแนวคิดหลัก เช่น PC is-a Computer ซึ่งอธิบายได้ว่า PC มีคุณสมบัติเป็น Computer

3.2) part-of คือ ความสัมพันธ์ ที่หมายถึงการเป็นส่วนประกอบ เช่นKeyboard partof Computer ซึ่งอธิบายได้วา ่ Computer จะต้องประกอบไปด้วย Keyboard

 3.3) syn-of คือความสัมพันธ์ที่แสดงถึงแนวคิดที่มีความเหมือนเชิงความหมายต่อ กัน เช่น Data Processor syn-of Computer ซึ่งอธิบายได้ว่า Computer มีความหมายเดียวกันกับ Data Processor สามารถใช้แทนกนได้ ั

3.4) instance-of คือ ความสัมพันธ์ที่แสดงถึงการเป็ นตัวแทนหรื อสมาชิกของ แนวคิด เช่น HP instance-of Computer ซึ่งอธิบายได้วา ่ HP เป็ นคอมพิวเตอร์ประเภทหนึ่ง นอกจากนั้นออนโทโลยียังประกอบไปด้วยความสัมพันธ์เชิงความหมายอื่น ๆ ที่

ี สอดคล้องกับโดเมนซึ่งกำหนดโดยผู้เชี่ยวชาญ

3.5) ข้อความอธิบายแนวคิด (Axiom) เงื่อนไขหรื อข้อกาหนดเฉพาะ ในแต่ละ ้ แนวคิด เป็นกลไกสำคัญสำหรับใช้ในการอนุมานความรู้เพื่อการสร้างความรู้ใหม่จากออนโทโลยี เช่น คอมพิวเตอร์จะต้องประกอบด้วยซีพียู เป็นต้น

### **3.3 โปรแกรมสร้างออนโทโลยี**

่ ปัจจุบันมีเครื่องมือช่วยในการพัฒนาออนโทโลยีเป็นจำนวนมาก แต่ละชนิดจะ ิ สนับสนุนการทำงานแตกต่างกัน เครื่องมือที่ใช้พัฒนาออนโทโลยีในปัจจุบัน เช่น

**3.1) คาร์ลสรูห์ออนโทโลยี (Karlsruhe Ontology: KAON)** พัฒนาโดยมหาวิทยาลัย คาร์ลสรูห์ (Karlsruhe University) ประเทศเยอร์มันนี โปแกรมสนับสนุนการท างานแบบหลายผู้ใช้ สามารถสร้างและจัดการ และการค้นหาออนโทโลยีผานเว็บบราวเซอร์ ่

**3.2 ) โฮโซ ออนโทโลยี อีดิตเตอร์ (Hozo – Ontology Editor)** พัฒนาโดยมหาวิทยาลัย โอซาก้า (Osaka University) ประเทศญี่ปุ่ น เป็ นเครื่ องมือสนับสนุนการพัฒนาออนโทโลยี (Ontology Editor) ที่ได้รับความนิยม

ความต้องการของระบบ (System Requirements) แสดงดังรูปภาพต่อไปนี้

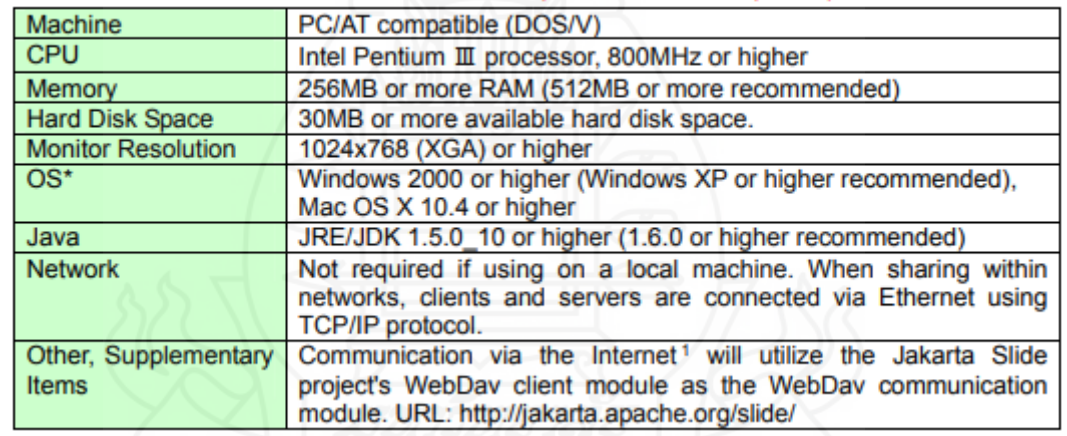

\*Also confirmed to run under Mac OS X 10.4.x, and Windows XP, Vista, 7.

ภาพที่ 2.1 ความต้องการของระบบ โปรแกรม Hozo – Ontology Editor

ที่มา : http://www.hozo.jp/HozoManual\_en\_20140317.pdf

โปรแกรม Hozo – Ontology Editorคือเครื่องมืออ านวยความสะดวกในการสร้างและ ออกแบบออนโทโลยี มีเครื่ องมือและค าสั่งต่าง ๆ ให้ผู้ใช้ ได้ใช้งาน ในการสร้างแนวคิด ความสัมพันธ์ และคุณสมบัติ ที่จำเป็นในการสร้างและออกแบบออนโทโลยี ซึ่งสามารถส่งออก ฐานความรู้ออนโทโลยี เป็นรูปแบบภาษา OWL เพื่อนำไปกำหนดความสัมพันธ์กับฐานข้อมูล Mysql โดยโปรแกรม OAM Framework ได้และยังสามารถส่งออกเป็ นรูปแบบอื่น ๆ ได้อีก เช่น RDF, XML-DTD, CSV เป็นต้น

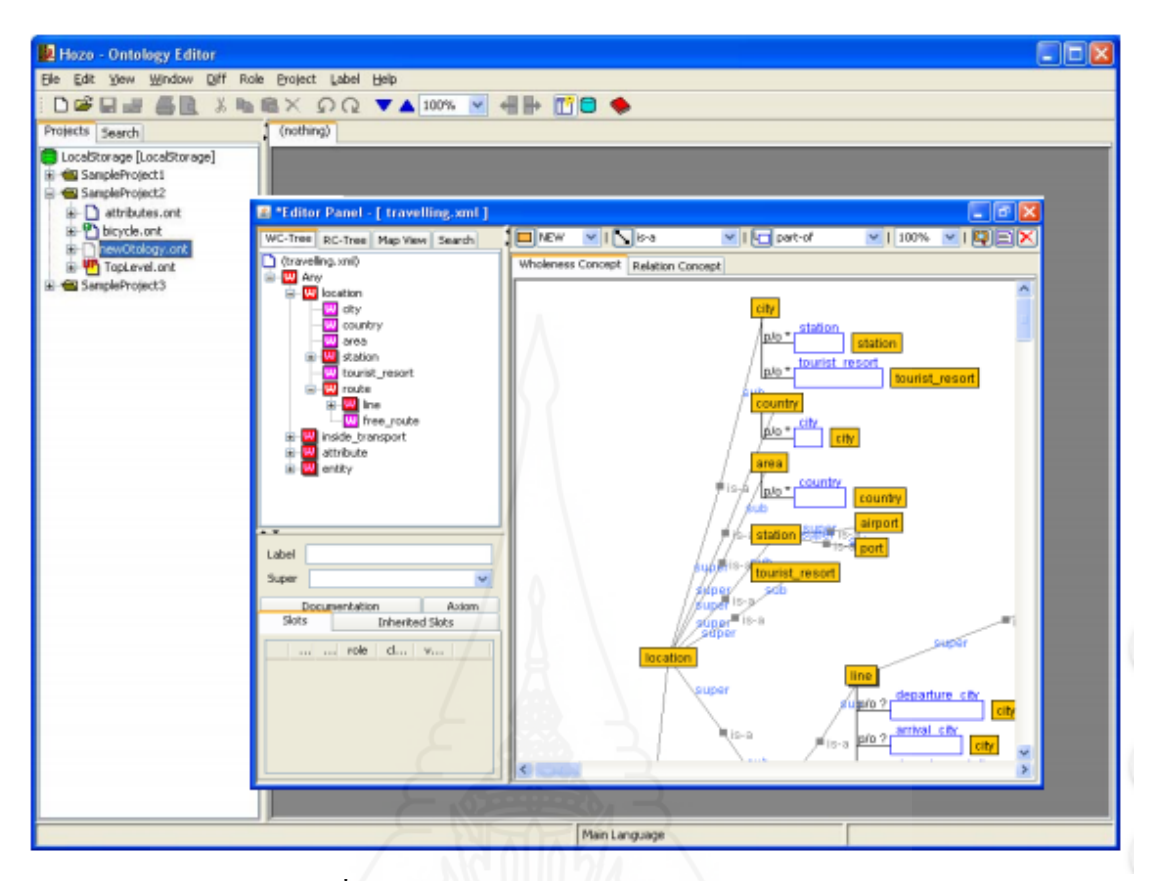

ภาพที่ 2.2 ตัวอย่างโปแกรม Hozo – Ontology Editor

ที่มา [: http://www.hozo.jp/HozoManual\\_en\\_20140317.pdf](http://www.hozo.jp/HozoManual_en_20140317.pdf%202011) 2011

ภาษา OWL (Web Ontology Language) เป็ นภาษาที่ใช้อธิบายออนโทโลยีและกาหนด ความสัมพันธ์ระหว่างข้อมูลตามขอบเขตที่สนใจ ลักษณะการบรรยาย อยู่ในรู ปแบบคลาส คุณสมบัติของคลาสและความสัมพันธ์ระหวางคลาส เพื่ออธิบายเอ็นทิตี ่ ้ (Entity) และความสัมพันธ์ ี ต่างๆ ที่เกิดขึ้น ภาษา OWL แบ่งออกเป็น 3 ประเภท คือ OWL LITE ออกแบบเพื่อสนับสนุนการใช้ งานเบื้องต้น OWL DL ออกแบบเพื่อสนับสนุนการอธิบาย Logic Business Segment และ OWL FULL ออกแบบเพื่อสนับสนุนการใช้งานที่ครบถ้วน โดยมีการผสมผสานระหวาง ่ OWL และ RDF Schema ซึ่งถูกออกแบบมาให้เหมาะสมต่อกลุ่มการใช้งาน (จิรัฎฐาและวรวิทย์, 2556) ซึ่ง OAM Framework จะใช้งานภาษา OWL ประเภท OWL FULL เพื่อนำมากำหนดความสัมพันธ์

**3.3) โปรทีเจ (Proté gé ) พัฒนาโดยมหาวิทยาลัยสแตนฟอร์ด (Stanford University)** ประเทศสหรัฐอเมริกา มีส่วนติดต่อผู้ใช้งานเป็นแบบกราฟฟิกรองรับการทำงานแบบหลายผู้ใช้ โดยจัดเก็บออนโทโลยีในรูปแบบแฟ้มข้อมูลและฐานข้อมูลเชิงสัมพันธ์ มีเครื่องมือสำหรับสร้าง ้ออนโทโลยีที่สะดวก และผู้ใช้งานสามารถทำงานพร้อมกันบนคลาสหรืออินสแตนซ์ใหม่ได้

14

#### **3.4) ประโยชน์ของออนโทโลยี**

ประโยชน์ของออนโทโลยี(อัจฉรียา เพ็ชรรัตน์, ออนไลน์2562) มีดังนี้ 1) ทำให้ มนุษย์ คอมพิวเตอร์ และซอฟแวร์ เข้าใจความหมายที่ตรงกัน

่ 2) สามารถนำกลับมาใช้งานซ้ำได้

3) สามารถนำไปประยุกต์ใช้งานได้ เช่น การสืบค้นข้อมูล การแปลภาษา เป็นต้น 4) เพื่อวิเคราะห์ขอบเขตของความรู้

ออนโทโลยีสามารถนำมาประยุกต์ใช้งาน ในการทำงานของระบบต่าง ๆ โดยพิจารณา จากวัตถุประสงค์ของการนำไปใช้งานดังต่อไปนี้ (สิริรัตน์ ประกฤติกรชัย, 2550)

1) ระบบสืบค้นข้อมูล ที่ทำให้ค้นหาและเข้าถึงข้อมูลที่ตรงตามผู้ใช้งานต้องการ 2) ออนโทโลยีสามารถเก็บรายละเอียด บทบาท (Role) และความสัมพันธ์ (Relation) ซึ่งทำให้การค้นหาข้อมูลถูกต้องมากยิ่งขึ้น

3) ระบบงานที่ต้องการผนวกความรู้ (Knowledge Integration) เพื่อสร้างความ เข้าใจเบื้องต้นระหว่างความรู้ระหว่างโดเมน

4) ระบบงานที่ต้องการนำข้อมูลกลับมาใช้อีก (Reuse)

5) ระบบงานที่มีความต้องการอธิบายความรู้ในโดเมนแบบสถิต (Static Domain

Knowledge)

# **4. แนวความคิดเกี่ยวกับการสืบค้นข้อมูลด้วยเว็บเชิงความหมาย (Semantic Web)**

เว็บเชิงความหมาย (Semantic Web) คือ เทคโนโลยีที่ใช้จัดเก็บ และนำเสนอเนื้อหา แบบมีโครงสร้าง รวมถึงสามารถวิเคราะห์จำแนกหรือจัดแบ่งได้ว่าข้อมูลที่ปรากฏนั้น มีความสัมพันธ์กับข้อมูลอื่นๆ ในแต่ระดับอย่างไร (กัลยา ใจรักษ์, 2559)

ข้อมูลเชิงความหมายในแบบของออนโทโลยีช่วยให้ระบบสามารถสืบค้นข้อมูลได้ ตามความหมายของข้อมูลแทนที่จะอิงกับเพียงคำสำคัญเท่านั้น (มารุต บูรณรัช, ออน ไลน์ 2562) การสืบค้นข้อมูลเชิงความหมาย สามารถถูกออกแบบโครงสร้างข้อมูลเชิงความหมาย ้ออกมาในรูปแบบฐานความรู้ออนโทโลยี มากำหนดความสัมพันธ์ กับฐานข้อมูลทั่วไปทำให้ การสืบค้นสามารถสืบค้นข้อมูลเชิงความหมายได้ตรงตามความต้องการ ตามขอบเขตการออกแบบ ฐานความรู้ออนโทโลยี โดยใช้ซอฟต์แวร์แพล็ตฟอร์มสำหรับจัดการโปรแกรมประยุกต์ออนโทโลยี เช่น โปรแกรม Proté gé ซึ่ งพัฒนาโดยมหาวิทยาลัยสแตนฟอร์ด หรือโปแกรม OAM Framework ที่ใช้ในงานวิจัยนี้ เนื่องจาก OAM Framework มีเครื่องมือที่ช่วยในระบบสืบค้นเหมาะสมกับ

15

งานวิจัยนี้ เพื่อช่วยลดความซับซ้อนในการพัฒนาโปรแกรมประยุกต์ของเทคโนโลยีเว็บเชิง ความหมายและออนโทโลยี

OAM Framework สนับสนุนโปรแกรมประยุกต์ในแบบของ ระบบสืบค้นข้อมูลเชิง ความหมาย ระบบแนะนำข้อมูล (Recommender system) (nectec, 2562) ซึ่งแนวคิดของการพัฒนา Application Framework สำหรับการพัฒนาระบบประยุกต์ของออนโทโลยีสามารถแสดงใด้ ดังรูปภาพต่อไปนี้

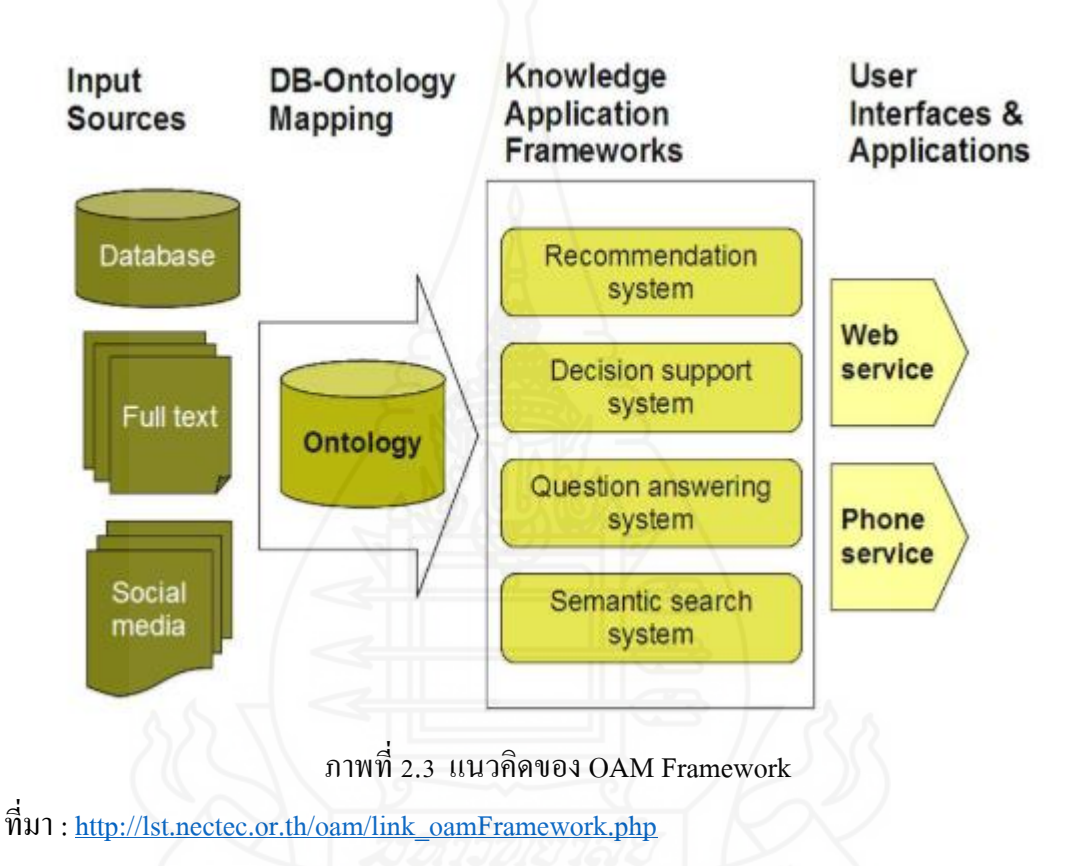

ึ่งากภาพที่ 2.3 งานวิจัยนี้ ได้มีการนำเข้าข้อมูลจากการสืบค้นข้อมูล ทั้งในอินเตอร์เน็ต หนังสือ และเอกสารต่างๆ เพื่อสร้างฐานข้อมูลองค์ความรู้ด้านทรัพยากรบุคคลขององค์กรปกครอง ส่วนท้องถิ่น และนำมากำหนดความสัมพันธ์กับฐานความรู้ออนโทโลยี เพื่อสร้างระบบสืบค้นองค์ ความรู้การบริหารราชการด้านทรัพยากรบุคคลขององค์กรปกครองส่วนท้องถิ่น โดยการสืบค้น ข้อมูลที่อิงตามความหมาย (Semantic search system) ทาง Web Service หรือ ระบบ Searching ของ โปรแกรม OAM Framework

 ประโยชน์ของ OAM Framework มีดังนี้ 1.ลดเวลาพัฒนาโปแกรม 2.มาตรฐานเว็บ เชิงความหมาย 3.ทำงานโดยอิงกับฐานความรู้ 4.ลดภาระดูแลรักษาโปรแกรม 5.สร้าง Web API 6.สร้างระบบสืบค้นข้อมูล 7.สร้างระบบแนะน าข้อมูล(nectec, 2556)

# **5. งานวิจัยที่เกี่ยวข้อง**

<u>5.1 ต้นแบบออนโทโลยีเพื่อ การสืบค้นสารสนเทศเชิงความหมาย สำหรับงานสาร</u> **บ ร ร ณ อิ เ ล็ ก ท ร อ นิ ก ส์ ก ร ณี ศึ ก ษ า ง า น บ ริ ห า ร แ ล ะ ธุร ก า ร ค ณ ะ แ พ ท ย ศ า ส ต ร์ มหาวิทยาลัยสงขลานครินทร์ (นางสาวจุฑาวรรณ สิทธิโชคสถาพร,2555)**

งานวิจัยนี้ ได้รวบรวมข้อมูลสารสนเทศในงานสารบรรณ ศึกษาและวิเคราะห์ โครงสร้าง องค์ประกอบของหนังสือราชการแต่ละประเภท ร่วมกับภารกิจหลักและวัฒนธรรมใน การจัดเก็บและเรียกใช้ข้อมูลสารสนเทศขององค์กร เพื่อกาหนดกรอบโครงสร้าง และขอบเขตของ ้องค์ความรู้ที่เหมาะสมสำหรับงานสารบรรณอิเล็กทรอนิกส์ตามแนวคิดออนโทโลยี จากการ ทดสอบเปรียบเทียบการค้นคืนข้อมูลระหว่างสารสนเทศระหว่างระบบงานสารบรรณเดิม และการ ค้นคืนสารสนเทศในเชิงความหมายต้นแบบออนโทโลยี งานสารบรรณอิเล็กทรอนิกส์ โดยใช้ โปรแกรม Proté gé สร้างออนโทโลยีประกอบด้วย 29 คลาส คลาสหลัก 4 คลาส คือคลาสหนังสือ ราชการ คราสองค์กร คลาสบคคล และคลาสภารกิจ พบว่าการสืบค้นจากต้นแบบออนโทโลยีช่วย ึ ขยายคำค้นที่นอกเหนือจากผู้ใช้ระบุ ทำให้สามารถค้นคืนสารสนเทศได้ครอบคลุมตามความหมาย ที่ผู้ใช้งานต้องการยิ่งขึ้น

จากการศึกษางานวิจัยนี้ ผู้วิจัยได้แนวคิดในการพัฒนาออนโทโลยีระบบสืบค้น องค์ความรู้ด้านทรัพยากรบุคคลขององค์กรปกครองส่วนท้องถิ่น ในความสัมพันธ์ขององค์กร และ บุคคล ของออนโทโลยีงานวิจัยนี้ มีลักษณะซึ่ งงานวิจัยการพัฒนาออนโทโลยีระบบสืบค้นองค์ ความรู้ด้านทรัพยากรบุคคลขององค์กรปกครองส่วนท้องถิ่น ก็มีการออกแบบความสัมพันธ์ของ โครงสร้างหน่วยงานเหมือนกัน คือมีความสัมพันธ์กับหน่วยงานและประเภทบุคลากร

# **5.2การประยุกต์ ใช้ เทคโนโลยีออนโทโลยี ส าหรับระบบสื บค้ นออนโทโลยีการ ท่องเที่ยวเชิงนิเวศภาคใต้ตอนล่างของประเทศไทย (นางสาวทิพวรรณ ปิ่ นทอง, 2557)**

งานวิจัยนี้ ประกอบด้วยข้อมูล การท่องเที่ยว 7 จังหวัดภาคใต้ตอนล่าง การ ออกแบบออนโทโลยีประกอบไปด้วย 7 คลาส คือ สถานที่ท่องเที่ยว รูปแบบสถานที่ท่องเที่ยว ข้อมูลที่พัก รูปแบบกิจกรรม จังหวัด ประเภทที่พักและร้านอาหาร โดยการใช้โปรแกรม Hozo-Editor ออกแบบฐานความร้ออนโทโลยี และใช้โปรแกรม OAM Framework ในการกาหน ดความสัมพันธ์

การทดสอบผล การสืบค้นโดยใช้ F-measure พบว่ามีค่าความถูกต้องเฉลี่ย 1.0 จากข้อมูลที่ทำการ ทำสอบ

จากงานวิจัยนี้ ผู้วิจัยได้เอาแนวทางในการประเมินประสิทธิภาพและความถูกต้อง โดยใช้ F-measure นำมาประเมินประสิทธิภาพของงานวิจัยการพัฒนาออนโทโลยีระบบสืบค้นองค์ ความรู้ด้านทรัพยากรบุคคลขององค์กรปกครองส่วนท้องถิ่น เนื่องจากเป็ นการทดสอบประสิทธิ ภาพที่สามารถนำมาใช้กับงานวิจัยการพัฒนาออนโทโลยีระบบสืบค้นองค์ความรู้ด้านทรัพยากร ้ บุคคลขององค์กรปกครองส่วนท้องถิ่น และผู้วิจัยได้แก้ไขปัญหาความบกพร่องในการสร้างออน โทโลยีภาษาไทยจากโปรแกรม Hozo-ontology Editor ที่ไม่สามารถนำมากำหนดความสัมพันธ์ใน โปรแกรม OAM Framework โดยการแกไขโค้ดในไฟล์นามสกุล ้ OWL บางส่วน

**5.3 การจัดการความร้ขององค์การบริหารส่วนต าบล อ าเภอแหลมสิงห์ จังหวัดจันทบ ู ุรี (จงลักษ เวชธรรมา, 2556)**

งานวิจัยนี้ ได้ศึกษาระดับการจัดการความรู้ขององค์การบริหารส่วนตำบลอำเภอ แหลมสิงห์ จังหวัดจันทบุรี ด้วยแบบสอบถามเป็ นมาตราส่วนประมาณค่า 5 ระดับ โดยเปรียบเทียบ ความคิดเห็นของบุคลากร เกี่ยวกับการจัดการความรู้ขององค์การบริหารส่วนตำบล จำแนกตาม เพศ ้อายุ ระดับการศึกษา ประสบการทำงาน โดยกลุ่มตัวอย่าง 94 คน จากบุคลากรขององค์การบริหาร ี่ ส่วนตำบลในเขตอำเภอแหลมสิงห์ มีค่าความเชื่อมั่นเท่ากับ .91 โดยสถิติที่ใช้ในการวิเคราะห์ข้อมูล ่ ได้แก่ ค่าร้อยละ ค่าเฉลี่ย และค่าเบี่ยงเบนมาตรฐาน ผลการวิจัยพบว่า การจัดการความรู้ขององค์การ ้บริหารส่วนตำบล อำเภอแหลมสิงห์ จังหวัดจันทบุรี โดยรวมและรายด้าน ด้านการเรียนรู้ ด้านการ เข้าถึงความรู้ ด้านการบ่งชี้ความรู้ด้านการจัดการความรู้ให้เป็ นระบบ ด้านการแบ่งปันแลกเปลี่ยน ความรู้ ด้านการสร้างและการแสวงหา ความรู้ อยู่ในระดับมาก ส่วนด้านการประมวลผลและ ึกลั่นกรองความร้ อย่ในระดับปานกลาง

ิจากงานวิจัยนี้ผ้วิจัย ได้นำเอาแนวคิดการใช้ระบบสารสนเทศ คือ ออนโทโลยี นำมา สร้างระบบสืบค้นองค์ความรู้ด้านทรัพยากรบุคคลขององค์กรปกครองส่วนท้องถิ่น เพื่อใช้จัดการ ความรู้และง่ายต่อการเข้าถึงความรู้

**5.4การพัฒนาออนโทโลยีต ารับอาหารไทยเพื่อรองรับการชดเชยวัตถุดิบ (นางสาว พิมพ์ศุภา แสงสุวรรณ, 2557)**

งานวิจัยนี้ ใช้อาหารไทย 10 อย่างที่ได้รับความนิยมจากชาวต่างชาติเป็นกรณีศึกษา ซึ่ งออนโทโลยีที่พัฒนาขึ้น มีการออกแบบคลาสและความสัมพันธ์ระหว่างคลาสเพื่อรองรับการ ิชดเชยวัตถุดิบ โดยการชดเชยกันนั้น ใช้การอนุมานความรู้จากชุดจากชุดของฐานกฎที่พัฒนาด้วย ภาษา SWRL ผลลัพธ์การอนุมานความรู้จากตัวแบบถูกประเมินโดยผู้เชี่ยวชาญด้านอาหารไทย

รวม 3 คน จากนั้นจึงนำผลการประเมินไปคำนวณ หาประสิทธิภาพของตัวแบบโดยใช้ตัววัด มาตรฐาน ได้แก่ค่าความแม่นยำ ค่าความระลึกและค่า F-measure ผลลัพธ์ที่ ได้จากการทดลองแสดง ให้เห็นว่าออนโทโลยีที่พัฒนาขึ้นมาสามารถใช้ชดเชยวัตถุดิบที่ขาดแคลนได้ โดยมีค่าความแม่นยำ คือ 0.84 ค่าความระลึกคือ 0.97 และค่า F-measure คือ 0.90

้จากงานวิจัยนี้ ผู้วิจัยมีแนวคิดที่จะเพิ่มคลาสตำแหน่ง จากขั้นต้น คือ คลาสตำแหน่ง มีข้อมูลตำแหน่งมากมาย ผู้วิจัยจึงคัดเลือก ตำแหน่งที่มีอยู่ในองค์กร เพื่อนำมาสร้างคลาสตำแหน่ง ในการทดลองการวิจัยนี้ โดยไม่ได้นำข้อมูลตำแหน่งมาทั้งหมด เหมือนกับงานวิจัยนี้ ที่คัดเลือก ้อาหารไทย จำนวน 10 อย่างที่ได้รับความนิยมจากชาวต่างชาติเป็นกรณีศึกษา

**5.5การพัฒนาระบบจัดการฐานความร้ด้วย ออนโทโลยี กรณีศึกษา บัณฑิตวิทยาลัย ู มหาวิทยาลัยศิลปากร (นางสาวชนิศา บุญวงษ์, 2558)**

งานวิจัยนี้ ข้อมูลของระบบจะครอบคลุมเกี่ ยวกบกฎระเบียบ แนวทางการปฏิบัติ ั ้ ของนักศึกษาระดับบัณฑิตศึกษา มหาวิทยาลัยศิลปากร ที่ดำเนินการให้บริการแก่นักศึกษา รวบรวม จากคู่มือและการแลกเปลี่ยนเรี ยนรู้จากประสบการณ์ของผู้ปฏิบัติงานโดยใช้ SECI Model การประเมินประสิทธิภาพจากความสามารถในการค้นว่าตรงตามความต้องการของผู้ใช้หรือไม่ ซึ่งขอบเขตของ ผลลัพธ์ที่ได้จากการค้นหาของผู้ใช้งานทั้ง 4 กลุ่มจะไม่เหมือนกนั โดยการวัดค่า ความแม่นยำ (Precision) และค่าความระลึก (Recall) และการประเมินความพึงพอใจของผู้ใช้ระบบ โดยผู้วิจัยให้ กลุ่มตัวอย่าง จำนวน 80 คน จากกลุ่มผู้ใช้งาน 4 กลุ่ม ใช้วิธีการสุ่มตัวอย่างแบบเจาะจง โดยสถิติที่ใช้ในการวิเคราะห์ข้อมูลได้แก่ค่าเฉลี่ยและส่วนเบี่ยงเบนมาตรฐาน (S.D.) ผลการวิจัยพบวา่ การศึกษาประสิทธิภาพระบบการจัดการฐานความรู้บัณฑิตวิทยาลัย มหาวิทยาลัยศิลปากรด้วย ออนโทโลยีที่พัฒนาขึ้น โดยใช้โปรแกรม Protégé และภาษา OWL จากการวัดค่าความแม่นยำ (Precision) และค่าความระลึก (Recall) มีค่าเท่ากับร้อยละ 81.83 และร้อยละ 95.00 ตามลำดับ โดยผู้ใช้มีความพึงพอใจต่อระบบในระดับมาก มีค่าเฉลี่ยเท่ากบั 4.28 และส่วนเบี่ยงเบนมาตรฐาน (S.D.) เท่ากบั 0.42

จากงานวิจัยนี้ ผู้วิจัยได้นำแนวทางการใช้ วงจรความรู้ SECI คือการนำข้อมูลจาก ผู้รู้ จากพระราชบัญญัติ ระเบียบ ข้อบังคับ คำสั่งและเอกสารต่างๆ มารวบรวมเป็นองค์ความรู้ ด้านทรัพยากรบุคคลขององค์กรปกครองส่วนท้องถิ่นและน าความรู้ที่ได้มาออกแบบในการพัฒนา ออนโทโลยี

# **5.6ระบบสื บค้นข้อมูลการรักษาด้านการแพทย์แผนไทยด้วยฐานความร้ ออนโทโลยี ู (ชารินี พรหมภักดีมารุต บูรณรัช และจรัสศรี ร่งรัตนาอ ุ ุบล, 2558)**

งานวิจัยนี้ ผู้วิจัยได้นำหลักออนโทโลยีมาประยุกต์ใช้ในการพัฒนาระบบสืบค้น ข้อมูลการรักษาด้านการแพทย์แผนไทยที่สามารถเชื่อมโยงความสัมพันธ์ระหว่างกันได้ ซึ่งประกอบ ไปด้วยคลาสหลัก 7 คลาสดังนี้ กลุ่มอาการของโรค ธาตุในร่างกาย การนวด การอบสมุนไพร สมุนไพร ยาสามัญประจำบ้าน และการรักษา และพัฒนาระบบสืบค้นด้วยโปรแกรม OAM Framework โดยการประเมินประสิทธิภาพจากผู้เชี่ยวชาญ พบว่าได้ค่าความแม่นยำ เท่ากับ 100% และสามารถน าองค์ความรู้ไปพัฒนาในงานที่เกี่ยวข้องได้

จากงานวิจัยนี้ ผู้วิจัยได้ศึกษาการกำหนดความสัมพันธ์ด้วยโปรแกรม OAM Framework และจึงน ามาประยุกต์ใช้กบงานวิจัยระบบสืบค้นองค์ความรู้ด้านทรัพยากรบุคคลของ ั องค์กรปกครองส่วนท้องถิ่น

**5.7 การพัฒนาออนโทโลยีเชิงความหมายของความร้เกี่ยวกับกล ู ่มชาติพันธ์ ุ (จุฑาทิพย์ ไชยก าบังและกุลธิดา ท้วมสุข, 2560)**

งานวิจัยนี้ พัฒนาออนโทโลยีเชิงความหมาย ด้วยการวิเคราะห์เนื้อหาของความรู้ กลุ่มชาติพันธ์ในประเทศไทย จากทรัพยากรสารสนเทศที่เกี่ยวข้อง โดยใช้ทฤษฎีการจัดหมวดหมู่ โดยใช้โปแกรม Hozo-Editor ซึ่งประกอบด้วยคลาส จำนวน 137 คลาส แบ่งเป็นคลาสหลัก 16 คลาส ได้แก่ กลุ่มชาติพันธุ์ ชื่อเรียกตนเอง ประวัติความเป็ นมา ภาษา ศาสนา ความเชื่อ ประเพณี และพิธีกรรม การจัดระเบียบทางสังคม ระบบเศรษฐกิจ และการปรับตัว โดยมีคลาสกลุ่มชาติพันธ์ เป็ นคลาสที่เชื่อมโยงทั้ง 15 คลาส เพื่อแสดงเนื้อหาความรู้ในทุกด้านของแต่ละกลุ่มชาติพันธ์ ผลการ ้ ประเมินพบว่า กระบวนการพัฒนาออนโทโลยีมีความเหมาะสมทั้ง 5 ด้าน ได้แก่ กระบวนการระบุ นิยาม ขอบเขตและวัตถุประสงค์ของการพัฒนา (ค่าคะแนน = 0.89) กระบวนการกำหนดแนวคิด/ คลาส (ค่ำคะแนน = 0.78) กระบวนการกำหนดคุณสมบัติของคลาส (ค่ำคะแนน = 0.70) ึกระบวนการสร้างตัวอย่างข้อมูลหรือตัวแทน (ค่าคะแนน = 0.84) และการประยุกต์เพื่อนำไปใช้และ แนวทางการพัฒนา ออนโทโลยีในอนาคต (ค่าคะแนน = 1.00)

จากงานวิจัยนี้ ผู้วิจัยได้ศึกษาการพัฒนาออนโทโลยีด้วยโปแกรม Hozo-ontology Editor การออกแบบคุณสมบัติของคลาสต่างๆ และความสัมพันธ์ของแต่ละคลาส เพื่อนำมา ประยุกต์ใช้กับงานวิจัยระบบสืบค้นองค์ความรู้ด้านทรัพยากรบุคคลขององค์กรปกครองส่วน ท้องถิ่น

# **5.8 ปัจจัยที่ส่ งผลต่อการจัดการความร้ของมหาวิทยาลัยมหาจ ู ุฬาลงกรณราชวิทยาลัย (สุมาลี บุญเรืองและศราวุธ สังข์วรรณะ, 2560)**

งานวิจัยนี้ ได้ศึกษาสภาพและปัญหาการจัดการความรู้ ระดับการจัดการความรู้ ระดับปัจจัยที่ส่งผลต่อการจัดการความรู้ และปัจจัยที่ส่งผลต่อการจัดการความรู้ ของมหาวิทยาลัย มหาจุฬาลงกรณราชวิทยาลัยการวิจัยนี้เป็ นการวิจัยแบบผสม โดยวิจัยเชิงคุณภาพ จากผู้ให้ข้อมูล ี่ สำคัญจำนวน 7 คน และการวิจัยเชิงปริมาณ จากกลุ่มตัวอย่าง จำนวน 245 คน โดยใช้แบบสอบถาม สถิติที่ใช้วิเคราะห์ข้อมูล คือค่าร้อยละ ค่าเฉลี่ย ค่าส่วนเบี่ยงเบนมาตรฐานและใช้การวิเคราะห์ การถดถอยเชิงพหุคูณ ด้วยวิธีแบบขั้นตอน (Stepwise Multiple Regression)ผลการศึกษา 1.สภาพ และปัญหาการจัดการความรู้พบว่า ด้านการแสวงหาความรู้ มีการขอคำแนะนำจากผู้รู้ ศึกษาจาก ้ เอกสาร ตำรา และสื่ออิเล็กทรอนิกส์ ปัญหาคือเรื่องทุน สนับสนุนให้กับบุคลากรเพื่อพัฒนาความรู้ ี ยังไม่ตรงกับความต้องการ ด้านการสร้างความรู้ มีการสร้างเอกสาร คู่มือ ตำรา และงานวิจัย รวมทั้ง ผลิตสื่อที่มีความทันสมัย ปัญหาคือผลการค้นคว้ายัง ขาดความเป็นองค์ความรู้ใหม่ที่สามารถนำไป ประยุกต์ใช้ได้จริง ด้านการจัดเก็บความรู้ มีการแบ่ง ชนิดและประเภทข้อมูลความรู้ไว้เพื่อค้นหา ้ และการใช้งาน ปัญหาคือขาดการจัดทำระบบฐานข้อมูล เพื่อสามารถสืบค้นได้อย่างรวดเร็ว ด้าน การเผยแพร่องค์ความรู้ มีการเผยแพร่ความรู้ต่างๆ ให้บุคคลภายนอกได้รับทราบ เช่น บทความ เว็บไซต์ วารสาร แผ่นพับ ฐานข้อมูลสารสนเทศในการ เผยแพร่ ปัญหาคือความร่วมมือในการ ้ เผยแพร่ความรู้ในองค์กรและในส่วนงานยังไม่ทั่วถึง 2. ระดับ ความคิดเห็นการจัดการความรู้ โดย ภาพรวมอยูในระดับมาก ่ 3. ระดับความคิดเห็นปัจจัยที่ส่งผลต่อการจัดการความรู้ โดยภาพรวมอยู่ ในระดับมาก 4. ปัจจัยที่ส่งผลต่อการจัดการความรู้ พบว่า ปัจจัย ด้านวัดผลและประเมินผล ปัจจัย ด้านนโยบายการจัดการความรู้ ปัจจัยด้านภาวะผู้นำ ปัจจัยด้านเทคโนโลยี ปัจจัยด้านวัฒนธรรม ี ส่งผลต่อการจัดการความรู้ ได้อย่าง มีนัยสำคัญทางสถิติที่ระดับ 0.001 และพยากรณ์การปัจจัยที่ ส่งผลต่อการจัดการความรู้ของ มหาวิทยาลัยมหาจุฬาลงกรณราชวิทยาลัย ได้ร้อยละ 78.90

จากงานวิจัยนี้ ด้านปัญหาการจัดเก็บองค์ความรู้ ปัญหาการเผยแพร่องค์ความรู้ และปัญหาการขาดระบบฐานข้อมูล ที่สามารถสืบค้นได้อย่างรวดเร็ว ผู้วิจัยจึงได้แนวคิด รวบรวม ้องค์ความรู้มาอยู่ในรูปแบบฐานข้อมูล ที่สามารถสืบค้นโดยใช้หลักการออนโทโลยี ทำให้การค้นหา ข้อมูลสามารถดขถึงข้อมูลและสืบค้นได้หลายเงื่อนไข

จากการศึกษางานวิจัยข้างต้น ท าให้ผู้วิจัยได้ทราบถึงปัญหาในการจัดการความรู้ หรือองค์ความรู้ จึงได้นำเทคโนโลยี มาช่วยจัดการและรวบรวมองค์ความรู้ โดยนำออนโทโลยีมาใช้ ในระบบสืบค้นองค์ความรู้การบริหารราชการด้านทรัพยากรบุคคลขององค์กรปกครองส่วนท้องถิ่น ้ เนื่องจากออนโทโลยีสามารถสร้างระบบสืบค้นเชิงความหมาย ทำให้การสืบค้นสามารถสืบค้นได้ หลายเงื่อนไข เข้าถึงข้อมูลได้เฉพาะเจาะจง จากงานวิจัยที่เกี่ยวข้องมีการนำโปรแกรมประยุกต์ ี สำหรับออนโทโลยี ทั้งโปรแกรม Protégé และ OAM Framework ผู้วิจัยได้เลือกใช้โปแกรม OAM Framework เนื่องจากสามารถตอบสนองระบบสืบค้นองค์ความรู้การบริหารราชการด้านทรัพยากร บุคคลขององค์กรปกครองส่วนท้องถิ่นได้ สามารถสืบค้นโดยใช้หลาย ๆ เงื่อนไข และ สามารถ เลือกการค้นหาจากครอปคาวเมนูในโปรแกรม Searchingได้โดยไม่ต้องป้อนคำสั่ง ทำให้ใช้งานได้ ี สะดวก สำหรับผู้ใช้งานทั่วไปและใช้โปรแกรม Hozo-ontology Editor มาใช้ในออกแบบฐานความรู้ ออนโทโลยีระบบสืบค้นองค์ความรู้การบริหารราชการด้านทรัพยากรบุคคลขององค์กรปกครอง ส่วนท้องถิ่นเนื่องจาก สามารถนำออกมาเป็นไฟล์ภาษา OWL และนำไปใช้กับโปรแกรม OAM Framework ได้งานวิจัยนี้ใช้การทดสอบประสิทธิภาพของระบบสืบค้น จากการวัดค่าความแม่นยำ ค่าความระลึกและค่าประสิทธิภาพโดยรวม เนื่องจากเป็ นการทดสอบประสิทธิภาพของระบบ สืบค้น ได้ตรงตามรูปแบบของระบบสืบค้น ที่ได้พัฒนาขึ้นและได้ประเมินความพึงพอใจของผู้ใช้งาน โดยแบ่งเป็ น 4 ด้าน ได้แก่ ด้านการใช้งานระบบ ด้านการสืบค้นจากออนโทโลยี ด้านการออกแบบ ระบบ และด้านข้อมูลของระบบ

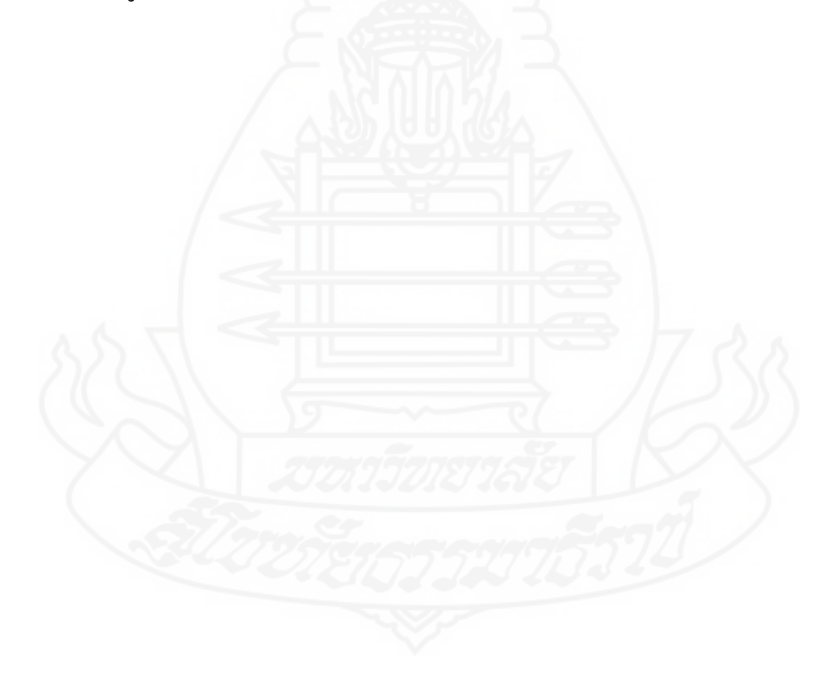

# **บทที่ 3 วิธีด าเนินการวิจัย**

วิธีการคำเนินการวิจัย เริ่มจากการรวบรวมความรู้การบริหารทรัพยากรบุคคลของ ้องค์กรปกครองส่วนท้องถิ่น จากพระราชบัญญัติ ระเบียบ คู่มือ แนวทางการปฏิบัติ หนังสือคำสั่ง ้ และเอกสารอื่น ๆ ที่เกี่ยวข้อง ทั้งทางเอกสารและอินเทอร์เน็ต นำมาสร้างเป็นฐานข้อมูลองค์ความรู้ ฐานความรู้ออนโทโลยีและระบบสืบค้นองค์ความรู้การบริหารราชการด้านทรัพยากรบุคคลของ องค์กรปกครองส่วนท้องถิ่น จากนั้นจึงมาทดสอบประสิทธิภาพระบบสืบค้นฯ เพื่อให้ได้ระบบ สืบค้นฯ ที่มีประสิทธิภาพดังวิธีการต่อไปนี้

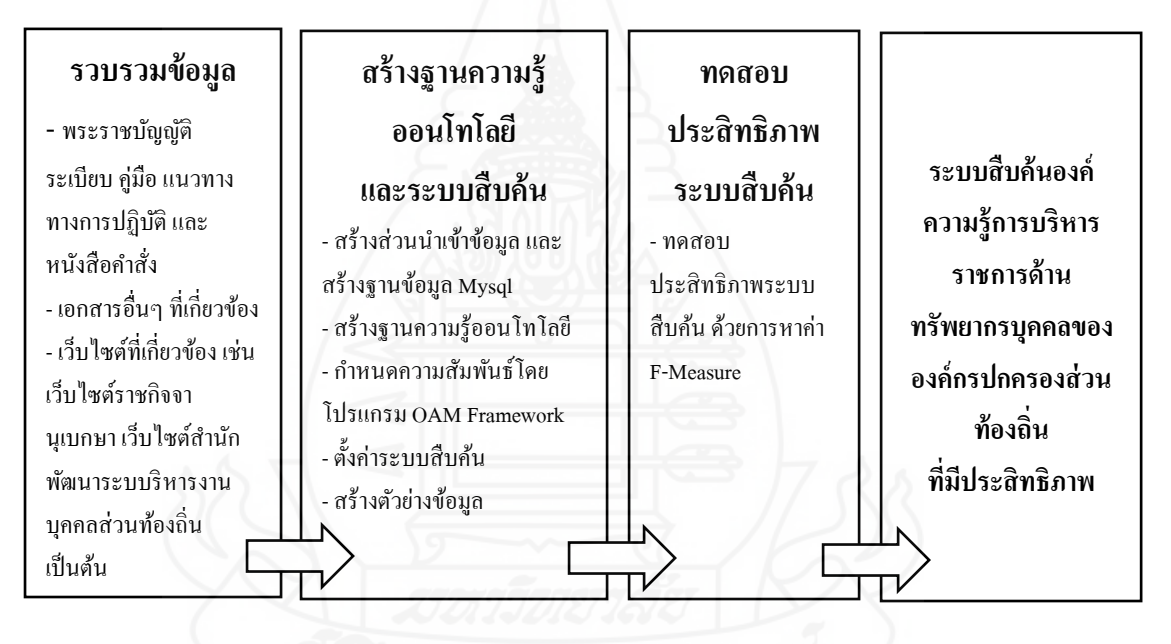

ภาพที่ 3.1 วิธีการด าเนินการวิจัยการพัฒนาระบบสืบค้นองค์ความรู้การบริหารราชการ ด้านทรัพยากรบุคคลขององค์กรปกครองส่วนท้องถิ่น

### **1. ประชากรและกล่มตัวอย่าง ุ**

**1.1 องค์ความร้ การบริหารราชการ ู** ด้านทรัพยากรบุคคลขององค์กรปกครองส่วน ท้องถิ่น ในระบบสารสนเทศ ของหน่วยงานที่เกี่ยวข้อง
# **2. เครื่องมือที่ใช้ในการวิจัย**

**2.1 เครื่องคอมพิวเตอร์ชนิดพกพา**

**2.2 โปรแกรมจ าลองเว็บเซิร์ฟเวอร์ Xampp**

- **2.3 โปรแกรมพัฒนาฐานความรู้ออนโทโลยี Hozo - Ontology Editor**
- **2.4 โปรแกรมจัดการโปรแกรมประยุกต์ออนโทโลยี OAM (Ontology Application**

#### **Management Framework)**

**2.5 ภาษาที่ใช้ในการพัฒนา PHP, OWL, HTML, JavaScript**

### **3. การเก็บรวมรวมข้อมูล**

**3.1 การศึกษาเอกสารงานวิจัยที่เกี่ยวข้อง** 

**3.2 การศึกษาองค์ความร้การบริหารราชการ ู** ด้านทรัพยากรบุคคลขององค์กรปกครอง ส่วนท้องถิ่น จากระบบสารสนเทศของหน่วยงานที่เกี่ยวข้อง

### **4. การวิเคราะห์ข้อมูล**

## **4.1 การวิเคราะห์การท างานระบบสืบค้นแบบเดิม**

การวิเคราะห์ระบบสืบค้น เว็บไซต์ราชกิจจานุเบกษา

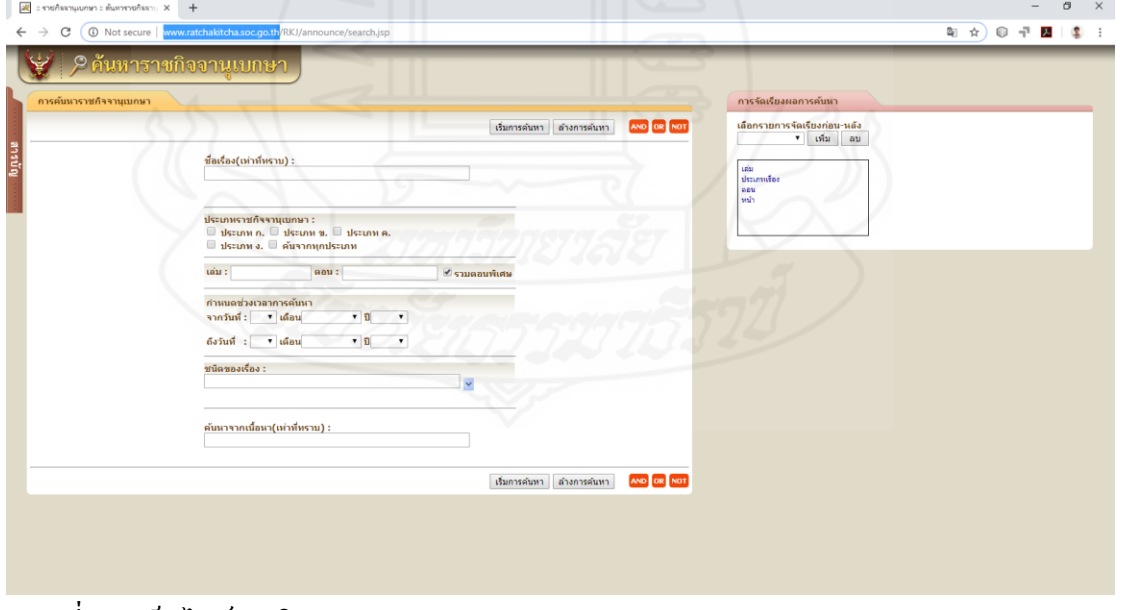

ภาพที่ 3.2 เว็บไซต์ราชกิจจานุเบกษา<u><http://www.ratchakitcha.soc.go.th/RKJ/announce/search.jsp></u>

การค้นหาข้อมูลที่เกี่ยวกับองค์ความรู้การบริหารราชการค้านทรัพยากร บุคคลส่วน ้ท้องถิ่นจะต้องทราบชื่อเรื่องส่วนหนึ่ง เพื่อค้นหาตามชื่อเรื่องได้ มีการกำหนดประเภทราชกิจจา ้นุเบกษาในการค้นหา สามารถกำหนดเล่ม ตอน กำหนดช่วงเวลาการค้นหา ชนิดของเรื่อง และ ค้นหาจากเนื้อหา(เท่าที่ทราบ) แต่ก็ยังเข้าถึงความรู้ที่ต้องการได้ยาก เนื่องจากราชกิจจานุเบกษา กี่จำบวบบาก

ึการวิเคราะห์การทำงานระบบสืบค้น เว็บไซต์สำนักพัฒนาระบบบริหารงานบุคคล ส่วนท้องถิ่น<br><sub>Гост</sub>имылянным

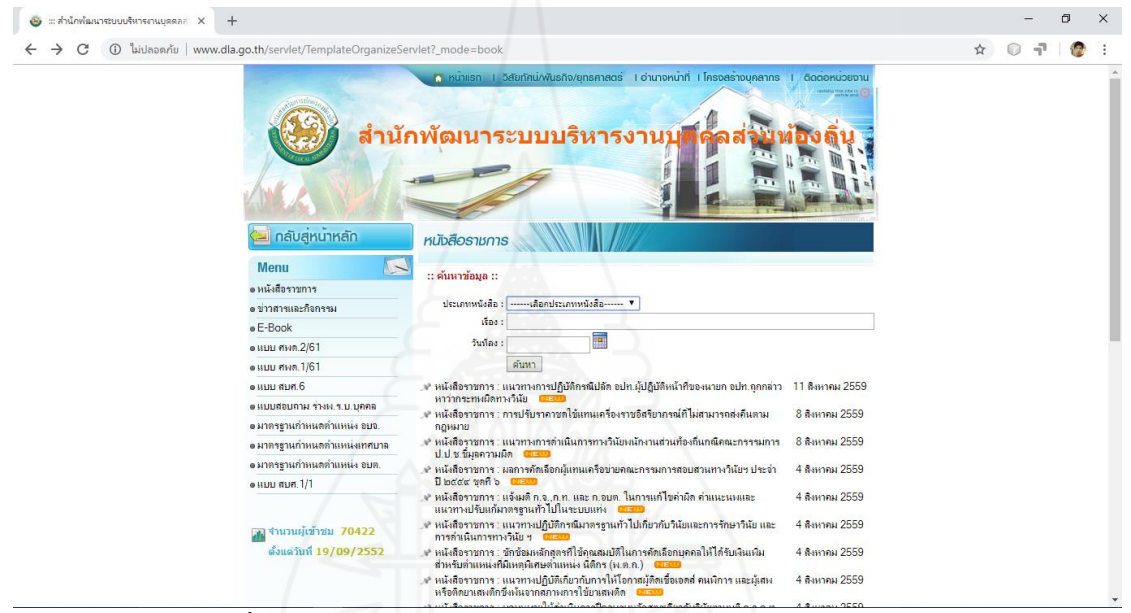

ภาพที่ 3.3 เว็บไซต์ส านักพัฒนาระบบบริหารงานบุคคลส่วนท้องถิ่น

<http://www.dla.go.th/organize/lomd>

การค้นหาข้อมูลเกี่ยวกับการบริหารงานบุคคลส่วนท้องถิ่น ในเว็บไซต์สำนักพัฒนา ระบบบริหารงานบุคคลส่วนท้องถิ่น สามารถค้นหาได้ จากการค้นหาข้อมูล โดยมีข้อมูลประเภท หนังสือ แบ่งเป็น หนังสือราชการ บันทึกข้อความ หนังสือประทับตรา ประกาศ โดยสามารถระบ ค าค้นหา (Keyword) ในข้อมูลชื่อ เรื่อง หรือสามารถค้นหาจากวันที่ลงเอกสาร เพื่อเข้าถึงข้อมูลที่ ต้องการค้นหา

**4.2 การประยุกต์ใช้ ฐานความร้ออนโทโลยี ู** องค์ความรู้การบริหารราชการด้านทรัพยากร บุคคลขององค์กรปกครองส่วนท้องถิ่น

การศึกษาออนโทโลยี เพื่อพัฒนาระบบสื บค้นองค์ความรู้การบริ หารราชการ ด้านทรัพยากรบุคคลขององค์กรปกครองส่วนท้องถิ่น ศึกษาการออกแบบการสร้างฐานความรู้ ออนโทโลยีและศึกษาการใช้งานซอร์ฟแวร์โปรแกรม OAM Framework

**4.3 จากการศึกษาวิเคราะห์การประยุกต์** ใช้ฐานความรู้ออนโทโลยี องค์ความรู้เกี่ยวกับ การบริ หารราชการด้านทรัพยากรบุคคลขององค์กรปกครองส่วนท้องถิ่น สามารถอธิบาย กระบวนการพัฒนาระบบสืบค้น องค์ความรู้เกี่ยวกับการบริหารราชการค้านทรัพยากรบุคคลของ องค์กรปกครองส่วนท้องถิ่น สามารถแสดงดังรูปภาพ

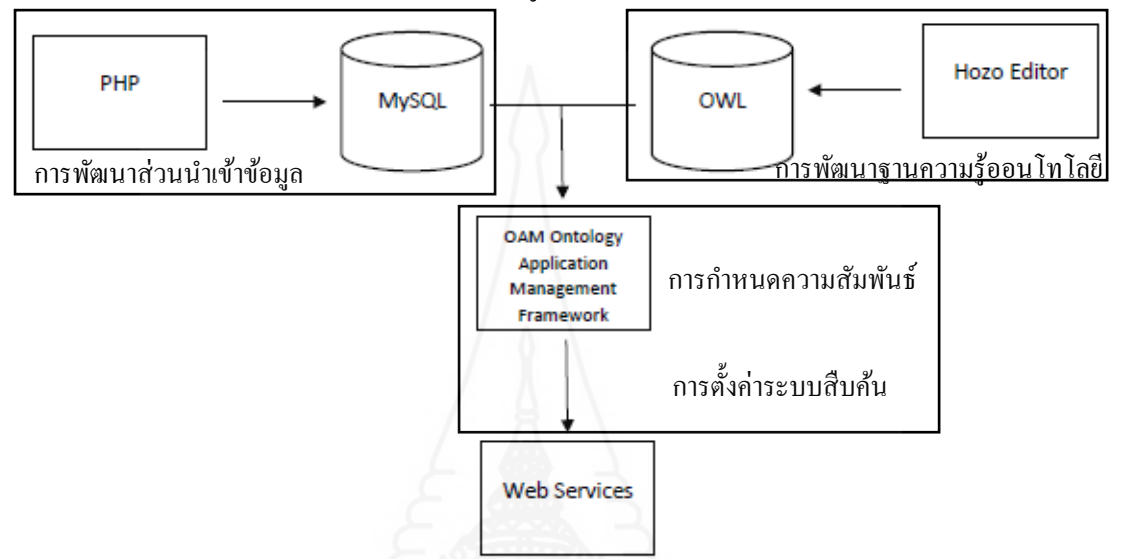

ภาพที่ 3.4 กระบวนการพัฒนาระบบสืบค้น องค์ความรู้เกี่ยวกับการบริหารราชการค้านทรัพยากร บุคคลขององค์กรปกครองส่วนท้องถิ่น

 กระบวนการในการกาหนดความสัมพันธ์ออนโทโลยี โดยใช้ โปรแกรม OAM Framework จะสามารถน าฐานข้อมูล Mysql ที่สร้างจากระบบน าเข้าข้อมูลองค์ความรู้ มากาหนดความสัมพันธ์ กับฐานความรู้ออนโทโลยี ที่สร้างด้วยโปแกรม Hozo-ontology Editor ได้ ผู้วิจัยจึงได้เลือกใช้ ึกระบวนการนี้ในการประยุกต์ใช้กับระบบสืบค้นองค์ความรู้การบริหารราชการด้านทรัพยากร บุคคลขององค์กรปกครองส่วนท้องถิ่น

จากรูปภาพ สามารถแสดงกระบวนการ พัฒนาระบบสืบค้น องค์ความรู้เกี่ยวกับการ บริหารราชการด้านทรัพยากรบุคคลขององค์กรปกครองส่วนท้องถิ่น ได้ดังนี้

1) การพัฒนาส่วนนำเข้าข้อมูลด้วยภาษา PHP และฐานข้อมูลด้วยภาษา Mysql

2) การพัฒนาฐานความรู้ออนโทโลยีด้วยโปรแกรม Hozo - Ontology Editor และ ฐานองค์ความรู้ออนโทโลยี ภาษา OWL

3) การกาหนดความสัมพันธ์ของฐาน ความรู้ออนโทโลยี และฐานข้อมูล Mysql โดยใช้โปรแกรม OAM Framework

4) การตั้งค่าระบบสืบค้นข้อมูล

*4.3.1 การพัฒนาส่วนน าเข้าข้อมูลด้วยภาษา PHP และฐานข้อมูลด้วยภาษา Mysql* การพัฒนาส่วนนำเข้าข้อมูลด้วยภาษา PHP ออกแบบให้ผู้ที่มีสิทธิ์นำเข้า ข้อมูล สามารถเข้าไปเพิ่มข้อมูลองค์ความรู้ได้ โดยข้อมูลที่ถูกเพิ่มจะถูกส่งไปยังโปรแกรมจัดการ ฐานข้อมูล Mysql ส่วนประกอบส่วนนำเข้าข้อมูลแสดง ได้ ดังรูปภาพต่อไป

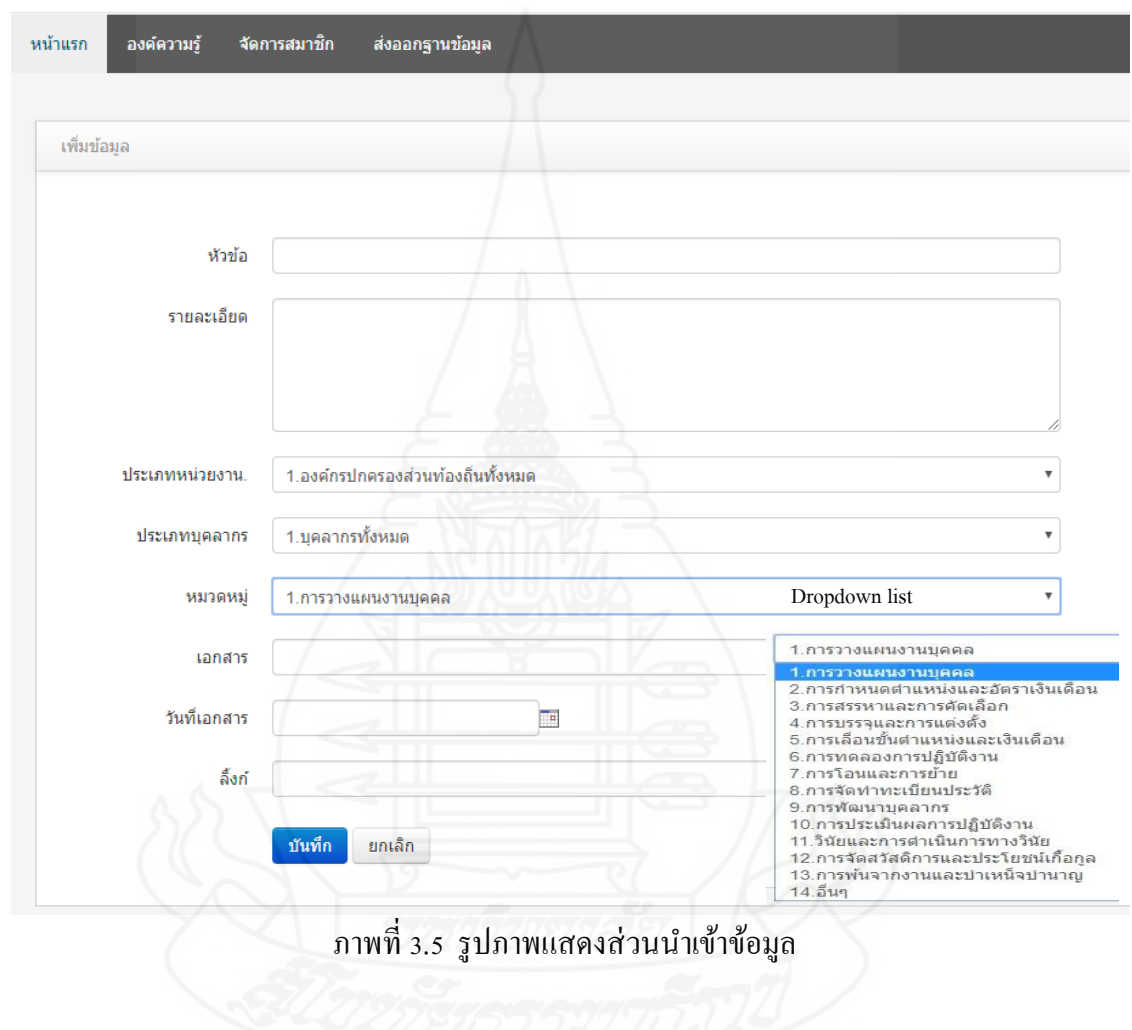

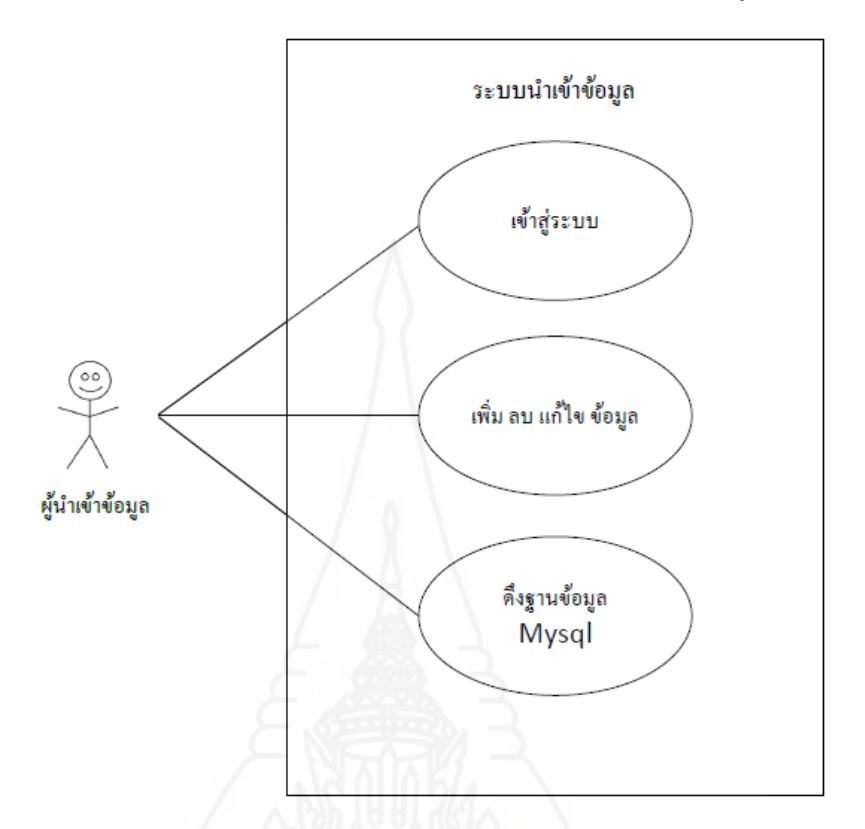

*1) การออกแบบ Use Case Diagram ของระบบน าเข้าข้อมูล*

ภาพที่ 3.6 รูปภาพแสดง Use Case Diagram ของระบบนำเข้าข้อมูล

*2) การออกแบบฐานข้ อมูลเชิ งสัมพันธ์ Entity Relation Model (ER Model)* ประกอบค้วยชุคของเอ็นทิตี้ และความสัมพันธ์ คังแสคงในภาพ และแสคงคำอธิบายแต่ละ Fieldname ในตารางที่ 3.1

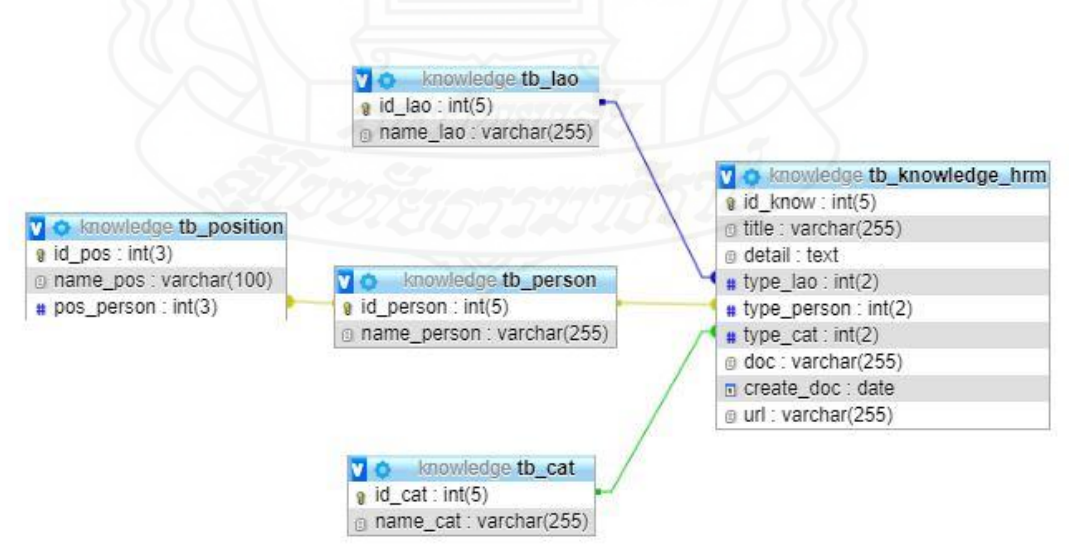

ภาพที่ 3.7 Entity Relation Model (ER Model) ฐานข้อมูลองค์ความรู้ด้านทรัพยากรบุคคล

*3) การออกแบบพจนานุกรมข้อมูล* จะแสดงรายละเอียดตารางข้อมูล ใน ฐานข้อมูล ดังตารางต่อไปนี้

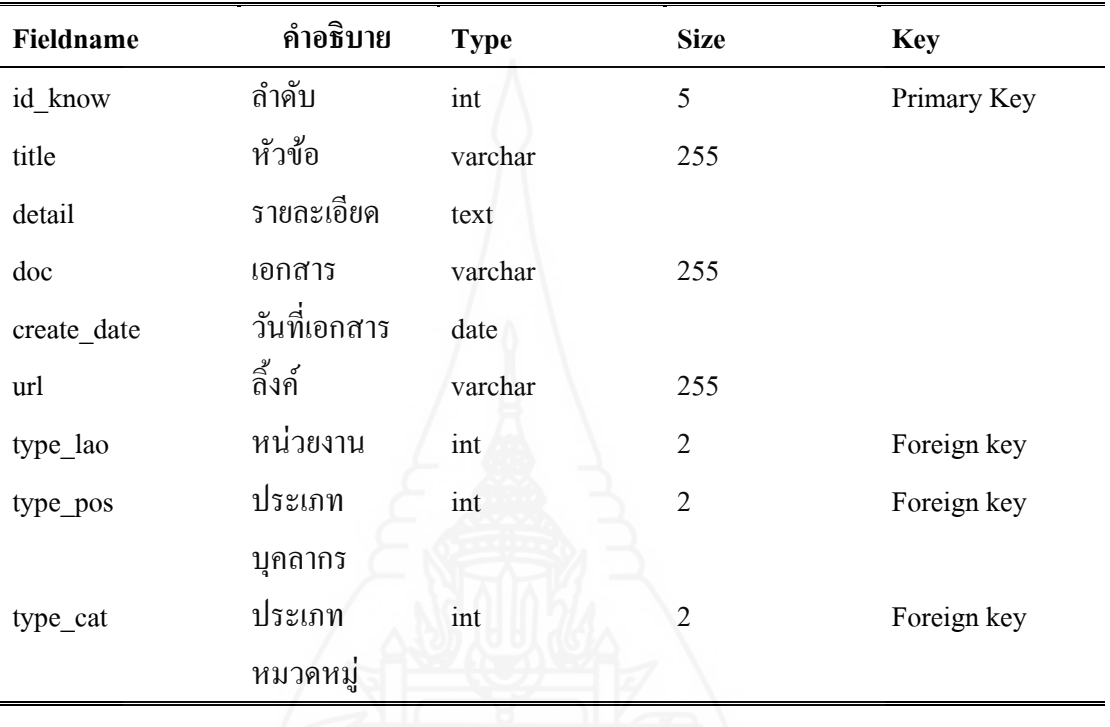

ตารางที่ 3.1 แสดงพจนานุกรมใน ตาราง tb\_knowledge\_hrm

ตารางที่ 3.2 แสดงพจนานุกรมใน ตาราง tb\_lao

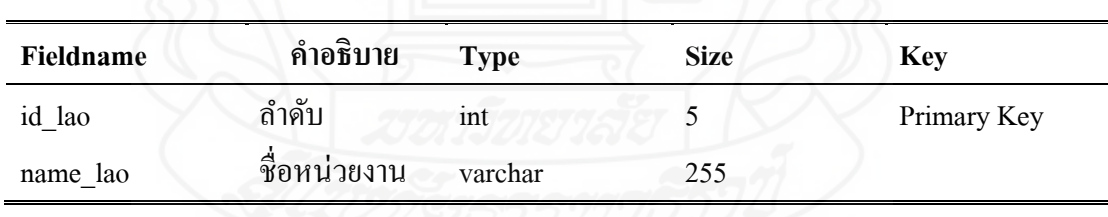

ตารางที่ 3.3 แสดงพจนานุกรมใน ตาราง tb\_person

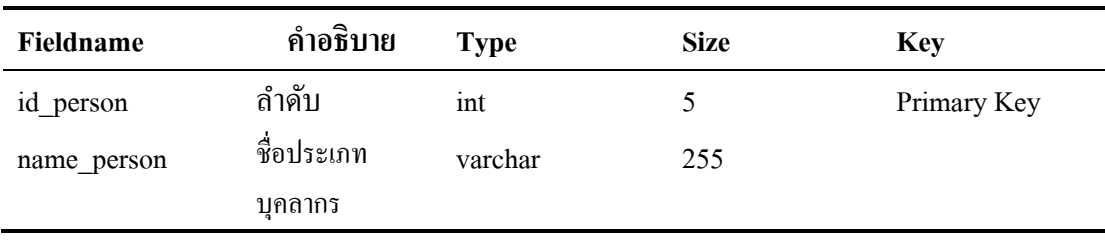

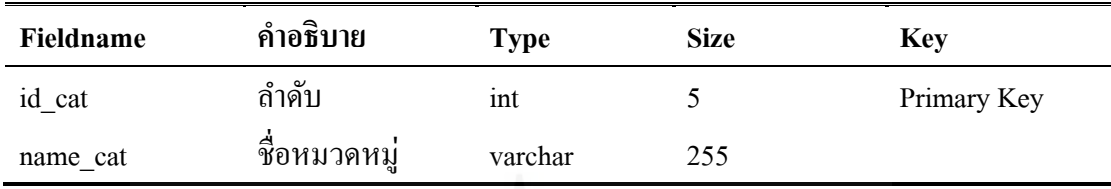

#### ตารางที่ 3.4 แสดงพจนานุกรมใน ตาราง tb\_cat

#### ตารางที่ 3.5 แสดงพจนานุกรมใน ตาราง tb\_position

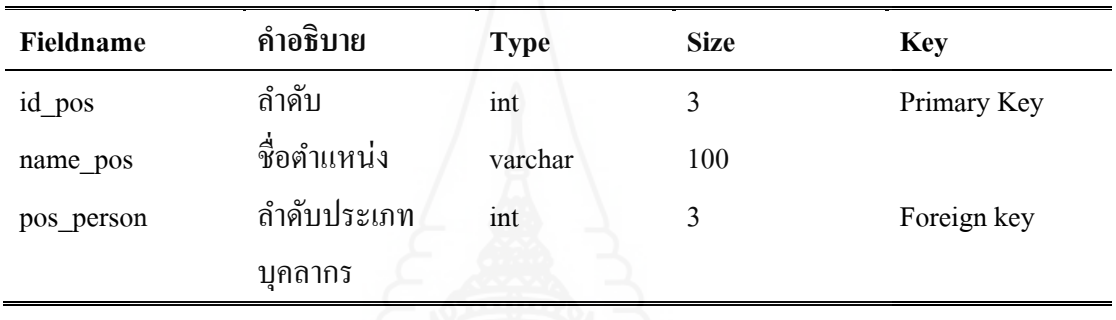

## *4.3.2 ก า ร พัฒ น า อ อ น โ ท ยีด้ ว ย โ ป ร แ ก ร ม Hozo - Ontology Editor แ ล ะ ฐานความร้ออนโทโลยี ู ภาษา OWL*

การออกแบบฐานความรู้ออนโทโลยี องค์ความรู้การบริหารราชการด้านทรัพยากร บุคคลขององค์กรปกครองส่วนท้องถิ่น คือ 1. การกาหนดขอบเขต ( Domain) คือ องค์ความรู้การ บริหารราชการด้านทรัพยากรบุคคลขององค์กรปกครองส่วนท้องถิ่น 2.การกำหนดแนวคิด เนื่องจากการศึกษาระบบสืบค้นองค์ความรู้การบริหาราชการด้านทรัพยากรบุคคลส่วนท้องถิ่น โครงสร้างองค์กรปกครองส่วนท้องถิ่น โครงสร้างบุคลากรขององค์กรปกครองส่วนท้องถิ่น การกำหนดหมวดหมู่สำหรับองค์ความรู้ และตำแหน่งของบุคลากรขององค์กรปกครองส่วนท้องถิ่น จึงสามารถออกแบบฐานความรู้ออนโทโลยีทั้งหมด 68 คลาส ประกอบด้วย 5 คลาสหลัก คือ 1) คลาสองค์ความรู้ด้านทรัพยากรบุคคล 2) คลาสหน่วยงาน 3)คลาสประเภทบุคลากร 4) คลาส หมวดหมู่ 5) คลาสตำแหน่ง สามารถออกแบบโครงสร้างความสัมพันธ์ของฐานความรู้ออนโทโลยี ดังภาพต่อไปนี้

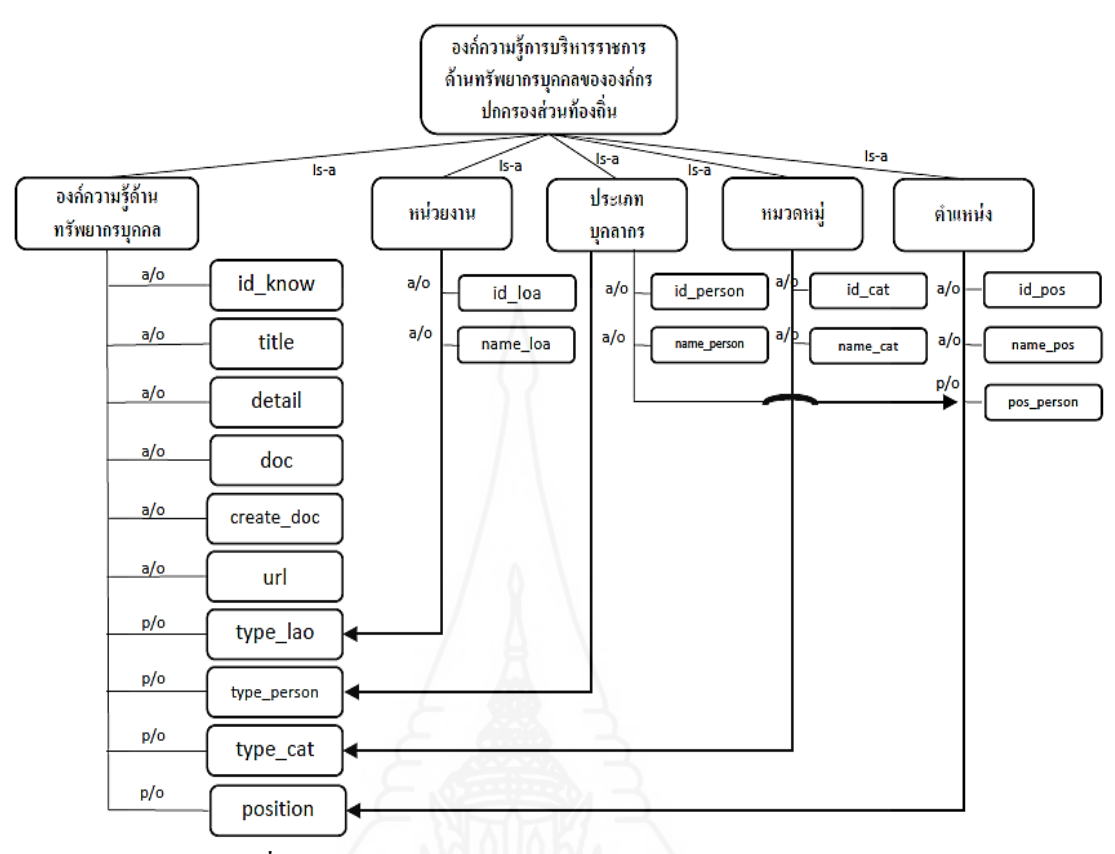

ภาพที่ 3.8 โครงสร้างความสัมพันธ์ของฐานความรู้ออนโทโลยี

ประกอบด้วย 5 คลาสหลัก คือ คลาสองค์ความรู้ด้านทรัพยากรบุคคล คลาสหน่วยงาน คลาสประเภทบุคลากร คลาสหมวดหมู่ และคลาสต าแหน่ง มีความสัมพันธ์ 2 แบบ คือattribute of และ part of แต่ละคลาสมีความสัมพันธ์กนดังแสดงใน ภาพที่ 3.8 ั

ความสัมพันธ์แบบ a/o หรื อ attribute of คือความสัมพันธ์แบบเป็ นคุณสมบัติ เช่น id\_know (ลำดับ) เป็นคุณสมบัติของ คลาสองค์ความรู้ด้านทรัพยากรบุคคล

ความสัมพันธ์แบบ p/o หรือ part of คือความสัมพันธ์แบบเป็ นส่วนหนึ่ง เช่น type\_lao (หน่วยงาน) เป็นส่วนหนึ่งของ คลาสองค์ความรู้ด้านทรัพยากรบุคคล

แต่ละคลาสย่อยจะมีการจับคู่กับฟิลด์ของฐานข้อมูล Mysql ยกเว้น คลาส position จะ ไม่มีฟิลด์ที่จับคู่ จึงทำให้ไม่มีข้อมูลเป็นของตัวเอง เมื่อทำการสืบค้น ผ่าน คลาส position ในคลาส ื่องค์ความรู้ด้านทรัพยากรบุคคล จึงจำเป็นต้องใช้ OAM Framework ตั้งค่าความสัมพันธ์ทำการ join table ระหว่าง tb\_position กับ tb\_person มี Foreign Key คือ pos\_person และ join ระหว่าง tb\_knowledge กับ tb\_person มี Foreign Key คือ typer\_person เพื่อให้คลาส position ดึงข้อมูลคลาส ี ตำแหน่ง และเมื่อทำการสืบค้นจากตำแหน่งที่มีให้เลือก ค่าของฟิลด์ <sub>pos\_person</sub> จะมีความสัมพันธ์ ี กับ ฟิลด์ id\_person และส่งข้อมูลให้ คลาส position ว่าตำแหน่งที่เลือกอยู่ในประเภทบุคลากร อะไร ระบบสืบค้นจึงแสดง รายการองค์ความรู้ ที่ประเภทบุคลากรของตำแหน่งนั้น

| <b>Ontology</b><br>Application<br>ระบบสืบค้นข้อมูลเชิงความหมาย<br>ค้นหา<br><b>Management</b>                                                                                                    |                    |                                                                                                    |                                                                                                    |                        |                                                   |                                                 |                                |                                                           |
|----------------------------------------------------------------------------------------------------|--------------------|----------------------------------------------------------------------------------------------------|----------------------------------------------------------------------------------------------------|------------------------|---------------------------------------------------|-------------------------------------------------|--------------------------------|-----------------------------------------------------------|
|                                                                                                    | ค้นหาอย่างง่าย     | ค้นหาขั้นสง                                                                                                    |                                                                                                    |                        |                                                   |                                                 |                                | Language: TH V                                            |
| ค้นหาขั้นสง :<br><b>Get API</b>                                                                                                    |                    |                                                                                                    |                                                                                                    |                        |                                                   |                                                 |                                |                                                           |
| Label<br>Property<br>องค์ความรู้ด้านทรัพยาครบุคคล<br>Path<br>▼<br>$\overline{\mathbf{v}}$<br>เงื่อนไข<br>▼<br>นักประชาสัมพันธ์<br>ตำแหน่ง<br>Is A<br>$\overline{\mathbf v}$<br>Ξ<br>เงื่อนไข<br>$\overline{\mathbf{v}}$<br>$\overline{\mathbf{v}}$<br>$\overline{\mathbf{v}}$<br>I Aggregation Function<br><b>C</b> Reset<br>ค้นหา<br>records (53) |                    |                                                                                                    |                                                                                                    |                        |                                                   |                                                 |                                |                                                           |
| สำคับ<br>องค์<br>ความ<br>รั                                                                                                    | วันที่<br>เอกสาร   | รายอะเอียด                                                                                                    | เอกสาร                                                                                                    | หัวข้อ                 | หมวด<br>หม่                                       | หน่วย<br><b>JTH</b>                             | ประเภท<br>บคลากร               | ลิ้งค์                                                    |
| 52                                                                                                    | 2559-<br>08-16     | ระดับปฏิบัติการ ขั้นที่ 1 - 2.5 ไม่เกิน<br>เดือนละ 1.600 บาท ขั้นที่ 3 - 7.5 ไม่<br>เกินเดือนละ 1.950 บาท ขั้นที่ 8 - 11.5<br>ไม่เกินเดือนละ 2.400 บาท ขั้นที่ 12 ขึ้น<br>ไป ไม่เกินเดือนละ 1.600 บาท ระดับ<br>ชำนาญการ ขั้นที่ 1 - 2 ไม่เกินเดือนละ<br>2.400 บาท ขั้นที่ 2.5 - 12 ไม่เกินเดือน<br>ละ 3.000 บาท ขั้นที่ 12.5 ขึ้นไป ไม่<br>เคินเดือนละ 3,500 บาท ระดับชำนาญ<br>การพิเศษ ขั้นที่ 1 - 4 ไม่เกินเดือนละ<br>3.000 บาท ขั้นที่ 4.5 - 9 ไม่เกินเดือน<br>ละ 3.500 บาท ขั้นที่ 9.5 ขึ้นไป ไม่เกิน<br>เดือนละ 4,000 บาท ระดับเชี่ยวชาญ<br>ขั้นที่ 1 - 5.5 ไม่เกินเดือนละ 3.500<br>บาท ขั้นที่ 6 ขึ้นไป ไม่เกินเดือนละ<br>4.000 ארגו | ระเบียบ<br>คระพรวง<br>มหาดไทย<br>ว่าด้วยค่า<br>เช่าบ้าน<br><b>SER</b><br>ข้าราชการ<br>ส่วนท้องถิ่น<br>(ฉบับที่ 3)<br>พ.ศ.2559 | อัตราค่าเช่า<br>บ้าน   | การจัด<br>สวัสดิการ<br>uar.<br>ประโยชน์<br>เกือกล | องค์กร<br>ปกครอง<br>ส่วน<br>ท้องถิ่น<br>ทั้งหมด | ข้าราชการ<br>ประเภท<br>วิชาการ | http://www.kkict.org/~kkfinance/web/images/pdf/254848.PDF |
| 68                                                                                                    | 2558-<br>$11 - 26$ | 1.ได้รับปริญาตรีหรือคณวณิอย่างอื่น<br>เทียบได้ในระดับเดียวกัน ทกสาขาวิชา<br>หรือ ค.จ. ค.ท. และ ค.อบต. รับรอง<br>2.ได้รับคณวฒ์ไม่ต่ำกว่าระดับปริณาโท<br>ในทางหรือสาขาวิชา การวางแผน การ                                                                                                    | มาตรฐาน<br>กำหนด<br>ตำแหน่ง                                                                                                   | นักจัดการ<br>งานทั่วไป | คาร<br>กำหนด<br>ตำแหน่ง<br>และอัตรา<br>เงินเดือน  | องค์กร<br>ปกครอง<br>ส่วน<br>ท้องถิ่น<br>ทั้งหมด | ข้าราชการ<br>ประเภท<br>วิชาคาร | http://www.thongthinlaws.com/p/2558.html                  |

ภาพที่ 3.9 ตัวอย่างการสืบค้นในคลาส position

้ คังนั้นการสืบค้นองค์ความรู้ ในคลาส position หรือโดย เงื่อนไข ตำแหน่ง จึง ี จำเป็นต้องมีการสร้างความสัมพันธ์แบบ join table ในการกำหนดความสัมพันธ์ ในการตั้งค่าของ โปรแกรม OAM Framework ก่อนจึงจะสามารถดึงข้อมูลมาแสดงได้

ซึ่งหากใช้โปแกรม protégé หรือ คาร์ลสรูห์ออนโทโลยี จะไม่มีฟังชั่นเชื่อมต่อกับ ฐานข้อมูล Mysql เพื่อทำการ join table ได้ ผู้วิจัยจึงต้องเลือกใช้โปแกรม OAM Framework ในการ กาหนดความสัมพันธ์ ส าหรับงานวิจัยนี ้

การกาหนดแนวคิด คลาสหน่วยงาน คลาสประเภทบุคลากร คลาสหมวดหมู่และ คลาสต าแหน่ง สามารถกาหนดได้ ดังนี้

คลาสหน่วยงาน ประกอบด้วยรายละเอียด ดังรูปภาพต่อไปนี้

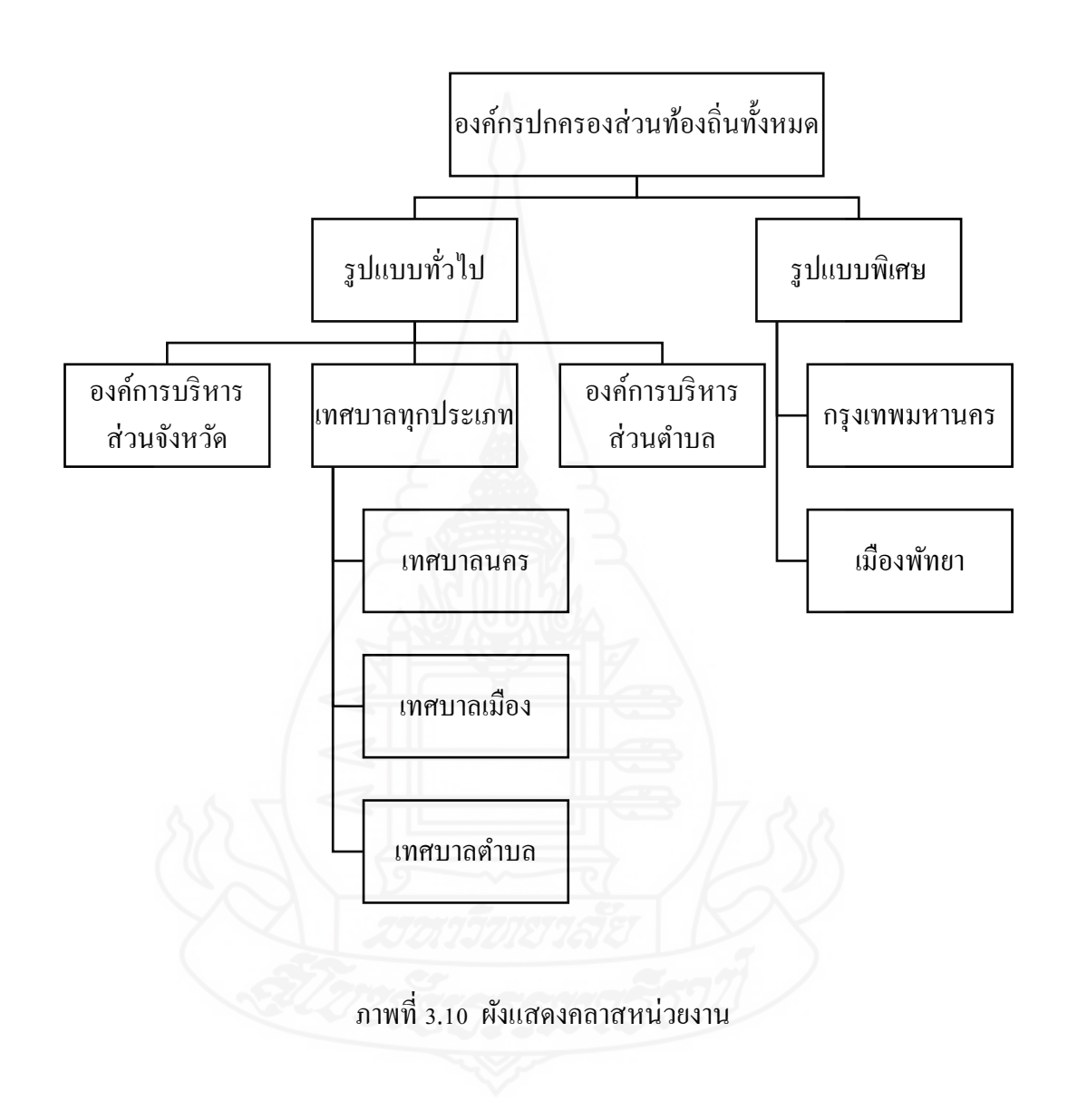

คลาสประเภทบุคลากร ประกอบด้วยรายละเอียด ดังรูปภาพต่อไปนี้

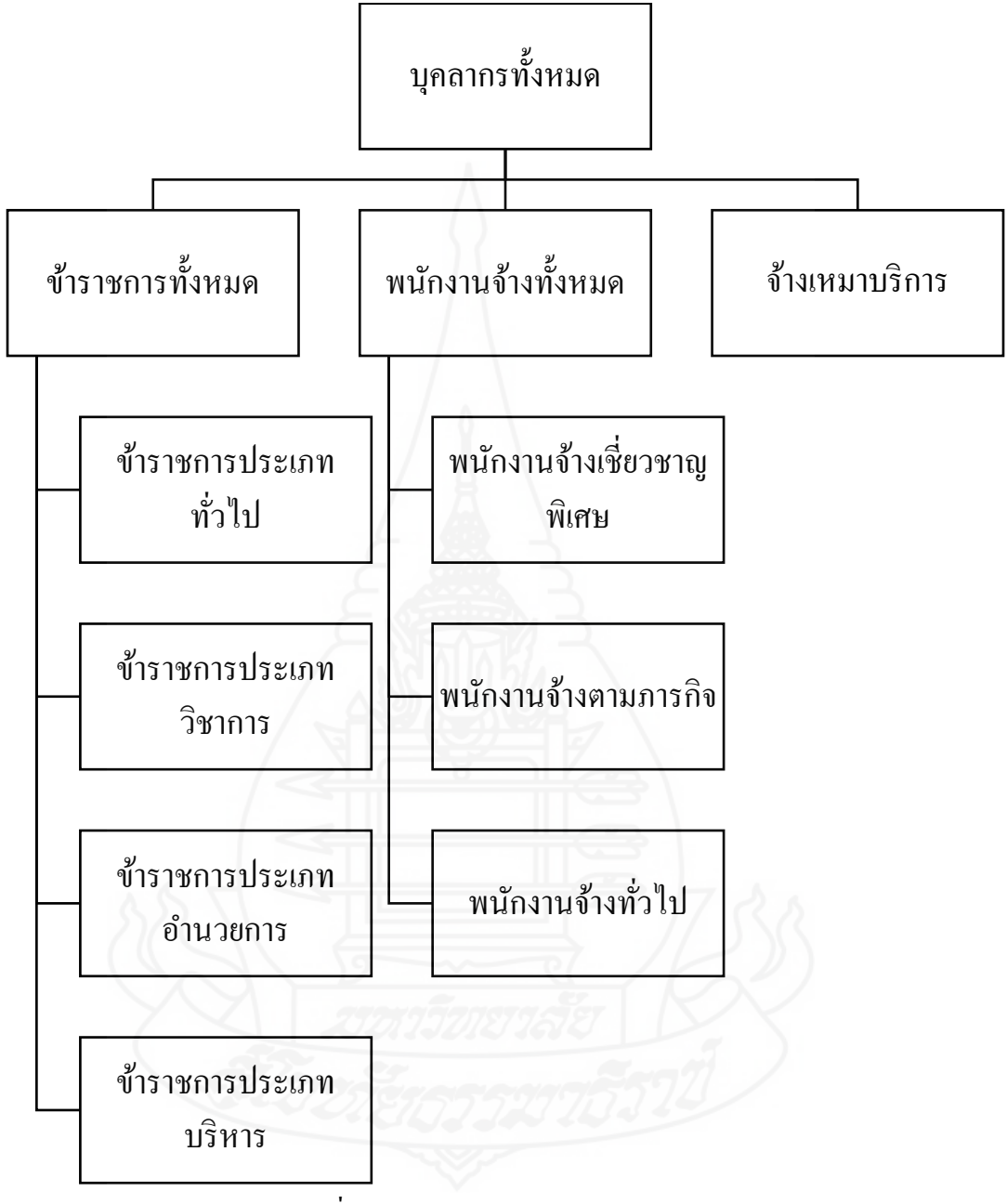

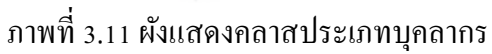

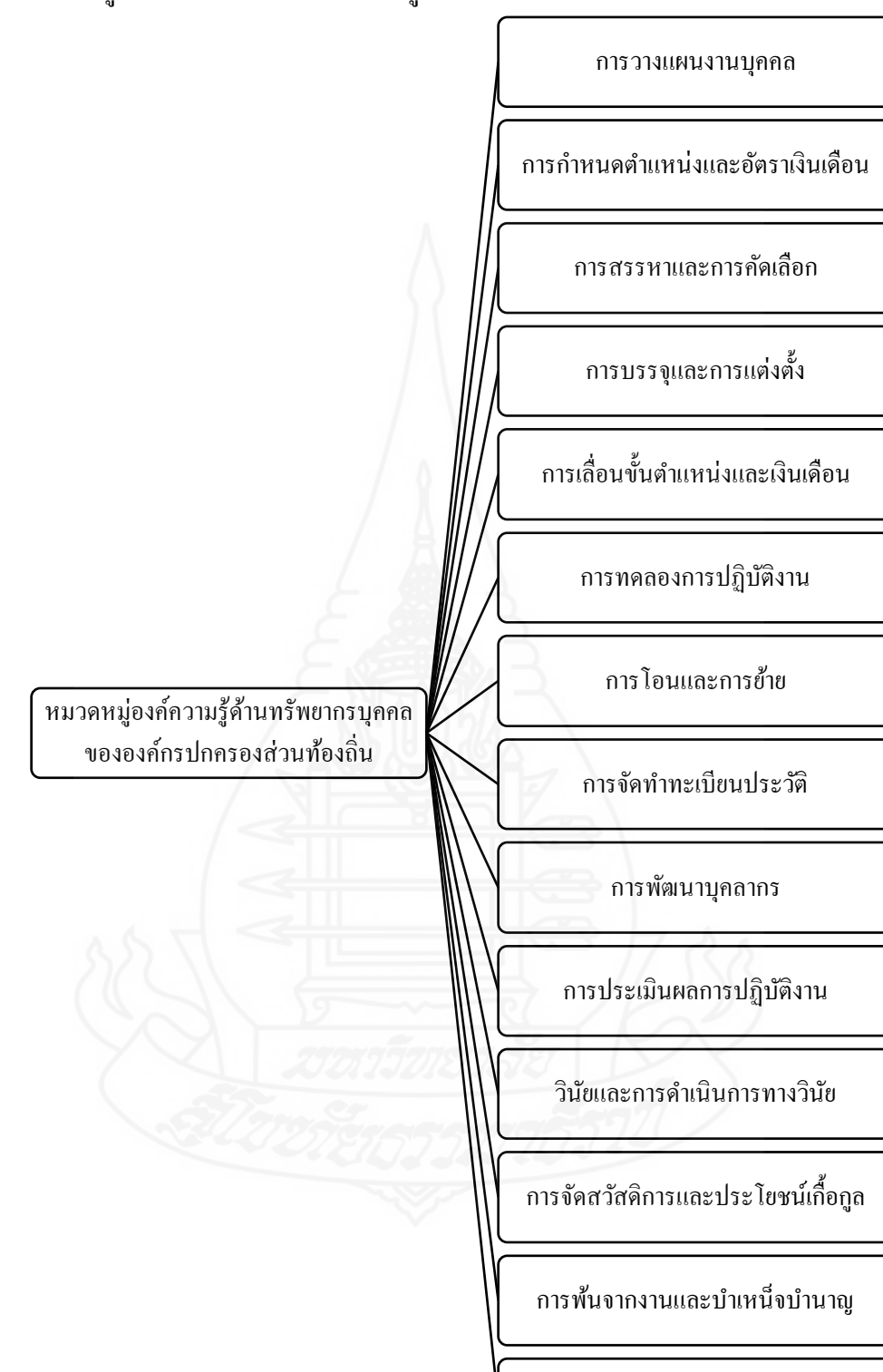

คลาสหมวดหมู่ ประกอบด้วยรายละเอียด ดังรูปภาพต่อไปนี้

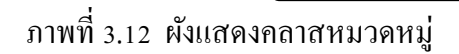

อื่น ๆ

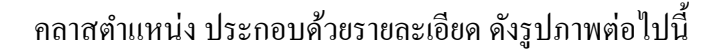

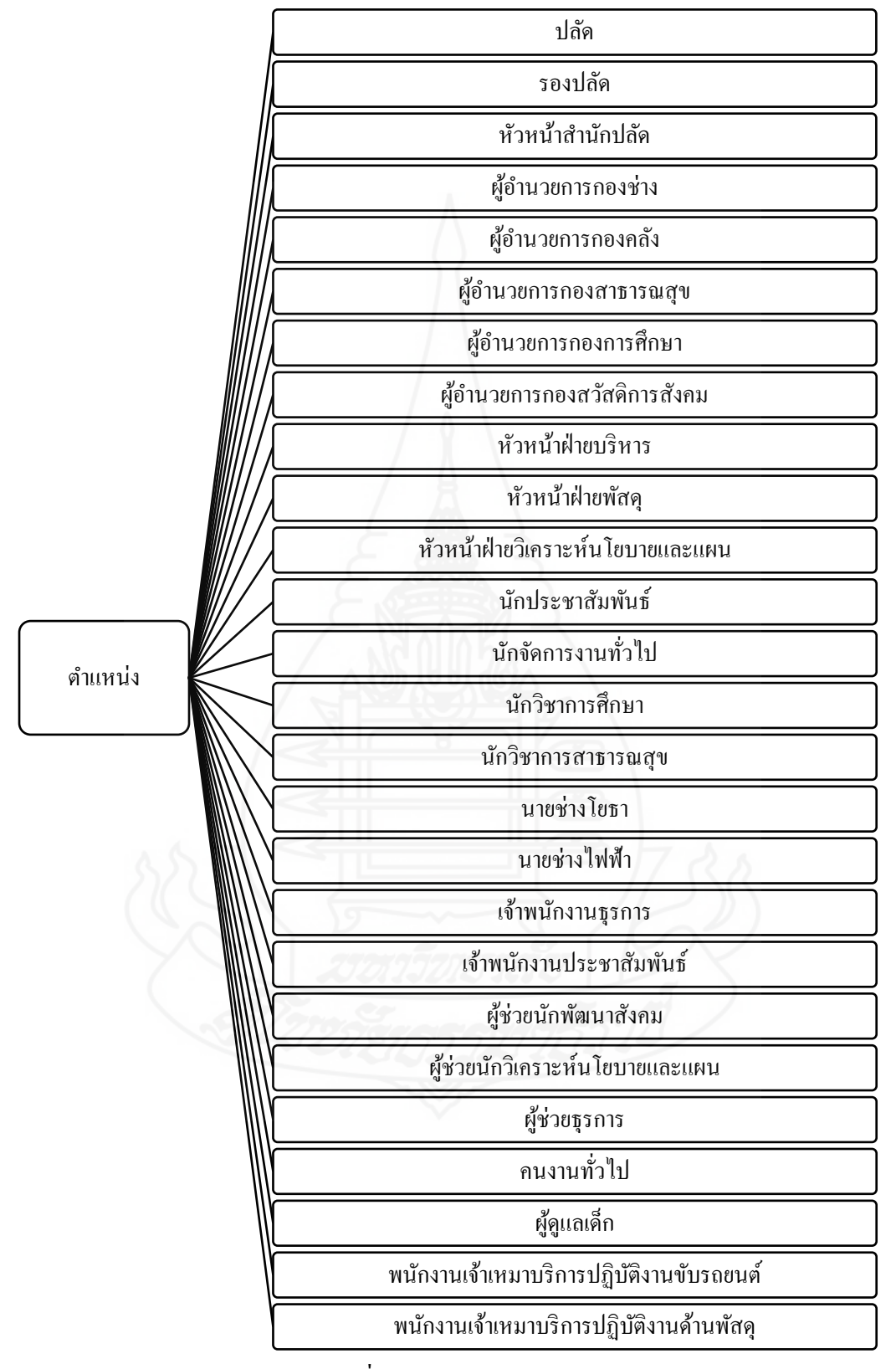

ภาพที่ 3.13 ผังแสดงคลาสตำแหน่ง

จากการวิเคราะห์โครงสร้างความสัมพันธ์ของฐานความรู้ออนโทโลยี กบแนวคิดการวิจัย ั ซึ่งนำมาสู่การกำหนดคลาสต่าง ๆ ทำให้สามารถออกแบบฐานความรู้ออนโทโลยี ระบบสืบค้น องค์ความรู้การบริหารราชการด้านทรัพยากรบุคคลขององค์กรปกครองส่วนท้องถิ่น โดยใช้โปรแกรม Hozo – Ontology Editor เพื่อน าไปสู่การเชื่อมโยงฐานข้อมูล Mysql ได้ดังรูปภาพต่อไปนี้

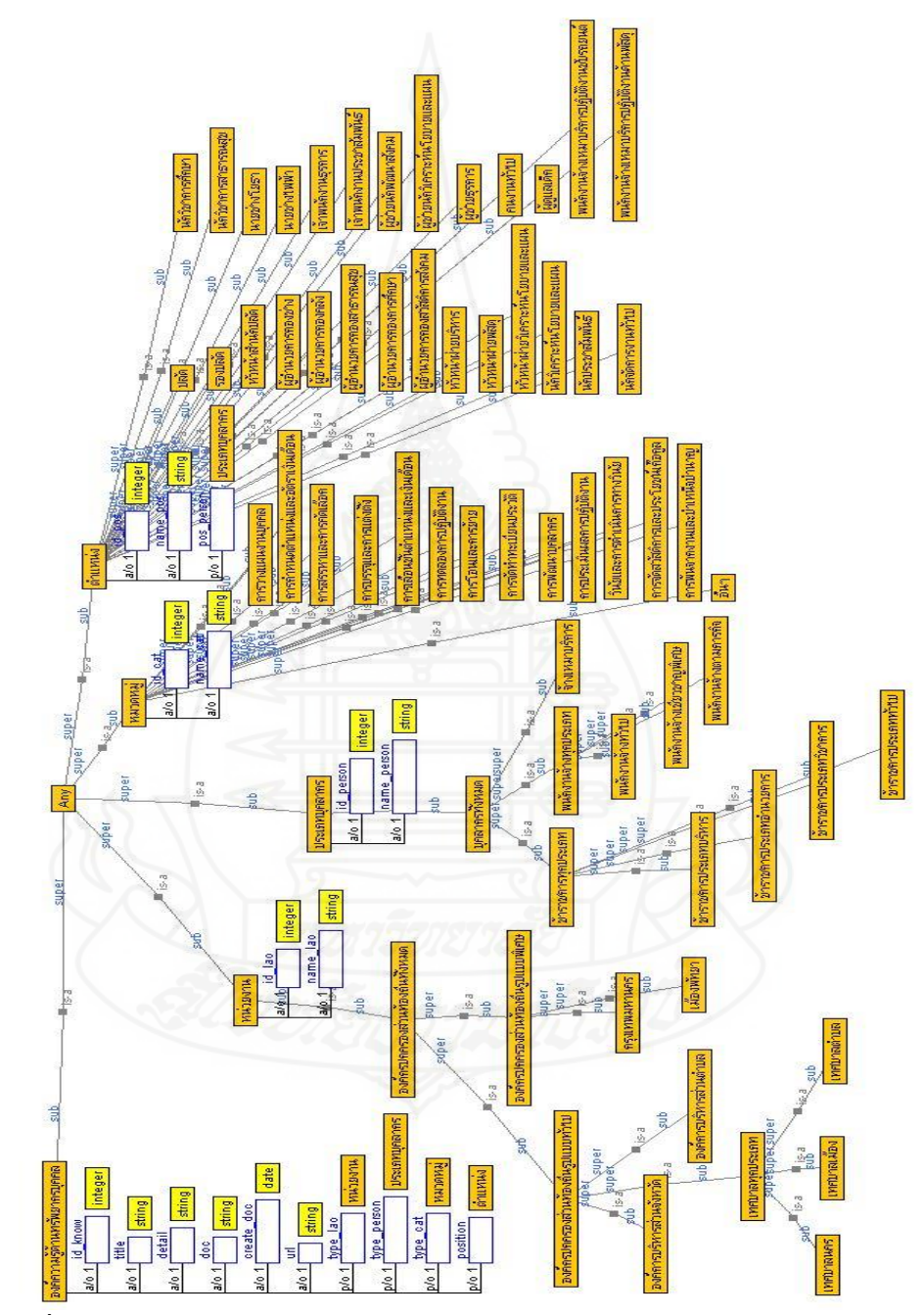

ภาพที่ 3.14 การออกแบบฐานความรู้ออนโทโลยีระบบสืบค้นองค์ความรู้การบริหารราชการ ด้านทรัพยากรบุคคลขององค์กรปกครองส่วนท้องถิ่นในโปรแกรม Hozo-Ontology Editor

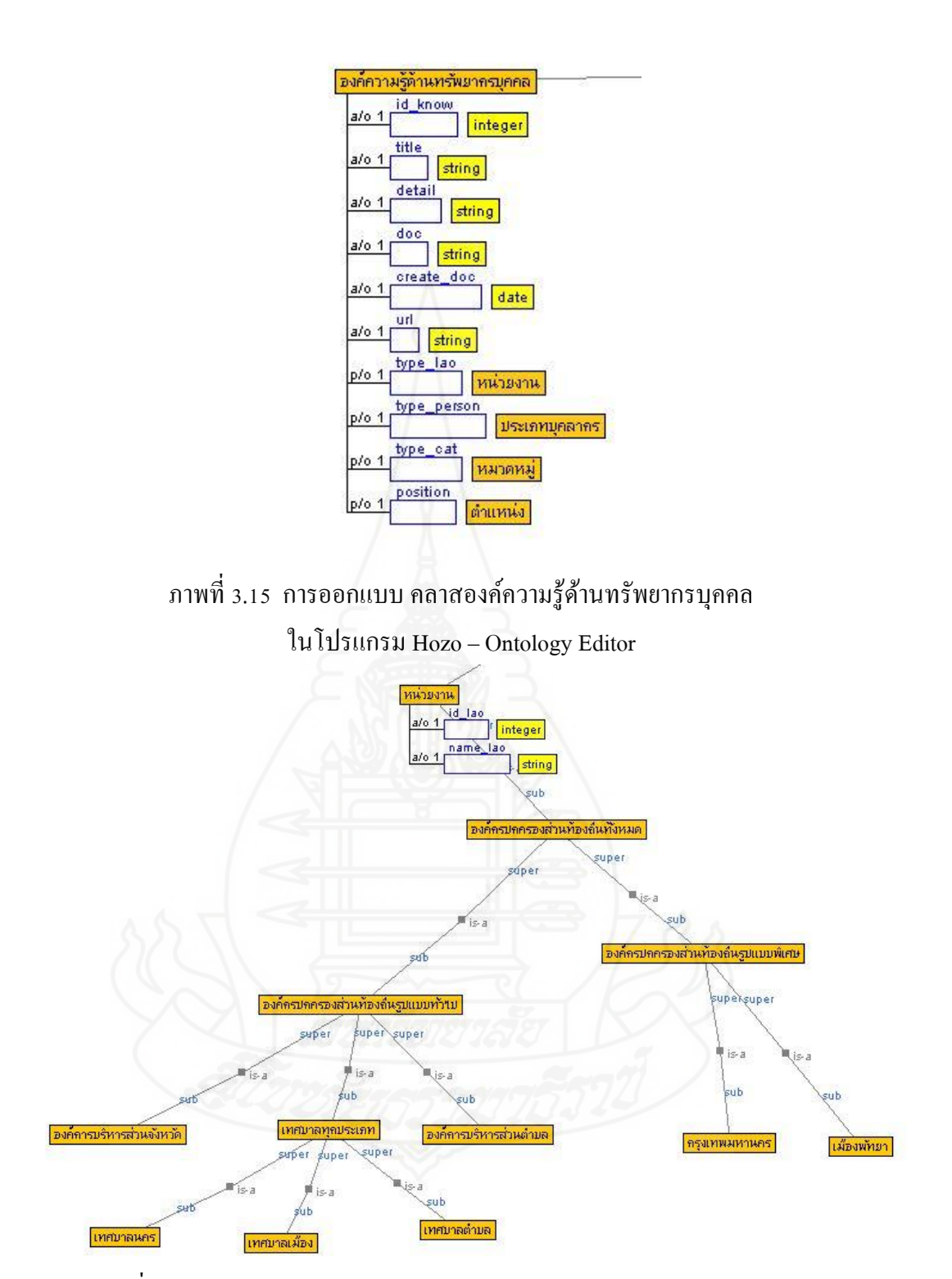

ภาพที่ 3.16 การออกแบบ คลาสหน่วยงาน ในโปรแกรม Hozo – Ontology Editor

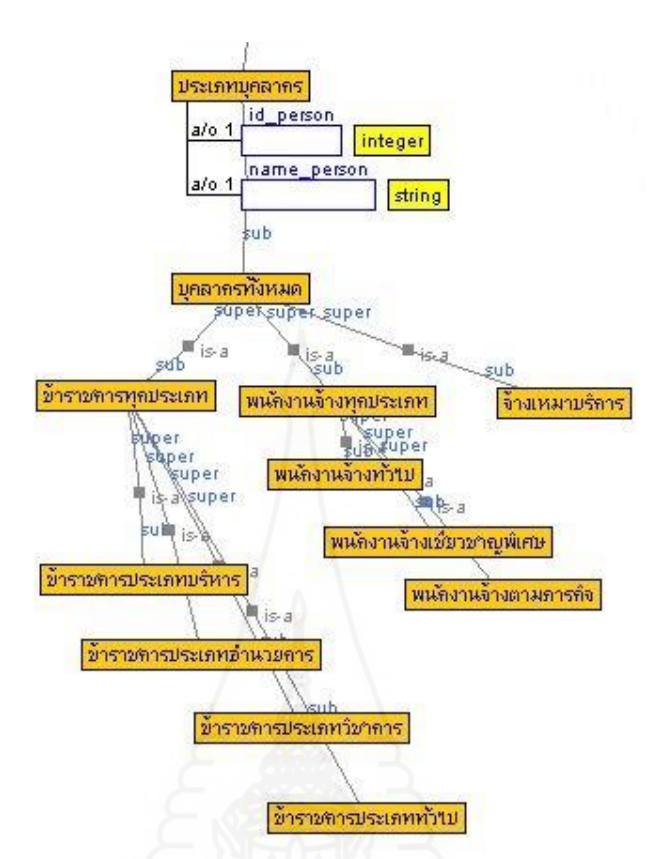

ภาพที่ 3.17 การออกแบบ คลาสประเภทบุคลากรในโปรแกรม Hozo – Ontology Editor

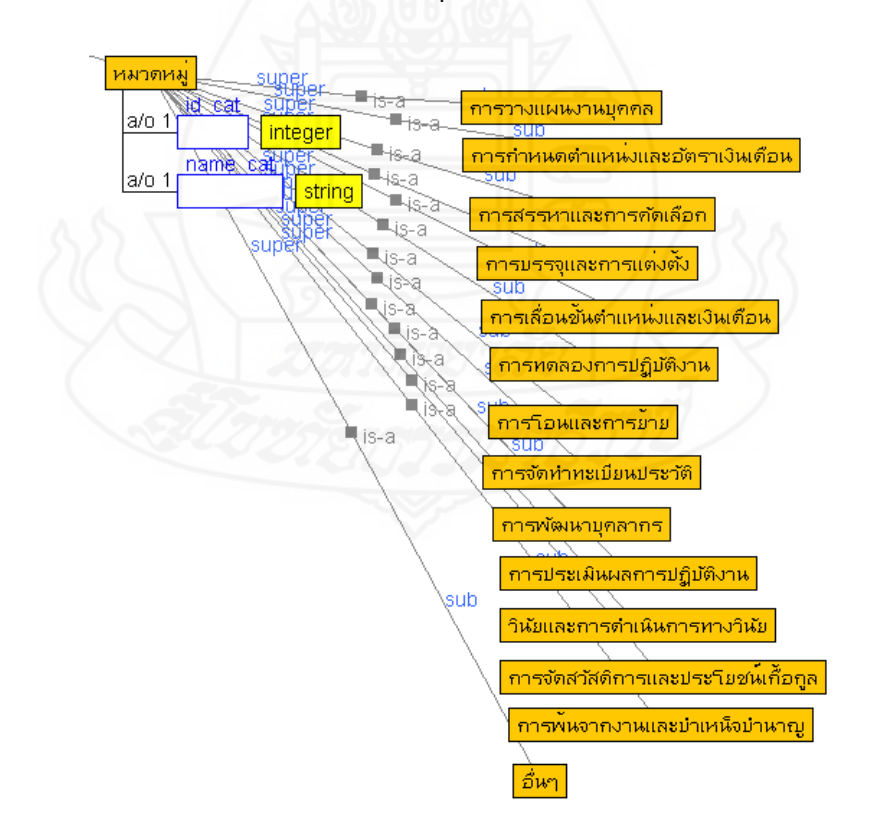

ภาพที่3.18 การออกแบบ คลาสหมวดหมู่ในโปรแกรม Hozo – Ontology Editor

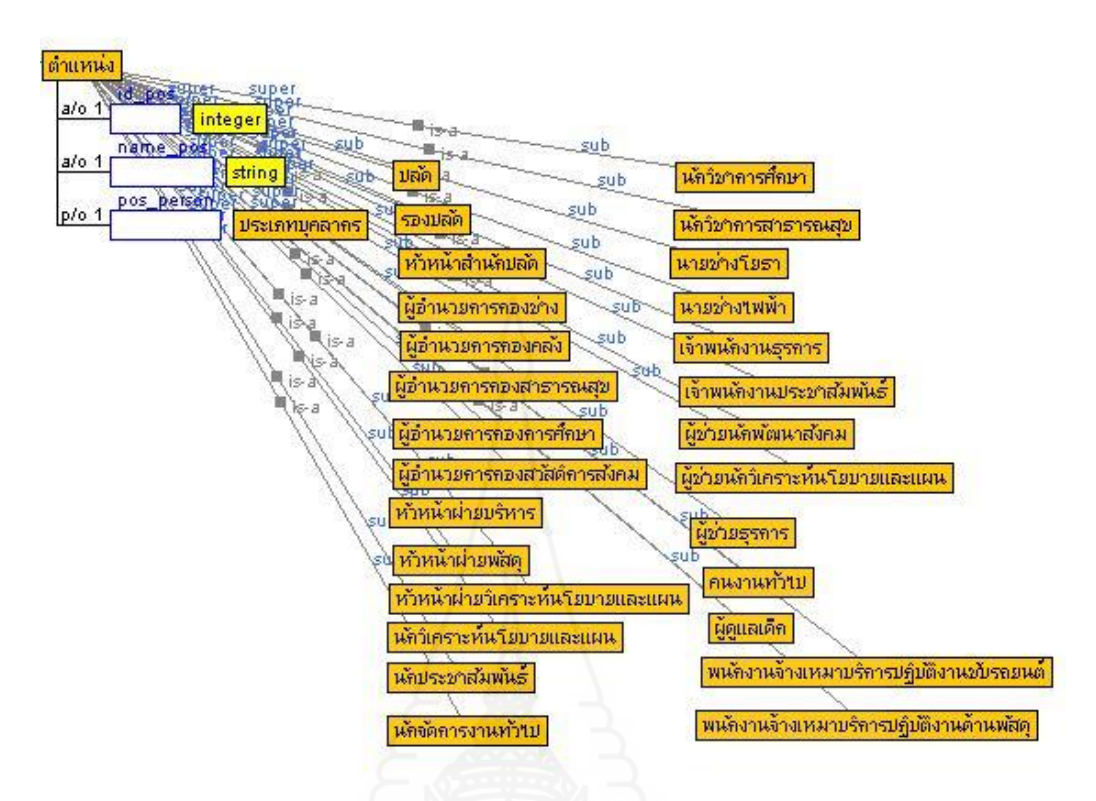

ภาพที่ 3.19 การออกแบบ คลาสตำแหน่ง ในโปรแกรม Hozo – Ontology Editor

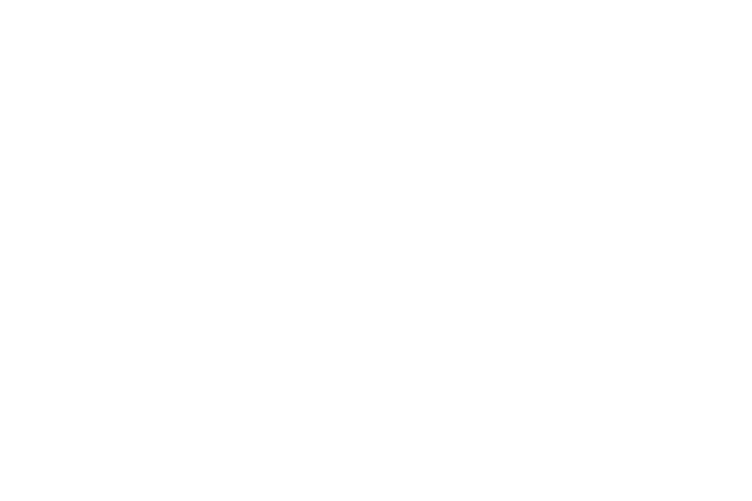

การน าฐานความรู้ออนโทโลยี มาเชื่อมโยงกบฐานข้อมูล ั Mysql นั้น ต้องบันทึกไฟล์ให้ เป็ นรูปแบบภาษา OWL สามารถท าได้โดยใช้โปแกรม Hozo - Ontology Editor ซึ่ งรูปแบบภาษา OWL สามารถแสดงได้ ดังรูปภาพต่อไปนี้

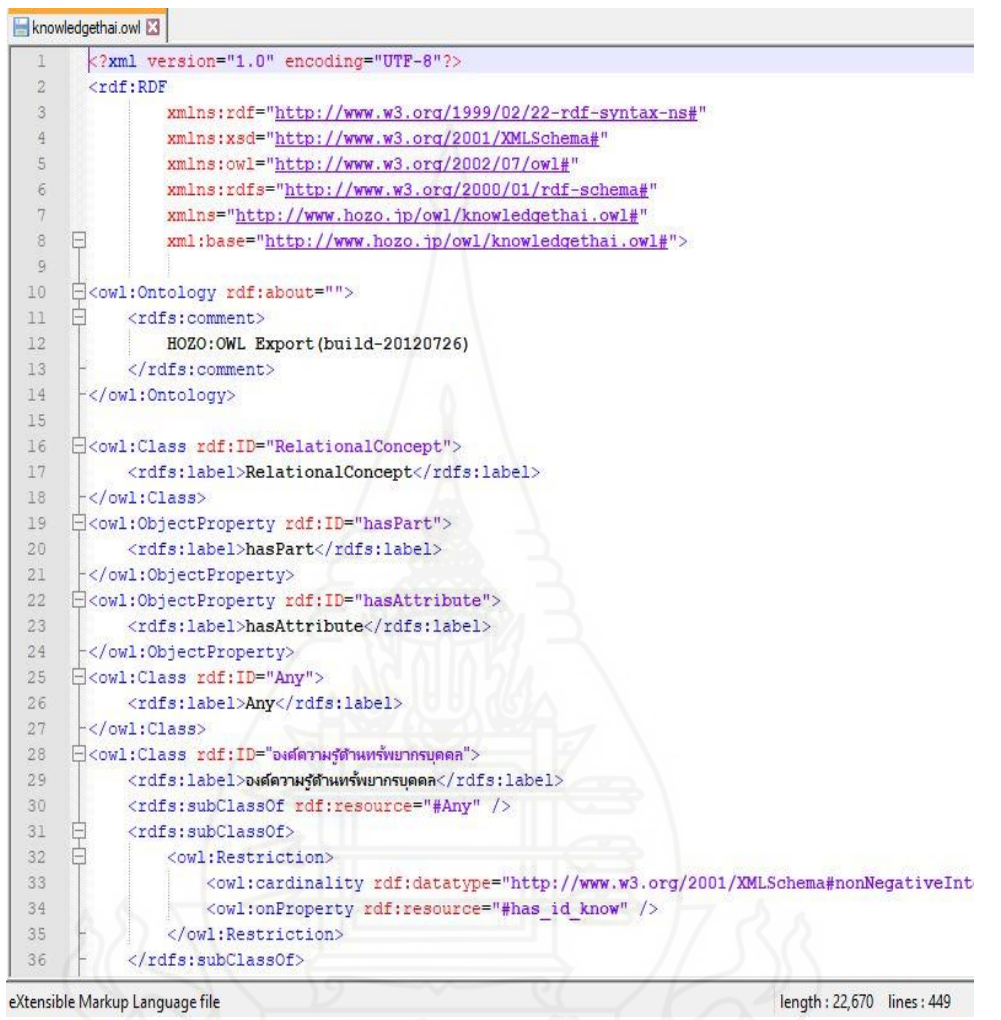

ภาพที่ 3.20 รูปแบบภาษา OWL

## *4.3.3 การก าหนดความสัมพันธ์ของฐานองค์ความร้ ออนโทโลยี ู และฐานข้อมูล Mysql โดยใช้โปรแกรม OAM Framework*

จากการกำหนดฐานข้อมูลองค์ความรู้ด้านการบริหารทรัพยากรบุคคล Mysql ประกอบด้วย 5 ตารางได้แก่ tb\_knowledge\_hrm tb\_lao tb\_personal tb\_cat และ tb\_position และ ฐานความรู้ออนโทโลยีองค์ความรู้การบริหารราชการด้านทรัพยากรบุคคลขององค์กรปกครองส่วน ท้องถิ่น ประกอบด้วย คลาสหลัก จำนวน 5 คลาส ได้แก่ คลาสองค์ความรู้ด้านทรัพยากรบุคคล คลาสหน่วยงาน คลาสประเภทบุคลากร คลาสหมวดหมู่และคลาสตำแหน่ง สามารถกำหนด ความสัมพันธ์ได้ดังตารางต่อไปนี้

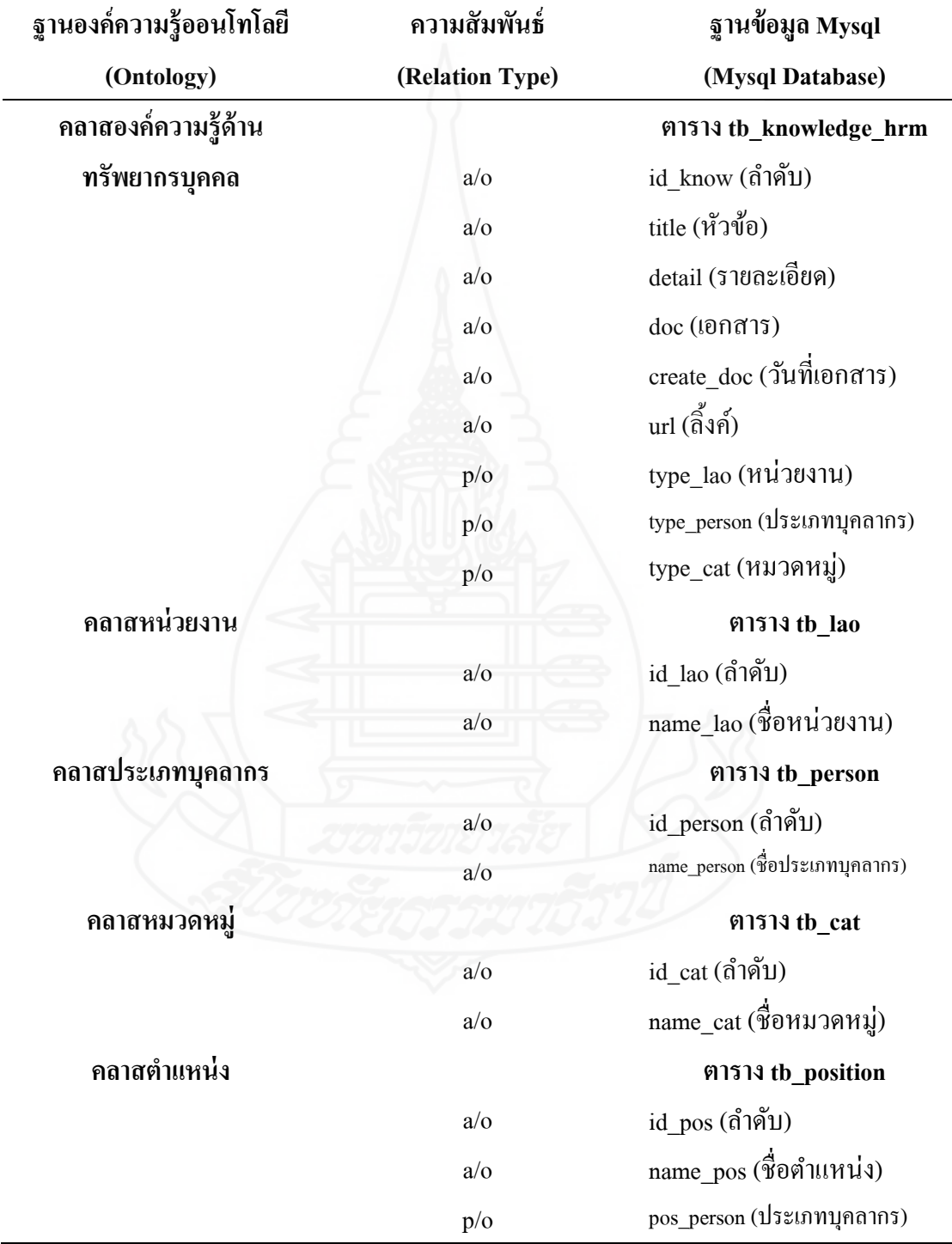

ตารางที่ 3.6 ตารางแสดงความสัมพันธ์ระหวางฐานความรู้ออนโทโลยีและฐานข้อมูล ่ Mysql

*1) การตั้งค่าโปรแกรม OAM Framework* เพื่อกำหนดค่าการเชื่อมต่อกับระบบ ฐานข้อมูลและฐานความรู้ออนโทโลยี

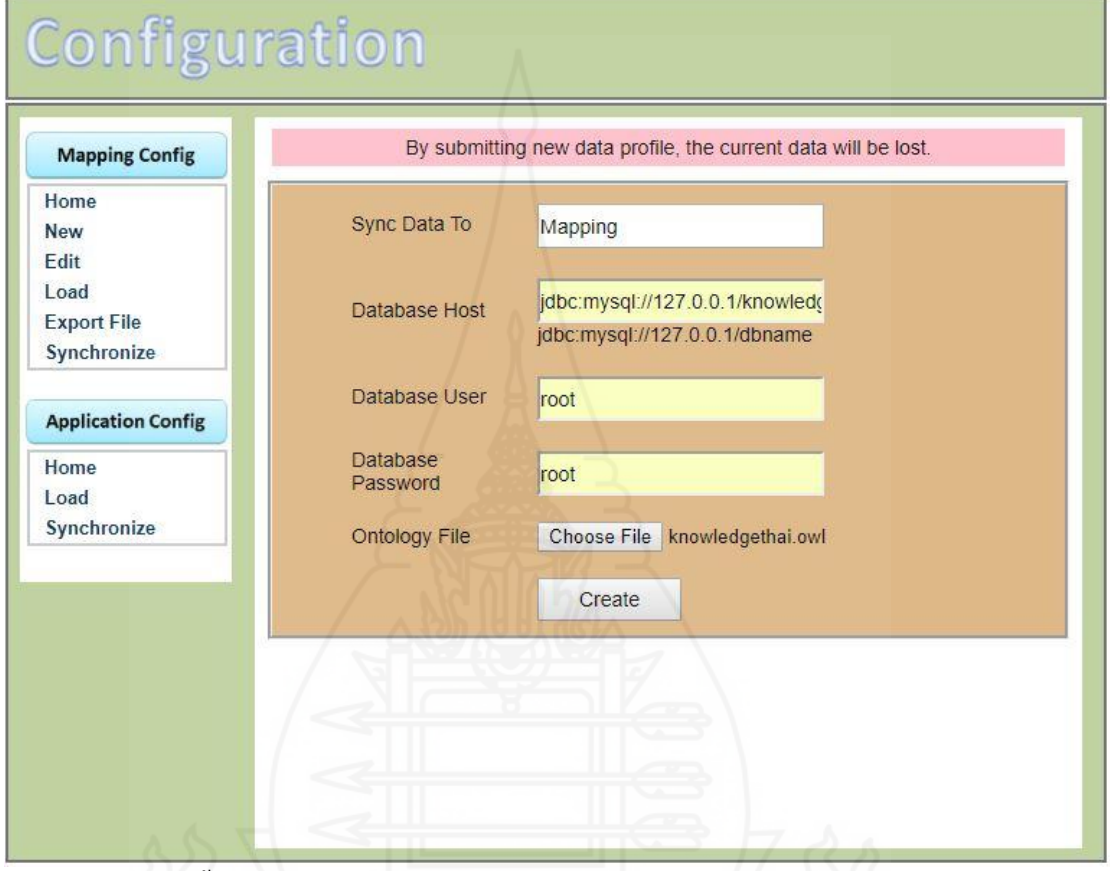

ภาพที่ 3.21 การตั้งค่าโปรแกรม OAM Framework เพื่อกำหนดค่าการเชื่อมต่อกับระบบฐานข้อมูล และฐานความรู้ออนโทโลยี

- Sync Data to กาหนดชื่อโฟลเดอร์ Mapping ภายใต้โฟลเดอร์ <SKAP\_Home> เพื่อบันทึกไฟล์ ต่างๆ ที่สร้างขึ้นมาในขั้นตอนการแปลงข้อมูล (Mapping)

- Database Host เรียกใช้ฐานข้อมูล Mysql ในแบบของ JDBC คือ jdbc:mysql://127.0.0.1/knowledge

- Database User กาหนดชื่อผู้ใช้ฐานข้อมูล คือ root

- Database Password กำหนดรหัสผ่านของผู้ใช้ฐานข้อมูล คือ root

- Ontology File เลือกออนโทโลยีไฟล์นามสกุล owl จากตำแหน่งที่เก็บไฟล์ ไฟล์ชื่อว่า

knowledgethai.owl

- กด create เพื่อให้ โปรแกรม OAM Framework เชื่อมต่อกับระบบฐานข้อมูลและฐานความรู้ออนโทโลยี

*2) การก าหนดความสัมพันธ์หลังจากโปรแกรม OAM Framework เข้าถึงระบบ ฐานข้อมูลและฐานความรู้ ออนโทโลยี*

การกาหนดความสัมพันธ์ระหว างฐานข้อมูลและฐานความรู้ออนโทโลยีเพื่อใช้ใน ่ การแปลงข้อมูล (Data Mapping) แบ่งเป็น 3 ส่วนได้แก่

- กำหนดความสัมพันธ์ของคลาสกับตาราง (Class-Table Mapping)
- กำหนดความสัมพันธ์ของคุณสมบัติกับคอลัมน์ (Property-Column Mapping)
- กำหนดค่าการแปลงคำศัพท์ (Vocabulary Mapping)

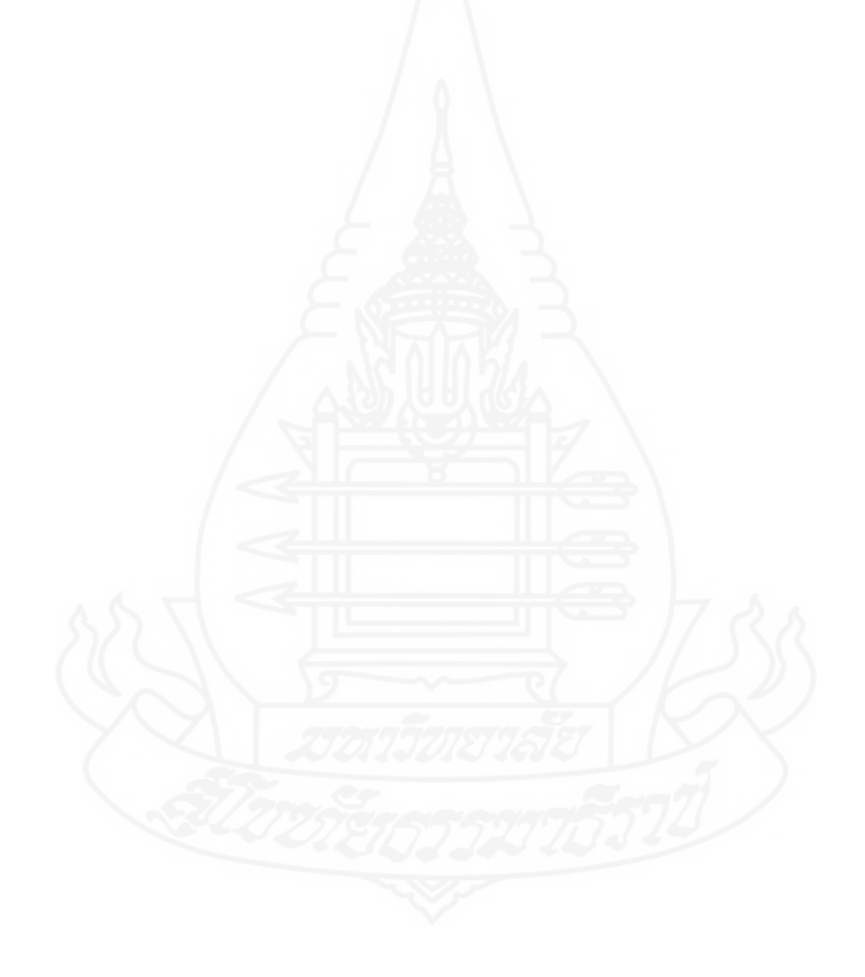

**ก าหนดความสัมพันธ์ของคลาสกับตาราง (Class-Table Mapping)**

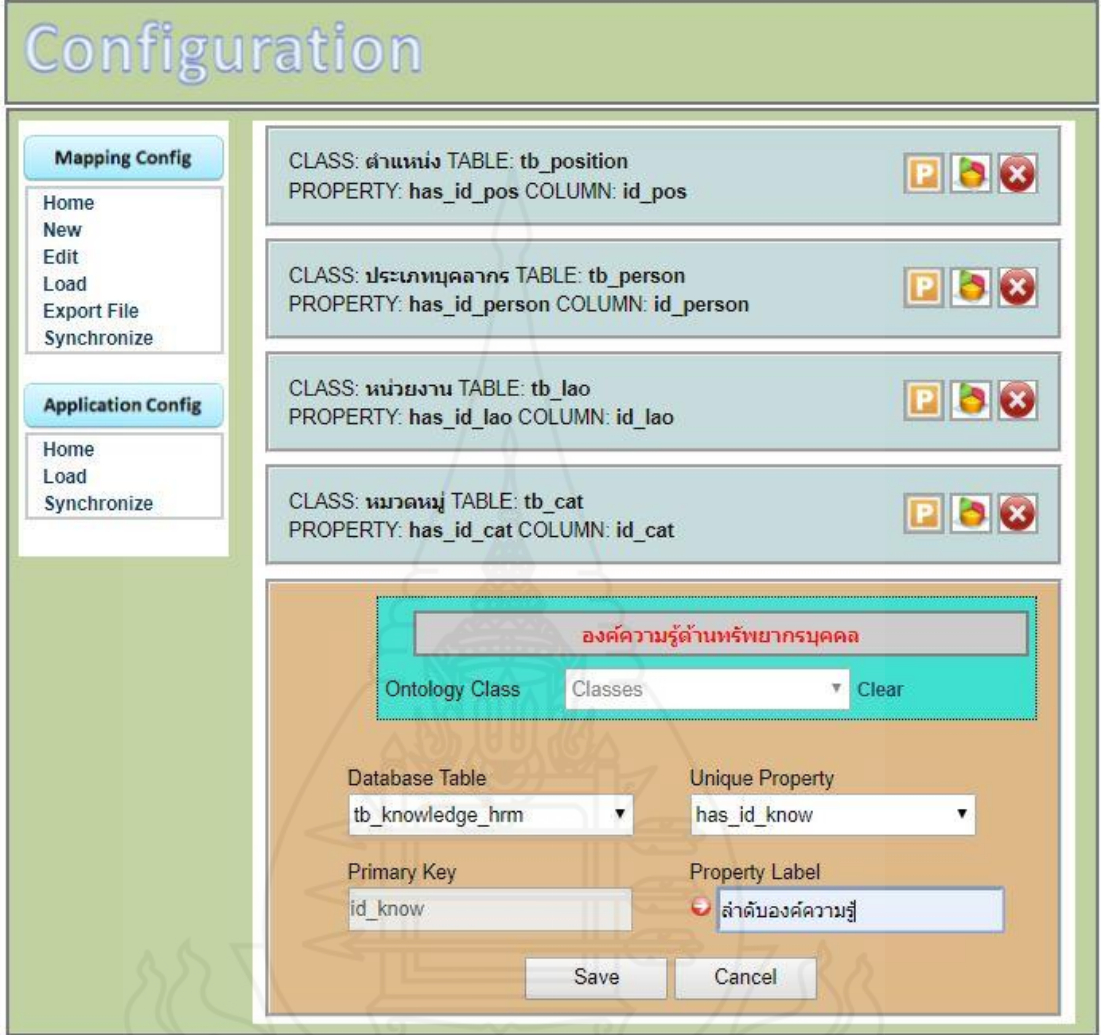

ภาพที่ 3.22 แสดงการกาหนดความสัมพันธ์ของคลาสองค์ความรู้ด้านทรัพยากรบุคคล กับตาราง tb knowledge hrm

- Ontology Class เลือกคลาสของออนโทโลยี คือ องค์ความรู้ด้านทรัพยากรบุคคล

- Database Table เลือก ตารางฐานข้อมูล คือ tb\_knowledge\_hrm
- Unique Property เลือกชื่อคุณสมบัติ (Property) ที่จะใช้เป็ นคุณสมบัติที่ใช้เก็บค่าบ่งชี้ (Unique
- Property) คือ has\_id\_know
- Primary key โปแกรมจะใส่ให้อัตโนมัติ คือ id\_know
- Property Label กำหนดชื่อคุณสมบัติเป็น ลำดับองค์ความรู้

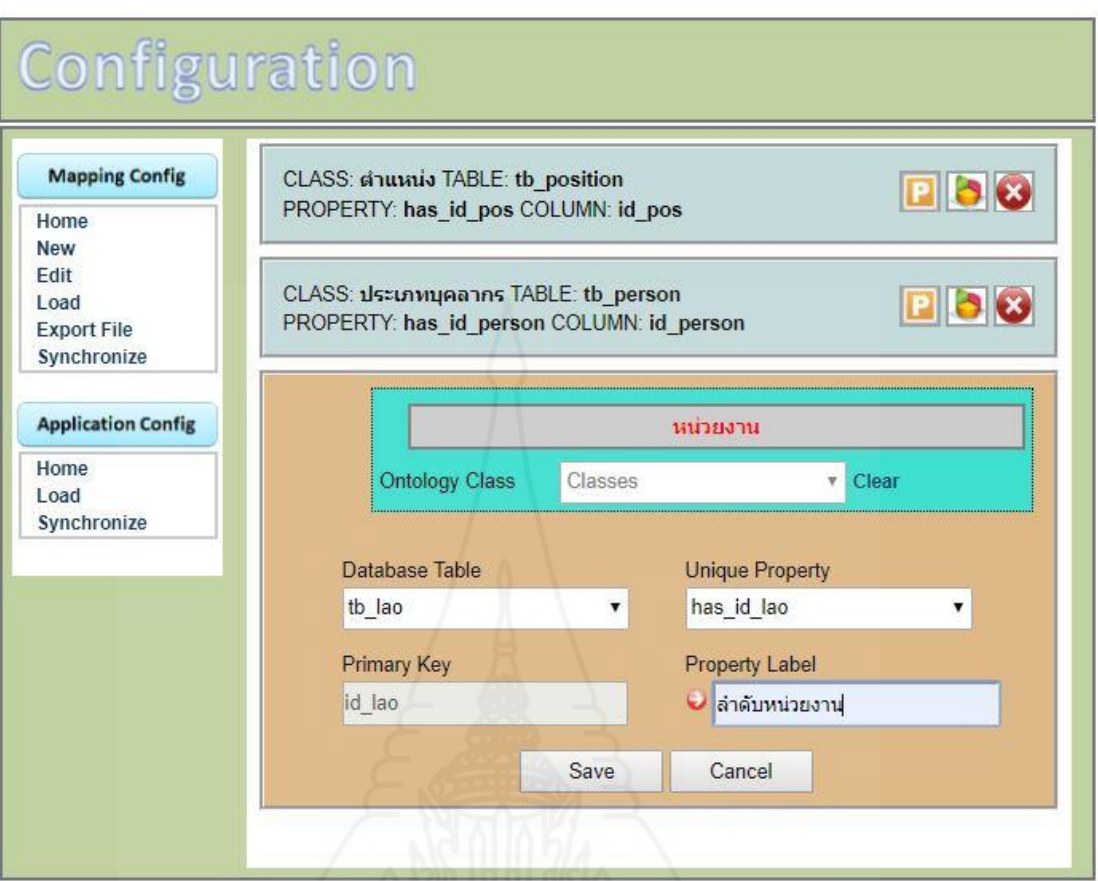

ภาพที่ 3.23 แสดงการกำหนดความสัมพันธ์ของคลาสหน่วยงานกับตาราง tb\_lao

- Ontology Class เลือกคลาสของออนโทโลยี คือ หน่วยงาน
- Database Table เลือก ตารางฐานข้อมูล คือ tb\_lao
- Unique Property เลือกชื่อคุณสมบัติ (Property) ที่จะใช้เป็ นคุณสมบัติที่ใช้เก็บค่าบ่งชี้ (Unique

Property) คือ has\_id\_lao

- Primary key โปแกรมจะใส่ให้อัตโนมัติ คือ id\_lao
- Property Label กำหนดชื่อคุณสมบัติเป็น ลำดับหน่วยงาน

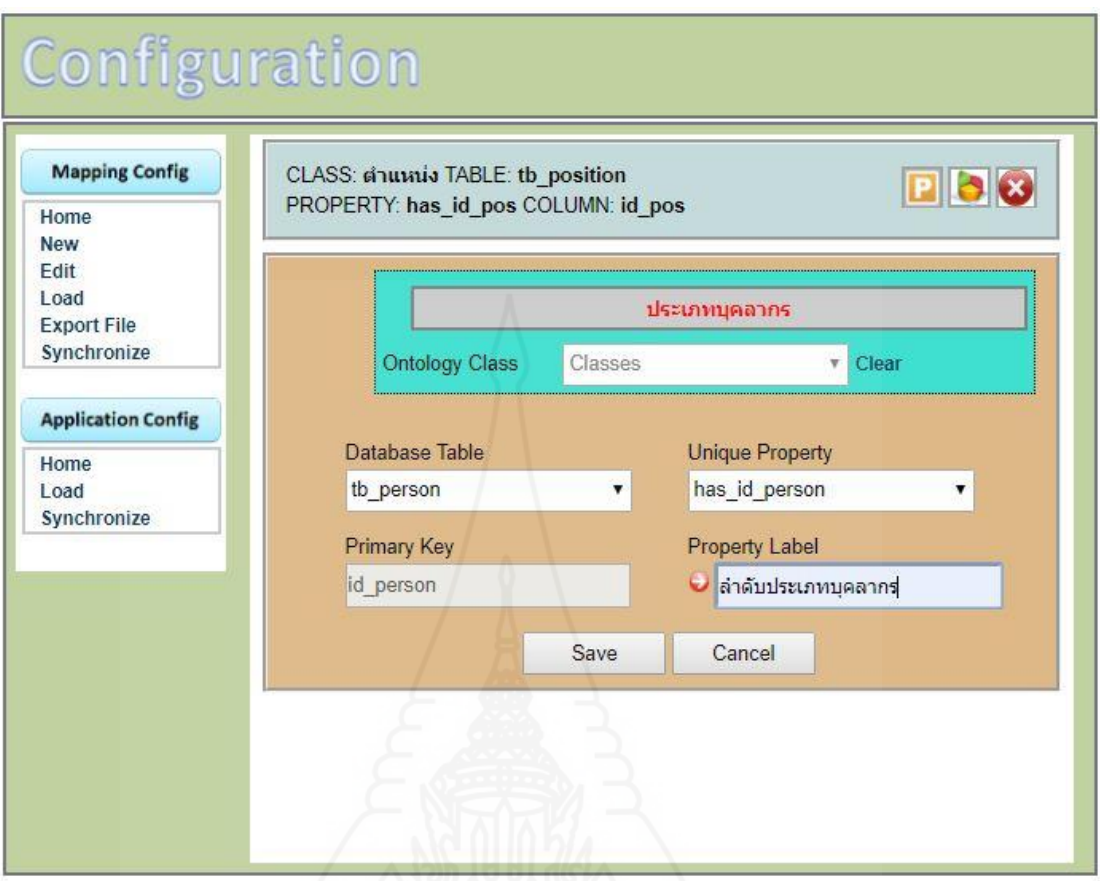

ภาพที่ 3.24 แสดงการกำหนดความสัมพันธ์ของคลาสประเภทบุคลากรกับตาราง tb\_person

- Ontology Class เลือกคลาสของออนโทโลยี คือ ประเภทบุคลากร
- Database Table เลือก ตารางฐานข้อมูล คือ tb\_person

- Unique Property เลือกชื่อคุณสมบัติ (Property) ที่จะใช้เป็ นคุณสมบัติที่ใช้เก็บค่าบ่งชี้ (Unique

Property) คือ has\_id\_person

- Primary key โปแกรมจะใส่ให้อัตโนมัติ คือ id\_person
- Property Label กำหนดชื่อคุณสมบัติเป็น ลำดับประเภทบุคลากร

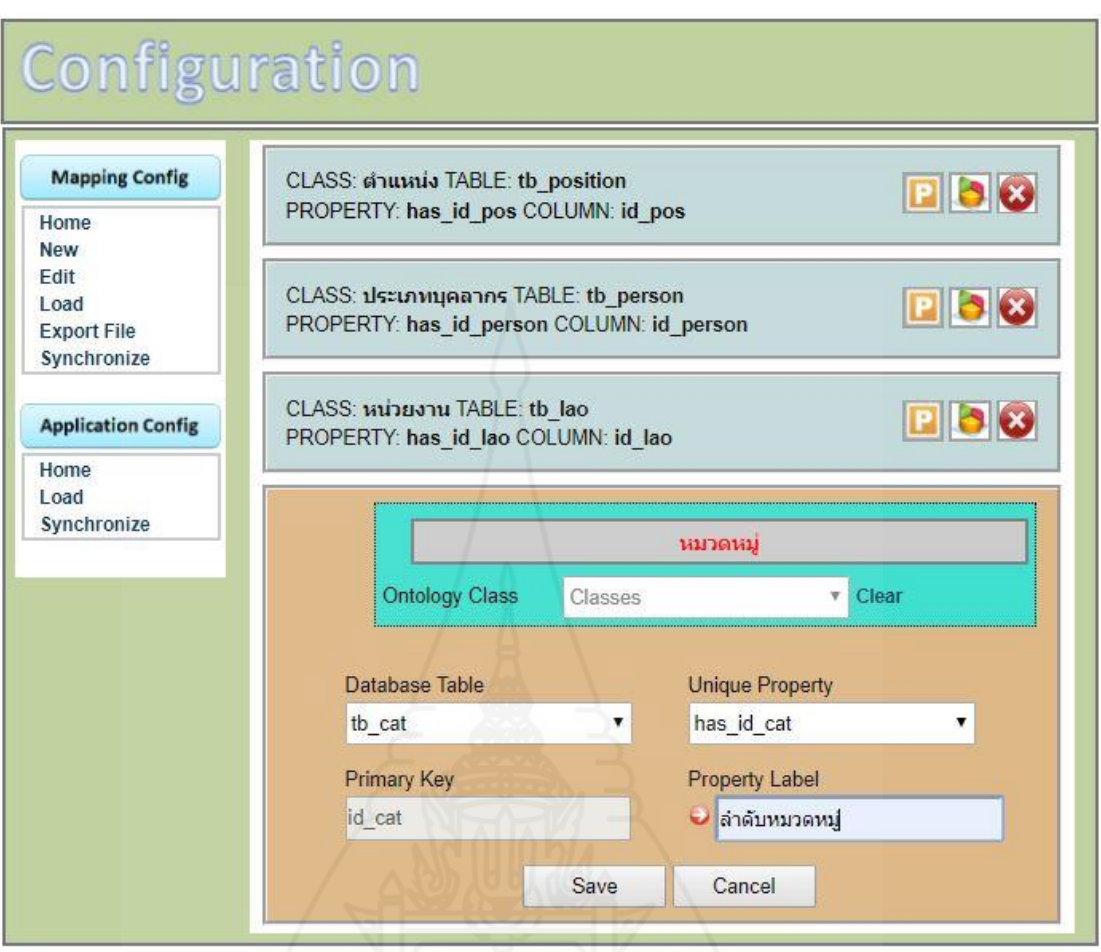

ภาพที่ 3.25 แสดงการกำหนดความสัมพันธ์ของคลาสหมวดหมู่กับตาราง tb\_cat

- Ontology Class เลือกคลาสของออนโทโลยี คือ หมวดหมู่

- Database Table เลือก ตารางฐานข้อมูล คือ tb\_cat

- Unique Property เลือกชื่อคุณสมบัติ (Property) ที่จะใช้เป็ นคุณสมบัติที่ใช้เก็บค่าบ่งชี้ (Unique

Property) คือ has\_id\_cat

- Primary key โปแกรมจะใส่ให้อัตโนมัติ คือ id\_cat
- Property Label กำหนดชื่อคุณสมบัติเป็น ลำดับหมวดหมู่

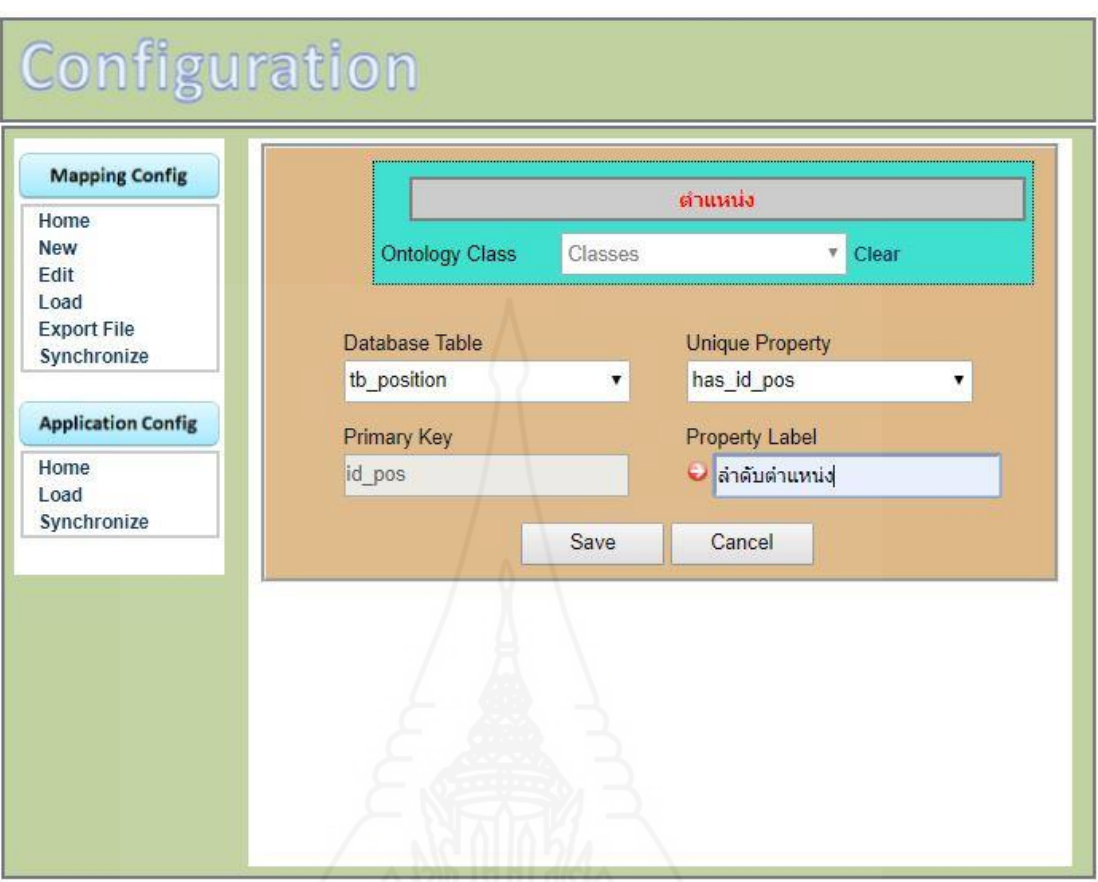

ภาพที่ 3.26 แสดงการกำหนดความสัมพันธ์ของคลาสตำแหน่งกับตาราง tb\_position

- Ontology Class เลือกคลาสของออนโทโลยี คือ ตำแหน่ง
- Database Table เลือก ตารางฐานข้อมูล คือ tb\_position
- Unique Property เลือกชื่อคุณสมบัติ (Property) ที่จะใช้เป็ นคุณสมบัติที่ใช้เก็บค่าบ่งชี้ (Unique

Property) คือ has\_id\_pos

- Primary key โปแกรมจะใส่ให้อัตโนมัติ คือ id\_pos
- Property Label กำหนดชื่อคุณสมบัติเป็น ลำดับตำแหน่ง

#### **ก าหนดความสัมพันธ์ของคุณสมบัติกับคอลัมน์(Property-Column Mapping)**

คุณสมบัติของคลาสตามมาตรฐาน OWL แบ่งออกเป็น 2 ชนิด คือ คุณสมบัติแบบ Datatype Property กับ Object Property

ส าหรับออนโทโลจีที่สร้างโดยโปรแกรม Hozo-Ontology Editor โปรแกรม OAM Framework จะพิจารณาประเภทของคุณสมบัติของคลาสดังนี้

- Datatype Property เป็น Property ที่มีความสมพันธ์เป็นแบบ a/o กับ datatype เช่น string หรือ interger เป็นต้น

- Object Property เป็น property ที่มีชนิดความสัมพันธ์เป็นแบบ p/o กับ คลาสอื่นๆ

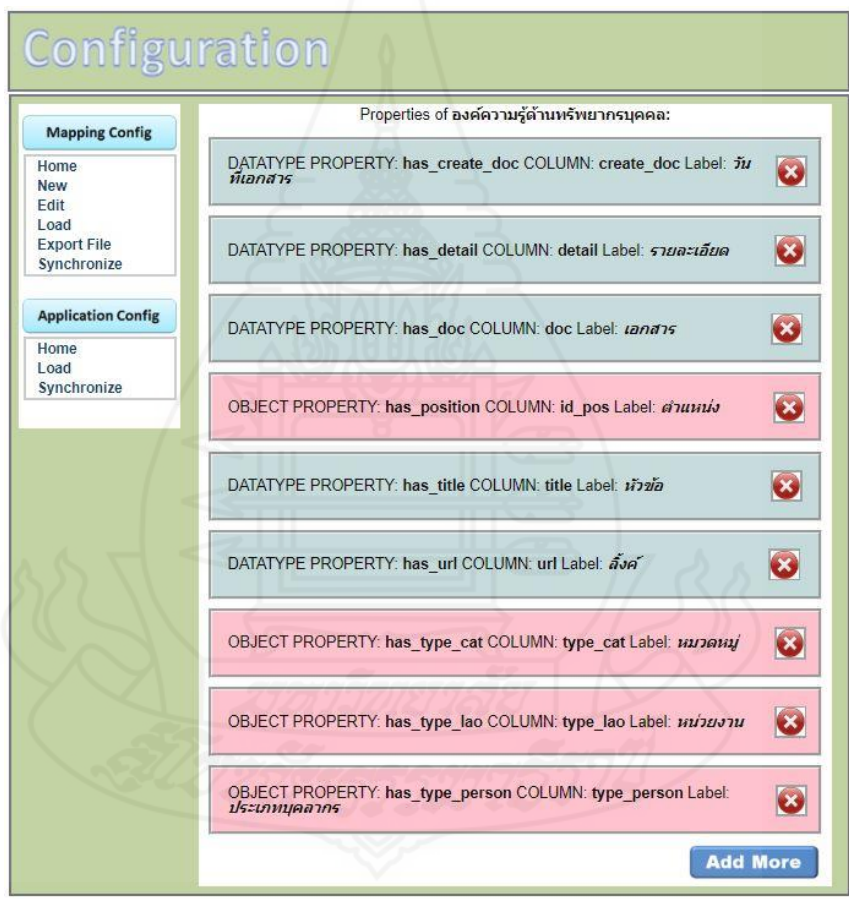

ภาพที่ 3.27 แสดงการกำหนดความสัมพันธ์ของคุณสมบัติกับคอลัมน์ ของคลาสองค์ความรู้ด้านทรัพยากรบุคคล

ประกอบด้วย Datatype Property จำนวน 5 Property กือ has create doc has detail has detail has doc has title และ has url Object Property จำนวน 4 Property กื๊อ has type lao has\_type\_person has\_type\_catและ has\_type\_pos

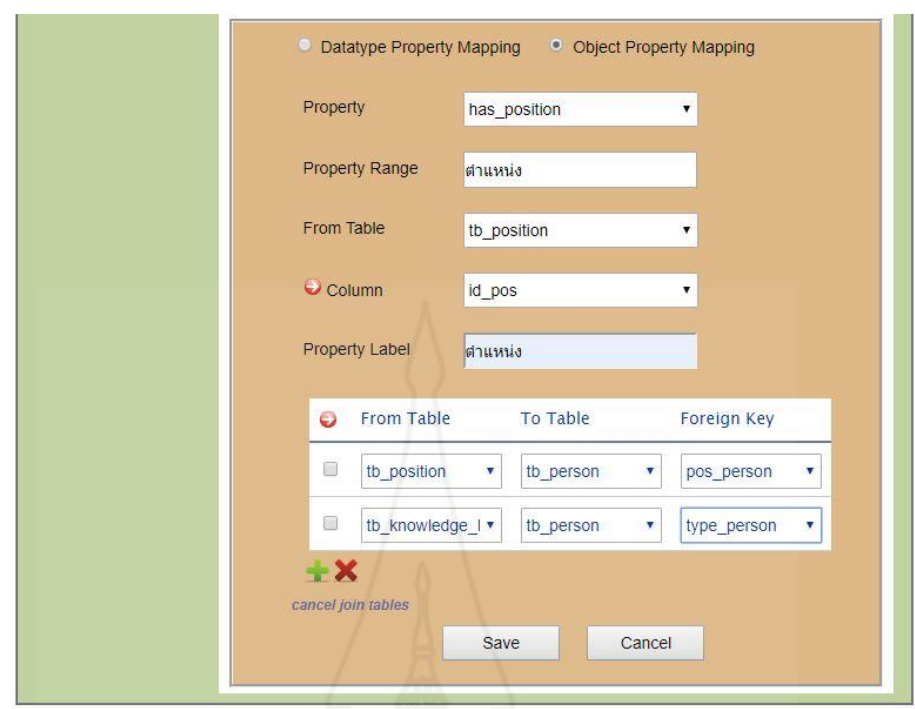

ภาพที่ 3.28 แสดงการตั้งค่ากาหนดความสัมพันธ์ของคุณสมบัติ has\_position ของคลาสองค์ความรู้ด้านทรัพยากรบุคคล

- เลือก Object Property Mapping
- Property เลือก has\_position
- กด join table
- From Table เลือก tb\_position
- Column เลือก id\_pos
- Property Label กำหนดชื่อคุณสมบัติเป็น ตำแหน่ง

- ตาราง join table ตำแหน่ง From Table เลือก tb position ตำแหน่ง To Table เลือก tb person ต าแหน่ง Foreign Key เลือก pos\_person

- กดเพิ่ม join table เพิ่ม ตำแหน่ง From Table เลือก tb\_knowledge ตำแหน่ง To Table เลือก tb person ตำแหน่ง Foreign Key เลือก typer person

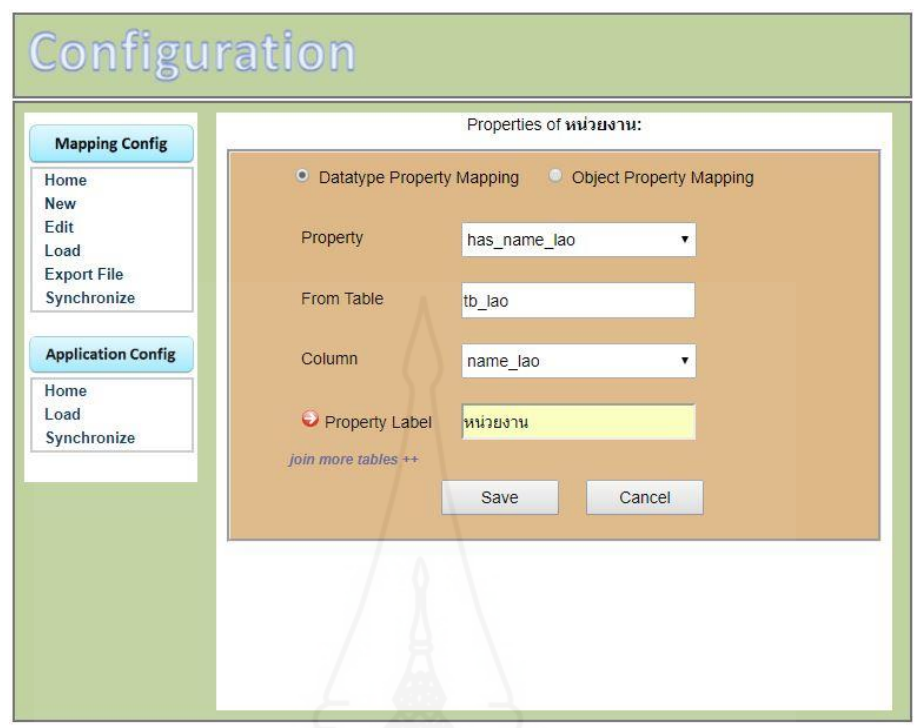

ภาพที่ 3.29 แสดงการกำหนดความสัมพันธ์ของคุณสมบัติกับคอลัมน์ ของคลาสหน่วยงาน ประกอบด้วย Datatype Property จำนวน 1 Property คือ has\_name\_lao

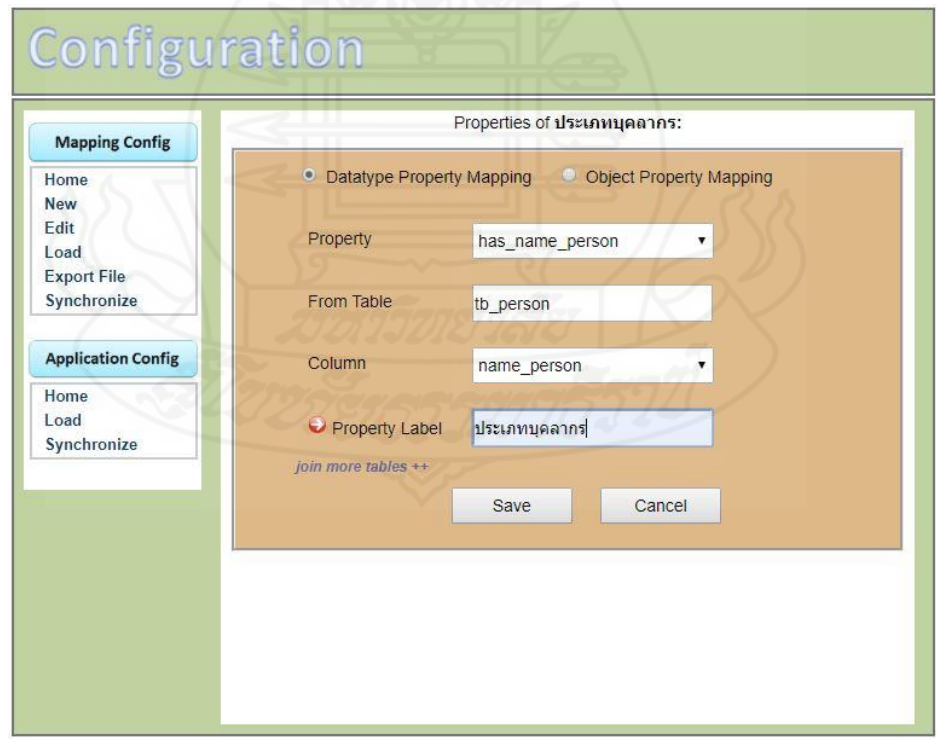

ภาพที่ 3.30 แสดงการกำหนดความสัมพันธ์ของคุณสมบัติกับคอลัมน์ ของคลาสประเภทบุคลากร ประกอบด้วย Datatype Property จำนวน 1 Property คือ has\_name\_person

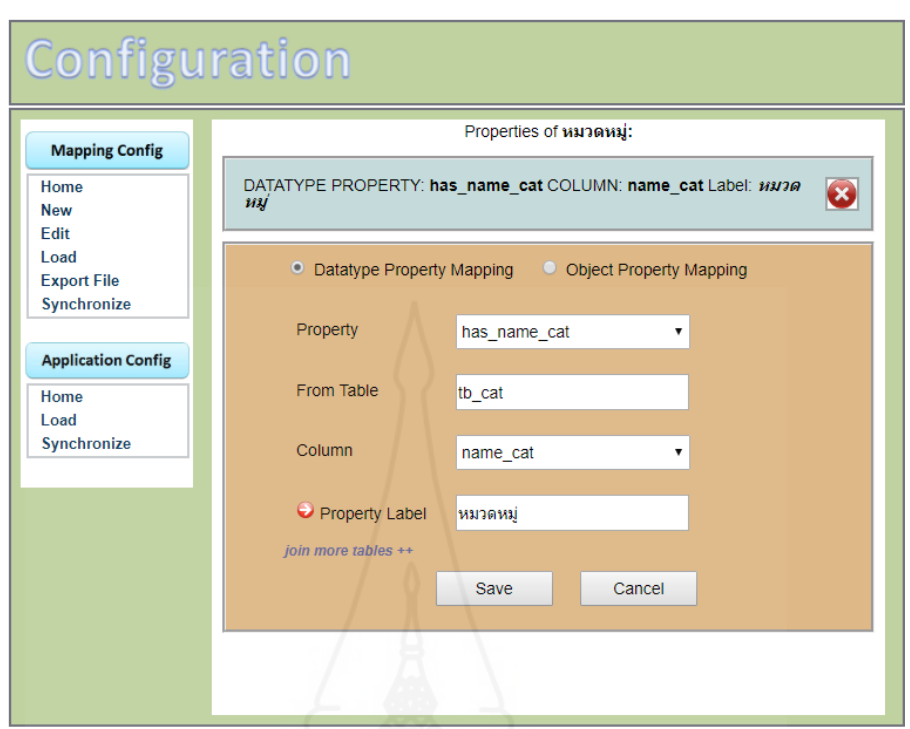

ภาพที่ 3.31 แสดงการกำหนดความสัมพันธ์ของคุณสมบัติกับคอลัมน์ ของคลาสหมวดหมู่ ประกอบด้วย Datatype Property จำนวน 1 Property คือ has\_name\_cat

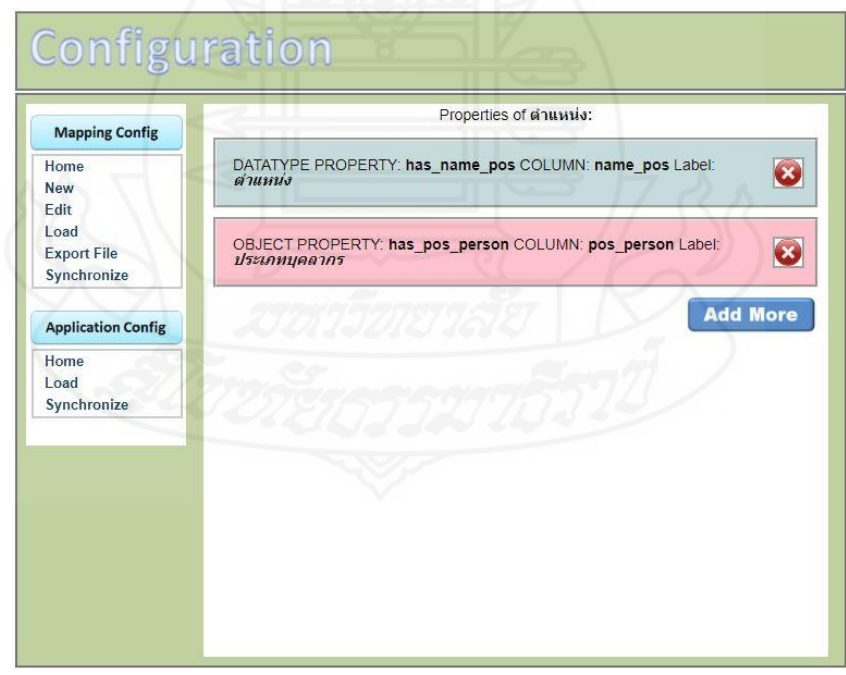

ภาพที่ 3.32 แสดงการกำหนดความสัมพันธ์ของคุณสมบัติกับคอลัมน์ ของคลาสตำแหน่ง ประกอบด้วย Datatype Property จำนวน 1 Property คือ has\_name\_pos Object Property จำนวน 1 Property คือ has\_pos\_person

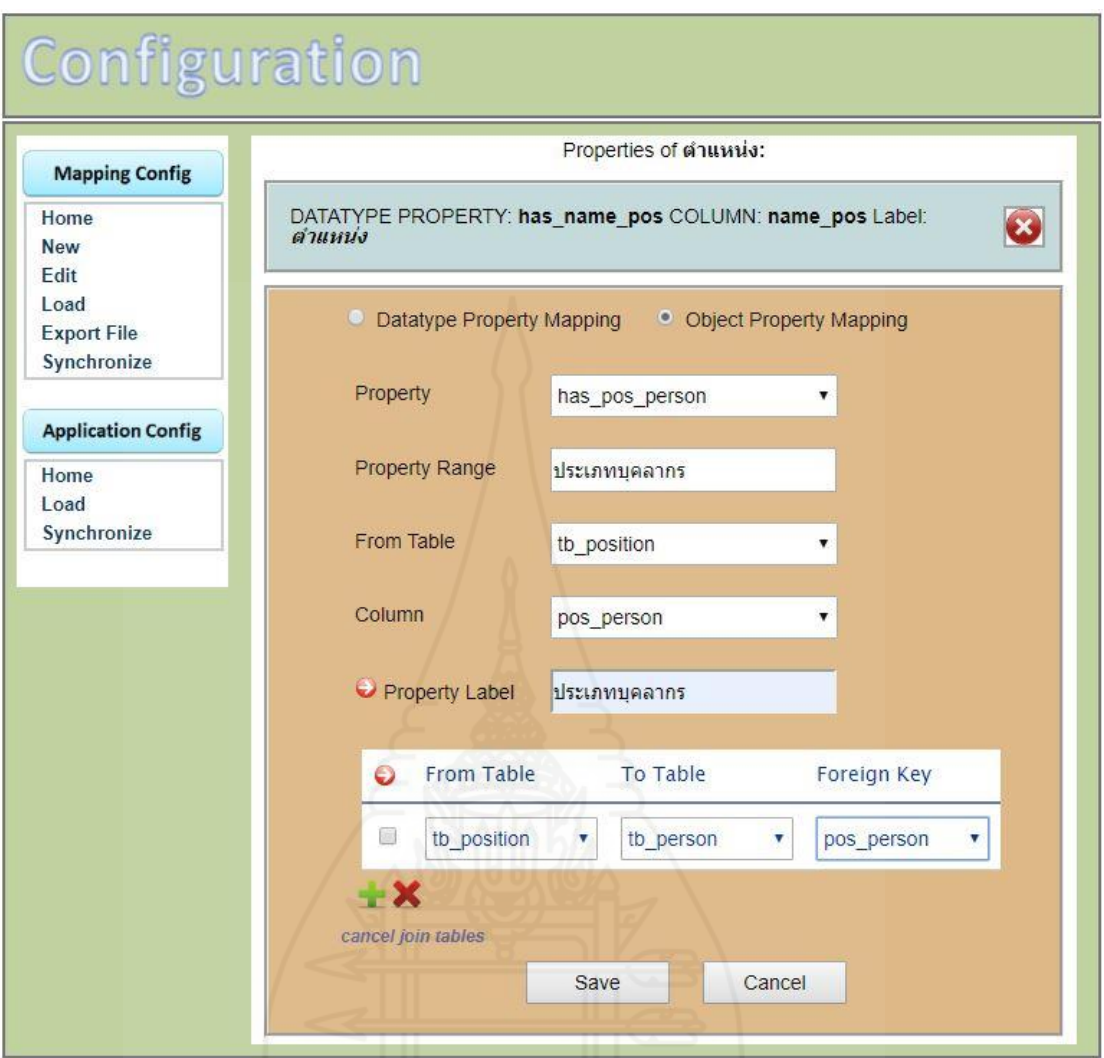

ภาพที่ 3.33 แสดงการตั้งค่ากาหนดความสัมพันธ์ของคุณสมบัติ has\_pos\_person

ของคลาสตำแหน่ง

- เลือก Object Property Mapping
- Property เลือก has\_pos\_person
- กด join table
- From Table เลือก tb\_position
- Column เลือก pos\_person
- Property Label กำหนดชื่อคุณสมบัติเป็น ประเภทบุคลากร
- ตาราง join table ตำแหน่ง From Table เลือก tb\_position ตำแหน่ง To Table เลือก tb\_person

ต าแหน่ง Foreign Key เลือก pos\_person

54

### **ก าหนดค่าการแปลงค าศัพท์ (Vocabulary Mapping)**

การกำหนดค่าการแปลงคำศัพท์ (Vocabulary Mapping) เป็นการจับคู่ค่าของข้อมูลที่อยู่ ในตารางฐานข้อมูล กับคลาสแต่ละคลาส แสดงใด้ยังรูปภาพต่อไปนี้

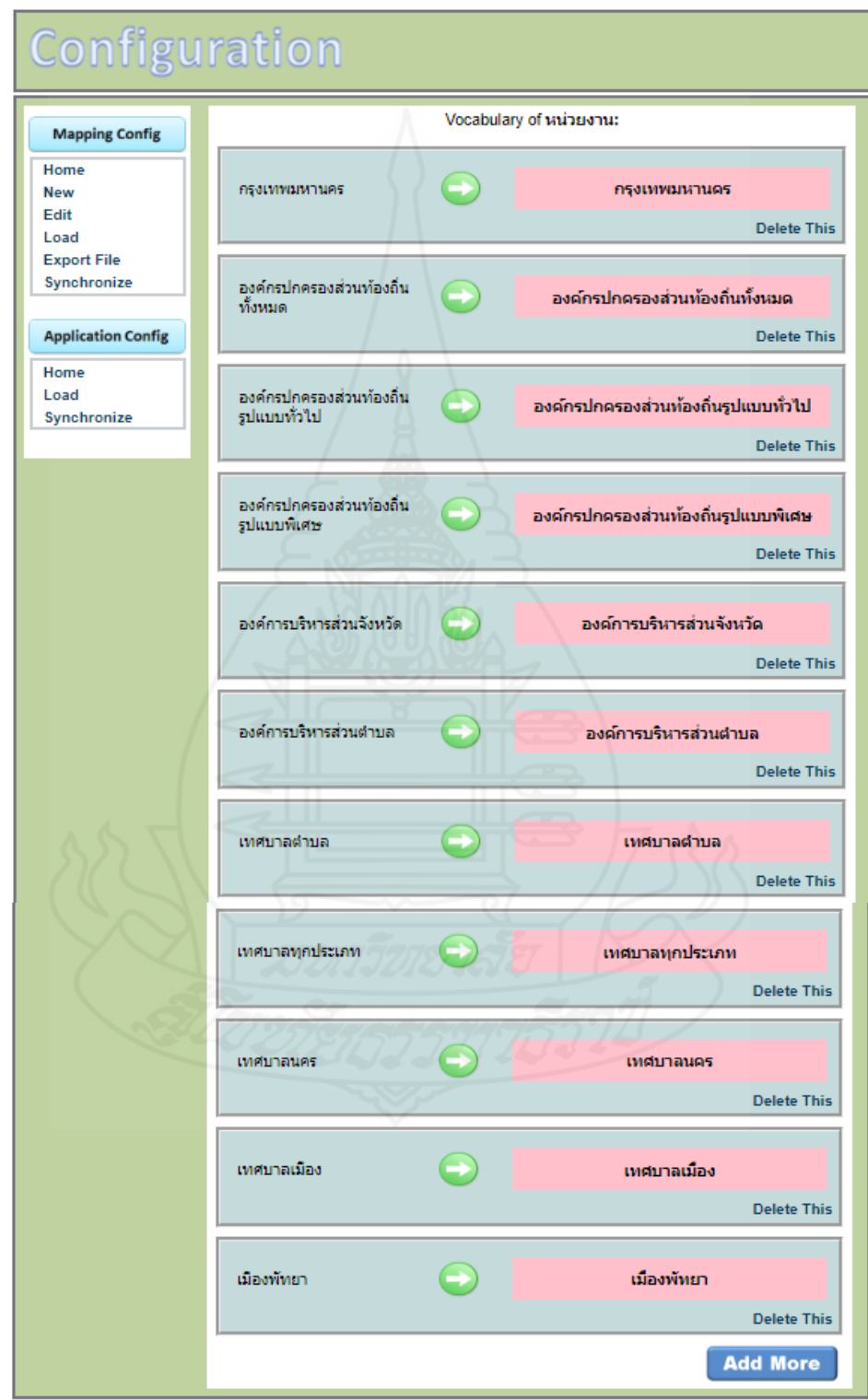

ภาพที่ 3.34 แสดงการกำหนดค่าการแปลงคำศัพท์ของคลาสหน่วยงานกับข้อมูลในตาราง tb\_lao

การออกแบบข้อมูลของคลาสหน่วยงานกับข้อมูลในตาราง tb\_lao ได้ถูกสร้างเป็ น ภาษาไทย ทั้งสองข้อมูล ซึ่ งมีข้อมูลที่จับคู่กัน ทั้งหมด 11 คู่ ได้แก่ กรุ งเทพมหานคร องค์กร ปกครองส่วนท้องถิ่นทั้งหมด องค์กรปกครองส่วนท้องถิ่นรูปแบบทัวไป ่ องค์กรปกครองส่วน ท้องถิ่นรูปแบบพิเศษ องค์การบริหารส่วนจังหวัด องค์การบริหารส่วนตำบล เทศบาลตำบล เทศบาลทุกประเภท เทศบาลนคร เทศบาลเมืองและเมืองพัทยา

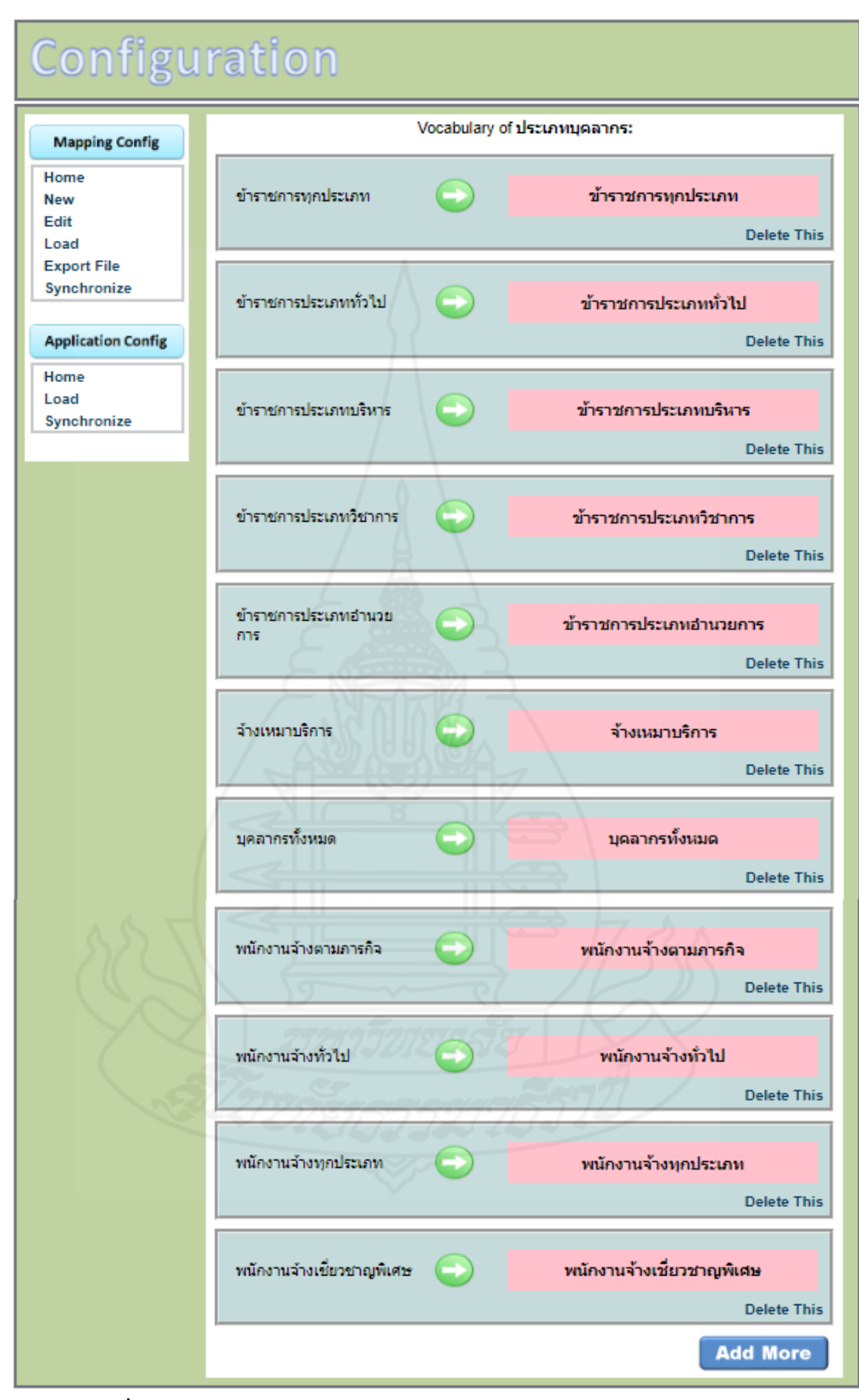

ภาพที่ 3.35 แสดงการกาหนดค ่าการแปลงค าศัพท์ของคลาสประเภทบุคลากร กับข้อมูลในตาราง tb\_person

57

การออกแบบข้อมูลของคลาสหน่วยงานกับข้อมูลในตาราง tb\_person ได้ถูกสร้างเป็น ภาษาไทย ทั้งสองข้อมูล ซึ่งมีข้อมูลที่จับคู่กัน ทั้งหมด 11 คู่ ได้แก่ ข้าราชการทุกประเภท ข้าราชการ ประเภททั่วไป ข้าราชการประเภทบริหาร ข้าราชการประเภทวิชาการ ข้าราชการประเภท อ านวยการ จ้างเหมาบริการ บุคลากรทัง่ หมด พนักงานจ้างตามภารกิจ พนักงานจ้างทั่วไป พนักงานจ้างทุกประเภทและพนักงานจ้างเชี่ยวชาญพิเศษ

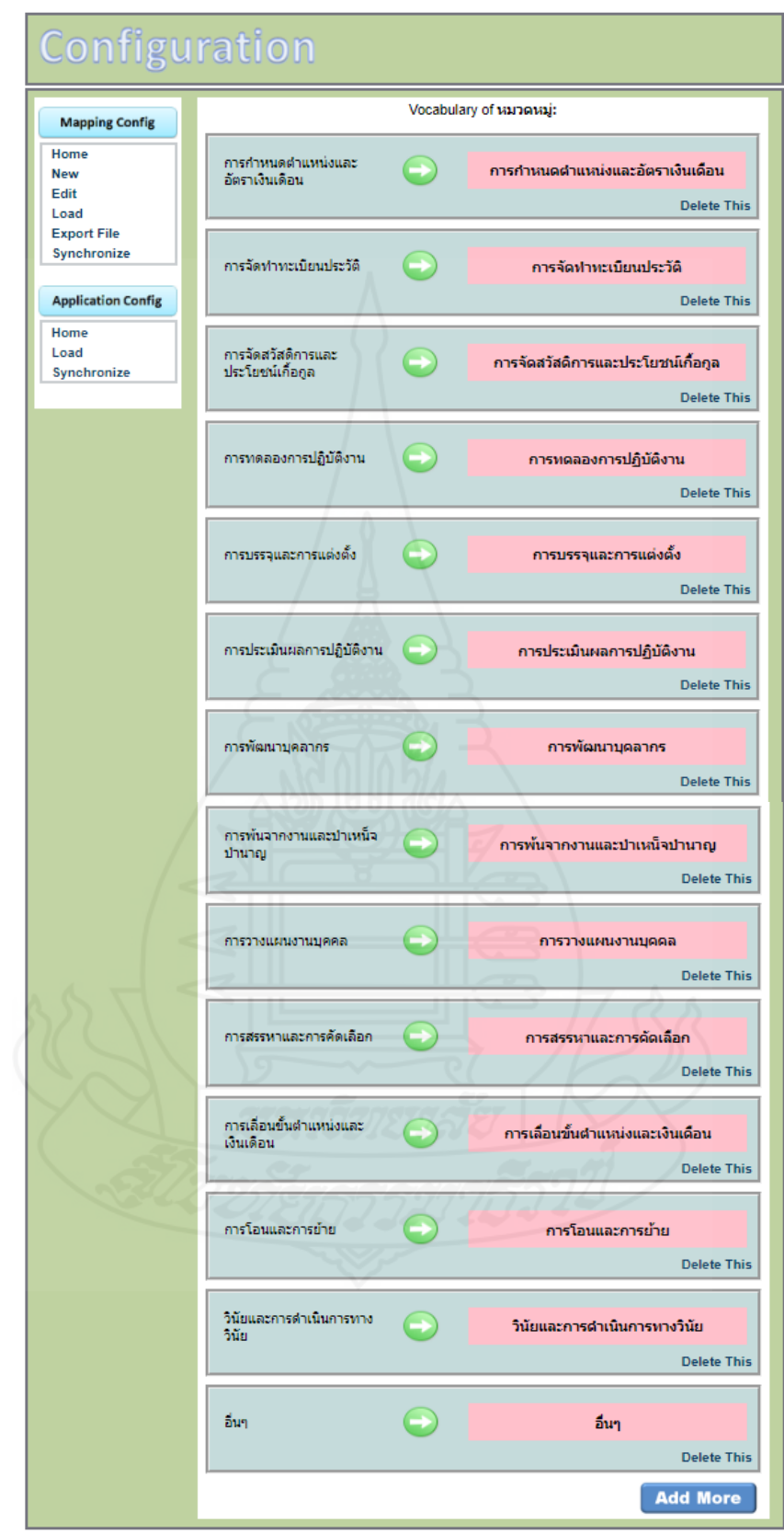

ภาพที่ 3.36 แสดงการกำหนดค่าการแปลงคำศัพท์ของคลาสหมวดหมู่กับข้อมูลในตาราง tb\_cat
การออกแบบข้อมูลของคลาสหน่วยงานกับข้อมูลในตาราง tb\_cat ได้ถูกสร้างเป็น ภาษาไทย ทั้งสองข้อมูล ซึ่งมีข้อมูลที่จับคู่กัน ทั้งหมด 14 คู่ ได้แก่ การกำหนดตำแหน่งและอัตรา เงินเดือน การจัดทำทะเบียนประวัติ การจัดสวัสดิการและประโยชน์เกื้อกูล การทดลองการ ปฏิบัติงาน การบรรจุและการแต่งตั้ง การประเมินผลการปฏิบัติงาน การพัฒนาบุคลากร การพ้น ิจากงานและบำเหน็จบำนาญ การวางแผนงานบุคคล การสรรหาและการคัดเลือก การเลื่อนขั้น ี ตำแหน่งและเงินเดือน การโอนและการย้าย วินัยและการดำเนินการทางวินัย และอื่นๆ

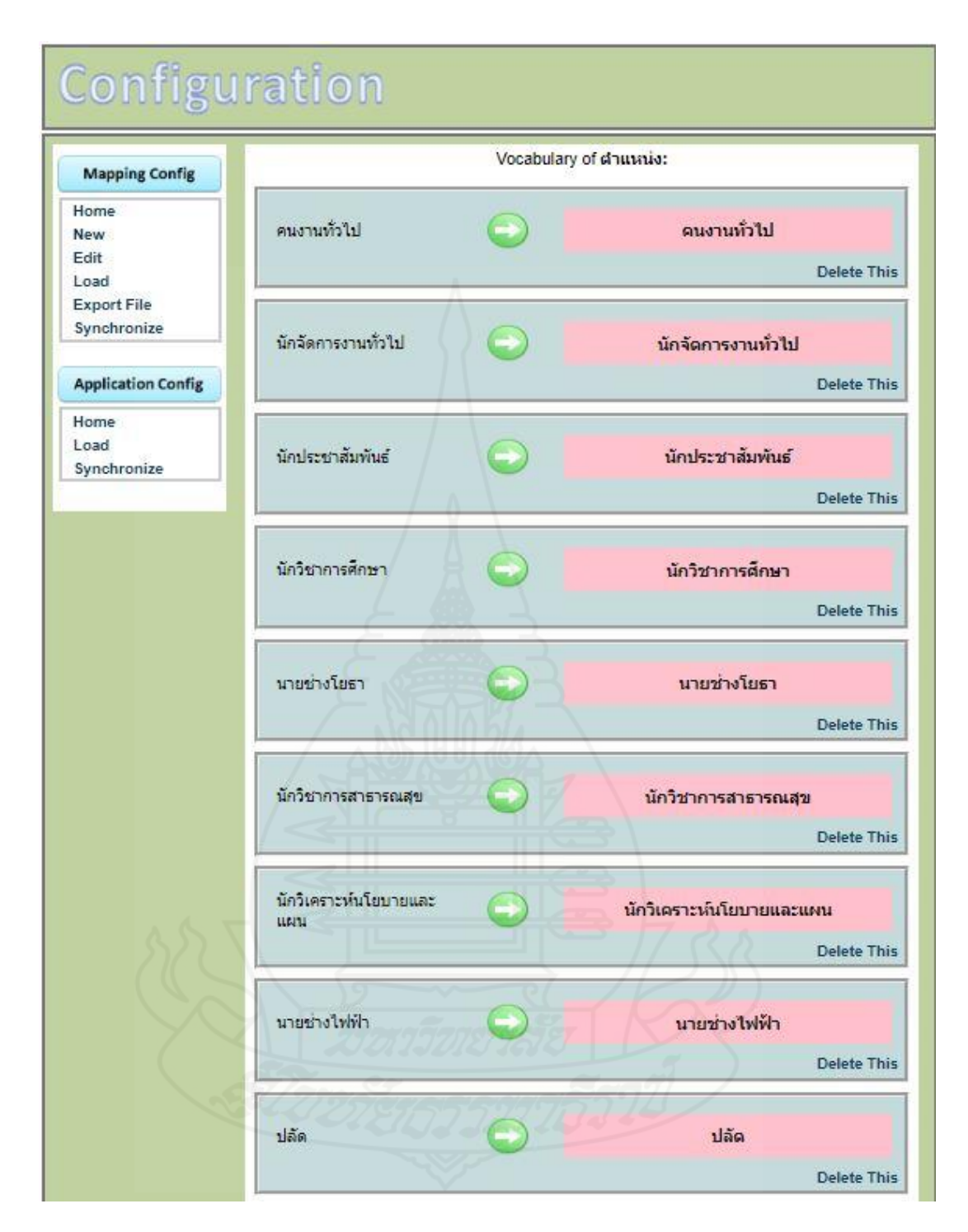

# ภาพที่ 3.37 แสดงการกำหนดค่าการแปลงคำศัพท์ของคลาสตำแหน่ง กับข้อมูลในตาราง tb\_position

การออกแบบข้อมูลของคลาสหน่วยงานกับข้อมูลในตาราง tb\_position ได้ถูกสร้างเป็น ภาษาไทย ทั้งสองข้อมูล ซึ่งมีข้อมูลที่จับคู่กัน ทั้งหมด 27 คู่ ได้แก่ คนงานทั่วไป นักจัดการงาน ทัวไป ่ นักประชาสัมพันธ์ นักวิชาการศึกษา นายช่างโยธา นักวิชาการสาธารณสุข นักวิเคราะห์ นโยบายและแผน นายช่างไฟฟ้า ปลัด ผู้ช่วยธุรการ ผู้ช่วยนักพัฒนาสังคม ผู้ช่วยนักวิเคราะห์ ้นโยบายและแผน ผู้ดูแลเด็ก ผู้อำนวยการกองการศึกษา ผู้อำนวยการกองคลัง ผู้อำนวยการกองช่าง ผู้อำนวยการกองสวัสดิการสังคม ผู้อำนวยการกองสาธารณสุข พนักงานจ้างเหมาบริการปฏิบัติงาน ขับรถยนต์ พนักงานจ้างเหมาบริการปฏิบัติงานด้านพัสดุ รองปลัด หัวหน้าฝ่ ายบริหาร หัวหน้าฝ่ าย พัสดุ หัวหน้าฝ่ายวิเคราะห์นโยบายและแผน หัวหน้าสำนักปลัด เจ้าพนักงานธุรการและเจ้าพนักงาน ประชาสัมพันธ์

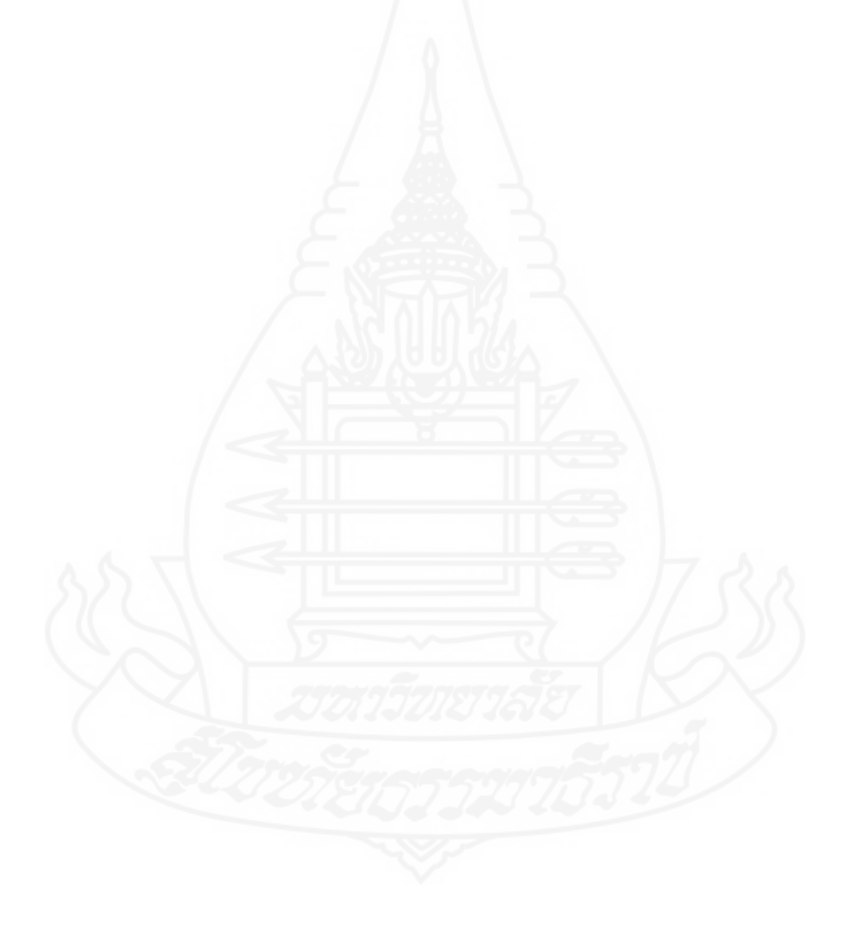

### *4.3.4 การตั้งค่าระบบสืบค้นข้อมูล*

หลังจากเสร็จสิ้นขั้นตอนการกาหนดความสัมพันธ์ระหว ่างฐานข้อมูลและฐานความรู้ ออนโทโลยี เมื่อท าการแปลงข้อมูล และสร้างข้อมูลผลลัพธ์ในแบบ RDF แล้วนั้น โปรแกรม Configuration จะกาหนดการตั ้งค่าระบบสืบค้นข้อมูลแบบปริ ยาย (Default configuration) อย่าง อัตโนมัติ แต่ในคลาสองค์ความรู้ด้านทรัพยากรบุคคล Display Property ได้แก่ has\_type\_lao, has\_type\_person และ has\_type\_catยังไม่สามารถแสดงผลที่สมบูรณ์ได้ เนื่องจากทั้ง 3 Display Property ต้องมีการแก้ไขกำหนดให้อ้างอิงไปยังคลาสอื่น เพื่อให้แสดงผลลัพธ์ได้อย่างถูกต้อง ซึ่ง Property has\_type\_lao จะอ้างอิงไปยัง Property has\_name\_lao ของคลาสหน่วยงาน Property has type person จะอ้างอิงไปยัง Property has name person ของคลาสประเภทบุคลากร และ Property has type cat จะอ้างอิงไปยัง Property has name cat ของคลาสหมวดหมู่ ซึ่งสามารถ แสดงการตั้งค่าได้ดังรูปภาพต่อไปนี้

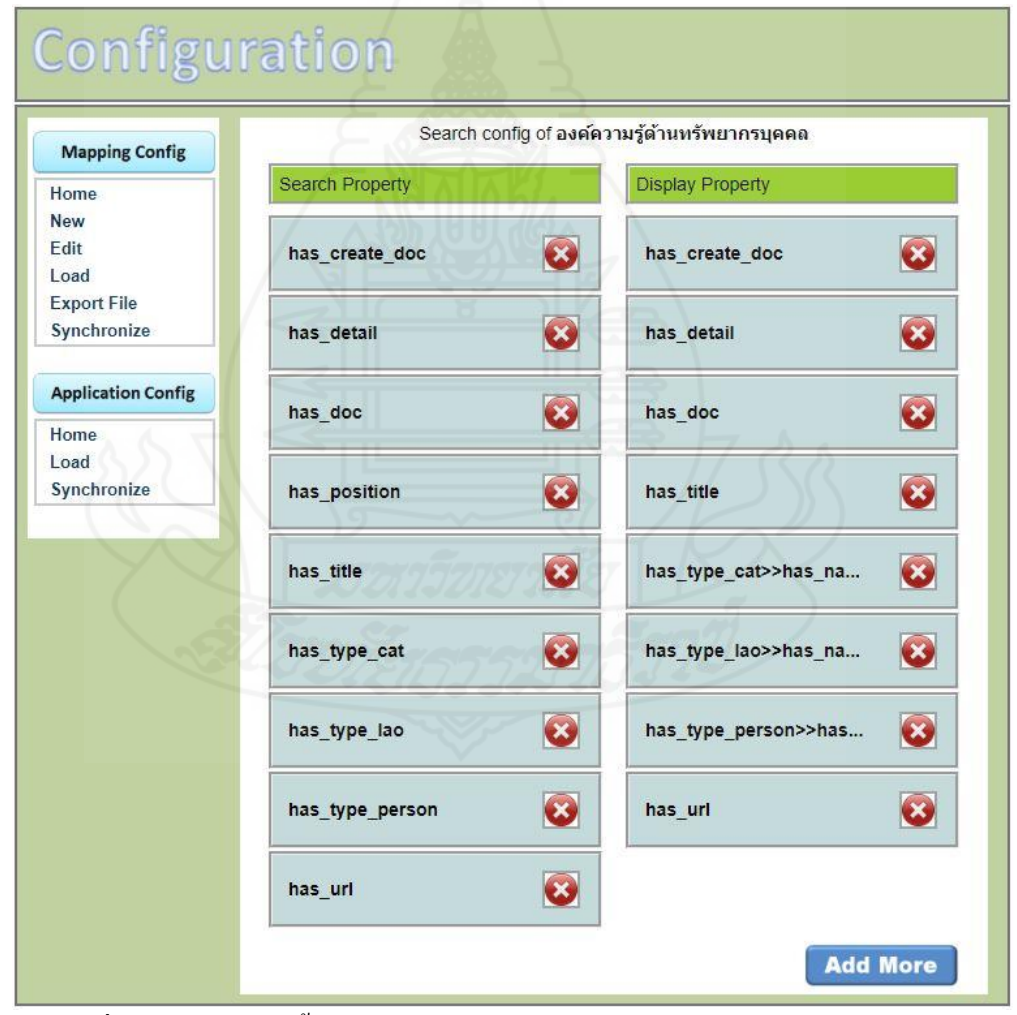

ภาพที่ 3.38 แสดงการตั้งค่าระบบสืบค้นข้อมูลคลาสองค์ความรู้ด้านทรัพยากรบุคคล

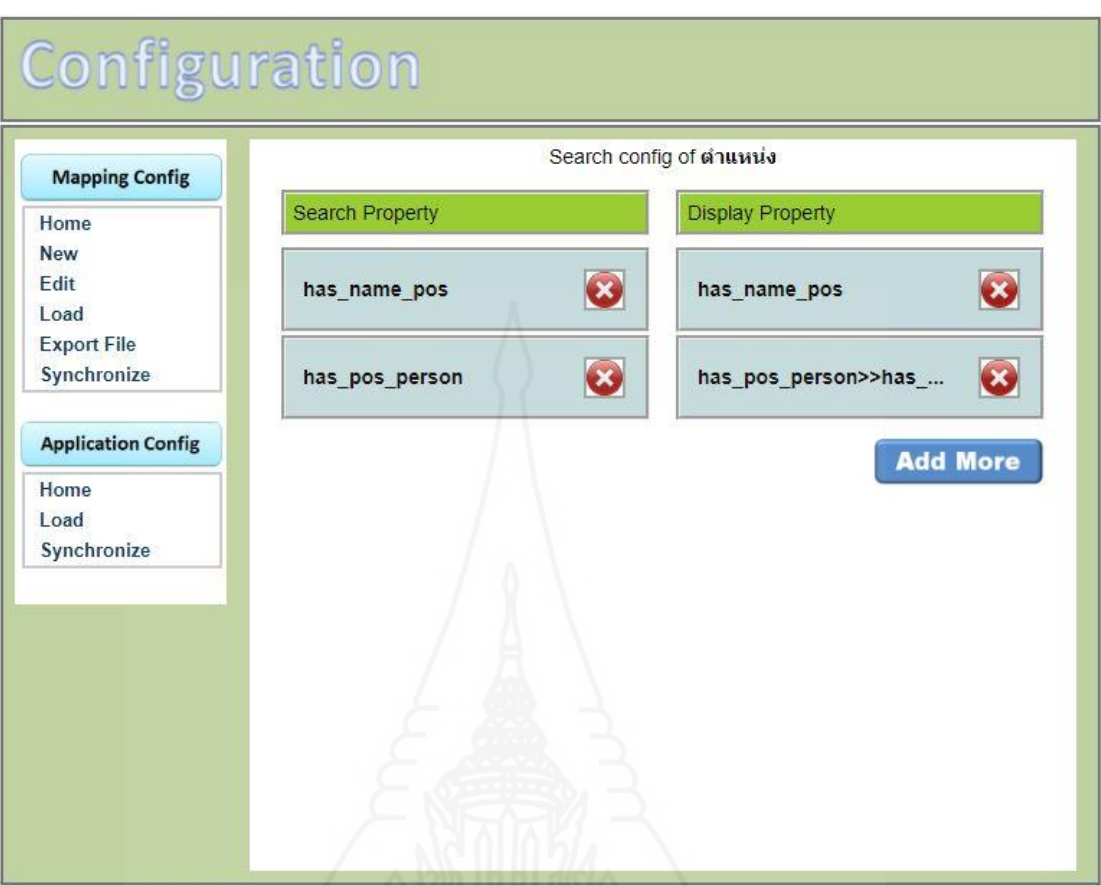

ภาพที่ 3.39 แสดงการตั้งค่าระบบสืบค้นข้อมูลคลาสต าแหน่ง

แกไข ้ Display Property has\_pos\_person ให้อ้างอิงไปยัง has\_name\_person ของคลาส

ประเภทบุคลากร

# **บทที่ 4 ผลการวิเคราะห์ข้อมูล**

ผลการวิเคราะห์ข้อมูลผู้วิจัยดำเนินการแบ่งทั้งหมดเป็น 4 ตอนได้แก่ ตอนที่ 1 ฐานความรู้ออนโทโลยีองค์ความรู้การบริหารราชการด้านทรัพยากรบุคคลขององค์กรปกครองส่วน ท้องถิ่น จะแสดงถึงการออกแบบฐานความรู้ออนโทโลยี อธิบายแนวคิด ส่วนประกอบและ ความสัมพันธ์ของคุณสมบัติของแต่ละคลาส ตอนที่ 2 ความสัมพันธ์ระบบสืบค้นองค์ความรู้การ บริ หารราชการด้านทรัพยากรบุคคลขององค์กรปกครองส่วนท้องถิ่น จะแสดงการตั้งค่า ี ความสัมพันธ์ระหว่างฐานความรู้ออนโทโลยีกับฐานข้อมูล MySQL และการตั้งค่าระบบสืบค้นองค์ ความรู้ ฯ ด้วยโปรแกรม OAM Framework ตอนที่ 3 การสืบค้นองค์ความรู้การบริหารราชการด้าน ทรัพยากรบุคคลขององค์กรปกครองส่วนท้องถิ่น โดยใช้ออนโทโลยี จะแสดงการสืบค้นโดยใช้ เงื่อนไขเดียว การสืบค้นโดยใช้สองเงื่อนไข และการสืบค้นโดยใช้มากกว่าสองเงื่อนไขในระบบ สืบค้นองค์ความรู้ ฯ ตอนที่ 4 ผลการพัฒนาระบบ ประกอบด้วย ผลการวัดประสิทธิภาพ จะแสดง การหาค่าประสิทธิภาพโดยรวม (F-measure) ของระบบสืบค้นองค์ความรู้ ฯ โดยการใช้คำค้นต่างๆ ในการสืบค้นแสดงในรูปแบบตาราง และผลการประเมินความพึงพอใจการใช้งานระบบสืบค้น

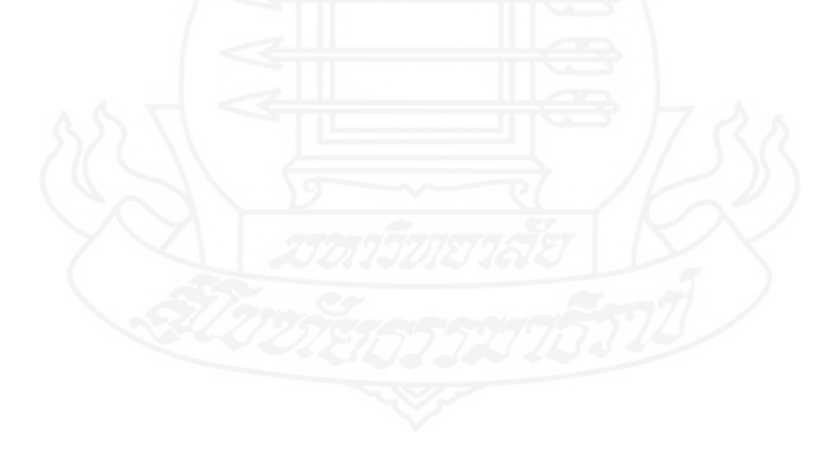

# **ตอนที่ 1 ฐานความร้ออนโทโลยีองค์ความร ู ้การบริหารราชการด้านทรัพยากรบ ู ุคคลของ องค์กรปกครองส่วนท้องถิ่น**

ประกอบดัวย 5 คลาส หลักคือ 1.คลาสองค์ความรู้ด้านทรัพยากรบุคคล 2.คลาส หน่วยงาน 3.คลาสประเภทบุคลากร 4.คลาสหมวดหมู่ และ 5.คลาสตำแหน่ง ซึ่งแต่ละคลาสมี ส่วนประกอบดังนี้

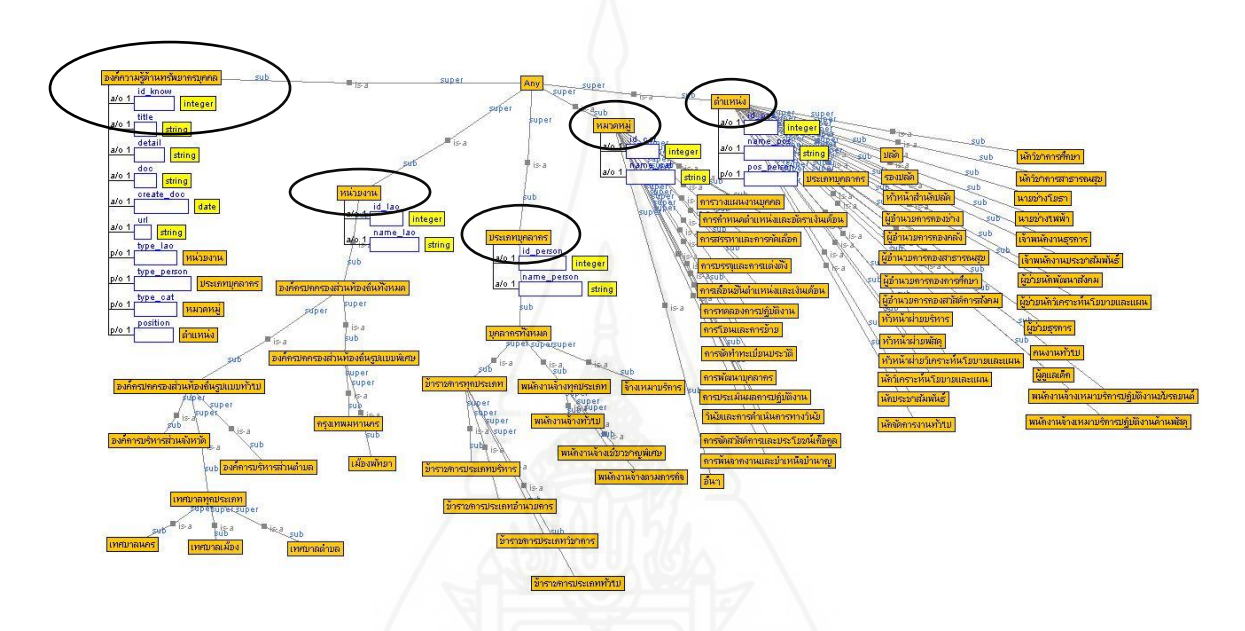

ภาพที่ 4.1 แสดงฐานความรู้ออนโทโลยีองค์ความรู้การบริหารราชการด้านทรัพยากรบุคคลของ องค์กรปกครองส่วนท้องถิ่น แบบ Minemap

การแสดงมุมมองแบบ Minenap เป็ นการแสดงมุมมองแบบแผนผัง ที่มีเส้นเชื่อมโยง แสดงความสัมพันธ์ของแต่ละ Class และ Subclass นอกจากนี้ยังมีมุมมองแบบ WC-Tree ที่สามารถ แสดงเป็น List เพื่อให้ง่ายต่อการดู แล้วแต่ความถนัดของผู้ใช้งานในการเลือกใช้ ตัวอย่างมุมมอง WC-Tree ดังรูปภาพต่อไปนี้

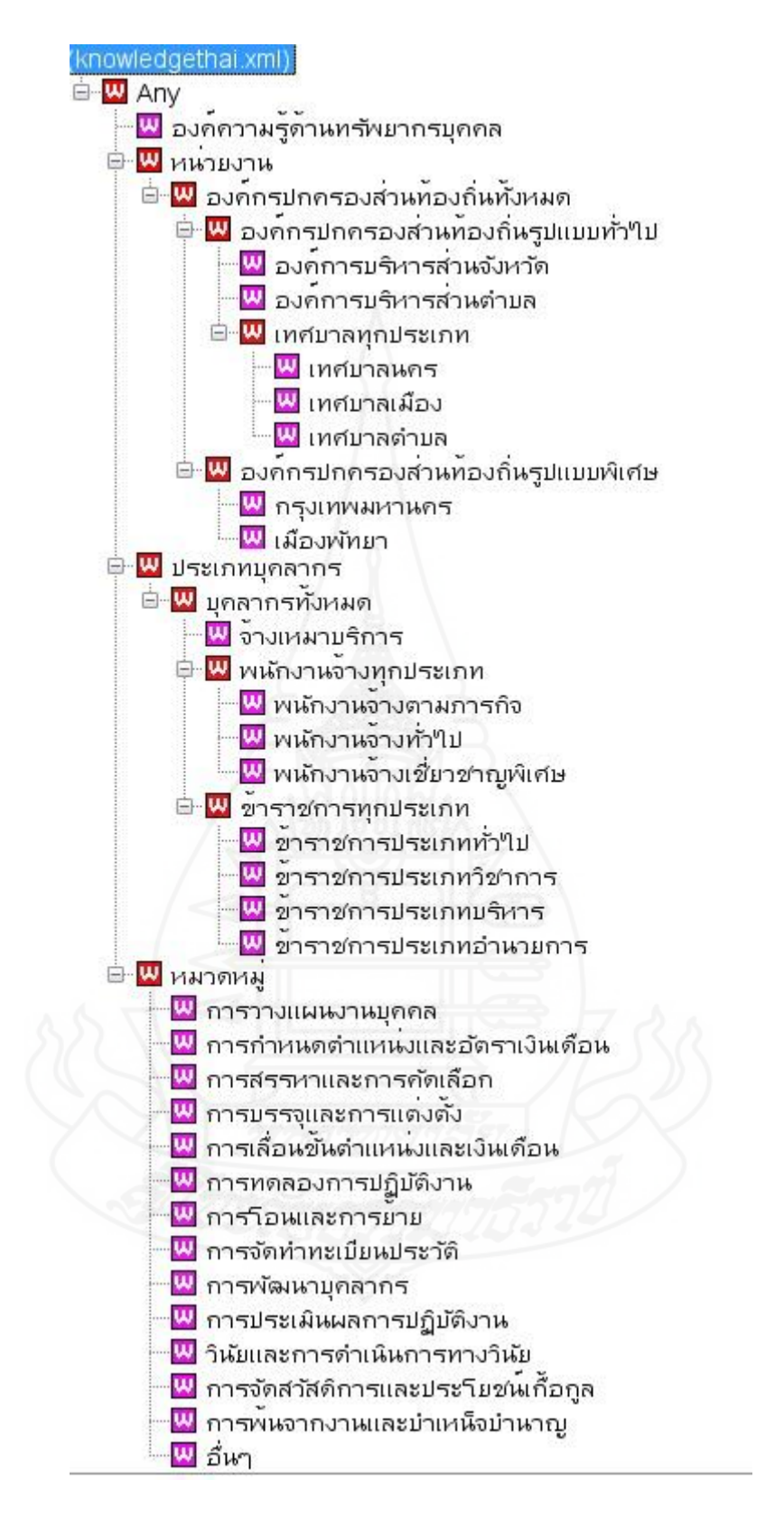

ภาพ 4.2 แสดงฐานความรู้ออนโทโลยีองค์ความรู้การบริหารราชการด้านทรัพยากรบุคคลของ องค์กรปกครองส่วนท้องถิ่น แบบ WC-Tree

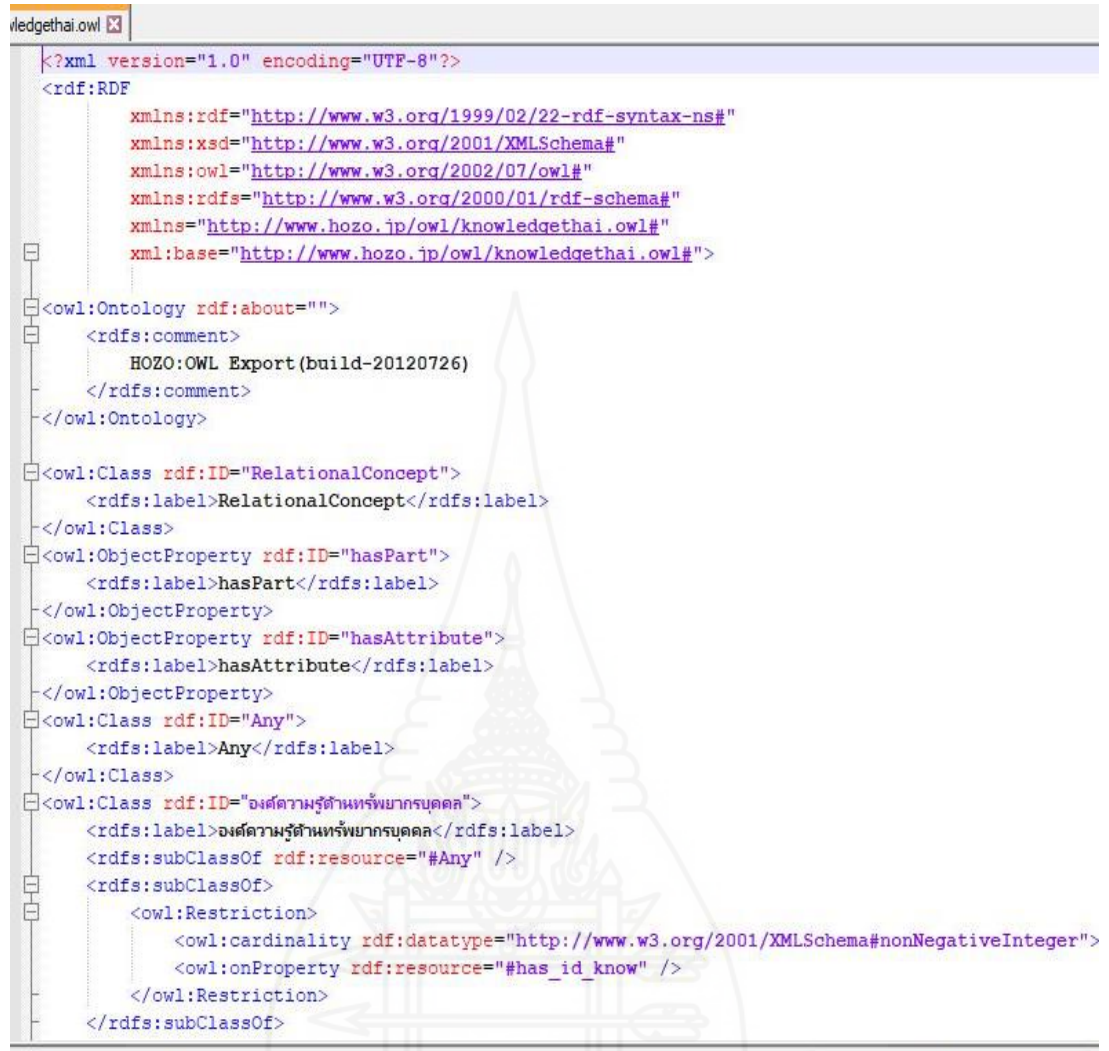

de Markup Language file

length: 22,670 lines: 449

ภาพที่ 4.3 แสดงฐานความรู้ออนโทโลยีองค์ความรู้การบริหารราชการด้านทรัพยากรบุคคลของ องค์กรปกครองส่วนท้องถิ่น รูปแบบภาษา OWL

ไฟล์ OWL ที่ใช้กับโปรแกรม OAM Framework เป็นรูปแบบภาษา OWL ประเภท OWL FULL ซึ่งผสมผสานด้วย ภาษา OWL และภาษา RDF

#### **1.คลาสองค์ความร้ด้านทรัพยากรบ ู ุคคล**

ประกอบด้วยความสัมพันธ์ชนิดคุณสมบัติทั้งหมด 2 แบบ ดังนี้ แบบ attribute-of (a/o) ได้แก่ id\_know title detail doc create\_doc url และประกอบด้วยความสัมพันธ์ชนิดคุณสมบัติแบบ แบบ part-of (p/o) ได้แก่ type\_lao type\_person type\_cat และ position ดังรูปภาพ

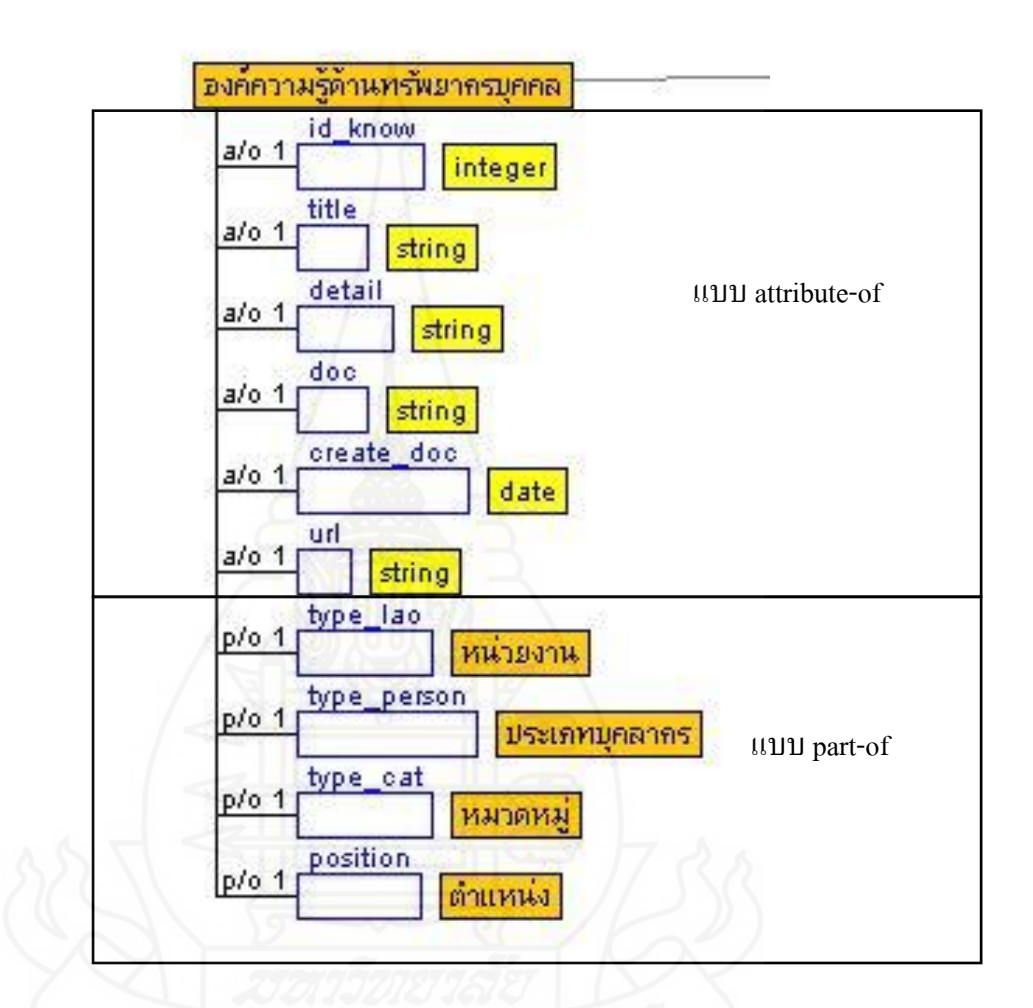

ภาพที่ 4.4 แสดงส่วนประกอบออนโทโลยี คลาสองค์ความรู้ด้านทรัพยากรบุคคล

#### **2.คลาสหน่วยงาน**

ประกอบด้วยความสัมพันธ์ชนิดคุณสมบัติแบบ แบบ attribute-of (a/o) ได้แก่ id\_lao name\_lao และประกอบด้วยความสัมพันธ์ชนิดคุณสมบัติแบบ แบบ is - a คือองค์กรปกครองส่วน ท้องถิ่นทั้งหมด องค์กรปกครองส่วนท้องถิ่นทั้งหมด มีความสัมพันธ์ชนิดคุณสมบัติแบบ แบบ is –a ึกับ องค์กรปกครองส่วนท้องถิ่นแบบทั่วไป และ องค์กรปกครองส่วนท้องถิ่นรูปแบบพิเศษ องค์กร ปกครองส่วนท้องถิ่นทั่วไป มีความสัมพันธ์ชนิดคุณสมบัติแบบ แบบ is – a กับ องค์การบริหารส่วน จังหวัด เทศบาลทุกประเภท และองค์การบริหารส่วนตำบล เทศบาลทุกประเภท มีความสัมพันธ์ ี ชนิดคุณสมบัติแบบ แบบ is – a กับ เทศบาลนคร เทศบาลเมืองและเทศบาลตำบล และองค์กร ปกครองส่วนท้องถิ่นรูปแบบพิเศษ มีความสัมพันธ์ชนิดคุณสมบัติแบบ แบบ is – a กับ กรุงเทพมหานครและเมืองพัทยา ดังรูปภาพ

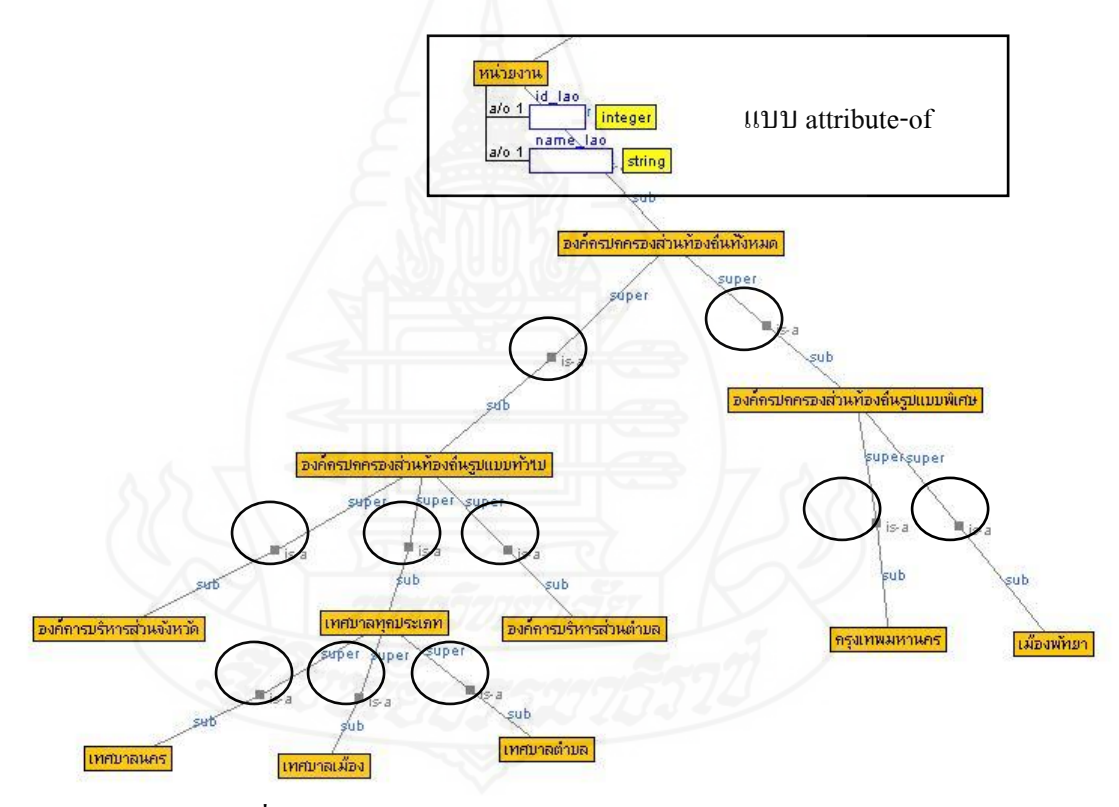

ภาพที่ 4.5 แสดงส่วนประกอบออนโทโลยี คลาสหน่วยงาน

#### **3.คลาสประเภทบุคลากร**

ประกอบด้วยความสัมพันธ์ชนิดคุณสมบัติแบบ แบบ attribute-of (a/o) ได้แก่id\_person name\_personและประกอบด้วยความสัมพันธ์ชนิดคุณสมบัติแบบ แบบ is - a คือ บุคลากรทั้งหมด ี บุคลากรทั้งหมด มีความสัมพันธ์ชนิดคุณสมบัติแบบ แบบ is – a กับ ข้าราชการทุกประเภทพนักงาน จ้างทุกประเภท และจ้างเหมาบริการ ข้าราชการทุกประเภท มีความสัมพันธ์ชนิดคุณสมบัติแบบ แบบ is – a กับ ข้าราชการประเภทบริหาร ข้าราชการประเภทอำนวยการ ข้าราชการประเภทวิชาการ และข้าราชการประเภททั่วไป พนักงานจ้างทุกประเภท มีความสัมพันธ์ชนิดคุณสมบัติแบบ แบบ is –aกบั พนักงานจ้างเชี่ยวชาญพิเศษ พนักงานจ้างตามภารกิจ และพนักงานจ้างทัวไป ่ ดังรูปภาพ

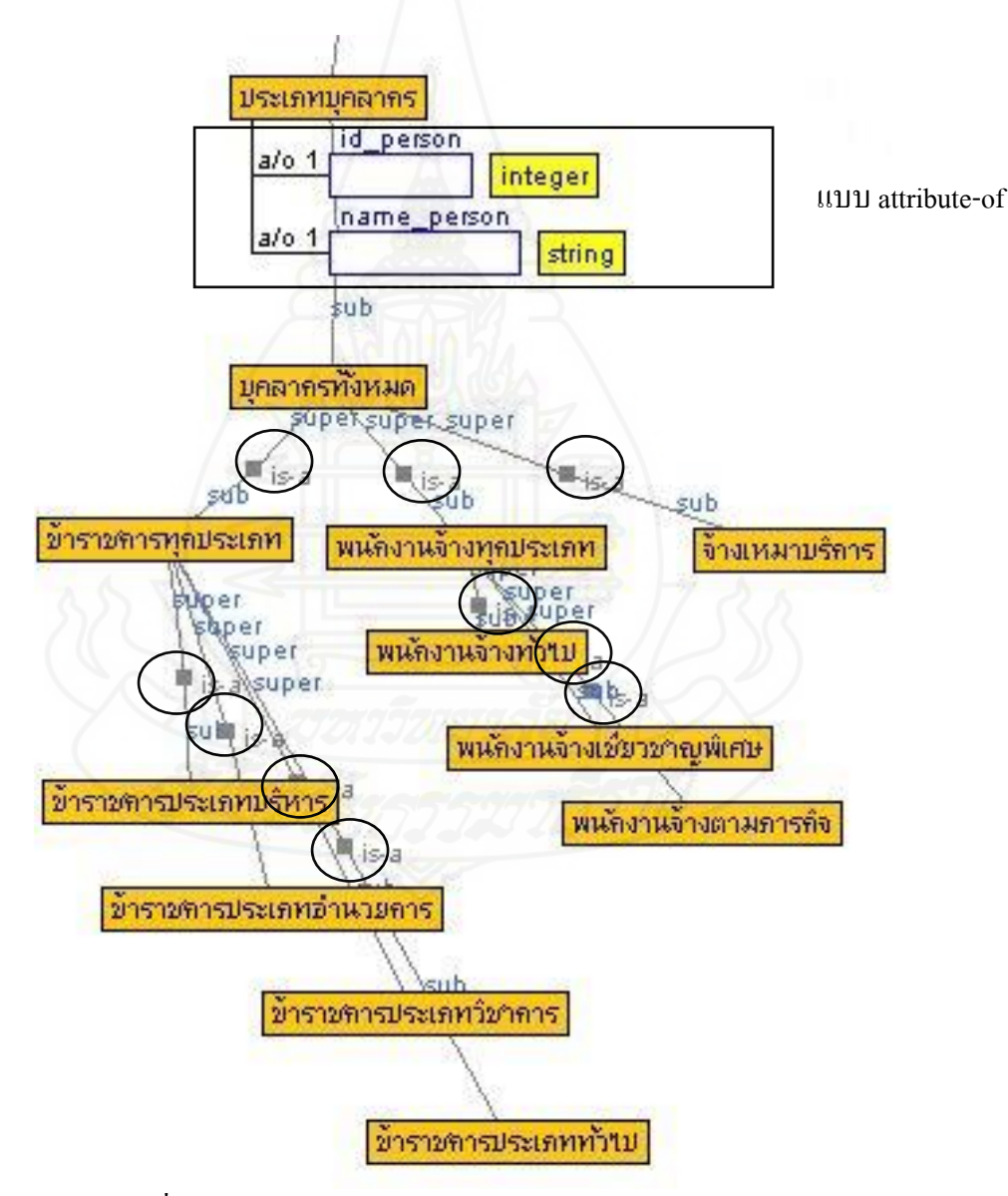

ภาพที่ 4.6 แสดงส่วนประกอบออนโทโลยี คลาสประเภทบุคลากร

#### **4.คลาสหมวดหมู่**

ประกอบด้วยความสัมพันธ์ชนิดคุณสมบัติแบบ แบบ attribute-of (a/o) ได้แก่ id cat ,name\_cat และประกอบด้วยความสัมพันธ์ชนิดคุณสมบัติแบบ แบบ is - a ได้แก่ การวางแผนงาน บุคคล การกำหนดตำแหน่งและอัตราเงินเดือน การสรรหาและการคัดเลือก การบรรจุและ ึการแต่งตั้ง การเลื่อนขั้นตำแหน่งและเงินเดือน การทดลองการปฏิบัติงาน การโอนและการย้าย การจัดท าทะเบียนประวัติ การพัฒนาบุคลากร การประเมินผลการปฏิบัติงาน วินัยและการ ี คำเนินการทางวินัย การจัดสวัสดิการและประโยชน์เกื้อกูล การพ้นจากงานและบำเหน็จบำนาญ และอื่นๆ ดังรูปภาพ

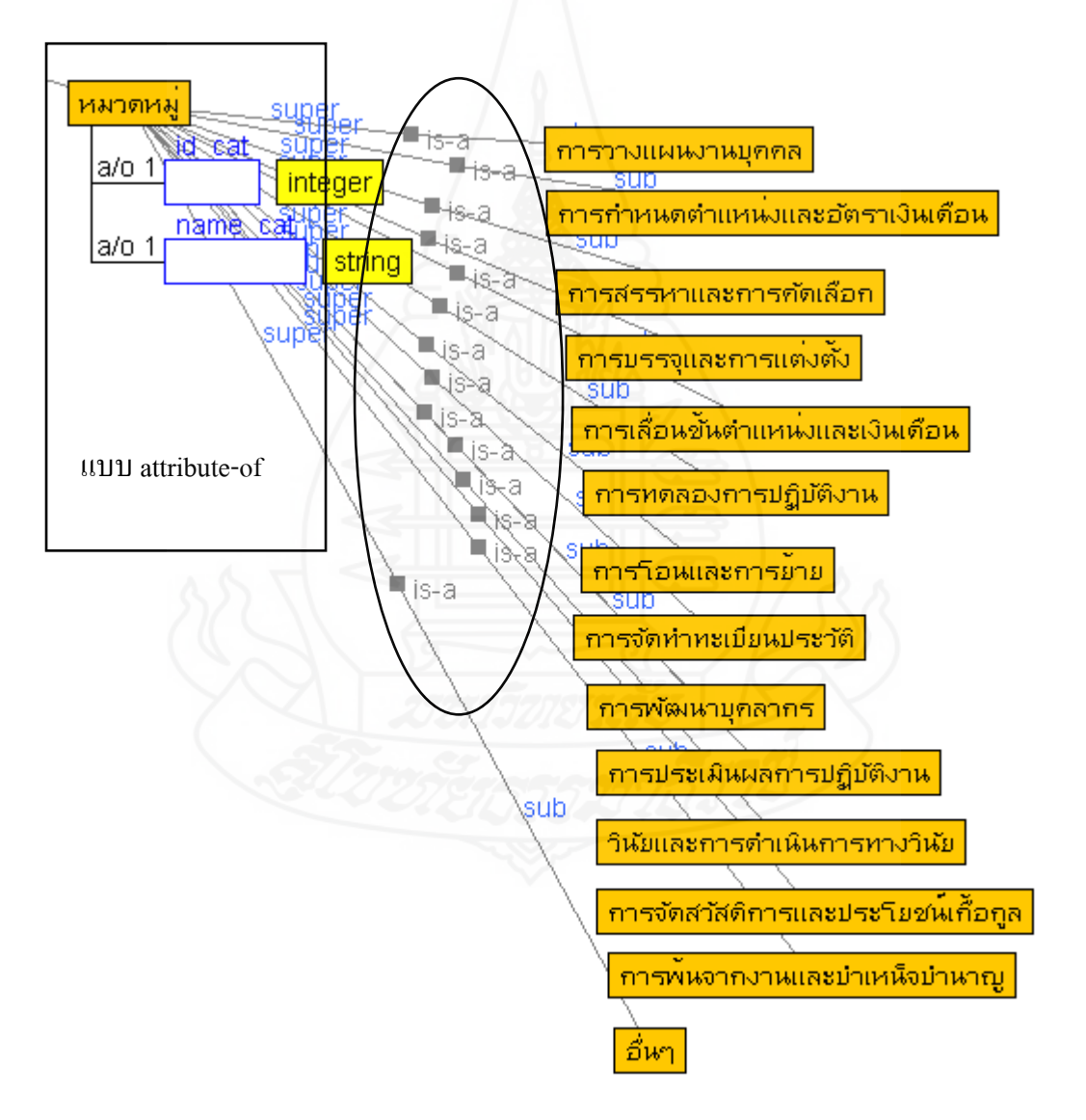

ภาพที่ 4.7 แสดงส่วนประกอบออนโทโลยี คลาสหมวดหมู่

#### **5.คลาสต าแหน่ง**

ประกอบด้วยความสัมพันธ์ชนิดคุณสมบัติแบบ แบบ attribute-of (a/o) ได้แก่ id pos name\_pos และประกอบด้วยความสัมพันธ์ชนิดคุณสมบัติแบบ แบบ is - a ได้แก่ คนงานทัวไป นัก ่ จัดการงานทั่วไป นักประชาสัมพันธ์ นักวิชาการศึกษา นายช่างโยธา นักวิชาการสาธารณสุข นักวิเคราะห์นโยบายและแผน นายช่างไฟฟ้า ปลัด ผู้ช่วยธุรการ ผู้ช่วยนักพัฒนาสังคม ผู้ช่วย นักวิเคราะห์นโยบายและแผน ผู้ดูแลเด็ก ผู้อำนวยการกองการศึกษา ผู้อำนวยการกองคลัง ผู้อำนวยการกองช่าง ผู้อำนวยการกองสวัสดิการสังคม ผู้อำนวยการกองสาธารณสุข พนักงานจ้าง เหมาบริการปฏิบัติงานขับรถยนต์ พนักงานจ้างเหมาบริการปฏิบัติงานด้านพัสดุ รองปลัด หัวหน้า ฝ่ายบริหาร หัวหน้าฝ่ายพัสดุ หัวหน้าฝ่ายวิเคราะห์นโยบายและแผน หัวหน้าสำนักปลัด เจ้าพนักงาน ธุรการและเจ้าพนักงานประชาสัมพันธ์ ดังรูปภาพ

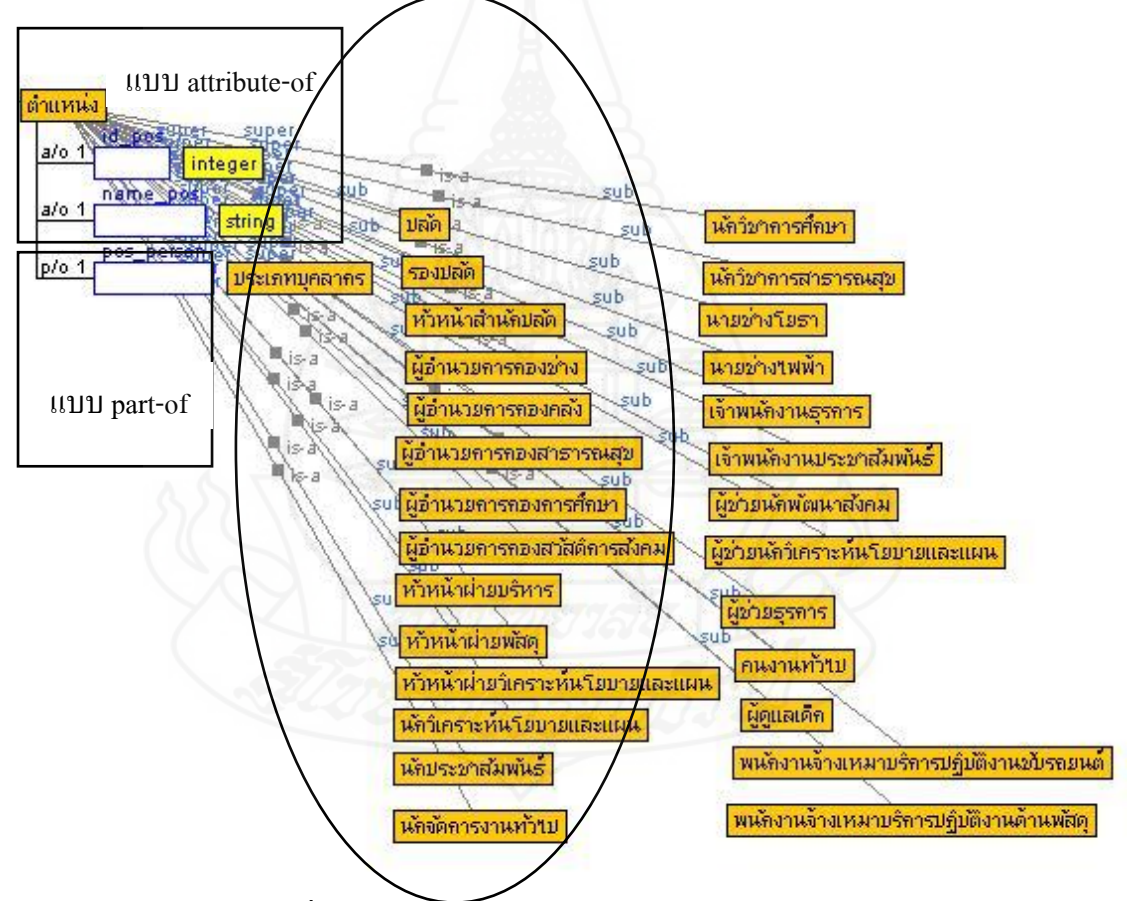

ภาพที่ 4.8 แสดงส่วนประกอบออนโทโลยี คลาสต าแหน่ง

**ตอนที่ 2 ความสัมพันธ์ระบบสืบค้นองค์ความร้การบริหารราชการ ด้านทรัพยากรบ ู ุคคล ขององค์กรปกครองส่วนท้องถิ่น** 

คือความสัมพันธ์ฐานความรู้ออนโทโลยี และฐานข้อมูล MySQL และตั้งค่าการสืบค้น โดยใช้เครื่องมือ OAM Framework เพื่อให้สามารถสืบค้นข้อมูล ที่ต้องการได้อยางถูกต้อง ่

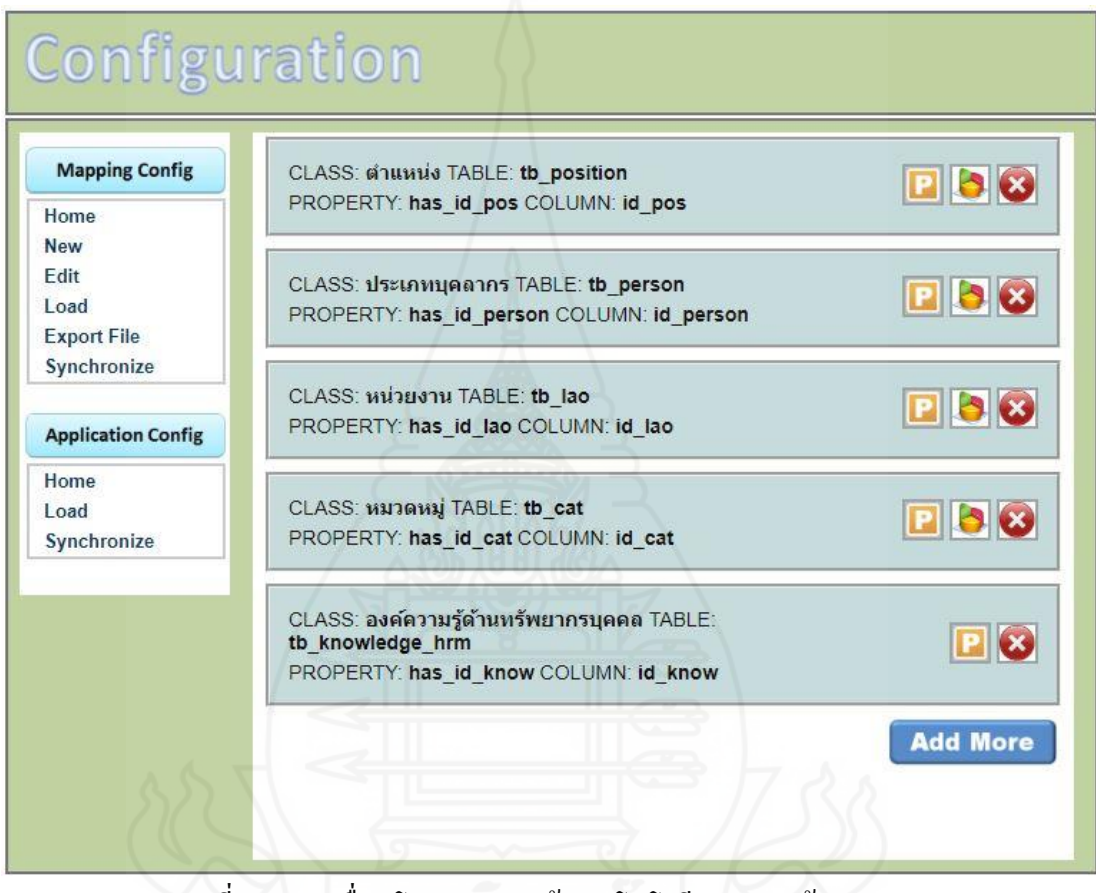

ภาพที่ 4.9 การเชื่อมโยงฐานความรู้ออนโทโลยี และฐานข้อมูล Mysql

ด้วยโปแกรม OAM Framwork

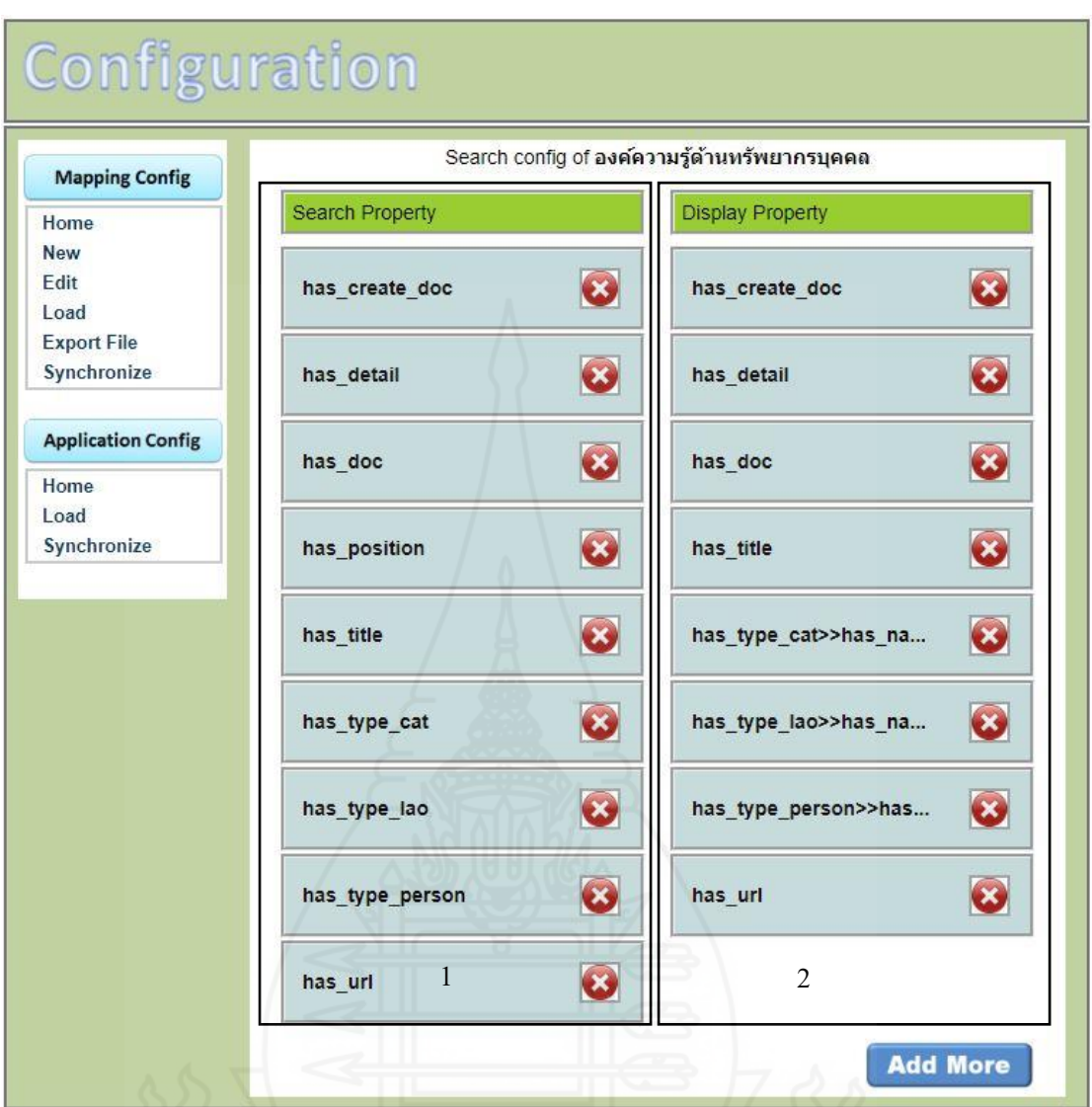

ภาพที่ 4.10 การตั้งค่าระบบสืบค้นองค์ความรู้ด้านทรัพยากรบุคคล

การตั้งค่าระบบสืบค้นองค์ความรู้ด้านทรัพยากรบุคคล ในโปรแกรม OAM Framework ในส่วนที่ 1Search Property คือการกาหนดเงื่อนไขข้อมูลที่ต้องการให้ระบบค้นหาได้ และในส่วน ที่ 2 Display Property คือข้อมูลที่ต้องการให้ระบบสืบค้น แสดงผลออกมา

การค้นหาองค์ความรู้ด้านทรัพยากรบุคคล สามารถค้นหาได้หลายรู ปแบบดังนี้ การค้นหาจากชื่อเรื่อง (has\_title) การค้นหาจากรายละเอียด (has\_detail) การค้นหาจากชื่อเอกสาร (has\_doc) การค้นหาจากวันที่เอกสาร (has\_create\_doc) การค้นหาจากชื่อลิ้งค์(has\_url) ค้นหาจาก ความสัมพันธ์กับคลาสหน่วยงาน (has\_type\_lao) ค้นหาจากความสัมพันธ์กับคลาสประเภท บุคลากร (has type person) ค้นหาจากความสัมพันธ์กับคลาสหมวดหมู่ (has type cat) ค้นหาจาก ี ความสัมพันธ์กับคลาสตำแหน่ง (has\_type\_pos) ซึ่งสามารถค้นหารูปแบบเดียวจนถึงหลายรูปแบบ ได้ และสามารถกาหนดผลข้อมูลที่จะแสดงออกมายังหน้าจอแสดงผลการค้นหาของออนโทโลยี ดังรูปภาพ

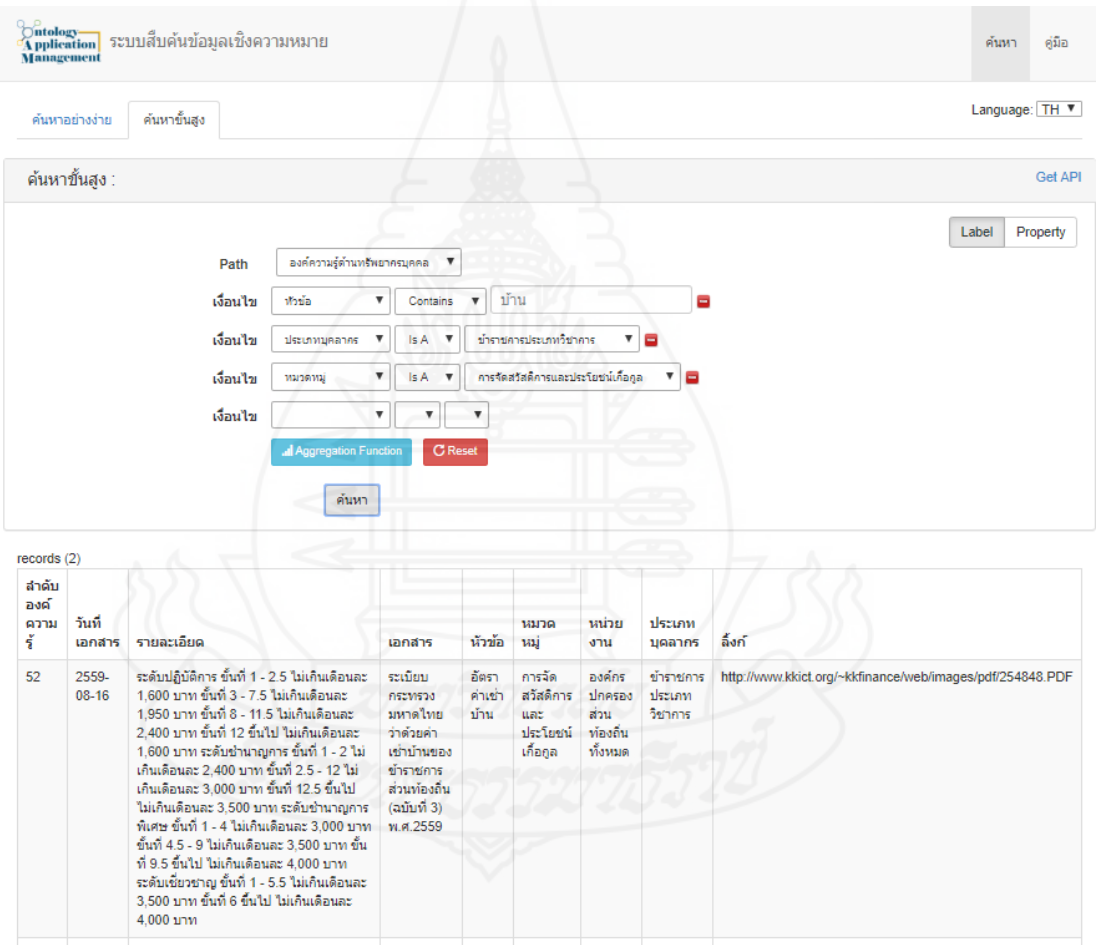

ภาพที่ 4.11 แสดงการค้นหาระบบสืบค้นองค์ความรู้

# **ตอนที่ 3 การสืบค้น องค์ความร้การบริหารราชการ ู ด้านทรัพยากรบุคคลขององค์กร ปกครองส่วนท้องถิ่น โดยใช้ออนโทโลยี**

การสื บค้นด้วยออนโทโลยี สามารถกาหนดได้ตั ้งแต่เงื่อนไขเดียวไปจนถึงหลาย เงื่อนไข เพื่อให้ได้ผลการค้นหาที่เฉพาะเจาะจงยิ่งขึ้น ต่อไปนี้จะเป็ นการแสดงตัวอย่างการสืบค้น โดยใช้เงื่อนไขเดียว การสื บค้นโดยใช้สองเงื่อนไข การสื บค้นโดยใช้มากกว่าสองเงือนไข ึการสืบค้นโดยใช้เงื่อนไขตำแหน่ง และการสืบค้นในคลาสตำแหน่ง

# **3.1 การสืบค้นโดยใช้เงื่อนไขเดียว**

 การสืบค้นโดยใช้เงื่อนไขเดียว ผู้วิจัยได้ทดสอบการสืบค้น โดยสืบค้นเงื่อนไข ้หัวข้อ ด้วยคำว่า "ลา" จะพบข้อมูลทั้งหมด 36 รายการ ดังรูปภาพ

| Management                                   |                    | ี<br><sup>5</sup> Application ระบบสืบค้นข้อมูลเชิงความหมาย                                                                                                    |                                                                                                    |                                                                                                    |                                                     |                                                 |                           | ค้นหา<br>ค่มือ                                              |  |  |  |
|----------------------------------------------|--------------------|----------------------------------------------------------------------------------------------------|----------------------------------------------------------------------------------------------------|----------------------------------------------------------------------------------------------------|-----------------------------------------------------|-------------------------------------------------|---------------------------|-------------------------------------------------------------|--|--|--|
|                                              | ค้นหาอย่างง่าย     | ค้นหาขั้นสง                                                                                                    |                                                                                                    |                                                                                                    |                                                     |                                                 |                           | Language: EN ▼                                              |  |  |  |
|                                              | ค้นหาขั้นสูง :     |                                                                                                    |                                                                                                    |                                                                                                    |                                                     |                                                 |                           | <b>Get API</b>                                              |  |  |  |
|                                              |                    | Path<br>เงื่อนไข<br>หัวข้อ<br>เงื่อนไข                                                                                                    | องค์ความรู้ด้านทรัพยากรบุคคล<br>v<br>Contains<br>$\overline{\mathbf{v}}$<br>$\overline{\mathbf{v}}$<br>all Aggregation Function<br>ค้นหา         | $\boldsymbol{\mathrm{v}}$<br>$\boldsymbol{\mathrm{v}}$<br>$\overline{\mathbf{v}}$<br><b>C</b> Reset | ลา                                                  |                                                 | Ξ                         | Property<br>Label                                           |  |  |  |
| records (36)<br>สำคับ<br>องค์<br>ความ<br>รู้ | วันที่<br>เอกสาร   | รายละเอียด                                                                                                    | เอกสาร                                                                                                    | หัวข้อ                                                                                              | หมวด<br>หม่                                         | หน่วย<br>onu                                    | ประเภท<br>บคลากร          | ลิ้งก์                                                      |  |  |  |
| 1                                            | 2555-<br>$01 - 24$ | 1.เสนอใบลาต่อผู้บังคับบัญชาจนถึงผู้<br>มีอำนาจอนุญาตก่อน หรือในวันที่ลา<br>เว้นแต่ ในกรณีจำเป็น จะเสนอใบลาใน<br>วันแรก ที่มาปฏิบัติราชการก็ได้ 2.การ<br>ลาปวยตั้งแต่ 30 วันขึ้นไป ต่องมิใบรับ<br>รองแพทย์ 3. การลาปวยใม่ถึง 30 วัน<br>ผู้บังคับบัญชาจะสั่งให้มีใบรับรอง<br>แพทย์ประกอบก็ได้ 4. ได้รับเงินเดือน<br>ระหว่างลาได้ 60-120 วัน | ระเบียบนายก<br>รัฐมนตรีว่าด้วย<br>การลาของ<br>ข้าราชการ<br>พ.ศ.2555                                                                              | การลา<br>ประ                                                                                        | การจัดเ<br>สวัสดิการ<br>uar.<br>ประโยชน์<br>เกือกูล | องค์กร<br>ปกครอง<br>ส่วน<br>ท้องถิ่น<br>ทั้งหมด | ข้าราชการ<br>ทก<br>ประเภท | http://www.ratchakitcha.soc.go.th/DATA/PDF/2555/E/022/1.PDF |  |  |  |
| $\overline{2}$                               | 2559-<br>$10 - 20$ | ลาป๋วย ไม่เกิน 15 วันทำการ ได้ ค่า<br>ดอบแทน ดังนี้ 1. ระยะเวลาจ้าง 1 ปี<br>ลาได้ไม่เกิน 15 วัน 2. ระยะเวลาจำง 9<br>เดือน ลาได้ไม่เกิน 8 วัน 3. ระยะเวลา<br>จ้าง 6 เดือน ลาได้ไม่เกิน 6 วัน 4.<br>ระยะเวลาจ้าง ต่ำกว่า 6 เดือน ลาใด้ไม่<br>เกิน 4 วัน                                                                                     | หนังสือ ที่ มท<br>0809.3/116 ap<br>20 p.n. 2559<br>เรื่อง ประกาศ<br>ค.จ., ค.ท., และ<br>ก.อบต. เรื่อง<br>มาตรรานทั่วไป<br>เกี่ยวกับ<br>พนักงานจำง | การลา<br>uclir                                                                                      | คารจัด<br>สวัสดิการ<br>uar<br>dsrlowi<br>เกื้อกล    | องค์กร<br>ปกครอง<br>ส่วน<br>ท้องถิ่น<br>ทั้งหมด | พนักงาน<br>จ้างทั่วไป     | http://www.thongthinlaws.com/2016/10/0809316-20-2559.html   |  |  |  |

ภาพที่ 4.12 การสืบค้นโดยใช้เงื่อนไขเดียว

**3.2 การสืบค้นโดยใช้สองเงื่อนไข**  การสืบค้นสองเงื่อนไข ผู้วิจัยได้ทดสอบการสืบค้นเงื่อนไข หัวข้อ ด้วยคำว่า "ลา" และเงื่อนไขประเภทบุคลากร คือ ช้าราชการทุกประเภท จะพบข้อมูลทั้งหมด 14 รายการ ดังรูปภาพ

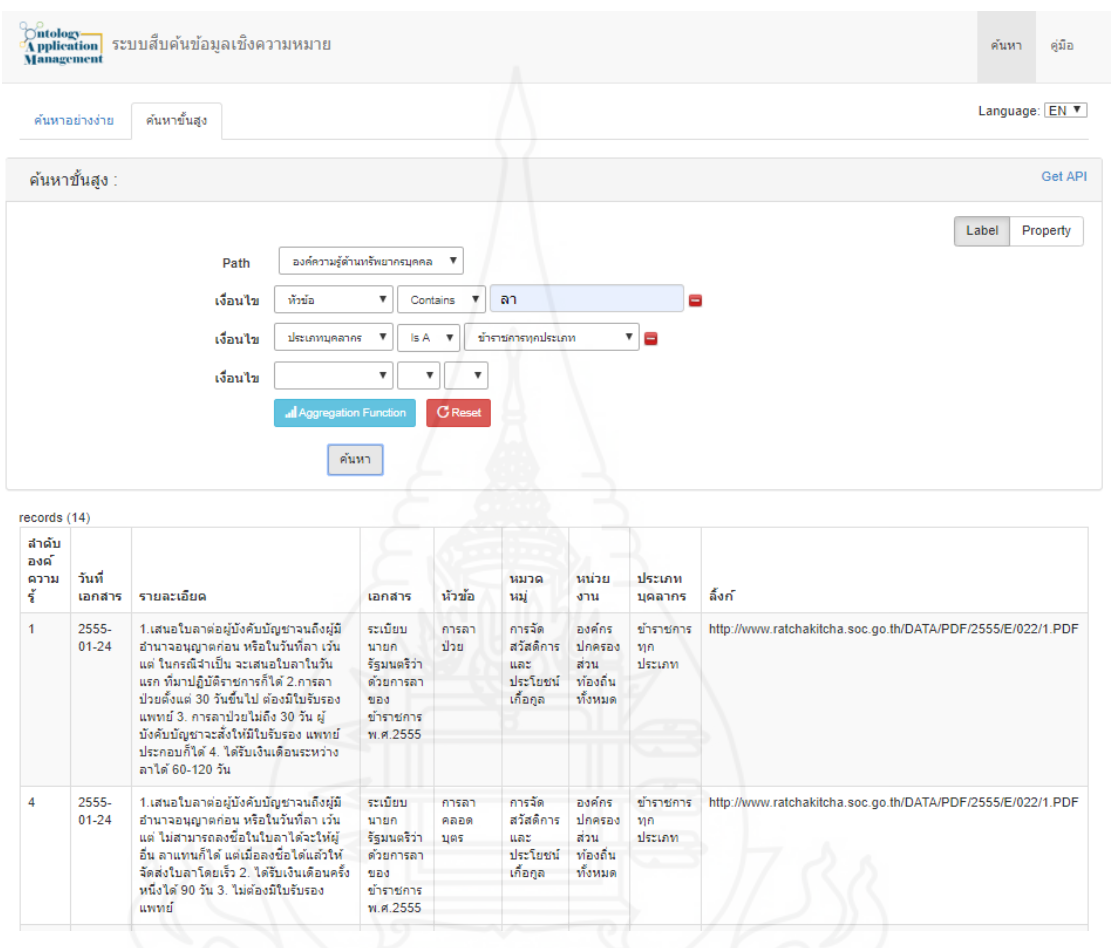

ภาพที่ 4.13 การสืบค้นโดยใช้สองเงื่อนไข

**3.3 การสืบค้นมากกว่าสองเงื่อนไข**

การสืบค้นมากกว่าสองเงื่อนไข ผู้วิจัยได้ทดสอบการสืบค้นหัวข้อด้วยคำว่า "ลา" เงื่อนไขประเภทบุคลากร คือข้าราชการทุกประเภท และเงื่อนไขหมวดหมู่ คือ การพ้นจากงานและ บำเหน็จบำนาญ จะพบข้อมูลทั้งหมด 1 รายการ ดังรูปภาพ

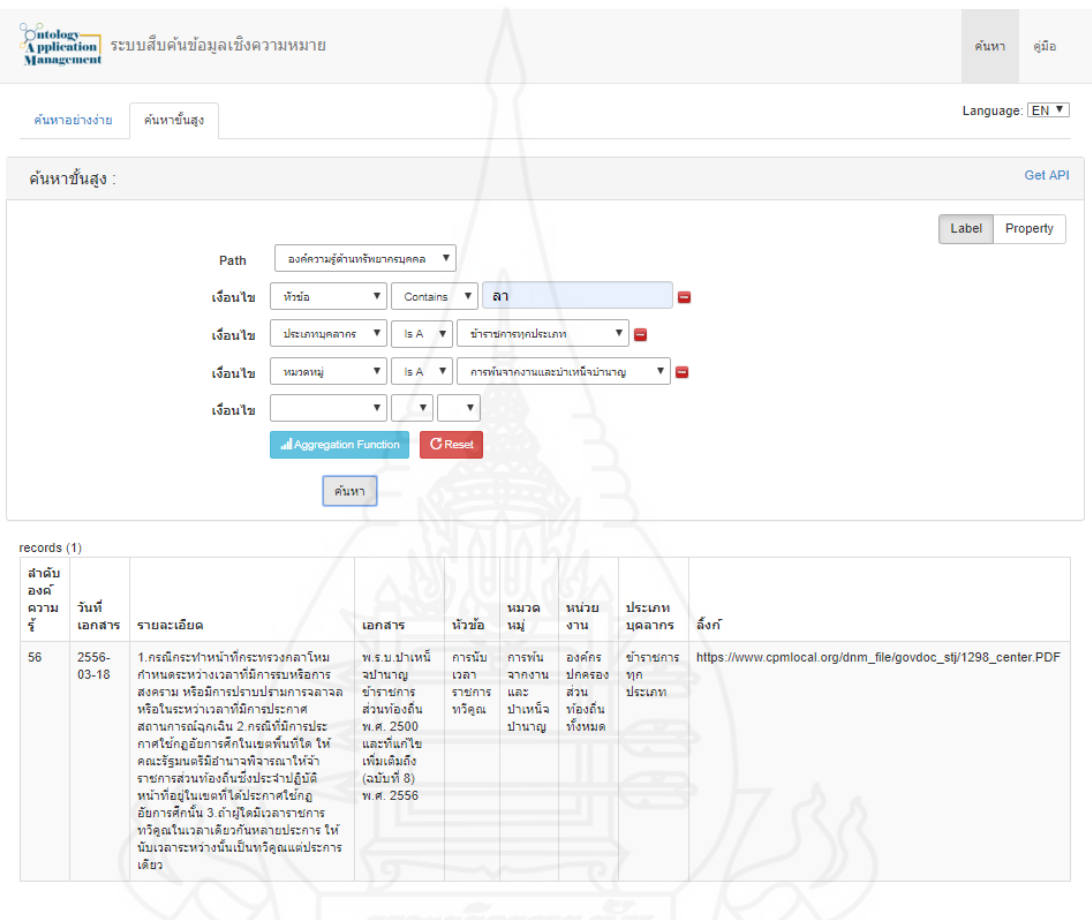

ภาพที่ 4.14 การสืบค้นมากกว่าสองเงื่อนไข

ึ จากการทดสอบการสืบค้นแบบออนโทโลยี คือ เมื่อเรากำหนดเงื่อนไข ก็จะสามารถ ่ เข้าถึงข้อมูลที่ต้องการได้มากยิ่งขึ้น การใช้เงื่อนไขทำให้เข้าถึงข้อมูลที่เฉพาะเจาะจง ได้อย่างรวดเร็ว และแม่นยำ ซึ่งสามารถกำหนด ได้ตั้งแต่เงื่อน ไขเดียว ไปจนถึงหลายเงื่อน ไขแล้วแต่ผู้ออกแบบ ฐานความรู้ออนโทโลยี นั้น

### **3.4 การสืบค้นโดยใช้เงื่อนไขต าแหน่ง**

การสืบค้นโดยใช้หัวข้อตำแหน่งในคลาสองค์ความรู้ด้านทรัพยากรบุคคล ้ เนื่องจากฐานข้อมูลองค์ความรู้ไม่มีการเก็บค่าของแต่ละตำแหน่ง ดังนั้น จึงใช้วิธีหาว่าตำแหน่งนี้อยู่ ใน ประเภทบุคลากรแบบใด แล้วจึงแสดงผลข้อมูลที่มีประเภทบุคลากรที่ตำแหน่งนั้นอยู่ เช่น ้ตำแหน่งหัวหน้าสำนักปลัด จัดอยู่ในประเภทบุคลากร ข้าราชการประเภทอำนวยการ ระบบสืบค้น ึ ก็จะค้นหาข้อมูล ที่อยู่ในประเภทอำนวยการ ออกมาแสดงทั้งหมด การค้นหาคือ เลือกเงื่อนไข ตำแหน่ง เลือก หัวหน้าสำนักปลัด ผลการสืบค้นจะแสดงออกมา ดังรูปภาพ

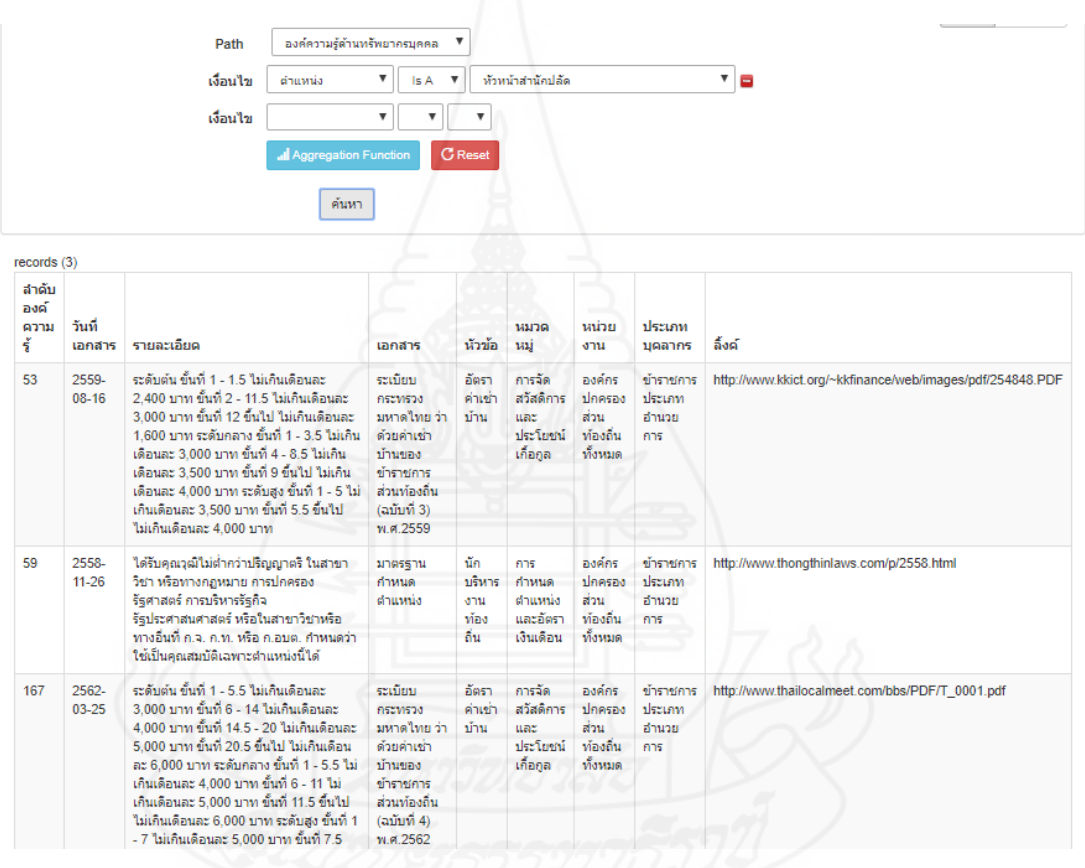

ภาพที่ 4.15 การสืบค้นโดยใช้เงื่อนไขตำแหน่ง

**3.5 การสืบค้นโดยคลาสต าแหน่ง**

การสืบค้นโดยใช้คลาสต าแหน่ง จะสืบค้นโดย 2 วิธีคือวิธีแรก สืบค้นโดยใช้ เงื่อนไขตำแหน่ง คือ การสืบค้นโดยใช้เงื่อนไข ตำแหน่ง จะสามารถใช้คำค้น ได้ เช่น ใช้คำว่า ปลัด ้ระบบจะสืบค้นตำแหน่งที่มีส่วนหนึ่งส่วนใดของข้อความที่มีคำว่า ปลัด และจะแสดงผลบอกว่า ้ตำแหน่งนั้นๆ อยู่ในประเภทบุคลากรใด ดังรูปภาพ

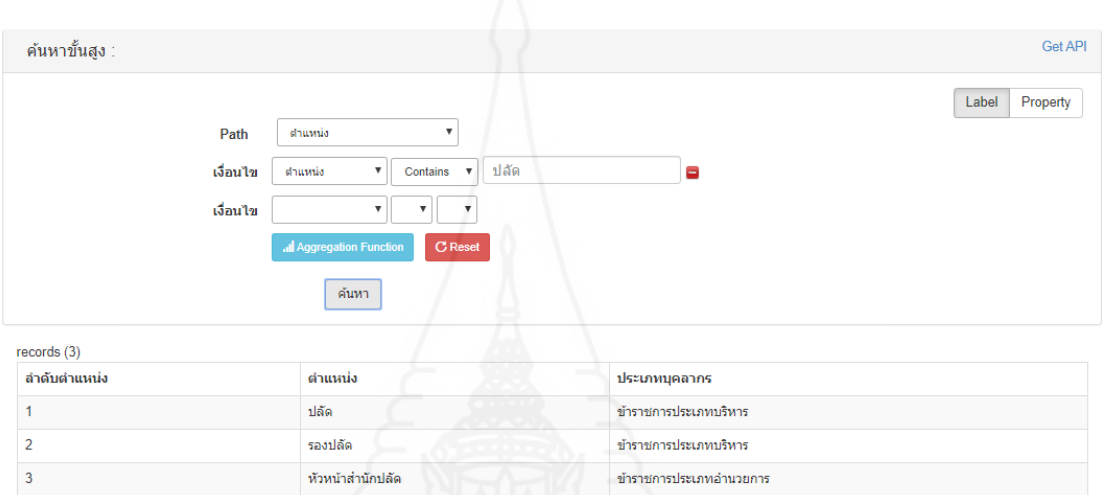

ภาพที่ 4.16 การสืบค้นในคลาสตำแหน่ง เงือนไข ตำแหน่ง

้วิธีที่สอง คือ การสืบค้นในเงื่อนใงประเภทบุคลากร ต้องทำการเลือกประเภทบุคลากร ที่ต้องการ ทราบข้อมูล และระบบสืบค้นจะแสดงข้อมูลว่า ในประเภทบุคลากรที่เลือกนั้น มีตำแหน่งอะไรบ้าง ดังรูปภาพ

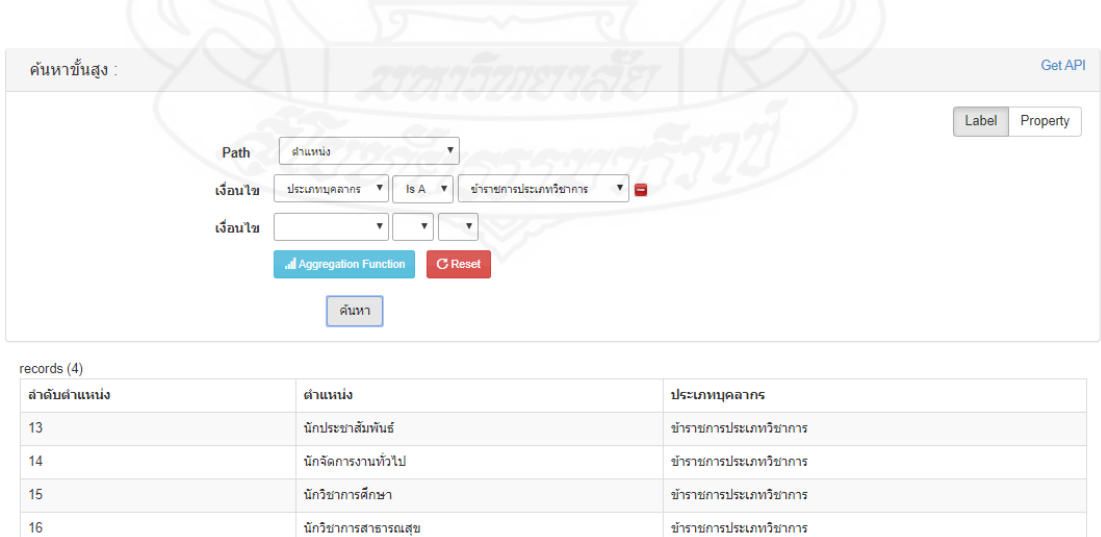

ภาพที่ 4.17 การสืบค้นในคลาสตำแหน่ง เงือนไข ประเภทบคลากร

การสืบค้น บางข้อมูลอาจจะมี ข้อมูลที่มีพระราชบัญญัติ ระเบียบ หรือหนังสือ ที่มี ข้อมูลที่เปลี่ยนแปลงและออกฉบับใหม่กว่ามา เช่น

| <i>C</i> ntology—<br>Application<br>Management |                  | ระบบสืบค้นข้อมูลเชิงความหมาย                                                                                                    |                                                                                                    |                          |                                                         |                                                  |                                     | ค้นหา<br>คู่มือ                                           |  |  |  |  |
|------------------------------------------------|------------------|----------------------------------------------------------------------------------------------------|----------------------------------------------------------------------------------------------------|--------------------------|---------------------------------------------------------|--------------------------------------------------|-------------------------------------|-----------------------------------------------------------|--|--|--|--|
|                                                | ค้นหาอย่างง่าย   | ค้นหาขั้นสูง                                                                                                    |                                                                                                    |                          |                                                         |                                                  |                                     | Language: EN V                                            |  |  |  |  |
|                                                | ค้นหาขั้นสูง :   |                                                                                                    |                                                                                                    |                          |                                                         |                                                  |                                     | <b>Get API</b>                                            |  |  |  |  |
|                                                |                  | องค์ความรู้ด้านทรัพยาครบุคคล<br>Path<br>เงื่อนไข<br>۷<br>ห้ายัล<br>$\overline{\mathbf v}$<br>เงื่อนไข<br>Il Aggregation Function                                                                                                    | v<br>Contains<br>$\overline{\mathbf{v}}$<br>$C$ Res                                                                | v<br>v                   | เช่าบ้าน                                                |                                                  |                                     | Label<br>Property                                         |  |  |  |  |
|                                                |                  | ค้นหา                                                                                                    |                                                                                                    |                          |                                                         |                                                  |                                     |                                                           |  |  |  |  |
| records (8)                                    |                  |                                                                                                    |                                                                                                    |                          |                                                         |                                                  |                                     |                                                           |  |  |  |  |
| ลำดับ<br>องค์<br>ความ<br>รู้                   | วันที่<br>เอกสาร | รายละเอียด                                                                                                    | เอกสาร                                                                                                    | หัวข้อ                   | หมวด<br>หมู่                                            | หน่วย<br>งาน                                     | ประเภท<br>บุคลากร                   | ลิ้งก์                                                    |  |  |  |  |
| 51                                             | 2559-<br>08-16   | ระดับปฏิบัติงาน ขั้นที่ 1 - 7.5 ไม่เกินเดือนละ<br>1,600 บาท ขั้นที่ 8 - 13 ไม่เกินเดือนละ<br>1,950 บาท ขั้นที่ 13.5 ไม่เกินเดือนละ 2,300<br>บาท ระดับชำนาญงาน ขั้นที่ 1 - 5.5 ไม่เกิน<br>เดือนละ 2,400 บาท ขั้นที่ 6 ขึ้นไป ไม่เกิน<br>เดือนละ 3,000 บาท ระดับอาวุโส ขั้นที่ 1 -<br>8.5 ไม่เกินเดือนละ 3.000 บาท ขั้นที่ 9 ขึ้นไป<br>ไม่เกินเดือนละ 3.500 บาท                                                                                                    | ระเบียบ<br>คระพรวง<br>มหาดไทย<br>ว่าด้วยค่า<br>เช่าบ้านของ<br>ข้าราชการ<br>ส่วนท้องถิ่น<br>(ฉบับที่ 3)<br>พ.ศ.2559 | อัตรา<br>ค่าเช่า<br>inu  | การจัด<br>สวัสดิการ<br><b>uar</b><br>ประโยชน์<br>เกือกล | องค์กร<br>ปกครอง<br>ส่วน<br>ท้องถิ่น<br>ทั้งหมด  | ข้าราชการ<br>ประเภท<br><b>while</b> | http://www.kkict.org/~kkfinance/web/images/pdf/254848.PDF |  |  |  |  |
| 52                                             | 2559-<br>08-16   | ระดับปฏิบัติการ ขั้นที่ 1 - 2.5 ไม่เกินเดือนละ<br>1,600 บาท ขั้นที่ 3 - 7.5 ไม่เกินเดือนละ<br>1.950 บาท ขั้นที่ 8 - 11.5 ไม่เกินเดือนละ<br>2.400 บาท ขั้นที่ 12 ขึ้นไป ไม่เกินเดือนละ<br>1,600 บาท ระดับชำนาญการ ขั้นที่ 1 - 2 ไม่<br>เกินเดือนละ 2,400 บาท ขั้นที่ 2.5 - 12 ไม่<br>เกินเดือนละ 3,000 บาท ขั้นที่ 12.5 ขึ้นไป ไม่<br>เกินเดือนละ 3,500 บาท ระดับชำนาญการ<br>พิเศษ ขั้นที่ 1 - 4 ไม่เกินเดือนละ 3,000 บาท<br>ขั้นที่ 4.5 - 9 ไม่เกินเดือนละ 3,500 บาท ขั้น                                                                                                    | ระเบียบ<br>คระพรวง<br>มหาดไทย<br>ว่าด้วยค่า<br>เช่าบ้านของ<br>ข้าราชการ<br>ส่วนท้องถิ่น<br>(ฉบับที่ 3)<br>พ.ศ.2559 | อัตรา<br>ค่าเช่า<br>บ้าน | การจัด<br>สวัสดิคาร<br>uar<br>ประโยชน์<br>เกื้อกูล      | องค์กร<br>ปกครอง<br>ส่วน<br>ทำงถิ่น<br>ทั้งหมด   | ข้าราชการ<br>alsztom<br>วิชาคาร     | http://www.kkict.org/~kkfinance/web/images/pdf/254848.PDF |  |  |  |  |
| 165                                            | 2562-<br>03-25   | ระดับปฏิบัติงาน ขั้นที่ 1 - 15.5 ไม่เกินเดือนละ<br>2,600 บาท ขั้นที่ 16 ขึ้นไป ไม่เกินเดือนละ<br>3,000 บาท ระดับช่านาณงาน ขั้นที่ 1 - 2.5 ไม่<br>เกินเดือนละ 2.500 บาท ขั้นที่ 3 - 8 ไม่เกิน<br>เดือนละ 3,000 บาท ขั้นที่ 8.5 ขึ้นไป ไม่เกิน<br>เดือนละ 4,000 บาท                                                                                                    | ระเบียบ<br>กระทรวง<br>มหาดใทย<br>ว่าด้วยค่า<br>เช่าบ้านของ<br>ข้าราชการ<br>ส่วนท้องถิ่น<br>(ฉบับที่ 4)<br>พ.ศ.2562 | อัตรา<br>ต่าเช่า<br>ากับ | การจัด<br>สวัสดิการ<br>และ<br>ประโยชน์<br>เกื้อกูล      | ลงค์กร<br>tingsaa<br>ส่วน<br>ท้องถิ่น<br>ทั้งหมด | ข้าราชการ<br>ประเภท<br>ทั่วไป       | http://www.thailocalmeet.com/bbs/PDF/T_0001.pdf           |  |  |  |  |
| 166                                            | 2562-<br>03-25   | ระดับปฏิบัติการ ขั้นที่ 1 - 9.5 ไม่เกินเดือนละ<br>2,500 บาท ขั้นที่ 10 - 14 ไม่เกินเดือนละ<br>3,000 บาท ขั้นที่ 14.5 ขึ้นไป ไม่เกินเดือนละ<br>4,000 บาท ระดับชำนาญการ ขั้นที่ 1 - 4 ไม่<br>เกินเดือนละ 3,000 บาท ขั้นที่ 4.5 - 12 ไม่<br>เกินเดือนละ 4,000 บาท ขั้นที่ 12.5 - 20.5 ไม่<br>เกินเดือนละ 5,000 บาท ขั้นที่ 21 ขึ้นไป ไม่<br>เกินเดือนละ 6,000 บาท ระดับช่านาญการ<br>พิเศษ ขั้นที่ 1 - 6.5 ไม่เกินเดือนละ 4,000<br>บาท ขั้นที่ 7 - 11.5 ไม่เกินเดือนละ 5.000<br>บาท ขั้นที่ 12 ขึ้นไป ไม่เกินเดือนละ 6.000<br>บาท ระดับเชี่ยวชาญ ขั้นที่ 1 - 7.5 ไม่เกิน<br>เดือนละ 5,000 บาท ขั้นที่ 8 ขึ้นไป ไม่เกิน<br>เดือนละ 6.000 บาท | ระเบียบ<br>กระทรวง<br>มหาดใทย<br>ว่าด้วยค่า<br>เช่าบ้านของ<br>ข้าราชการ<br>ส่วนท้องถิ่น<br>(ฉบับที่ 4)<br>พ.ศ.2562 | อัตรา<br>คำเช่า<br>บ้าน  | การจัด<br>สวัสดิการ<br>และ<br>ประโยชน์<br>เกือกูล       | องค์กร<br>ปกครอง<br>ส่วน<br>ท้องถิ่น<br>ทั้งหมด  | ข้าราชการ<br>ประเภท<br>วิชาการ      | http://www.thailocalmeet.com/bbs/PDF/T_0001.pdf           |  |  |  |  |

ภาพที่ 4.18 แสดงผลการสืบค้น เช่าบ้าน แบบเงื่อนไขเดียว

ทดสอบการสืบค้นเงื่อนไขหัวข้อ ด้วยคำว่า "เช่าบ้าน" พบข้อมูล จากหัวข้อ อัตรา ค่าเช่าบ้าน ทั้งหมด 8 รายการ ซึ่งเป็ นระเบียบกระทรวงมหาดไทย ฉบับที่ 3 และฉบับที่ 4

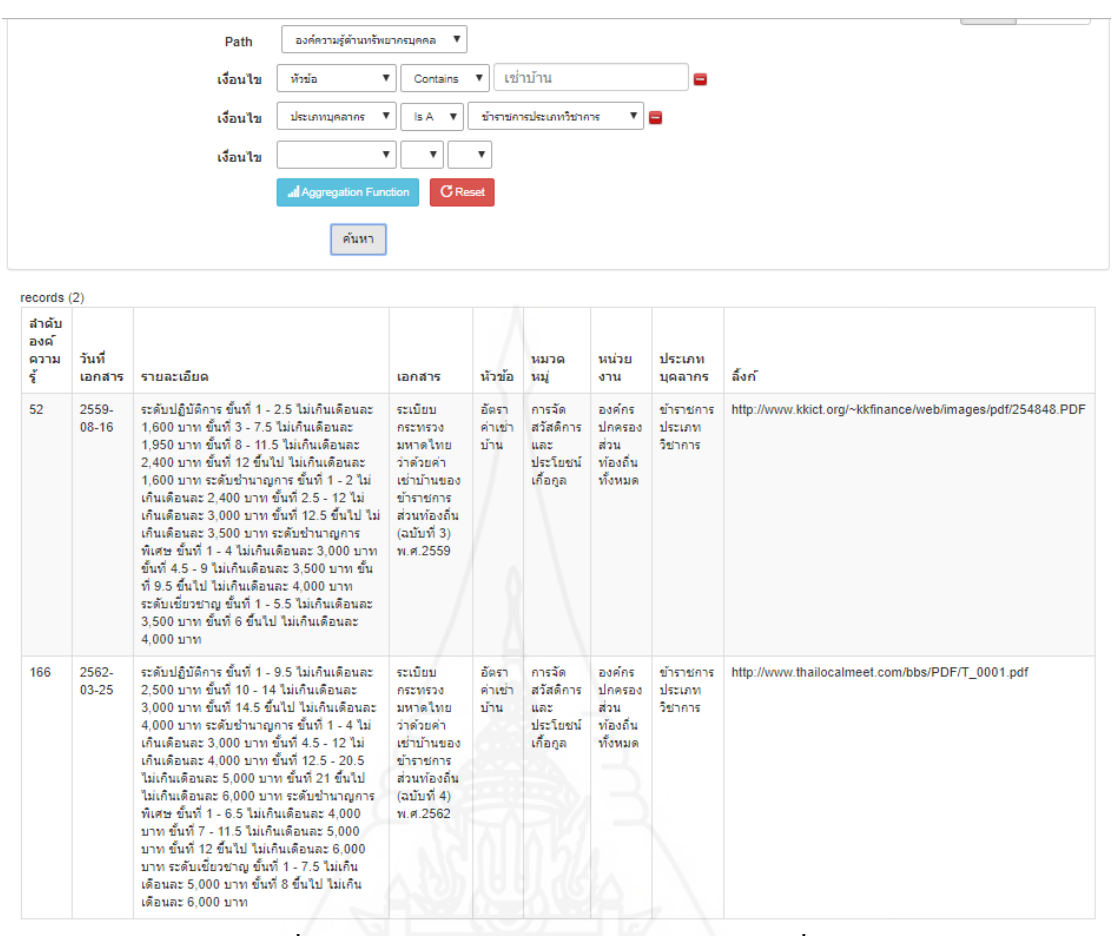

ภาพที่ 4.19 แสดงผลการสืบค้น เช่าบ้าน แบบสองเงื่อนไข

ทดสอบการสืบค้นโดยใช้ 2 เงื่อนไข เงื่อนไขหัวข้อด้วยคำว่า "เช่าบ้าน" และเงื่อนไข ประเภทบุคลากรคือ "ข้าราชการประเภทวิชาการ" พบข้อมูล รายละเอียด หัวข้ออัตราค่าเช่าบ้าน ้ จำนวน 2 รายการ ซึ่งรายการหนึ่งเป็นระเบียบกระทรวงมหาดไทย ว่าด้วยค่าเช่าบ้านของข้าราชการ ี่ ส่วนท้องถิ่น (ฉบับที่ 3) พ.ศ.2559 และอีกรายการหนึ่งคือ ระเบียบกระทรวงมหาดไทย ว่าด้วยค่าเช่า บ้านของข้าราชการส่วนท้องถิ่น (ฉบับที่ 4) พ.ศ.2562 ซึ่งแสดงว่า ปัจจุบันใช้ระเบียบ ฉบับ พ.ศ.2562 เพราะเป็ นระเบียบที่ออกมาล่าสุด

## **ตอนที่ 4 ผลการพัฒนาระบบ 4.1 ผลการวัดประสิทธิภาพ**

การวัดประสิทธิภาพการสืบค้น จะด าเนินการสุ่มการค้นหาข้อมูลในระบบสืบค้น ้องค์ความรู้ การบริหารราชการด้านทรัพยากรบุคคลขององค์กรปกครองส่วนท้องถิ่น เพื่อหาจำนวน ่ ข้อมูลที่สามารถสืบค้นได้และถูกต้อง จำนวนข้อมูลที่สามารถสืบค้นได้แต่ไม่ถูกต้องและจำนวน ข้อมูลที่ต้องการแต่ไม่ถูกอ่านขึ้นมา โดยใช้การแทนค่าดังนี้

A คือจ านวนข้อมูลที่สามารถสืบค้นได้และถูกต้อง

 $\, {\bf B} \,$ คือ จำนวนข้อมูลที่สามารถสืบค้นได้แต่ไม่ถูกต้อง

 $\,$  C คือ จำนวนข้อมูลที่ต้องการแต่ไม่ถูกอ่านขึ้นมา

ในช่องคำค้น กรณีมีการค้นหามากกว่า 1 เงื่อนไข ใช้ ( , ) คั่น

จากนั้นจึงนำ ค่า A B และ  $\rm c$  ที่ได้มาหาค่าความแม่นยำ (Precision) , ค่าความระลึก (Recall) และค่าประสิทธิภาพโดยรวม (F-measure) จากสูตรคำนวณในการหาค่า ดังต่อไปนี้

การคำนวณหาค่าความแม่นยำ Precision หรือใช้ตัวย่อ P

สูตร P = A / A+B

การค านวณหาค่าความระลึก Recall หรือใช้ตัวยอ่ R

สูตร R = A / A+C

การค านวณหาค่าประสิทธิภาพโดยรวม F-measure

 สูตร F-measure = 2PR / P+R (อรนุช พันโทและมนต์ชัย เทียนทอง, 2557) แสดงผลการหาค่าประสิทธิภาพโดยรวม ได้ดังตารางตอไปนี้

84

| ลำดับ            | คำค้น                              | A              | B                | $\mathbf C$      | ${\bf P}$    | $\bf R$        | F            |
|------------------|------------------------------------|----------------|------------------|------------------|--------------|----------------|--------------|
| 1                | หัวข้อ = ลาป่วย                    | 3              | $\boldsymbol{0}$ | $\boldsymbol{0}$ | $\mathbf{1}$ | 1              | $\mathbf{1}$ |
| $\overline{2}$   | หัวข้อ = ลาป่วย, ประเภทบุคลากร =   | $\mathbf{1}$   | $\boldsymbol{0}$ | $\boldsymbol{0}$ | $\mathbf{1}$ | $\mathbf{1}$   | 1            |
|                  | ข้าราชการทุกประเภท                 |                |                  |                  |              |                |              |
| 3                | หัวข้อ = ลาป่วย, ประเภทบุคลากร =   | $\mathbf{1}$   | $\boldsymbol{0}$ | $\boldsymbol{0}$ | $\mathbf{1}$ | $\mathbf{1}$   | 1            |
|                  | พนักงานจ้างตามภารกิจ               |                |                  |                  |              |                |              |
| $\overline{4}$   | หัวข้อ = ลาป่วย, ประเภทบุคลากร =   | $\mathbf{1}$   | $\boldsymbol{0}$ | $\boldsymbol{0}$ | $\mathbf{1}$ | $\mathbf{1}$   | 1            |
|                  | พนักงานจ้างทั่วไป                  |                |                  |                  |              |                |              |
| 5                | หัวข้อ = เช่าบ้าน                  | 8              | $\boldsymbol{0}$ | $\boldsymbol{0}$ | $\mathbf{1}$ | 1              | 1            |
| 6                | หัวข้อ = ลากลอดบุตร                | $\overline{3}$ | $\boldsymbol{0}$ | $\boldsymbol{0}$ | $\mathbf{1}$ | $\mathbf{1}$   | 1            |
| $\overline{7}$   | หัวข้อ = ลาคลอดบุตร, ประเภทบุคลากร | 1              | $\boldsymbol{0}$ | $\boldsymbol{0}$ | $\mathbf{1}$ | $\mathbf{1}$   | 1            |
|                  | = ข้าราชการทุกประเภท               |                |                  |                  |              |                |              |
| $\,$ $\,$        | หัวข้อ = ลาคลอดบุตร, ประเภทบุคลากร | $\mathbf{1}$   | $\boldsymbol{0}$ | $\boldsymbol{0}$ | $\mathbf{1}$ | $\mathbf{1}$   | 1            |
|                  | = พนักงานจ้างตามภารกิจ             |                |                  |                  |              |                |              |
| $\boldsymbol{9}$ | หัวข้อ = ลาคลอดบุตร, ประเภทบุคลากร | $\mathbf{1}$   | $\boldsymbol{0}$ | $\boldsymbol{0}$ | $\mathbf{1}$ | $\mathbf{1}$   | 1            |
|                  | = พนักงานจ้างทั่วไป                |                |                  |                  |              |                |              |
| 10               | หัวข้อ = ลาไปช่วยเหลือภริยาที่คลอด | $\overline{3}$ | $\boldsymbol{0}$ | $\theta$         | 1            | 1              | 1            |
|                  | บูตร                               |                |                  |                  |              |                |              |
| 11               | หัวข้อ = ลาไปช่วยเหลือภริยาที่คลอด |                | $\boldsymbol{0}$ | $\theta$         | 1            | 1              | 1            |
|                  | บุตร, ประเภทบุคลากร = ข้าราชการทุก |                |                  |                  |              |                |              |
|                  | ประเภท                             |                |                  |                  |              |                |              |
| 12               | หัวข้อ = ลาไปช่วยเหลือภริยาที่คลอด | $\mathbf{1}$   | $\overline{0}$   |                  | $0 \qquad 1$ | 1              | $\mathbf{1}$ |
|                  | บุตร, ประเภทบุคลากร = พนักงานจ้าง  |                |                  |                  |              |                |              |
|                  | ตามภารกิจ                          |                |                  |                  |              |                |              |
| 13               | หัวข้อ = ลาไปช่วยเหลือภริยาที่คลอด | $\mathbf{1}$   | $\mathbf{0}$     | $\mathbf{0}$     | 1            | $\overline{1}$ | -1           |
|                  | ิบุตร, ประเภทบุคลากร = พนักงานจ้าง |                |                  |                  |              |                |              |
|                  | ทั่วไป                             |                |                  |                  |              |                |              |
| 14               | หัวข้อ = ลากิจส่วนตัว              | 3 <sup>7</sup> | 0                | 0                | 1            | $\mathbf{1}$   | $\mathbf{1}$ |

ตารางที่ 4.1 ตารางแสดงผลการหาค่าประสิทธิภาพโดยรวม โดยการสร้างคำค้นข้อมูล

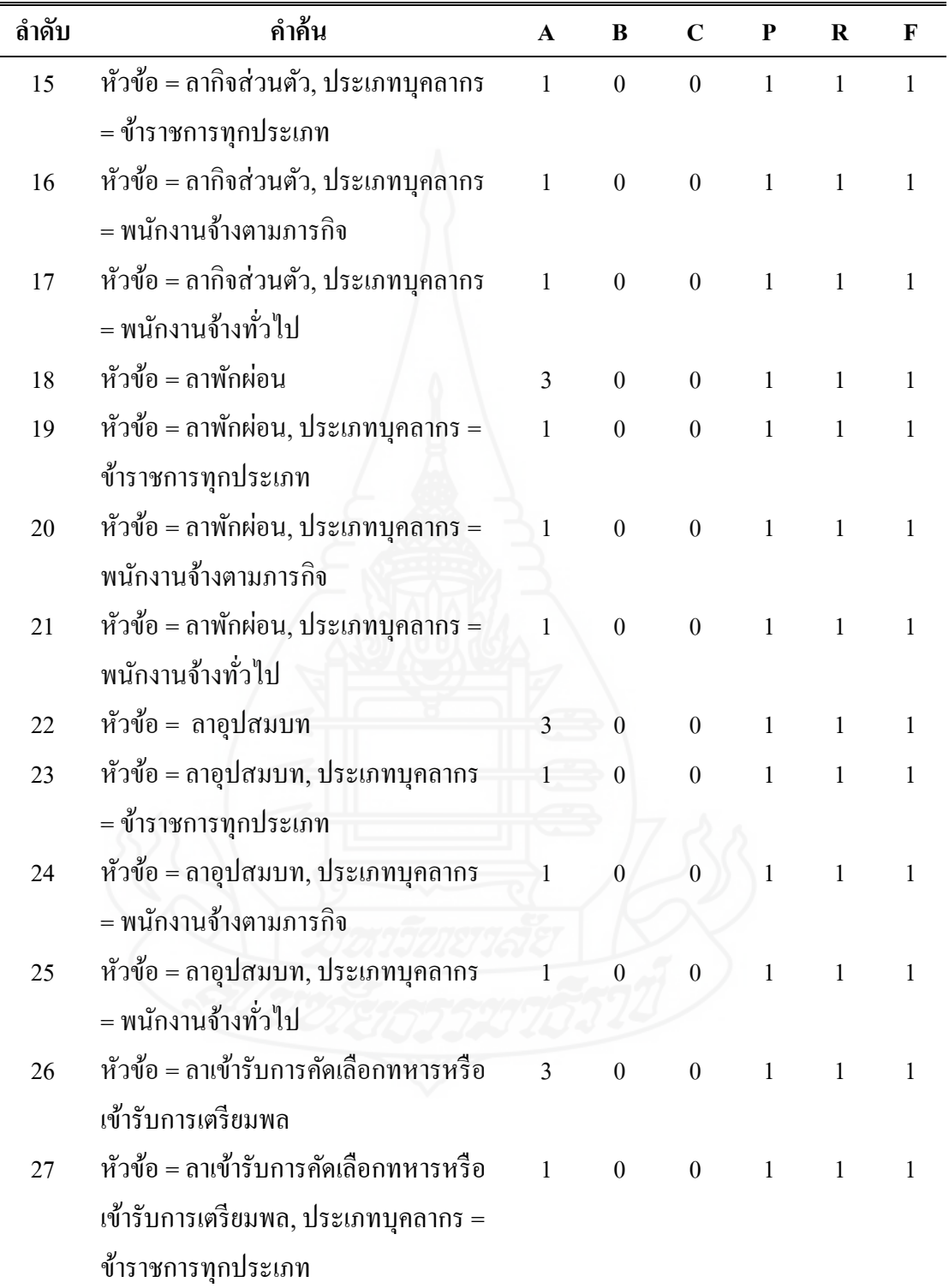

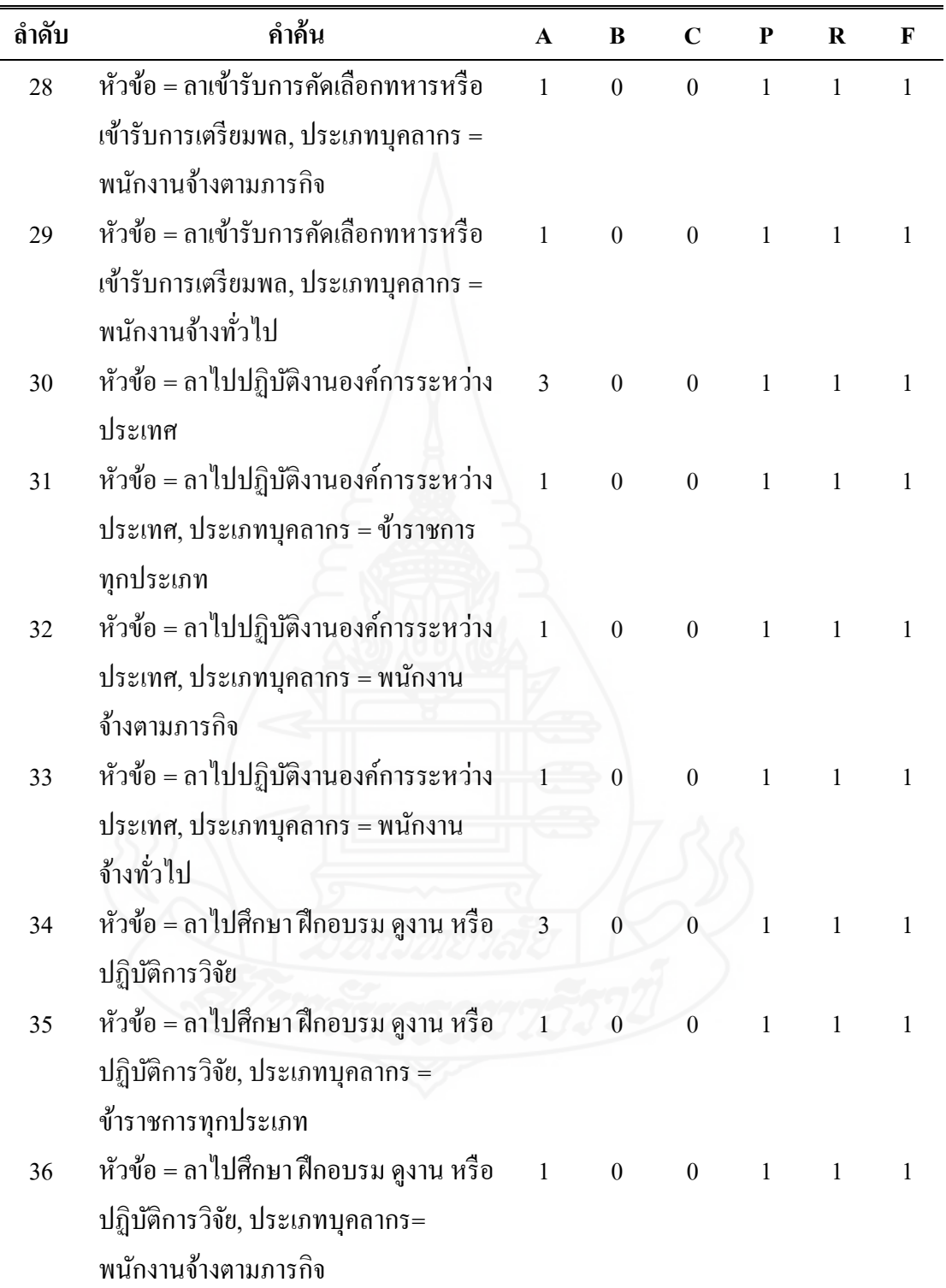

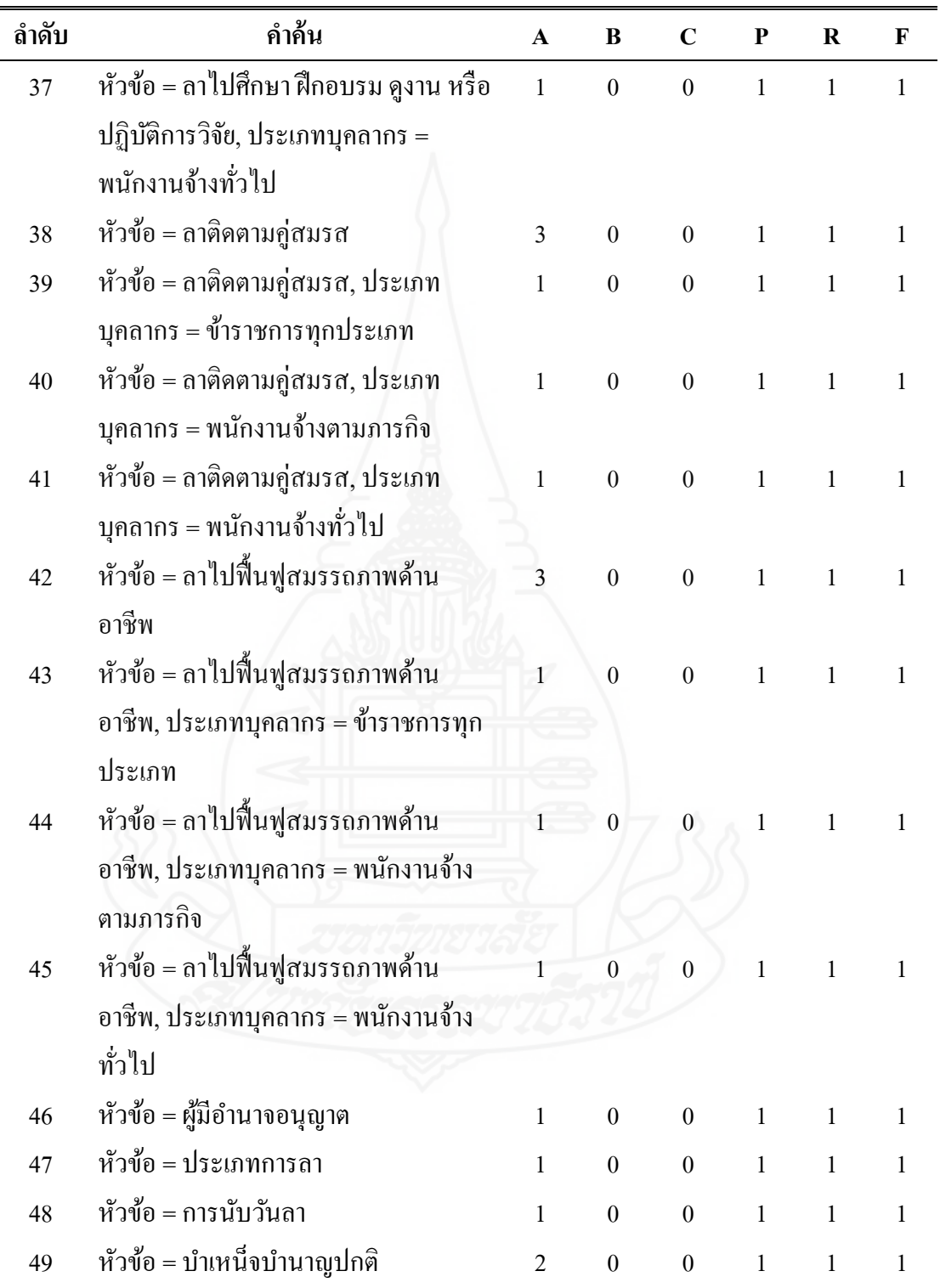

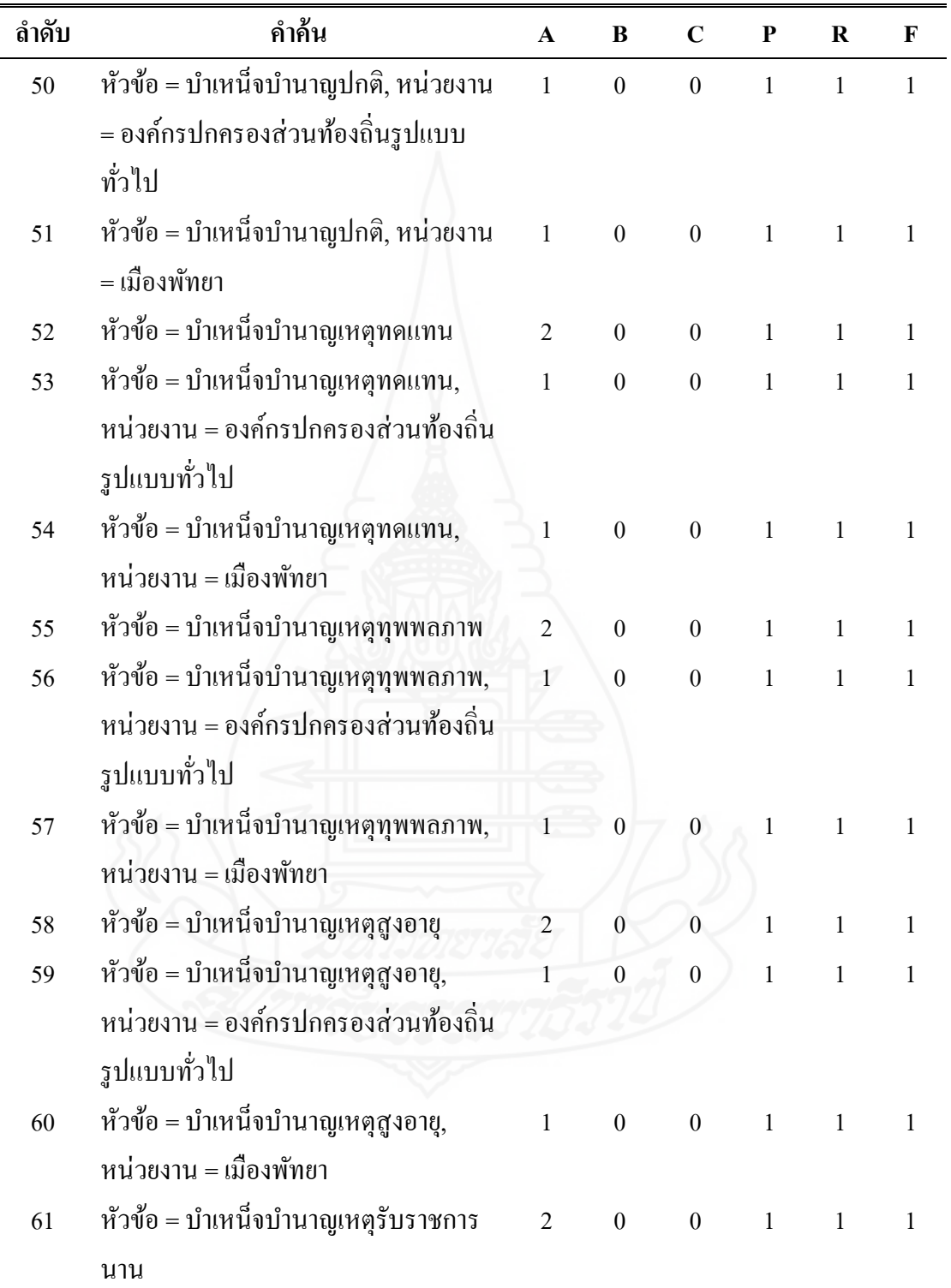

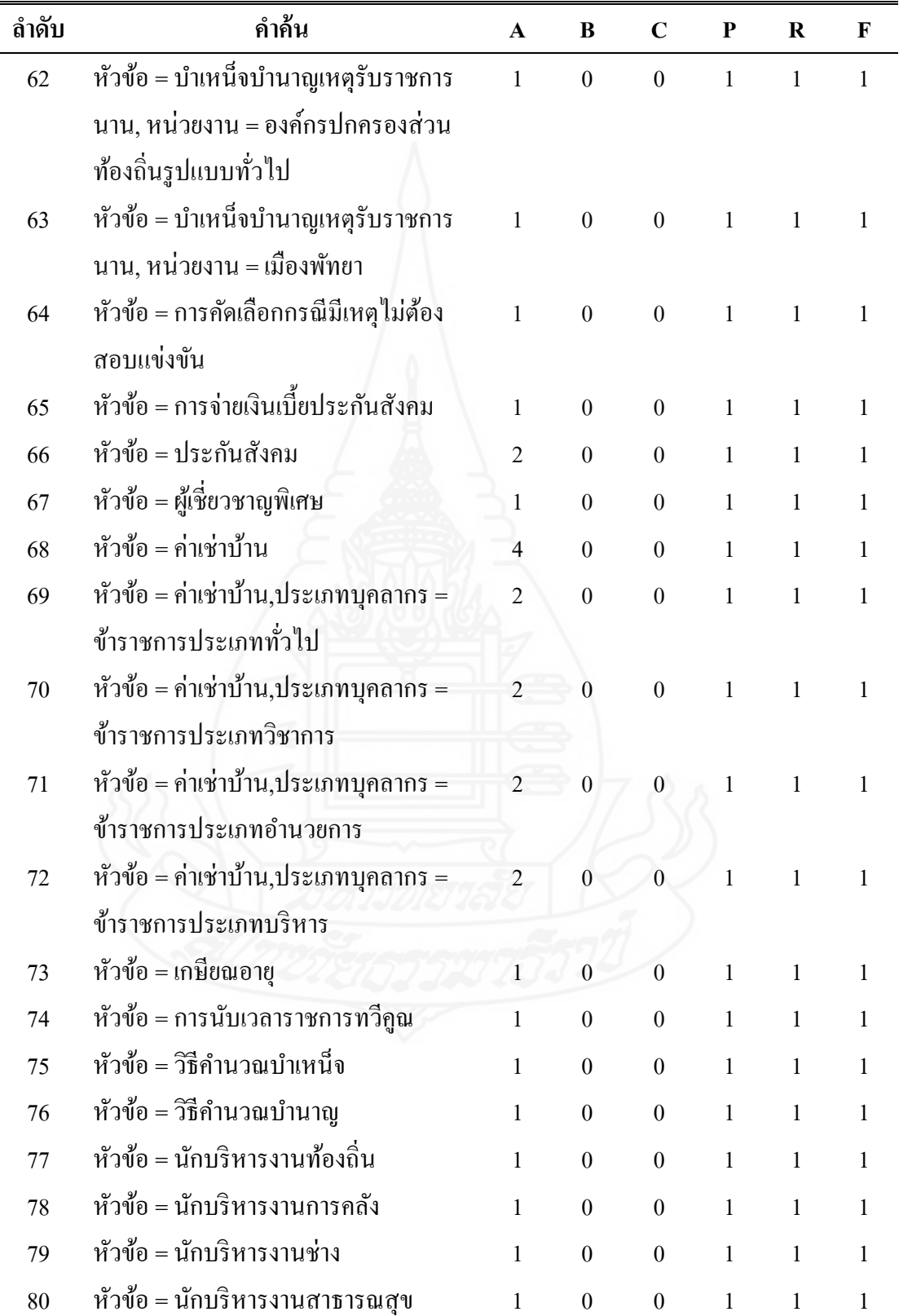

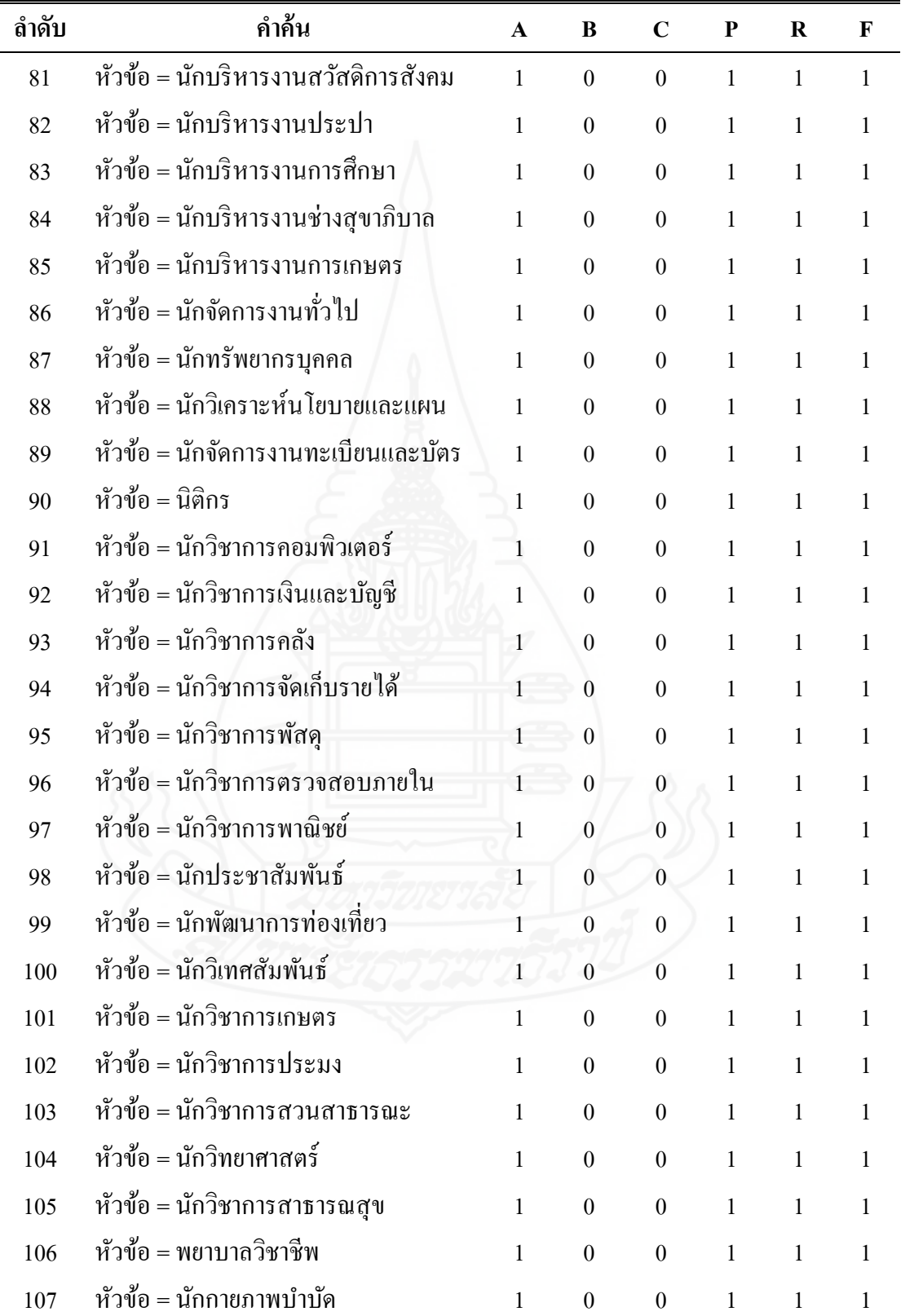

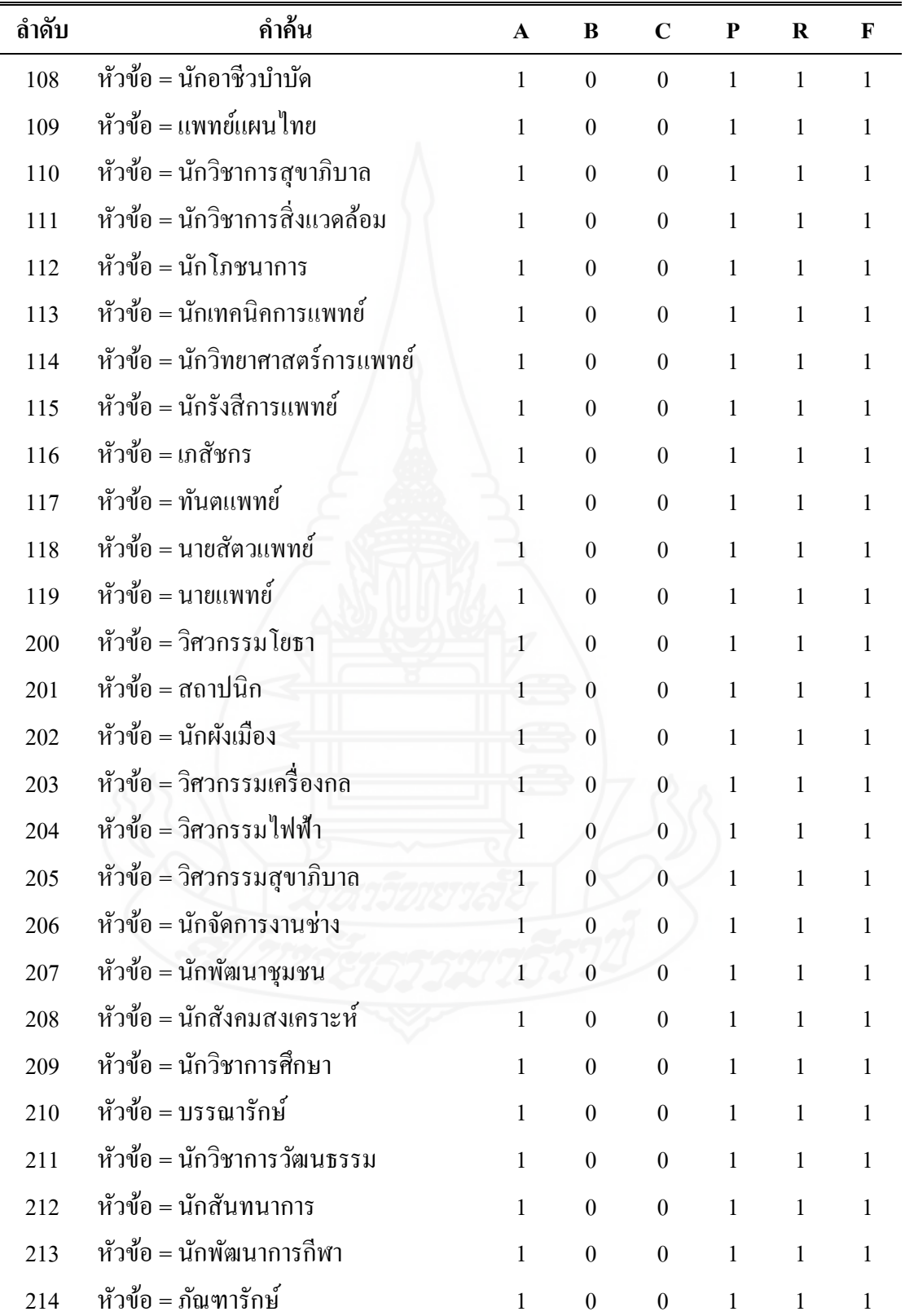

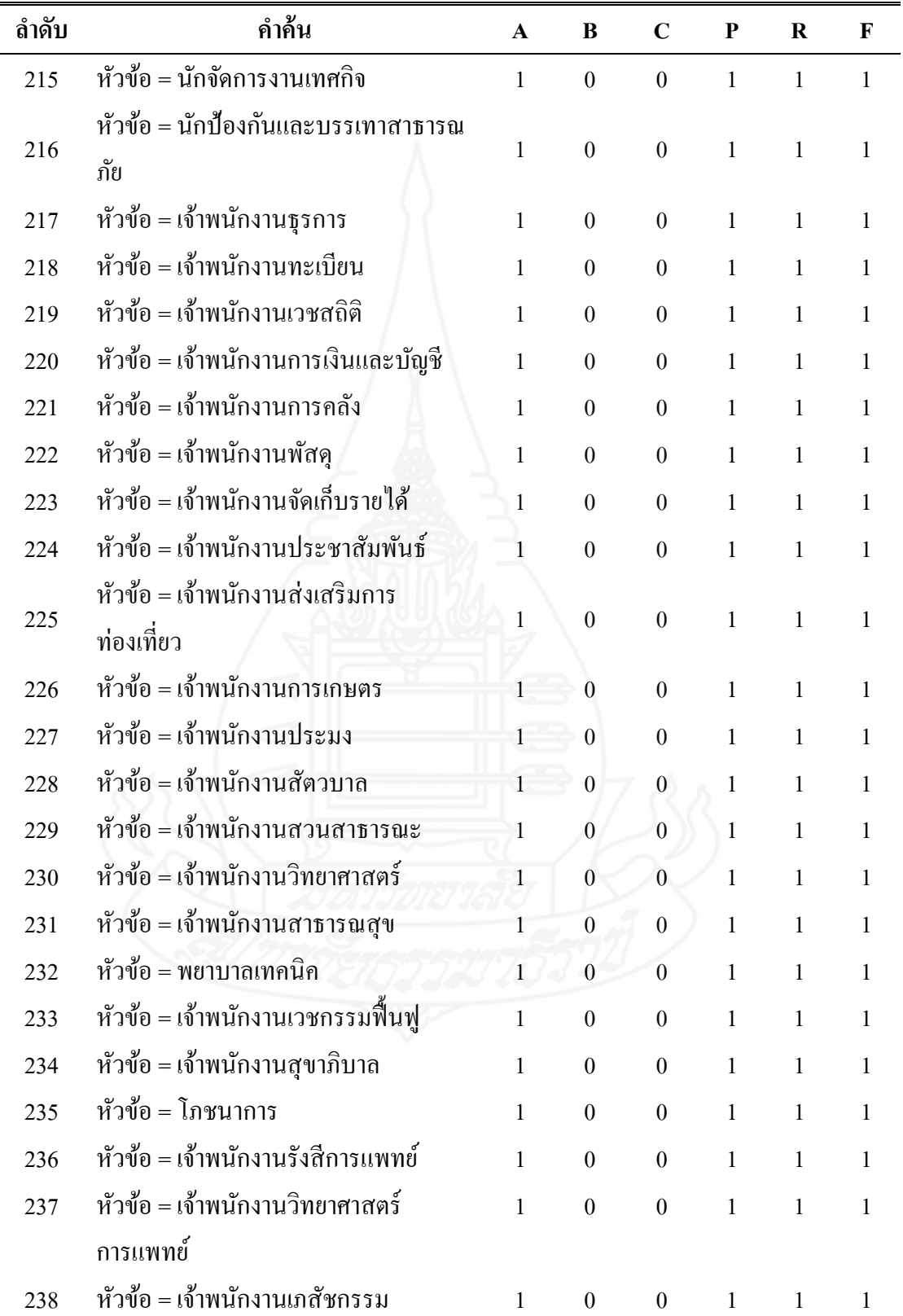

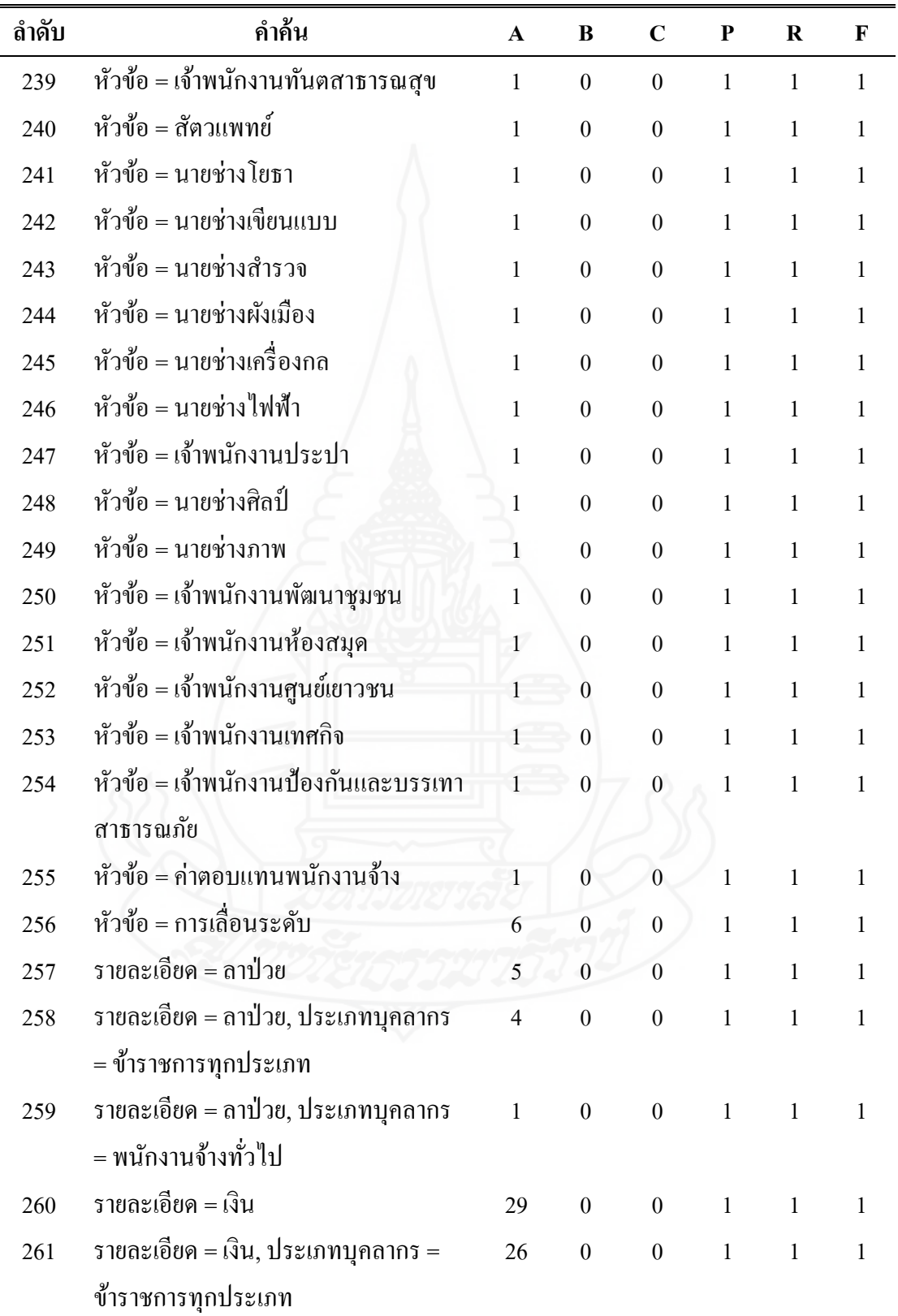

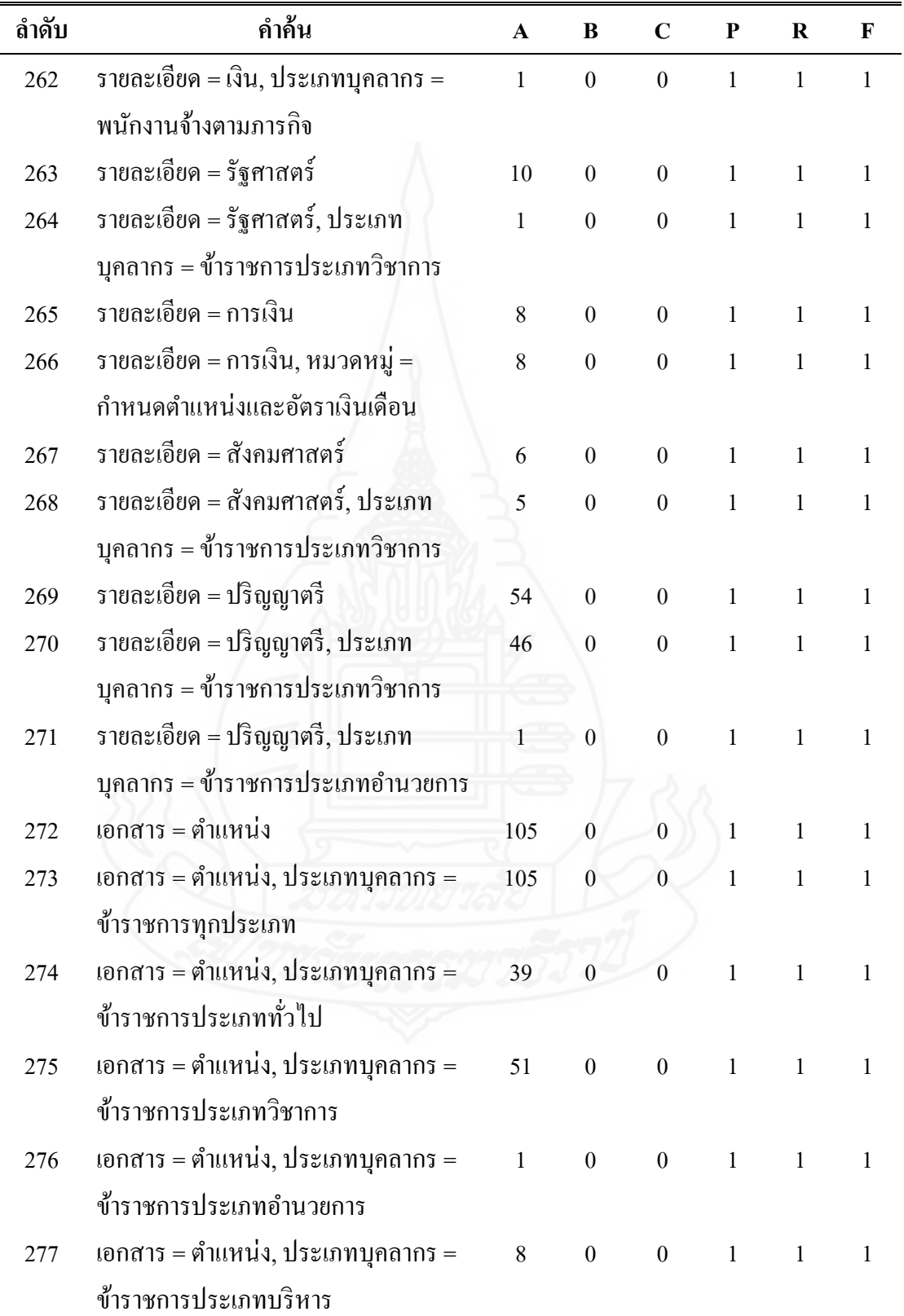
ตารางที่ 4.1 (ต่อ)

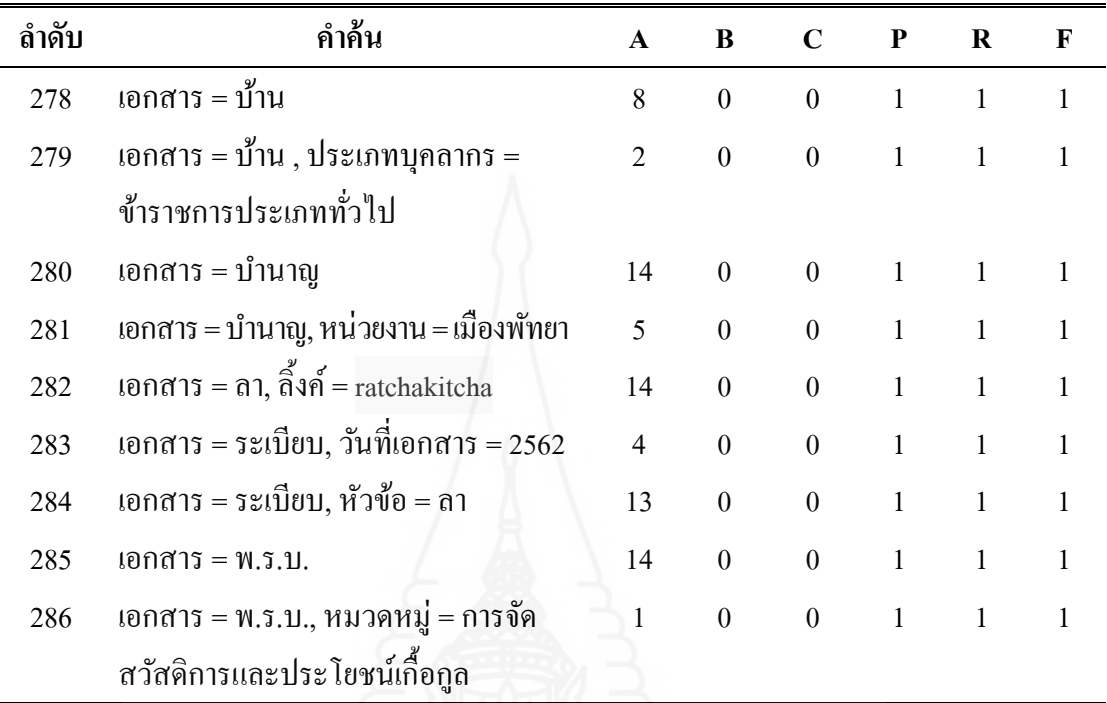

ึจากตารางที่ 4.1 แสดงจำนวนคำที่ค้นพบจากระบบสืบค้นองค์ความรู้ โดยการทดสอบการค้นหา องค์ความรู้ทั้งการสืบค้นโดยใช้เงื่อนไขเดียว สองเงื่อนไขและหลายเงื่อนไข จำนวน 286 รายการ ึ จากการสร้างเงื่อน ใขข้อมูลจากตัวอย่างข้อมูลองค์ความรู้ จำนวน 168 รายการ ที่ได้นำเข้าระบบ ืออนโทโลยี ซึ่งจะได้ ค่า จำนวนข้อมูลที่สามารถสืบค้นได้และถูกต้อง (A) จำนวนข้อมูลที่สามารถ สืบค้นใด้แต่ไม่ถูกต้อง (B) จำนวนข้อมูลที่ต้องการแต่ไม่ถูกอ่านขึ้นมา (C) ค่าความแม่นยำ (P) ค่าความระลึก (R) และค่าประสิทธิภาพโยรวม (F) หรือแทนด้วยสัญลักษณ์ A B C P R F ตามลำดับ

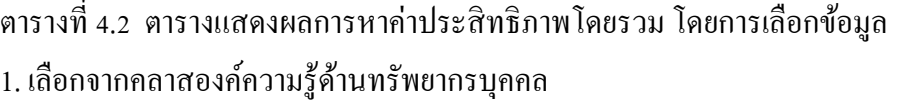

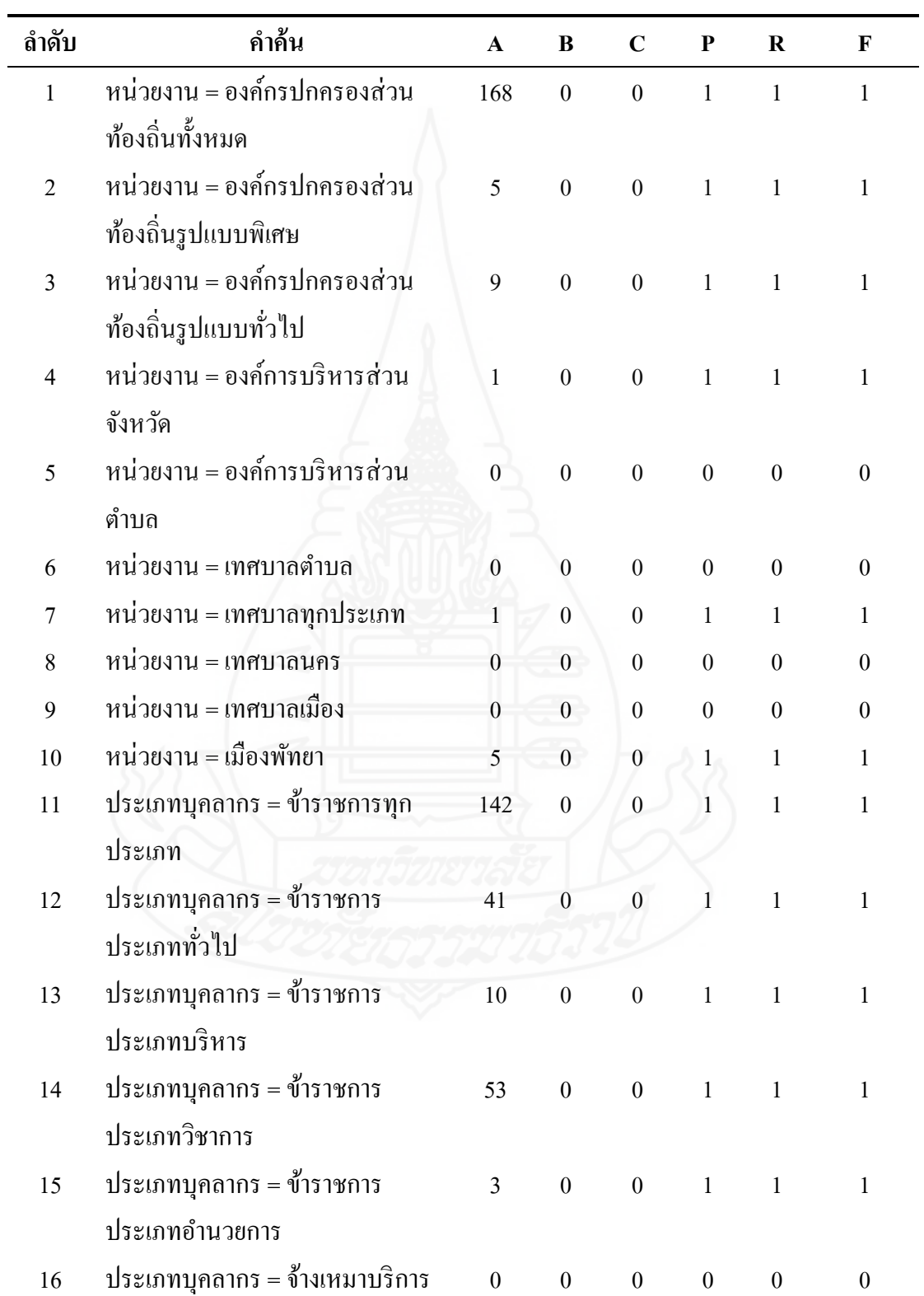

1. เลือกจากคลาสองค์ความรู้ด้านทรัพยากรบุคคล (ต่อ)

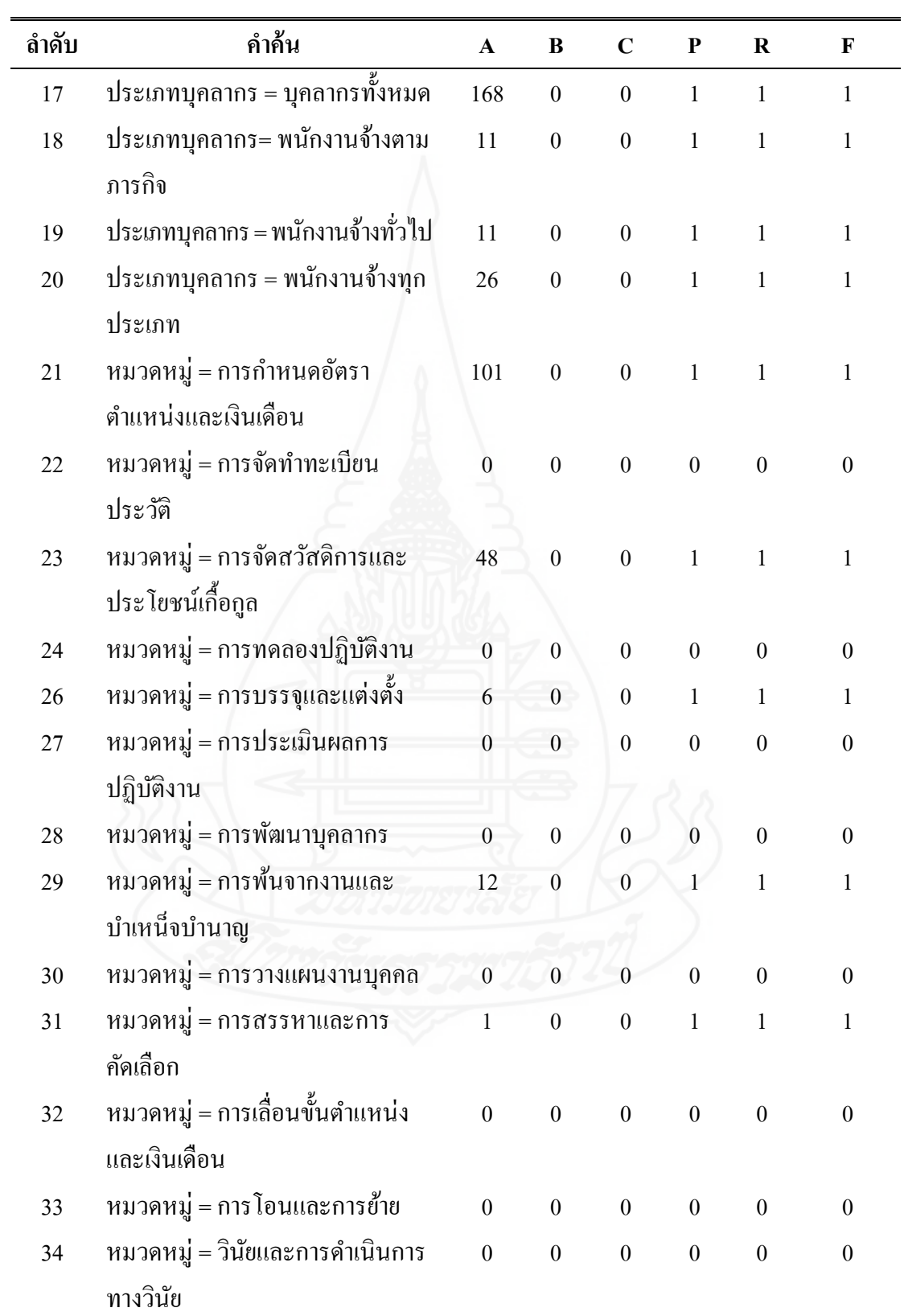

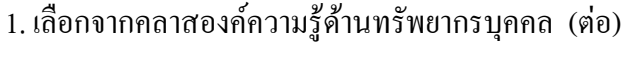

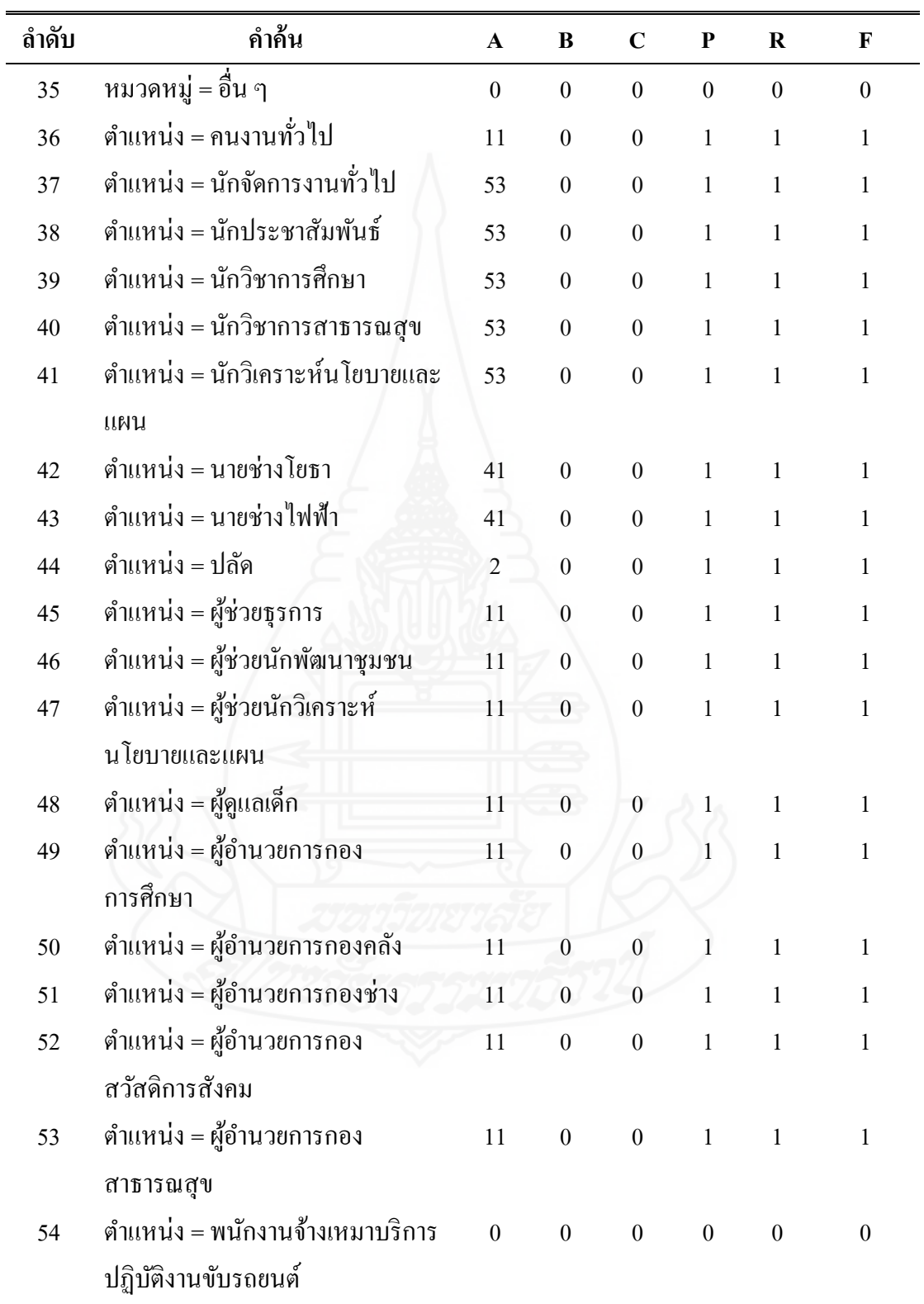

1. เลือกจากคลาสองค์ความรู้ด้านทรัพยากรบุคคล (ต่อ)

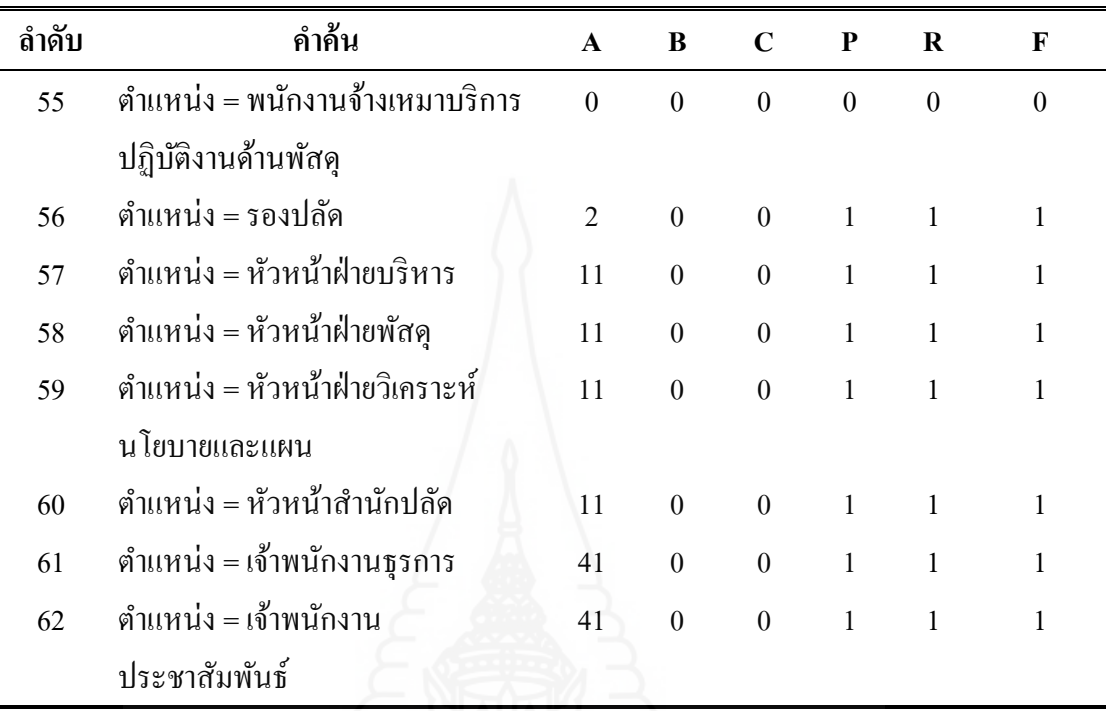

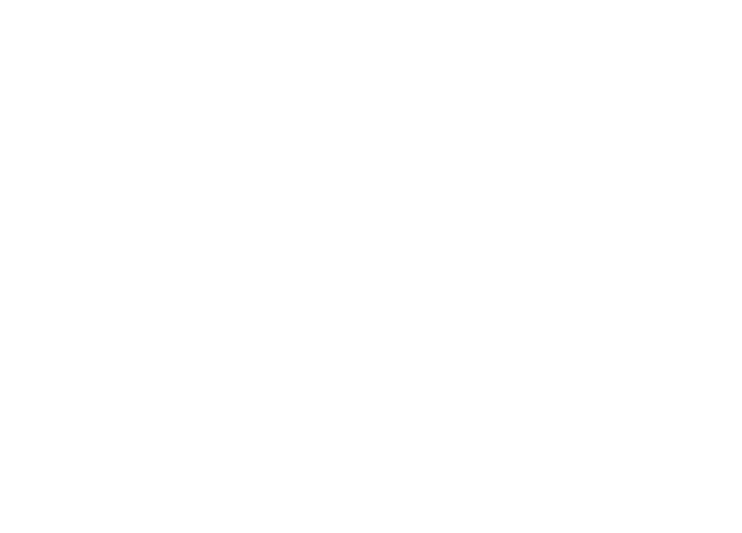

## 2. เลือกจากคลาสตำแหน่ง

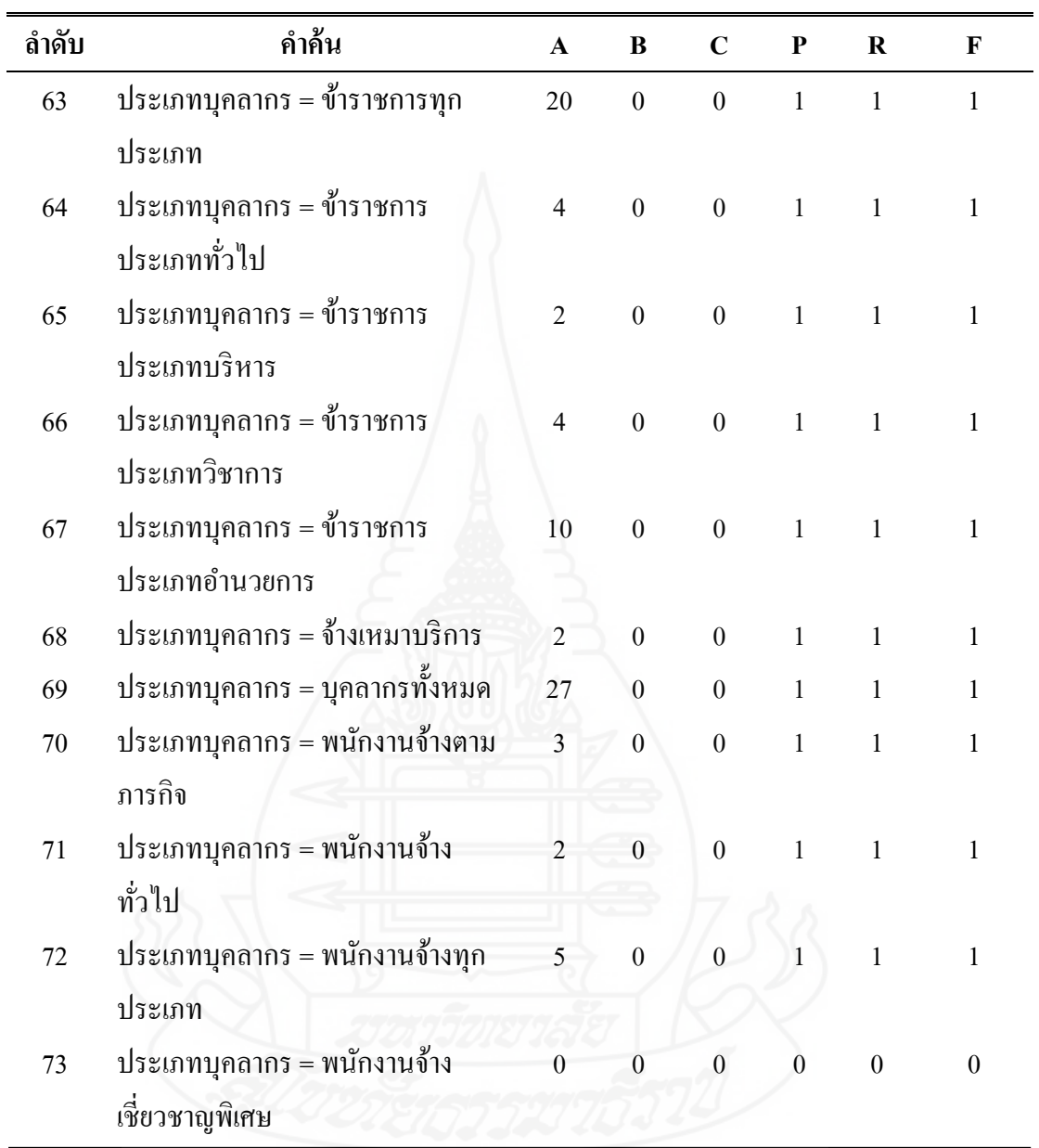

ึ จากตารางที่ 4.2 ให้ผู้ใช้งานซึ่งเป็นบุคลากรในงานทรัพยากรบุคคลขององค์การบริหารส่วนตำบล ล าไทร จ านวน 3 คน ทดสอบการสืบค้นโดยการเลือกข้อมูล ในระบบสืบค้นองค์ความรู้การบริการ ราชการด้านทรัพยากรส่วนบุคคล จากการสืบค้น 73 รายการ พบข้อมูลค่าประสิทธิภาพโดยรวม มีค่าเป็น 1 จำนวน 56 รายการ และข้อมูลค่าประสิทธิภาพโดยรวม มีค่าเป็น 0 เนื่องจาก ไม่มีข้อมูลที่ สืบค้นในระบบ จำนวน 17 รายการ

จากการหาค่าประสิทธิภาพ ระบบสืบค้นองค์ความรู้การบริหารราชการขององค์กร ปกครองส่วนท้องถิ่น โดยการทดสอบการสืบค้น ทั้ง 2 ตาราง จำนวน 359 รายการ พบข้อมูลค่า ประสิทธิภาพโดยรวม มีค่าเป็น 1 จำนวน 342 รายการ และข้อมูลค่าประสิทธิภาพโดยรวม มีค่าเป็น 0 เนื่องจากไม่มีข้อมูลที่สืบค้นในระบบ จำนวน 17 รายการ จึงทำให้ค่าประสิทธิภาพโดยรวม F-measure มีค่าเฉลี่ยเท่ากับ 95.26% จึงสรุปได้ว่า การนำออนโทโลยี มาใช้ในการสืบค้นองค์ความรู้ การบริ หารราชการด้านทรัพยากรบุคคล โดยผ่านโปรแกรม OAM Frameworkผลของค่า ประสิทธิภาพอยู่ในระดับที่ดีมาก จึงเห็นว่าประสิทธิภาพ ระบบสืบค้นองค์ความรู้การบริ หาร ราชการขององค์กรปกครองส่วนท้องถิ่น มีประสิทธิภาพในการสืบค้นและผลการสืบค้นได้ตรง ตามข้อมูลที่ต้องการ สามารถพัฒนาเป็ นระบบสืบค้นองค์ความรู้ต่างๆ ต่อไป

## **4.2 ผลการประเมินความพึงพอใจการใช้งานระบบสืบค้น**

จากการพัฒนาระบบสืบค้นองค์ความรู้การบริหารราชการด้านทรัพยากรบุคคล ขององค์กรปกครองส่วนท้องถิ่น ผู้วิจัยได้ทำการประเมินความพึงพอใจการใช้งานระบบโดย ผู้ใช้งานจำนวน 30 คน ประกอบด้วย ผู้ใช้งานสังกัดองค์กรปกครองส่วนท้องถิ่นจากข้าราชการ ี พนักงานและเจ้าหน้าที่ขององค์การบริหารส่วนตำบลลำไทร จำนวน 15 คน และประชาชนทั่วไป จ านวน 15 คน เกณฑ์การวัดระดับความพึงพอใจ ดังตารางที่ 4.3 และผลการวิเคราะห์ความพึงพอใจ ของผู้ใช้งานที่มีต่อระบบสืบค้นองค์ความรู้การบริหารราชการด้านทรัพยากรบุคคลขององค์กร ปกครองส่วนท้องถิ่น ดังตารางที่ 4.4 สามารถแสดงได้ดังนี้

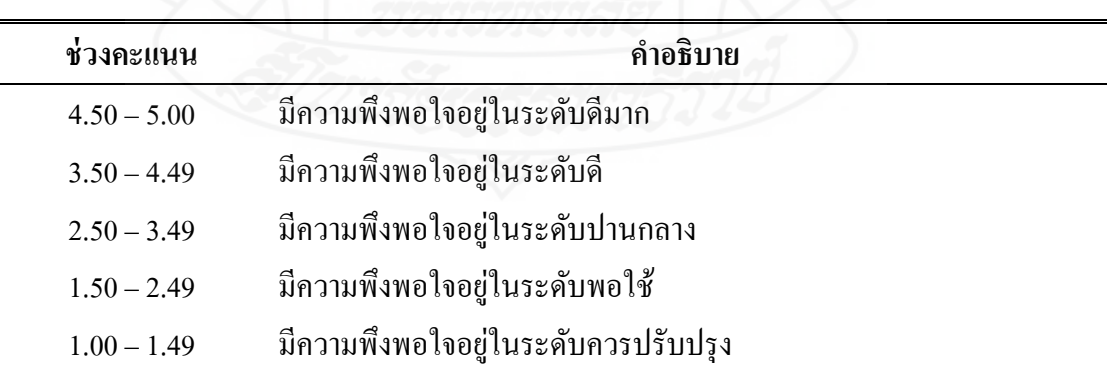

ตารางที่ 4.3 แสดงเกณฑ์ความพึงพอใจ

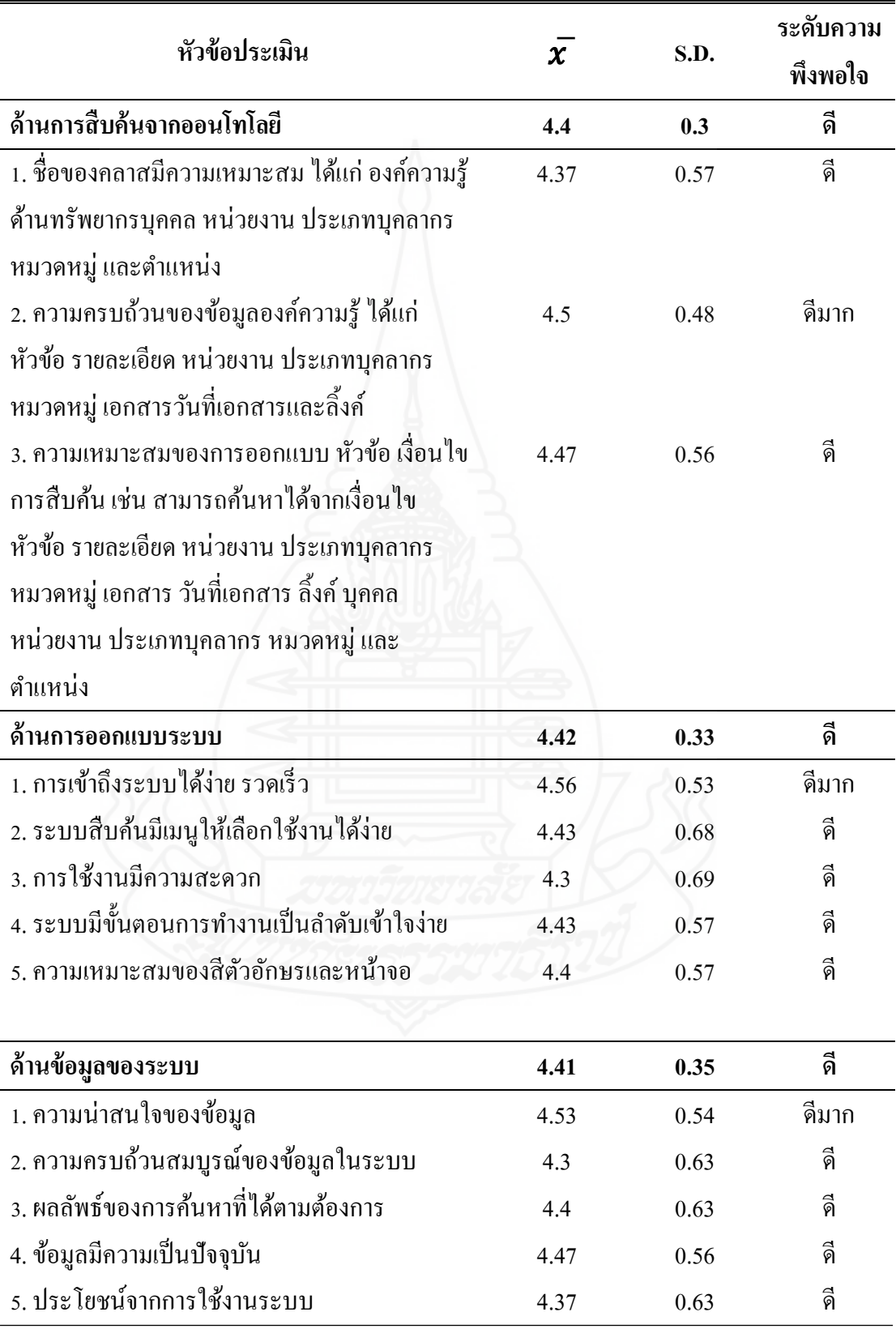

ตารางที่ 4.4 ค่าเฉลี่ยและส่วนเบี่ยงเบนมาตรฐานของความพึงพอใจของผู้ใช้ที่มีต่อระบบสืบค้น

ตารางที่ 4.4 (ต่อ)

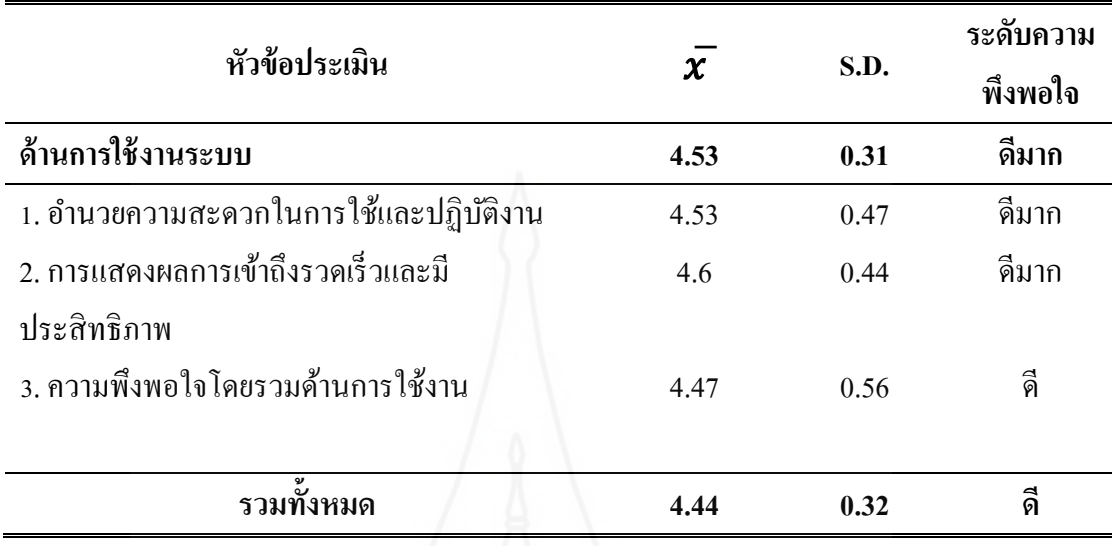

ึ จากตารางที่ 4.4 พบว่าผู้ใช้งานมีความพึงพอใจต่อระบบสืบค้นองค์ความรู้การบริหาร ราชการด้านทรัพยากรบุคคลขององค์กรปกครองส่วนท้องถิ่นทั้ง โดยรวมมีค่าเฉลี่ย ( $\bar{\mathbf{\mathcal{X}}}=$  4.44) ความพึงพอใจอยูในระดับดี ่ และมีค่าส่วนเบี่ยงเบนมาตรฐาน (**S.D.**=0.32) เมื่อพิจารณาเรียงล าดับ ตามค่าเฉลี่ยจากด้านการประเมินตามค่าเฉลี่ยจากมากไปหาน้อย ได้ดังนี้ ด้านการใช้งานระบบ  $(\bar{\mathcal{X}}=$  4.53) ความพึงพอใจอยู่ในระดับดีมาก ด้านการสืบค้นจากออนโทโลยี ( $\bar{\mathcal{X}}=$  4.4) ความพึง พอใจอยู่ในระดับดี ด้านการออกแบบระบบ ( $\bar{\chi}$  = 4.42) ความพึงพอใจอยู่ในระดับดีและด้านข้อมูล ของระบบ ( $\bar{\chi}$  = 4.41) ความพึงพอใจอยู่ในระดับดี

# **บทที่ 5 สรุปการวิจัย อภิปรายผล และข้อเสนอแนะ**

จากการวิจัยเพื่ อศึกษาและสร้างฐานความรู้ออนโท โลยี การบริ หารราชการ ด้านทรัพยากรบุคคลขององค์กรปกครองส่วนท้องถิ่น และสร้างระบบสืบค้นองค์ความรู้การบริหาร ราชการด้านทรัพยากรบุคคลขององค์กรปกครองส่วนท้องถิ่น โดยใช้ฐานความรู้ออนโทโลยีในการ กาหนดความสัมพันธ์ สามารถสรุปผลการวิจัย อภิปลายผล และข้อเสนอแนะ ดังนี้

## **1. สรุปการวิจัย**

ึ จากการวิจัย จะสรุปผลเป็น 3 ประเด็นดังนี้ 1.การศึกษาและสร้างฐานความรู้ออนโทโลยี การบริหารราชการด้านทรัพยากรบุคคลขององค์กรปกครองส่วนท้องถิ่น 2.ประสิทธิภาพและความ ถูกต้องระบบสืบค้นองค์ความรู้การบริหารราชการด้านทรัพยากรบุคคลขององค์กรปกครองส่วน ท้องถิ่น โดย ใช้ฐานความรู้ออนโทโลยีในการกาหนดความสัมพันธ์ และ 3.ผลการประเมินความ พึงพอใจผู้ใช้งานระบบสืบค้น

**1.1 การศึกษาและสร้างฐานความร้ออนโทโลยี ู** การบริหารราชการด้านทรัพยากรบุคคล ขององค์กรปกครองส่วนท้องถิ่น สามารถสร้างฐานความรู้ออนโทโลยี ที่ครอบคลุมการบริหาร ราชการค้านทรัพยากรบคคลขององค์กรปกครองส่วนท้องถิ่น ซึ่งเกิดจากการศึกษาโครงสร้างของ องค์กรปกครองส่วนท้องถิ่น โครงสร้างบุคลากรขององค์กรปกครองส่วนท้องถิ่นและการบริหาร ราชการด้านทรัพยากรบุคคลขององค์กรปกครองส่วนท้องถิ่นจากข้อมูลจากเอกสาร หนังสือและ เว็บไซต์ โดยสามารถกาหนด คลาส ทั้งหมดได้ 68คลาส ประกอบด้วยคลาสหลัก 5คลาส คือ 1.คลาสองค์ความรู้ด้านทรัพยากรบุคคล 2.คลาสหน่วยงาน 3.คลาสประเภทบุคลากร 4.คลาส หมวดหมู่และ 5.คลาสต าแหน่ง

*1.1.1 คลาสองค์ความรู้ด้านทรัพยากรบุคคล* จะทำหน้าที่เก็บข้อมูลองค์ความรู้ ต่างๆ ซึ่งประกอบด้วยคุณสมบัติแบบ attribute-of (a/o) ที่เชื่อมโยงข้อมูลจากฐานข้อมูลองค์ความรู้ MySQL สำหรับเก็บข้อมูล คือข้อมูล ลำดับ หัวเรื่อง รายละเอียด เอกสาร วันที่เอกสารและลิ้งค์ และประกอบ ด้วยคุณ ส มบัติแบบ part-of (p/o) ที่เชื่ อมโยงในฐานความรู้ออนโท โลยี คือ คลาสหน่วยงาน คลาสประเภทบุคลากร คลาสหมวดหมู่และคลาสตำแหน่ง

106

*1.1.2 คลาสหน่วยงาน* จะใช้สร้างซับคลาสซึ่งเป็นการแยกประเภทของหน่วยงาน ในองค์กรปกครองส่วนท้องถิ่น คือ องค์การปกครองส่วนท้องถิ่นทั้งหมด ประกอบด้วยองค์กร ปกครองส่วนท้องถิ่นรูปแบบพิเศษ และองค์การปกครองส่วนท้องถิ่นรูปแบบทัวไป ่

องค์กรปกครองส่วนท้องถิ่นรู ปแบบพิเศษ ได้แก่ กรุ งเทพมหานครและ เมืองพัทยา

องค์กรปกครองส่วนท้องถิ่นรูปแบบทัวไป ได้แก ่ ่ องค์การบริหารส่วนจังหวัด ้องค์การบริหารส่วนตำบล และเทศบาล

- เทศบาล ได้แก่ เทศบาลนคร เทศบาลเมือง และเทศบาลตำบล

*1.1.3 คลาสประเภทบุคลากร* จะใช้สร้างซับคลาสซึ่ งเป็ นการแยกประเภทของ บุคลากรในองค์กรปกครองส่วนท้องถิ่น คือ บุคลากรทั้งหมด ประกอบด้วยข้าราชการทุกประเภท พนักงานจ้างทุกประเภท และจ้างเหมาบริการ

ข้าราชการทุกประเภท ได้แก่ ข้าราชการประเภทบริหาร ข้าราชการประเภท อ านวยการ ข้าราชการประเภทวิชาการและข้าราชการประเภททัวไป ่

พนักงานจ้างทุกประเภท ได้แก่ พนักงานจ้างเชี่ยวชาญพิเศษ พนักงานจ้าง ตามภารกิจและพนักงานจ้างทัวไป ่

*1.1.4 คลาสหมวดหมู่*จะใช้สร้างซับคลาสหมวดหมู่ ซึ่ งจะใช้จัดหมวดหมู่ของ องค์ความรู้เพื่อให้สามารถค้นหาได้เฉพาะเจาะจงยิ่งขึ้น ประกอบด้วย 14 หมวดหมู่ ได้แก่ ึการวางแผนงานบุคคล การกำหนดตำแหน่งและอัตราเงินเดือน การสรรหาและการคัดเลือก การบรรจุและการแต่งตั้ง การเลื่อนขั้นตำแหน่งและเงินเดือน การทดลองการปฏิบัติงาน การโอน และการย้าย การจัดทำทะเบียนประวัติ การพัฒนาบุคลากร การประเมินผลการปฏิบัติงาน วินัยและการคำเนินการทางวินัย การจัดสวัสดิการและประโยชน์เกื้อกูล การพ้นจากงานและ บำเหน็จบำนาญ และอื่นๆ

*1.1.5 คลาสตำแหน่ง* จะใช้สร้างซับคลาสตำแหน่ง ซึ่งตำแหน่งในองค์กรปกครอง ี่ ส่วนท้องถิ่น มีจำนวนหลายตำแหน่ง ในงานวิจัยนี้ จึงได้เลือกเอาตำแหน่งที่มีในองค์กร มาจำนวน ่ 27 ตำแหน่ง เพื่อทดสอบสร้างระบบสืบค้น ได้แก่ตำแหน่ง คนงานทั่วไป นักจัดการงานทั่วไป นัก ประชาสัมพันธ์ นักวิชาการศึกษา นายช่างโยธา นักวิชาการสาธารณสุข นักวิเคราะห์นโยบายและ แผน นายช่างไฟฟ้า ปลัด ผู้ช่วยธุรการ ผู้ช่วยนักพัฒนาสังคม ผู้ช่วยนักวิเคราะห์นโยบายและแผน ผู้ดูแลเด็ก ผู้อำนวยการกองการศึกษา ผู้อำนวยการกองคลัง ผู้อำนวยการกองช่าง ผู้อำนวยการกอง ี สวัสดิการสังคม ผู้อำนวยการกองสาธารณสุข พนักงานจ้างเหมาบริการปฏิบัติงานขับรถยนต์ พนักงานจ้างเหมาบริการปฏิบัติงานด้านพัสดุ รองปลัด หัวหน้าฝ่ ายบริ หาร หัวหน้าฝ่ ายพัสดุ

หัวหน้าฝ่ายวิเคราะห์นโยบายและแผน หัวหน้าสำนักปลัด เจ้าพนักงานธุรการและเจ้าพนักงาน ประชาสัมพันธ์

**1.2 ประสิ ทธิภาพและความถูกต้ องระบบสื บค้ นองค์ ความร้ การบริหารราชการ ู ด้านทรัพยากรบุคคลขององค์กรปกครองส่ วนท้องถิ่น** โดยใช้ฐานความรู้ออนโทโลยีในการกาหนด ความสัมพันธ์สามารถสร้างระบบสืบค้น ทีมีประสิทธิภาพโดยผู้วิจัยได้ทดลองการสืบค้นองค์ ความรู้การบริหารราชการ ด้านทรัพยากรบุคคลขององค์กรปกครองส่วนท้องถิ่น โดยใช้ฐานความรู้ ออนโทโลยีในการกำหนดความสัมพันธ์ จำนวน 359 รายการ ซึ่งค่าประสิทธิภาพโดยรวม F-measure มีค่าเฉลี่ยเท่ากับ 95.26% สรุปผล ได้ว่าประสิทธิภาพ ระบบสืบค้นองค์ความรู้การบริหาร ราชการด้านทรัพยากรบุคคลขององค์กรปกครองส่วนท้องถิ่น มีประสิทธิภาพในการสืบค้น และ ผลการสืบค้นได้ตรงตามข้อมูลที่ต้องการ

**1.3 ผลการประเมินความพึงพอใจของผ้ใช้งานระบบสืบค้น ู** พบวาผู้ใช้มีความพึงพอใจ ่ ต่อระบบสืบค้นองค์ความรู้การบริหารราชการด้านทรัพยากรบุคคลขององค์กรปกครองส่วนท้องถิ่น โดยรวมมีค่าเฉลี่ย ( $\bar{\pmb{\chi}}$  = 4.44) ความพึงพอใจอยู่ในระดับดีและมีค่าส่วนเบี่ยงเบนมาตรฐาน (S.D. = 0.32) ความพึงพอใจแยกเป็นรายด้านดังนี้ ด้านการใช้งานระบบ ( $\bar{\mathcal{X}}$  = 4.53) ความพึงพอใจ อยู่ในระดับดีมาก ด้านการสืบค้นจากออนโทโลยี ( $\bar{\pmb{\chi}}$  = 4.4) ความพึงพอใจอยู่ในระดับดี ด้านการ ออกแบบระบบ ( $\bar{\chi}$  = 4.42) ความพึงพอใจอยู่ในระดับดีและด้านข้อมูลของระบบ ( $\bar{\chi}$  = 4.41) ความพึงพอใจอยู่ในระดับดีดังนั้น จึงสรุปได้ว่าระบบสืบค้นองค์ความรู้การบริหารราชการด้าน ทรัพยากรบุคคลขององค์กรปกครองส่วนท้องถิ่นมีความพึงพอใจอยูใน่ ระดับดี

#### **2. อภิปรายผล**

จากการวิจัยนี้ เป็นการวิจัยเพื่อการนำออนโทโลยี มาใช้ในระบบสืบค้นองค์ความรู้ การบริหารราชการด้านทรัพยากรบุคคลขององค์กรปกครองส่วนท้องถิ่น ซึ่ งองค์กรปกครองส่วน ท้องถิ่น มีองค์ความรู้ด้านทรัพยากรบุคคลที่ซับซ้อน มีระเบียบและวิธีการแยกย่อยตามประเภท องค์กร ประเภทบุคลากรที่มีทั้งข้าราชการ พนักงานจ้าง และเจ้าเหมาบริการ ซึ่งเป็นทรัพยากรบุคคล ของหน่วยงาน ทำให้ยากต่อการสืบค้นข้อมูล ระเบียบ หลักเกณฑ์ องค์ความรู้ต่างๆ ของแต่ละ ้ ประเภทองค์กร ประเภทบุคลากร การใช้ออนโทโลยี ก็เพื่อทำให้ระบบสืบค้นองค์ความรู้การบริหาร ราชการด้านทรัพยากรบุคคลขององค์กรปกครองส่วนท้องถิ่น มีประสิทธิภาพ สามารถสืบค้นข้อมูล ตามต้องการได้ จากการวิจัย ผู้วิจัยขออภิปลายผลการวิจัย 2 ประเด็นดังนี้ 1.การสร้างฐานความรู้ ออนโทโลยี การบริหารราชการด้านทรัพยากรบุคคลขององค์กรปกครองส่วนท้องถิ่น 2.ระบบ สืบค้นองค์ความรู้การบริหารราชการด้านทรัพยากรบุคคลขององค์กรปกครองส่วนท้องถิ่น โดยใช้ ฐานความรู้ออนโทโลยีในการกาหนดความสัมพันธ์

**2.1 การสร้ างฐานความร้ ออนโทโลยี ู** การบริหารราชการด้านทรัพยากรบุคคลของ องค์กรปกครองส่วนท้องถิ่น ผู้วิจัยได้ใช้โปรแกรม Hozo – Ontology Editor ในการออกแบบ ออนโทโลยี โดยกาหนด 5 คลาส คือ 1.คลาสองค์ความรู้ด้านทรัพยากรบุคคล 2.คลาสหน่วยงาน 3.คลาสประเภทบุคลากร 4.คลาสหมวดหมู่ 5.คลาสตำแหน่ง ซึ่งแต่ละคลาสจะเก็บข้อมูลในด้าน ของตัวเอง ข้อมูลที่ได้มานั้นได้มาจากการ รวบรวมจากพระราชบัญญัติ ระเบียบ คู่มือ แนวทาง ทางการปฏิบัติ และหนังสือค าสั่งและเอกสารอื่น ๆ ที่เกี่ยวข้องทั้งทางเอกสารและอินเทอร์เน็ต ้ เพื่อนำมาสร้างคลาสแต่ละคลาสให้ครอบคลุม ในการสร้างฐานความรู้ออนโทโลยี

ิจากการสร้างฐานความรู้ออนโทโลยี ทำให้ทราบว่าการวิจัยต้องออกแบบฐานข้อมูล MySQL ให้มีความสัมพันธ์กับฐานความรู้ออนโทโลยี ฐานข้อมูลองค์ความรู้ MySQL จะ ประกอบด้วยตารางที่มีความสัมพันธ์กับฐานความรู้ออนโทโลยี ดังนี้ 1.ตาราง tb\_knowledge\_hrm ใช้เก็บข้อมูลองค์ความรู้ คือข้อมูล ลำดับ หัวเรื่อง รายละเอียด เอกสาร วันที่เอกสาร ลิ้งค์ หน่วยงาน ประเภทบุคลากร และหมวดหมู่ 2. ตาราง tb\_lao ใช้เก็บข้อมูลชื่อหน่วยงาน 3. ตาราง tb\_person ใช้เก็บข้อมูลชื่อประเภทบุคลากร 4. ตาราง tb\_cat ใช้เก็บชื่อหมวดหมู่ และ 5. ตาราง tb\_pos ใช้เก็บข้อมูลชื่อตำแหน่ง ซึ่งจากวิทยานิพนธ์เรื่องการพัฒนาระบบการจัดการฐานความรู้ ด้วยออนโทโลยี กรณี ศึกษาบัณฑิต วิทยาลัย มหาลัยศิลปากร โดยนางสาวชนิศา บุญวงศ์ พ.ศ.2558 ้ก็ได้มีการออกแบบพจนานุกรมข้อมูล แบ่งเป็นตาราง เพื่อใช้จัดทำเป็นฐานข้อมูล MySQL หลักจาก ที่สร้างฐานความรู้ออนโทโลยีแล้วเช่นกนั

จ านวนของคลาสออนโทโลยี ขึ้นอยู่กบรายละเอียด ขอบเขต หรือประเด็นของออน ั โทโลยีนั้น ซึ่ งประกอบด้วยคลาสหลักและคลาสย่อย ซึ่ งคลาสหลัก จะอยู่ล าดับชั้นบนสุดของ แนวความคิดในการออกแบบออนโทโลยี เช่น หนังสือ รายละเอียดของหนังสือ ได้แก่ ประเภท หนังสือ ผู้แต่งหนังสือ โรงพิมพ์หนังสือ ปีของหนังสือ ฯลฯ สามารถนำมาออกแบบเป็นคลาสหลักของ ้ออนโทโลยีได้ ส่วนคลาสย่อยของออนโทโลยี เช่น ประเภทหนังสือ ได้แก่ สารคดี บันเทิงคดี ี่ สิ่งพิมพ์ ตำรา วารสาร นิตยสาร ฯลฯ จำนวนของคลาสย่อยก็ขึ้นอยู่กับขอบเขตของคลาสหลักนั้น ึ จำนวนของคลาสทั้งหมดจึงไม่ได้ขึ้นอยู่กับโปรแกรมสร้างออนโทโลยี แต่ขึ้นอยู่กับแนวคิดและ ขอบเขตของออนโทโลยีนั้น

**2.2ระบบสืบค้นองค์ความร้การบริหารราชการด้านทรัพยากรบ ู ุคคลขององค์กรปกครอง ส่วนท้องถิ่น** โดยใช้ฐานความรู้ออนโทโลยีในการกาหนดความสัมพันธ์ ผู้วิจัยได้ใช้โปรแกรม OAM Frameworkในการสร้างระบบสืบค้นองค์ความรู้การบริหารราชการด้านทรัพยากรบุคคลขององค์กร

ปกครองส่วนท้องถิ่น ซึ่ งการวิจัยที่มีการใช้ โปรแกรม OAM Frameworkในการกาหนดความสัมพันธ์ ของข้อมูลและสร้างระบบสืบค้น เนื่องจากความต้องการผลลัพธ์จากการสืบค้นข้อมูล เช่น ใน Mysql เมื่อกาหนดเงื่อนไขการค้นหาประเภทบุคลากร ให้ดึงข้อมูลที่มี ข้าราชการทุกประเภท ระบบจะค้นหา ้ และดึงข้อมูลจากฟิลด์ที่กำหนดว่า ข้าราชการทุกประเภท เท่านั้น ไม่เข้าใจความหมายลำดับชั้น แต่ออนโทโลยี เมื่อกำหนดเงื่อนไขการคันหา ประเภทบุคลากร คำค้น ข้าราชการทุกประเภท ระบบ ้จะสามารถดึงข้อมูล ได้ตามความเข้าใจ คือสามารถดึงข้อมูลจากฟิลด์ที่เป็น ข้าราชการทุกประเภท ข้าราชการระดับบริหาร ข้าราชการระดับอำนวยการ ข้าราชการระดับวิชาการ และข้าราชการทั่วไป ที่เป็นลำดับชั้นข้อมูลที่รองลงมา และมีความจำเป็นต้องใช้ออนโทโลยีในข้อมูลหน่วยงานที่เป็น ลักษณะโครงสร้างล าดับชั้นด้วยเช่นเดียวกันด้วย เช่น งานวิจัย เรื่องต้นแบบออนโทโลยีเพื่อ การสืบค้นสารสนเทศเชิงความหมาย ส าหรับงานสารบรรณอิเล็กทรอนิกส์ กรณีศึกษา งานบริหาร และธุรการ คณะแพทยศาสตร์ มหาวิทยาลัยสงขลานครินทร์ โดย นางสาวจุฑาวรรณ สิทธิโชค ี สถาพร พ.ศ.2555 และงานวิจัย เรื่องการประยุกต์ใช้เทคโนโลยีออนโทโลยี สำหรับระบบสืบค้น สารสนเทศการท่องเที่ยวเชิงนิเวศภาคใต้ตอนล่างของประเทศไทย โดย ทิพวรรณ ปิ่นทองพันธ์ พ.ศ.2557 เป็ นต้น ซึ่ งการสร้างระบบสื บค้นองค์ความรู้ จะประสบปัญหาเดียวกันกับการวิจัยของ ทิพวรรณ ปิ่นทองพันธ์คือ การใช้โปรแกรม Hozo – Ontology Editorออกแบบฐานข้อมูลออน โทโลยีภาษาไทย เมื่อจะน าไฟล์ OWL มาสร้างความสัมพันธ์ในโปรแกรม OAM Framework ไม่สามารถท างานได้ ผู้วิจัยจึงได้แก้ปัญหาโดยการแก้ไขโค้ดบางส่วน ในไฟล์ OWL ที่ได้จาก โปรแกรม Hozo – Ontology Editor จึงจะสามารถท างาน ได้ใน โปรแกรม OAM Framework ้ส่วนการกำหนดความสัมพันธ์ การจับคู่คำศัพท์ใม่พบปัญหาใด ๆ

ในส่วนของหน้าการค้นหาระบบค้นหาข้อมูลเชิงความหมาย หรือระบบ Searching ของโปรแกรม OAM Framework สามารถสืบค้นข้อมูล ใค้ตรงตามที่ต้องการ ใค้อย่างมีประสิทธิภาพ ตามผลการวัดค่าประสิทธิภาพโดยรวม F-measure ที่มีค่าเฉลี่ยเท่ากับ 95.26% จะพบปัญหาก็ตรงไม่ สามารถเรียงหัวข้อตารางแสดงผลได้ตามต้องการ เนื่องจากการใช้โปรแกรม OAM Framework ที่ออกแบบมาจะแสดงผลเรียงตามตัวอักษรภาษาอังกฤษของชื่อคุณสมบัติ ดังนั้นจึงต้องทำการ ้ออกแบบชื่อคุณสมบัติให้จัดเรียงใด้ตามความต้องการก่อน ที่จะนำมากำหนดความสัมพันธ์ ในโปรแกรม OAM Framework และระบบ Searching มีข้อจำกัดในการปรับเปลี่ยนแก้ไขในการ ปรับเงื่อนไขต่าง ๆ เช่น การซ่อนหรือลบบางเงื่อนไข (is a, equal ,<,>) ที่ไม่ได้ใช้งานเพื่อให้ผู้ใช้ ไม่สับสน ได้ เนื่องจากโปรแกรมได้ทำการออกแบบเงื่อนไขทั้งหมดและยังไม่สามารถตั้งค่าให้ซ่อน หรือลบได้

ประสิทธิภาพการสืบค้น ของระบบสืบค้นองค์ความรู้การบริหารราชการ ด้านทรัพยากร บุคคลขององค์กรปกครองส่วนท้องถิ่น โดยใช้ฐานความรู้ออนโทโลยีในการกาหนดความสัมพันธ์ สามารถสืบค้นองค์ความรู้ ที่มีความสัมพันธ์อย่างใดอย่างหนึ่ งหรือหลาย ๆ อย่าง เช่นประเภท หน่วยงานในองค์กรปกครองส่วนท้องถิ่น ประเภทบุคลากรในองค์กรปกครองส่วนท้องถิ่น ประเภทหมวดหมู่องค์ความรู้การบริหารทรัพยากรบุคคลขององค์กรปกครองส่วนทองถิ่น ตำแหน่ง ของบุคลากรในองค์กรปกครองส่วนท้องถิ่น ได้ตามสมมุติฐานการวิจัย

### **3. ข้อเสนอแนะ**

งานวิจัยระบบสืบค้นองค์ความรู้การบริหารราชการด้านทรัพยากรบุคคลขององค์กร ปกครองส่วนท้องถิ่น โดยใช้ฐานความรู้ออนโทโลยีในการกาหนดความสัมพันธ์ มีข้อเสนอแนะ และข้อปรับปรุง ดังนี้

**3.1** จากการวิจัย ผู้วิจัยได้ออกแบบ คลาสบุคลากร ซึ่งในส่วนของข้าราชการ ปัจจุบัน ได้มีการเพิ่มบุคลากร คือ ข้าราชการครู ขององค์กรปกครองส่วนท้องถิ่น ซึ่ งมีระเบียบ หลักเกณฑ์ และองค์ความรู้แตกต่างจาก ข้าราชการ ประเภทอื่น ๆ ซึ่ งยังไม่ได้ถูกเพิ่มเข้าไปในส่วนการ ้ออกแบบคลาสบคลากร ในครั้งนี้

**3.2** ต้นแบบฐานข้อมูลออนโทโลยีด้านทรัพยากรบุคคลขององค์กรปกครองส่วน ท้องถิ่น สามารถต่อยอดไปใช้ในการออกแบบฐานข้อมูลระบบสืบค้นองค์ความรู้ด้านอื่น ๆ ต่อไป ได้ เช่น ด้านพัสดุ ด้านการเงินและการคลัง ด้านวิเคราะห์นโยบายและแผน เป็นต้น

**3.3** สามารถพัฒนาเป็ นโมบายแอปพลิเคชัน ที่ท างานในสมาร์ทโฟน เพื่อความสะดวก รวดเร็วของผู้ใช้งานในการสืบค้นข้อมูล

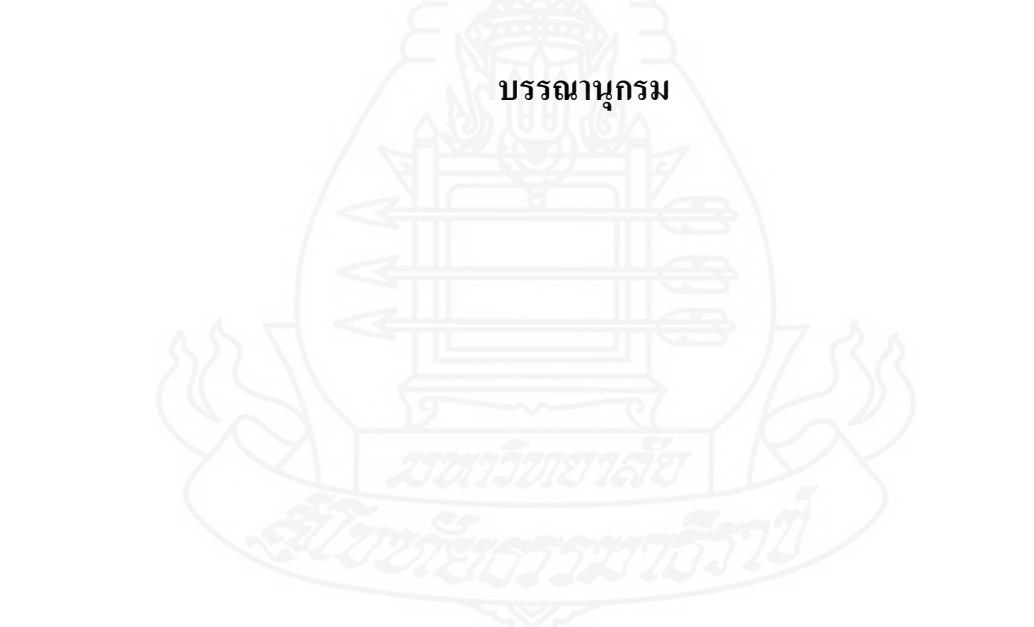

#### **บรรณานุกรม**

กมปนาท ศรีเชื ั ้อ. (2562).*"องค์ความรู้ (body of knowledge)"*ออนไลน์ สืบค้นจาก :

http://www.dcy.go.th/km/knowledge/kvj\_21\_12\_49.pdf [24 พฤษภาคม 2562] ึ กัลยา ใจรักษ์. (2559). "การประยุกต์ใช้หลักการออนโทโลยีสำหรับระบบแนะนำการท่องเที่ยวเชิง

อนุรักษ์ กรณีศึกษา บ้านแม่กาปอง อ าเภอแม ่ออน จังหวัดเชียงใหม่" *วารสารวิทยาการ จัดการสมัยใหม่ 9, (2)*: 146-160

จฑาทิพย์ ไชยกำบังและกุลธิดา ท้วมสุข (2560). "การพัฒนาออนโทโลยีเชิงความหมายของ ความรู้เกี่ ยวกบกลุ ั ่มชาติพันธุ์" *วารสารวิจัย สมาคมห้องสมุดแห่งประเทศไทยฯ, 10,(2),* 1 -15

้จงลักษ เวชธรรมา. (2556). "การจัดการความรู้ขององค์การบริหารส่วนตำบล อำเภอแหลมสิงห์ จังหวัดจันทบุรี" ภาคนิพนธ์ บธ.ม. (การบริหารธุรกิจ) มหาวิทยาลัยราชภัฏรำไพพรรณี จิรัฎฐา ภูบุญอบและวรวิทย์ สังฆทิพย์. (2556). "การออกแบบสถาปัตยกรรมออนโทโลยีเพื่อ

บุรณาการข้อมูลสำหรับการบริหารงานกิจการนิสิต มหาวิทยาลัยมหาสารคาม" *วารสารวิทยาศาสตร์ และเทคโนโลยี มหาวิทยาลัยมหาสารคาม*, 9,(9), 271-280

ชารินี พรหมภักดี มารุต บูรณรัช และจรัสศรี รุ่งรัตนาอุบล. (2558). " ระบบสืบค้นข้อมูลการรักษา ด้านการแพทย์แผนไทยด้วยฐานความรู้ออนโทโลยี" *วารสารสังคมศาสตร์ 4, (2)* (กรกฎาคม-ธันวาคม), 61-70

ณัฐธิดา บุตรพรมและพุธษดี ศิริแสงตระกูล. (2562).ระบบแมปข้อมูลขากฐานข้อมูลออนโทโลยี ออนไลน์ สืบค้นจาก:

> http://www.eng.ku.ac.th/ejournal\_th/download.php?name=RCuX6sIThu23123.pdf& file\_basename=9.pdf [30 พฤษภาคม 2562]

นางสาวจุฑาวรรณ สิทธิโชคสถาพร. (2555). *ต้นแบบออนโทโลยีเพื่อ การสืบค้นสารสนเทศเชิง ความหมาย ส าหรับงานสารบรรณอิเล็กทรอนิกส์ กรณีศึกษา งานบริหารและธุรการ คณะแพทยศาสตร์ มหาวิทยาลัยสงขลานครินทร์*(วิทยานิพนธ์ปริญญาวิทยาศาสตร มหาบัณฑิต) มหาวิทยาลัยสงขลานครินทร์, สงขลา

นางสาวชนิศา บุญวงษ์. (2558).*การพัฒนาระบบจัดการฐานความรู้ ด้วย ออนโทโลยี กรณีศึกษา บัณฑิตวิทยาลัย มหาวิทยาลัยศิลปากร* (วิทยานิพนธ์ปริญญาศิลปศาสตรมหาบัณฑิต) มหาวิทยาลัยศิลปากร, กรุงเทพฯ

นางสาวทิพวรรณ ปิ่นทอง. (2557).*การประยุกต์ใช้เทคโนโลยีออนโทโลยี ส าหรับระบบสืบค้น ออนโทโลยีการท่องเที่ยวเชิงนิเวศภาคใต้ตอนล่างของประเทศไทย* (วิทยานิพนธ์ ปริญญาวิทยาศาสตรมหาบัณฑิต) มหาวิทยาลัยสงขลานครินทร์, สงขลา

นางสาวพิมพ์ศุภา แสงสุวรรณ. (2557).*การพัฒนาออนโทโลยีต ารับอาหารไทยเพื่อรองรับการ ชดเชยวัตถุดิบ* (วิทยานิพนธ์ปริญญาวิทยาการสารสนเทศมหาบัณฑิต) มหาวิทยาลัย เทคโนโลยีสุรนารี, นครราชสีมา

บุญดี บุญญากิจ และคณะ. (2547).*การจัดการความรู้ ทฤษฎีสู่การปฏิบัติ*, กรุงเทพฯ : จิรวัฒน์ เอ็กเพรส ปริญดา สุลีสถิร. (2556).*รู้ จักองค์กรปกครองส่วนท้องถิ่นไทย*ออนไลน์ สืบค้นจาก:

> https://patchareesaw.wordpress.com/2013/06/13/รู้จักองค์กรปกครองส่วน/ [10 มิถุนายน 2562]

พยุง มีสัจ วาทินี นุ้ยเพชร และผุสดี บุญรอด . (2562).*ระบบการค้นคืนเชิงความหมายจากข้อมูล บรรณานุกรมโดเมน InformationSystem* ออนไลน์ สืบค้นจาก: http://ist-journal.mut.ac.th/Journal/vol4-1/Vol41\_PP\_11\_20.pdf [30 พฤษภาคม 2562]

มารดารัตน์ สุขสง่า . (2562).*ความหมายของการบริหารงานบุคคลท้องถิ่น* ออนไลน์. สืบค้นจาก: http://wiki.kpi.ac.th/index.php?title=การบริหารงานบุคคลท้องถิ่น [4 มิถุนายน 2562]

มารดารัตน์ สุขสง่า .(2562).*กฎหมายที่ส าคัญเกี่ยวข้องการบริหารงานบุคคลท้องถิ่น* ออนไลน์. สืบค้นจาก : http://wiki.kpi.ac.th/index.php?title=การบริหารงานบุคคลท้องถิ่น [4 มิถุนายน 2562]

มารุต บูรณรัช. (2562).*ข้อมูลเชิงความหมายในแบบของออนโทโลยี*ออนไลน์ สืบค้นจาก: http://lst.nectec.or.th/marut/presentations/semantic\_search\_tla.pdf

- วิลาวรรณ รพีพิศาล. (2554). *ความรู้ พื้นฐานในการบริหารทรัพยากรมนุษย์* (หน้า 1-9) กรุงเทพฯ : โรงพิมพ์วิจิตรหัตถกร
- ศูนย์เทคโนโลยีอิเล็กทรอนิกส์และคอมพิวเตอร์แห่งชาติ. (2562). *การจัดการความรู้เชิงความหมาย* ออนไลน์. สืบค้นจาก : https://lst.nectec.or.th/oam/link\_semanticKM.php

ศูนย์เทคโนโลยีอิเล็กทรอนิกส์และคอมพิวเตอร์แห่งชาติ. (2562). *ประโยชน์ของ OAM Framework*ออนไลน์. สืบค้นจาก :

https://lst.nectec.or.th/oam/link\_oamFramework.php

- สมศักดิ์ พนากิจสุวรรณ. (2562). *สวัสดิการพนักงานส่วนท้องถิ่น* ออนไลน์. สืบค้นจาก : www.local.moi.go.th/c15.ppt [15 พฤษภาคม 2562]
- สุมาลี บุญเรืองและศราวุธ สังข์วรรณะ . (2560). ปัจจัยที่ส่งผลต่อการจัดการความรู้ของ มหาวิทยาลัยมหาจุฬาลงกรณราชวิทยาลัย *วารสาร มจร สังคมศาสตร์ ปริทรรศน์*,6, (4) (ตุลาคม-ธันวาคม),225-237
- สิริรัตน์ ประกฤติกรชัย .(2550). *การสร้ างต้นแบบออนโทโลยีของพืชสมุนไพรไทย* (วิทยานิพนธ์ ปริญญาวิทยาศาสตรมหาบัณฑิต) มหาวิทยาลัยเทคโนโลยีพระจอมเกล้า พระนคร เหนือ, กรุงเทพฯ

สิวาพร สุขเอียด .(2562).การปกครองส่วนท้องถิ่น ออนไลน์. สืบค้นจาก :

http://wiki.kpi.ac.th/index.php?title=การปกครองส่วนท้องถิ่น [4 มิถุนายน 2562] ส านักงาน ก.พ., (2562). *สวัสดิการและประโยชน์เกื้อกูล*ออนไลน์. สืบค้นจาก :

- www.ocsc.go.th/compensation/สวัสดิการและประโยชน์เก้ือกูล[24 พฤษภาคม 2562]
- ส านักงานคณะกรรมการมาตรฐานการบริหารงานบุคคลส่วนท้องถิ่น . (2562).*การสร้ างความ สมบูรณ์ของระบบบริหารงานบุคคลส่วนท้องถิ่นตามแผนปฏิบัติการเพิ่มประสิทธิภาพ การบริหารงานบุคคลส่วนท้องถิ่น* ออนไลน์. สืบค้นจาก : http://www.bangpradaeng.go.th/news/doc\_download/a\_091015\_152841.ppt

[15 พฤษภาคม 2562]

อรนุช พันโทและมนต์ชัย เทียนทอง . (2557). การเปรียบเทียบประสิทธิภาพการจำแนกรูปแบบ การเรียนรู้ VARK ด้วยเทคนิคเหมืองข้อมูล*วารสารเทคโนโลยีอุตสาหกรรม มหาวิทยาลัยราชภัฎอุบลราชธานี,4,(1)(มกราคม-มิถุนายน),*1-11

อัจฉรียา เพ็ชรรัตน์. (2562).*วิธีการสร้ าง Ontology* ออนไลน์. สืบค้นจาก : http://mit.wu.ac.th/mit/images/editor/images/Ontology%20101114.pdf [30 พฤษภาคม 2562]

อัจฉรียา เพ็ชรรัตน์. (2562). *ประโยชน์ของออนโทโลยี*ออนไลน์. สืบค้นจาก : http://mit.wu.ac.th/mit/images/editor/images/Ontology%20101114.pdf [30 พฤษภาคม 2562]

Kouji Kozaki. (2562). *Hozo – Ontology Editor (Distributed Development Version) Operating Manual* .Control Device Division, Enegate Co, ltd. Mizoguchi Laboratory, The Institute of Scientific and Industrial Research, Osaka University.

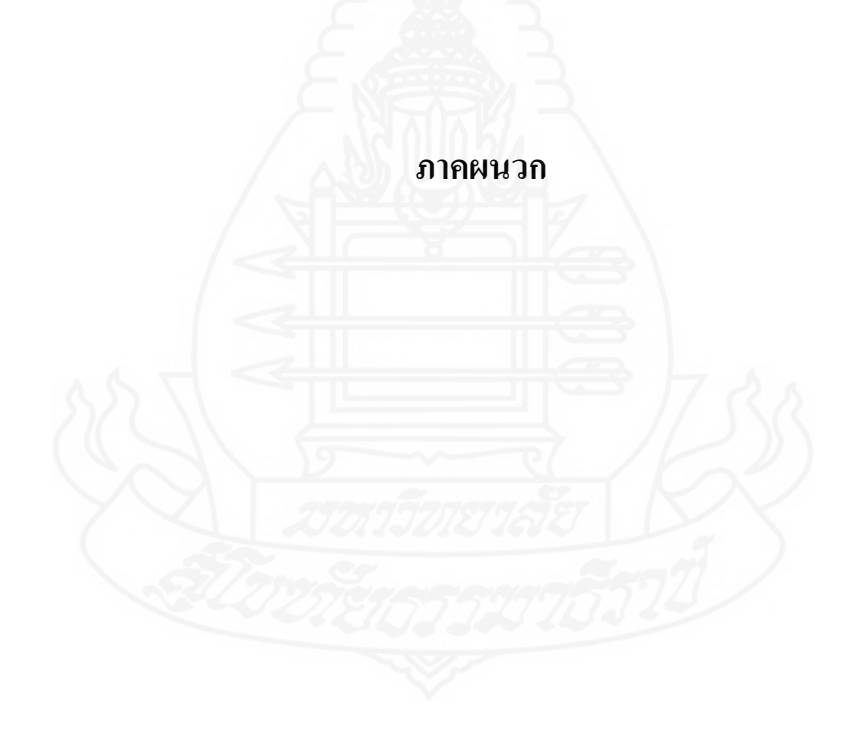

## **ภาคผนวก ก**

คู่มือระบบน ำเข้ำข้อมูลองค์ควำมรู้กำรบริหำรรำชกำร ด้ำนทรัพยำกรบุคคลขององค์กรปกครองส่วนท้องถิ่น

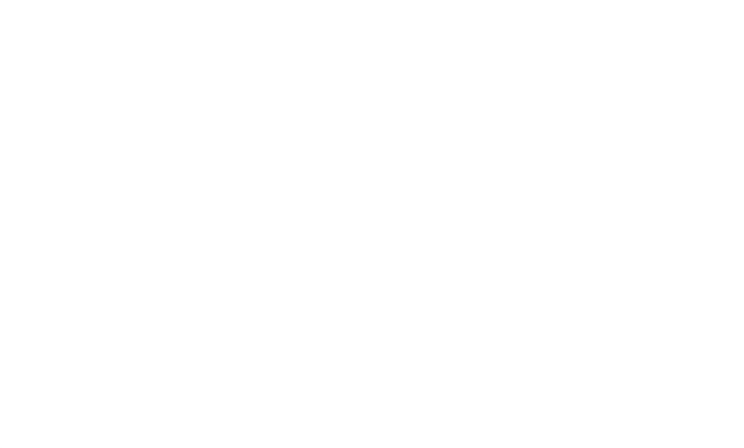

# **ค่มือระบบน าเข้าข้อม ู ูลองค์ความร้การบริหารราชการ ู ด้านทรัพยากรบุคคลขององค์กรปกครองส่วนท้องถิ่น**

ระบบน ำเข้ำข้อมูลองค์ควำมรู้กำรบริหำรรำชกำรด้ำนทรัพยำกรบุคคลขององค์กร ปกครองส่วนท้องถิ่นคือ ระบบที่ใช้สำหรับนำเข้าข้อมูลองค์ความรู้ต่างๆ สร้างด้วยภาษา PHP และ เก็บฐำนข้อมูลด้วยภำษำ MySQL ซึ่งประกอบด้วย ส่วนสมัครสมำชิก ส่วนเข้ำสู่ระบบ ส่วนจัดกำร องค์ควำมรู้ ส่วนจัดกำรสมำชิก และส่วนส่งออกฐำนข้อมูล

1. กำรสมัครสมำชิก ในหน้ำสมัครสมำชิกให้กรอกข้อมูลให้ครบถ้วน และกด ยืนยัน สมำชิกจะสำมำรถใช้งำนได้ก็ต่อเมื่อ ผู้ดูแลระบบได้ยืนยันข้อมูลกำรสมัครแล้ว

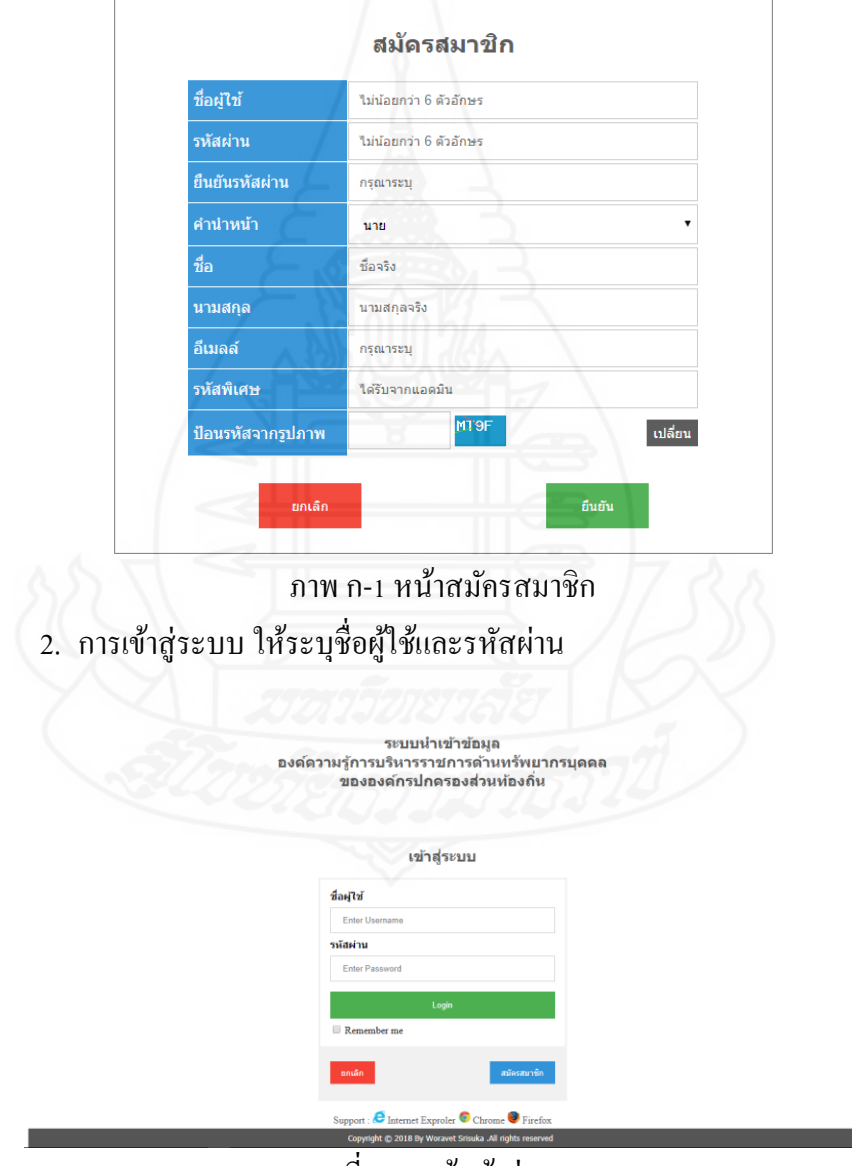

ภำพที่ ก-2 หน้ำเข้ำสู่ระบบ

3. กำรจัดกำรองค์ควำมรู้ ในหน้ำจัดกำรองค์ควำมรู้ จะแสดงข้อมูลองค์ควำมรู้ต่ำงๆ สำมำรถค้นหำข้อมูลที่ต้องกำรได้ และจะประกอบด้วย ส่วนเพิ่มข้อมูล แกไขข้อมูล และลบข้อมูล ้ ดังรูปภำพต่อไปนี้

| ระบบจัดการองค์ความรู้ |                        |                                                                                                    |  |                         |                                     |                      |                                                                                                    |                         |                                                 |         |  |  |  |  |
|-----------------------|------------------------|----------------------------------------------------------------------------------------------------|--|-------------------------|-------------------------------------|----------------------|----------------------------------------------------------------------------------------------------|-------------------------|-------------------------------------------------|---------|--|--|--|--|
|                       | องค์ความรั<br>าหน้าแรก | จัดการสมาชิก<br>ส่งออกฐานข้อมล                                                                                                    |  |                         |                                     |                      |                                                                                                    |                         | นายแอดมิน ออนโทโลยี                             | ออกระบบ |  |  |  |  |
| เพิ่มข้อมล +          |                        |                                                                                                    |  |                         |                                     |                      |                                                                                                    |                         |                                                 |         |  |  |  |  |
| 10                    | <b>v</b> shunns        |                                                                                                    |  |                         |                                     |                      |                                                                                                    |                         | ค้นหา: ต่าเข่าบ้าน                              |         |  |  |  |  |
| 1821<br><b>A</b>      | หัวข้อ                 | รายละเอียด                                                                                                    |  | ds=unn<br>winns<br>smi. | <b>Usaum</b><br>บุคลาก⊈่            | <b>uuna</b><br>nai é | <b>uanans</b>                                                                                               | วันที่<br><b>tanans</b> | ล้งก์                                           | จัดการ  |  |  |  |  |
| 165                   | อัตราค่าเข่าบ้าน       | ระดับปภิบัติงาน ขั้นที่ 1 - 15.5 ไม่เกินเดือนละ 2.600 บาท ขั้นที่ 16 ขึ้นไป ไม่เกินเดือนละ 3.000 บาท ระดับข่านาณ<br>งาน ชั้นที่ 1 - 2.5 ไม่เกินเดือนละ 2.500 บาท ชั้นที่ 3 - 8 ไม่เกินเดือนละ 3.000 บาท ชั้นที่ 8.5 ชั้นไป ไม่เกินเดือนละ<br>4.000 นาท                                                                                                    |  |                         | 6                                   | 12                   | ระเบียบกระทรวง<br>มหาดใหย ว่าด้วย<br>ค่าเข่าบ้านของ<br>ทำราชการส่วน<br>ท้องถิ่น (ฉบับที่ 4)<br>พ.ศ. 2562    | 2562-<br>$03 - 25$      | http://www.thailocalmeet.com/bbs/PDF/T 0001.pdf | 区亩      |  |  |  |  |
| 166                   | อัตราค่าเข่าบ้าน       | ระดับปฏิบัติการ ชั้นที่ 1 - 9.5 ไม่เกินเดือนละ 2.500 บาท ชั้นที่ 10 - 14 ไม่เกินเดือนละ 3.000 บาท ชั้นที่ 14.5 ชั้นไป<br>ใม่เกินเดือนละ 4,000 บาท ระดับชำนาญการ ชั้นที่ 1 - 4 ใม่เกินเดือนละ 3,000 บาท ชั้นที่ 4.5 - 12 ใม่เกินเดือนละ<br>4.000 บาท ชั้นที่ 12.5 - 20.5 ไม่เกินเคือนละ 5.000 บาท ชั้นที่ 21 ชั้นไป ไม่เกินเคือนละ 6.000 บาท ระดับชำนาณ<br>. การพิเศษ ขั้นที่ 1 - 6.5 ไม่เกินเดือนละ 4.000 บาท ขั้นที่ 7 - 11.5 ไม่เกินเดือนละ 5.000 บาท ขั้นที่ 12 ขึ้นใป ไม่เกิน<br>เดือนละ 6,000 บาท ระดับเชี่ยวชาญ ขั้นที่ 1 - 7.5 ไม่เกินเดือนละ 5,000 บาท ขั้นที่ 8 ขึ้นไป ไม่เกินเดือนละ 6,000<br>บาท |  | $\overline{1}$          | $\overline{5}$                      | 12                   | sufinnosmsa<br>มหาดในยะว่าด้วย<br>ค่าเข่าบ้านของ<br>ข้าราชการส่วน<br>ท้องถิ่น (ฉบับที่ 4)<br>พ.ศ. 2562      | 2562-<br>03-25          | http://www.thailocalmeet.com/bbs/PDF/T 0001.pdf | 区童      |  |  |  |  |
| 167                   | ล้ตราค่าเข่าบ้าน       | ระดับต้น ชั้นที่ 1 - 5.5 ไม่เกินเดือนละ 3.000 บาท ชั้นที่ 6 - 14 ไม่เกินเดือนละ 4.000 บาท ชั้นที่ 14.5 - 20 ไม่เกิน<br>้ เดือนละ 5.000 บาท ขั้นที่ 20.5 ขึ้นไป ไม่เกินเดือนละ 6.000 บาท ระดับกลาง ขั้นที่ 1 - 5.5 ไม่เกินเดือนละ 4.000<br>ี บาท ชั้นที่ 6 - 11 ไม่เกินเคือนละ 5.000 บาท ชั้นที่ 11.5 ชื้นไป ไม่เกินเคือนละ 6.000 บาท ระคับสง ชั้นที่ 1 - 7 ไม่<br>เค็นเดือนอะ 5,000 บาท ชั้นที่ 7,5 ขึ้นวิป วิม่เค็นเดือนอะ 6,000 บาท                                                                                                    |  |                         | 3                                   | 12                   | ระเบียบกระทรวง<br>หน้าครินท ว่าค้วย<br>ค่าเข่าบ้านของ<br>ข้าราชการส่วน<br>ท้องถิ่น (ฉบับที่ 4)<br>พ.ศ. 2562 | 2562-<br>03-25          | http://www.thailocalmeet.com/bbs/PDF/T 0001.pdf | 区重      |  |  |  |  |
| 168                   | ล้ตราค่าเข่าบ้าน       | ระดับคับ ชั้นที่ 1 - 10 ไม่เกินเดือนละ 4.000 บาท ชั้นที่ 10.5 - 19.5 ไม่เกินเดือนละ 5.000 บาท ชั้นที่ 20 ชั้นไป ไม่<br>้เกินเดือนละ 6.000 บาท ระดับกลาง ขั้นที่ 1 - 2 ไม่เกินเดือนละ 4.000 บาท ขั้นที่ 2.5 - 10.5 ไม่เกินเดือนละ 5.000<br>ี บาท ชั้นที่ 11 ชั้นไป ไม่เกินเดือนละ 6.000 บาท ระดับสง ชั้นที่ 1 - 6.5 ไม่เกินเดือนละ 5.000 บาท ชั้นที่ 7 ชั้นไป ไม่<br>เกินเดือนละ 6.000 บาท                                                                                                    |  |                         | $\overline{A}$<br><b>TELEVISION</b> | 12                   | ระเบียบกระทรวง<br>หน้าครินท ว่าค้าย<br>ค่าเข่าบ้านของ<br>ข้าราชการส่วน<br>ท้องถิ่น (ฉบับที่ 4)<br>w a 2562  | 2562-<br>03-25          | http://www.thailocalmeet.com/bbs/PDF/T 0001.pdf | 区重      |  |  |  |  |

ภำพที่ ก-3 หน้ำจัดกำรองค์ควำมรู้

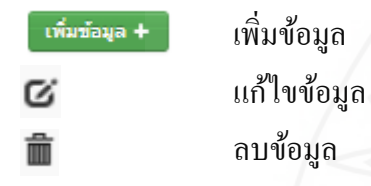

3.1 กำรเพิ่มข้อมูล สำมำรถบันทึกข้อมูล หัวข้อ รำยละเอียด ประเภทหน่วยงำน ประเภทบุคลำกร หมวดหมู่ เอกสำร วันที่เอกสำร และลิ้งค์ เมื่อเพิ่มข้อมูลเรียบร้อยแล้ว ให้กด บันทึก

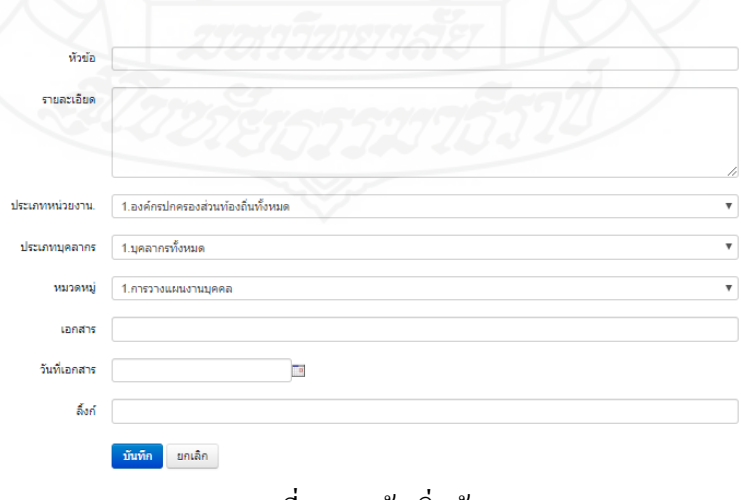

ภำพที่ ก-4 หน้ำเพิ่มข้อมูล

3.2 การแก้ไขข้อมูล ในหน้าจัดการองค์ความรู้ ให้คลิ๊ก  $\boldsymbol{G}$  เพื่อเข้าสู่หน้าจอ ้ แก้ไขข้อมูล ในหน้าจอแก้ไขข้อมูล จะคล้ายๆการเพิ่มข้อมูล ให้ทำการแก้ไขข้อมูลที่ต้องการ เมื่อแก้ไขข้อมูลเรียบร้อยแล้ว ให้กด แก้ไข

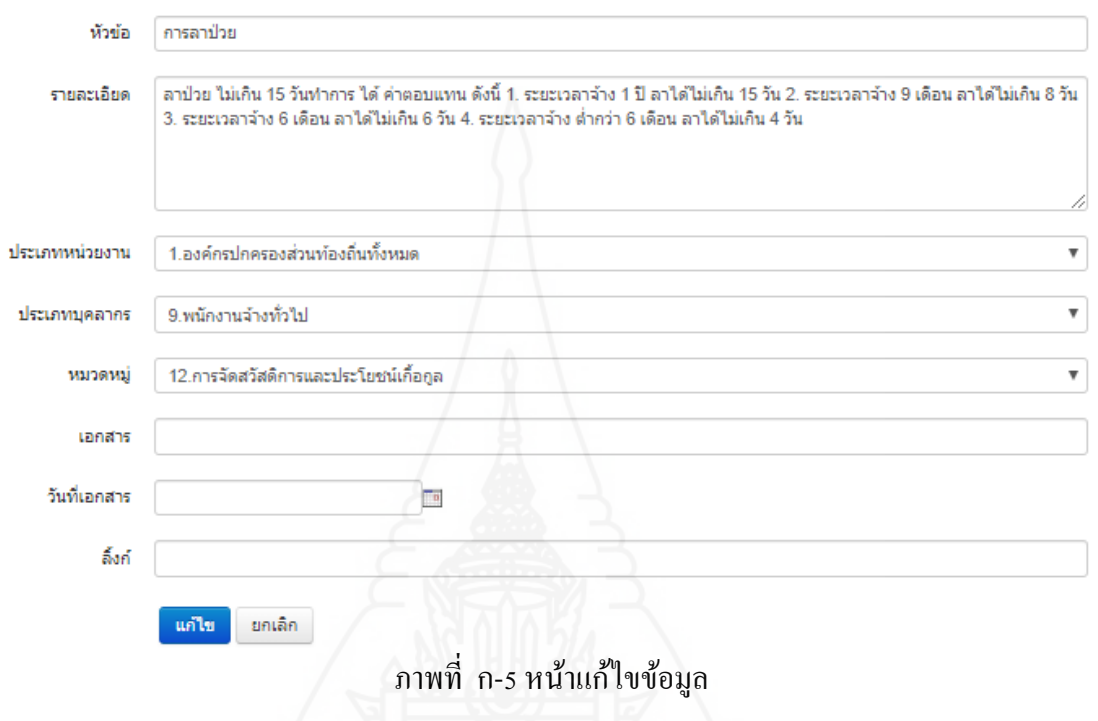

3.3 การลบข้อมูล ในหน้าจัดการองค์ความรู้ ให้คลิ๊ก เพื่อลบข้อมูล และ กดยืนยัน เป็ นอันลบข้อมูลเสร็จสิ้น

4. การจัดการสมาชิก ในการจัดการสมาชิก จะสามารถแก้ไขข้อมูลสมาชิก ลบสมำชิกและยืนยันสิทธิกำรเข้ำถึงของสมำชิกที่สมัคร ในหน้ำจัดกำรสมำชิกประกอบด้วยข้อมูล ล ำดับ ชื่อผู้ใช้ ชื่อ-นำมสกุล อีเมลล์ ระดับสิทธิ์ สถำนะ และวันที่เข้ำร่วม

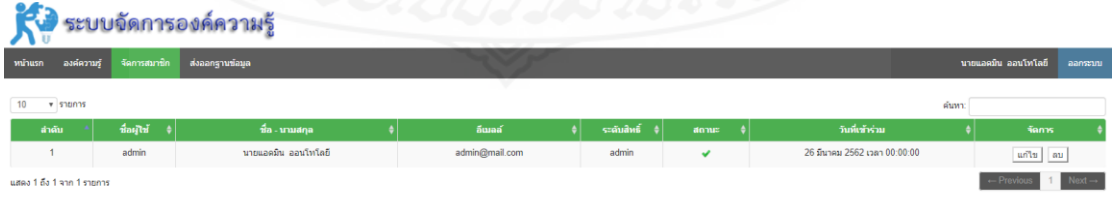

## ภำพที่ ก-6 หน้ำจัดกำรสมำชิก

4.1 การแก้ไขข้อมูลสมาชิก ในหน้าจัดการสมาชิก ให้คลิ๊ก แก้ไข เพื่อเข้าสู่หน้า ้ แก้ไขข้อมูลสมาชิก เมื่อแก้ไขข้อมูลเรียบร้อยแล้ว ให้กด ยืนยัน เป็นอันเสร็จสิ้น

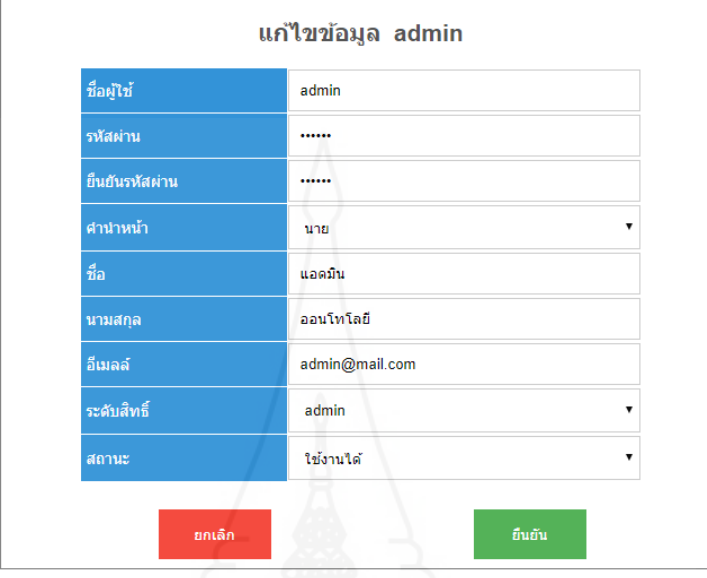

ภาพ ก-7 หน้าแก้ไขข้อมูลสมาชิก

4.2 การยืนยันสิทธิของสมาชิกที่สมัคร ในหน้าจัดการสมาชิก สำหรับสมาชิกที่ยัง ไม่ได้ยืนยันสิทธิการเข้าถึง ตรงสถานะ จะแสดงเป็นรูปกากบาท ให้กด แก้ไข เพื่อเข้ามาหน้าแก้ไข ข้อมูลสมาชิก ตรงสถานะ เปลี่ยนเป็น ใช้งานได้ กด ยืนยัน เป็นอันเสร็จสิ้นการยืนยันสิทธิการ เข้ำถึงของผู้ที่สมัครเข้ำมำใหม่ เพื่อให้สำมำรถเข้ำสู่ระบบได้

5. กำรส่งออกฐำนข้อมูล ให้คลิ๊กที่ เมนู ส่งออกฐำนข้อมูล กดยืนยัน ฐำนข้อมูล MySQL จะถูกดาวน์โหลดเก็บไว้ในคอมพิวเตอร์ เพื่อสำรองข้อมูล และนำไปใช้งานในการสร้าง ควำมสัมพันธ์ กบฐำนควำมรู้ออนโทโลยี ในโปรแกรม ั OAM Framework ต่อไป

### **ภาคผนวก ข**

คู่มือกำรใช้งำน Hozo- Ontology Editor Version 50602 beta

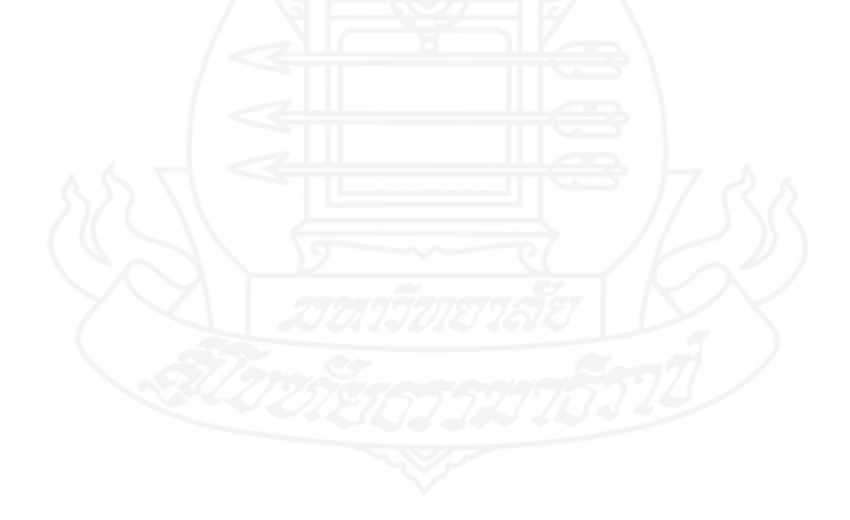

## **ค่มือการใช้งาน ู Hozo-Ontology Editor Version 5.6.2 beta**

1. กำรดำวน์โหลดโปรแกรม สำมำรถดำวน์โหลดได้ที่ www.hozo.jp เลือก

Download กรอก Email และกด Download โปรแกรมจะถูกส่งไปยัง Email

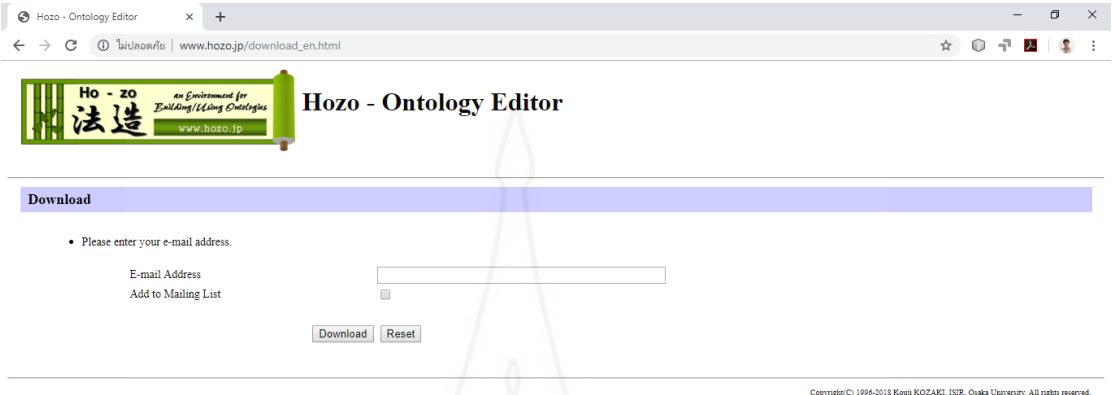

ภำพ ข-1 หน้ำ Donload โปรแกรม Hozo-Ontology Editor

[http://www.hozo.jp/download\\_en.html](http://www.hozo.jp/download_en.html)

2. การเปิดใช้โปรแกรม ให้คลิ๊ก เปิดไฟล์ oe56run.jar ในโฟลเดอร์ของโปรแกรม

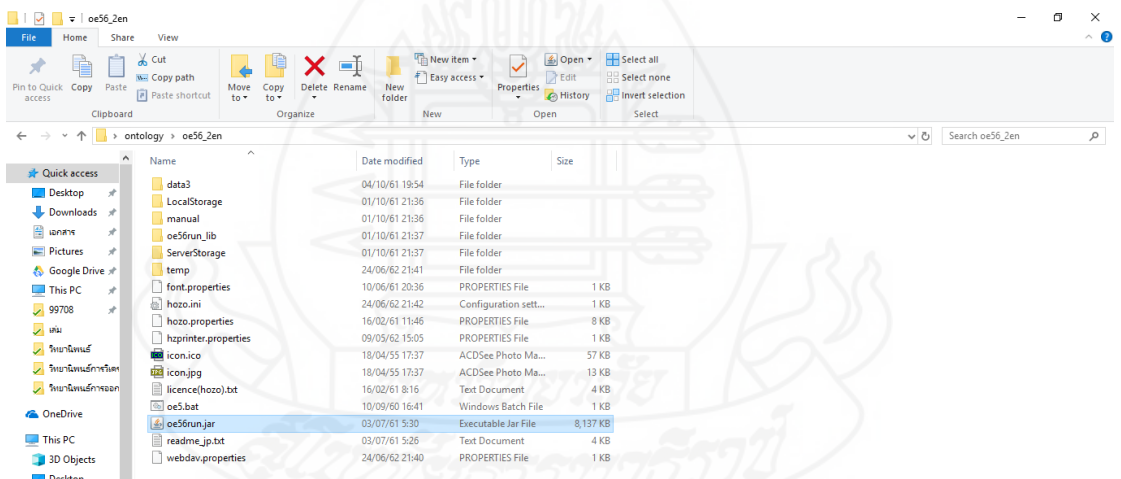

ภาพ ข-2 ตัวอย่างไฟล์ในโฟลเดอร์โปรแกรม Hozo-Ontology Editor

## 3. กด OK เพิ่อเข้ำสู่โปรแกรม

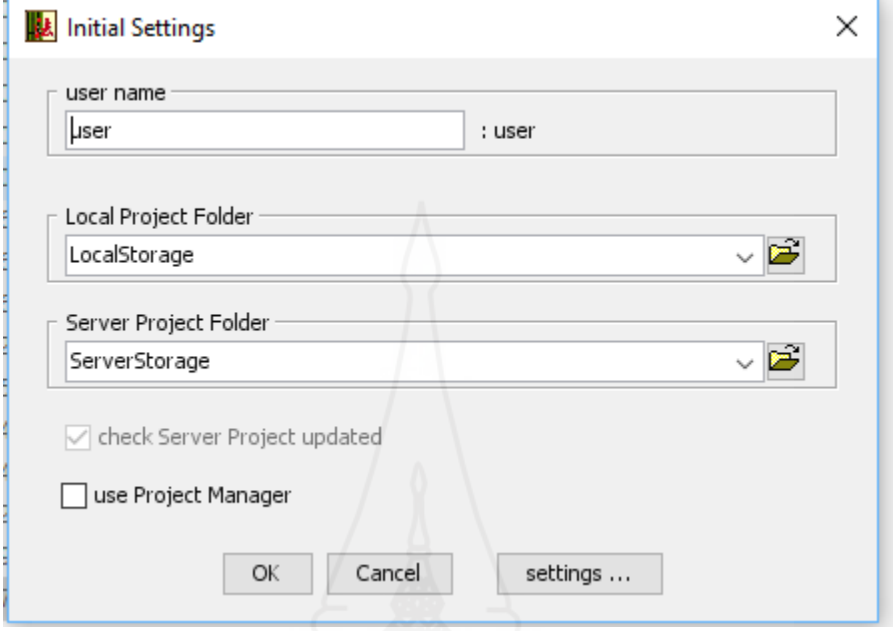

## ภำพที่ ข-3 หน้ำ Login เข้ำสู่โปรแกรม Hozo-Ontology Editor

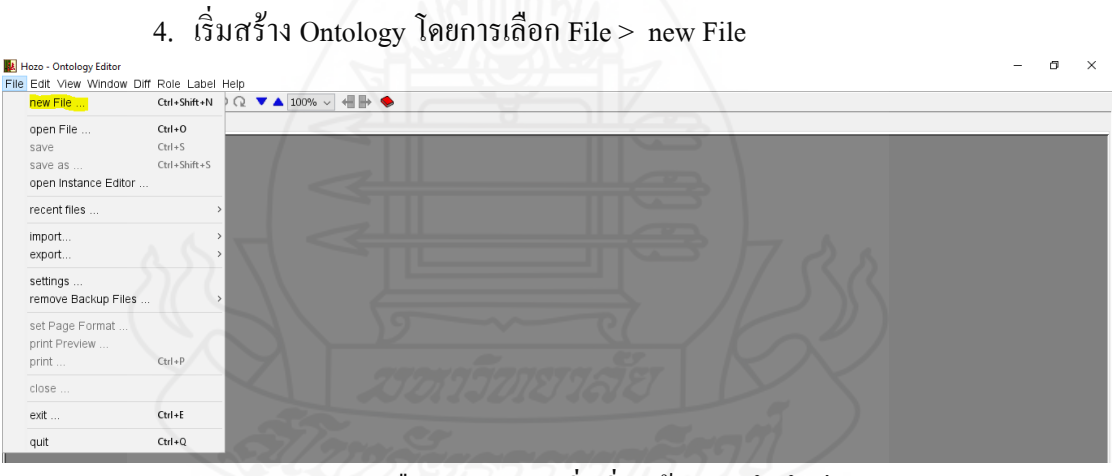

ภำพ ค-4 เลือก new File เพิ่มเริ่มสร้ำงออนโทโลยี

5. สร้ำง Node หรือ part ต่ำงๆ โดยกำรคลิ๊กขวำ แล้วเลือก

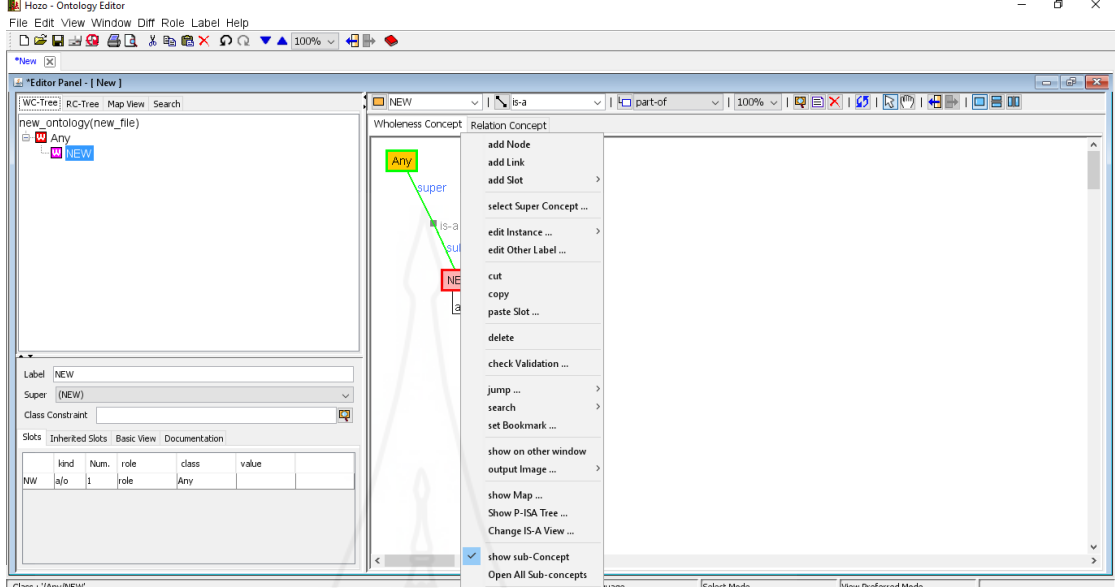

ภำพ ข-5 กำรสร้ำงออนโทโลยี

6. การบันทึกเป็น ไฟล์ OWL ให้เลือก File >  $\mathtt{export}...$  > OWL[A]

| new File                                       | Ctrl+Shift+N       | $Q \nightharpoonup \blacktriangle$ 100% $\backsim$ + + $\blacktriangleright \blacktriangleright$                                                                                                    |                                                                                                    |  |  |  |  |  |  |
|------------------------------------------------|--------------------|----------------------------------------------------------------------------------------------------|----------------------------------------------------------------------------------------------------|--|--|--|--|--|--|
| open File                                      | $C$ trl + $O$      |                                                                                                    |                                                                                                    |  |  |  |  |  |  |
| save                                           | $CtrI + S$         |                                                                                                    |                                                                                                    |  |  |  |  |  |  |
| save as                                        | $Ctrl + Shift + S$ | $\lor \mid 100\% \lor \mid \text{Q} \mid \text{S} \mid \text{X} \mid \text{Q} \mid \text{R} \mid \text{C} \mid \text{H} \mid \text{H} \mid \text{D} \mid \text{E} \mid \text{I} \mid \text{A}$<br>$\vee$   $\searrow$ is-a<br>$\Box$ NEW<br>$\vee$   $\Box$ part-of |                                                                                                    |  |  |  |  |  |  |
| open Instance Editor                           |                    |                                                                                                    | Wholeness Concept Relation Concept<br>$\lambda$                                                                            |  |  |  |  |  |  |
| recent files                                   |                    |                                                                                                    |                                                                                                    |  |  |  |  |  |  |
| import                                         |                    |                                                                                                    |                                                                                                    |  |  |  |  |  |  |
| export                                         |                    | Text/HTML                                                                                                    | suner<br><b>STIDENT</b><br>super                                                                                           |  |  |  |  |  |  |
| settings<br>remove Backup Files                |                    | CSV<br>XML-DTD<br>XML-DTDI21                                                                                                    | plan<br>$-15a$<br>sub<br>suner.<br>-is-aub<br>$+5.3$<br>side<br>super<br>position type<br>super<br>position and<br>id side |  |  |  |  |  |  |
| set Page Format<br>print Preview               |                    | DAML+OIL<br>RDF(S)                                                                                                    | id. pas<br>$a/0$ <sup>1</sup><br>a/o 1<br>intege<br>integer<br>sub<br>side title<br>$n_{\rm{ia},2}$<br><b>NOGPROS</b>      |  |  |  |  |  |  |
| print                                          | $Ctrl + P$         | OWL[A]                                                                                                    | recruitmen<br>a/o 1<br>ing<br>≣is-a<br>a/o 1<br>string<br>string<br>sub<br>-a<br>suh                                       |  |  |  |  |  |  |
| close                                          |                    | OWL[B]<br><b>OWLICI</b>                                                                                                    | suh<br>$\blacksquare_{\mathcal{S}-\mathcal{S}}$<br>placement<br>sub<br>sut<br>outsource                                    |  |  |  |  |  |  |
| exit                                           | $Ctrl + E$         | OWL(Old)                                                                                                    | ₩is-a<br>$\blacksquare_{\mathsf{1S-3}}$<br>extra local                                                                     |  |  |  |  |  |  |
| quit                                           | $Ctrl + 0$         | Markdown                                                                                                    | <del>supesc</del> iper<br>$\P$ <sub>is-a</sub><br><b>employee</b> super<br>orientation                                     |  |  |  |  |  |  |
| Super                                          |                    | RDF(Relation)                                                                                                    | $T_{i_3-a}$<br>sub <sup>a</sup><br>$\mathbb{R}_{\mathsf{S}_7\mathsf{d}}$<br><b>Sub</b><br>sub<br>genaral<br>sub            |  |  |  |  |  |  |
| Class Constraint                               |                    | Sub-Lanuage Data                                                                                                    | bangkok<br>. ≒is <sub>t</sub> ar<br>pattaya<br>experimen<br>sao                                                            |  |  |  |  |  |  |
| Slots Inherited Slots Basic View Documentation |                    | Other Labels<br>upload to server                                                                                                    | mission<br>ો∎ <sub>is-</sub> `a∖sub<br>道函<br>$\frac{15-3}{5}$ ub<br>government<br>suner                                    |  |  |  |  |  |  |

ภำพที่ ข-6 กำรบันทึกเป็ นไฟล์ OWL

7. การนำไปใช้กับ OAM Framework ให้ทำการ เปิดไฟล์ OWL ด้วย Nodepad หรือ โป รแ ก รม แ ก้ไ ข โค้ด เพิ่ม # ท้ำย .owl บ รรทัด ที่ 7 แ ล ะ 8 แ ล้ว ท ำก ำรล บ บ รรทัด ที่ มี <owl:ObjectProperty

rdf:ID="depends\_on"><rdfs:label>depends\_on</rdfs:label></owl:ObjectProperty> แล้วทำการ

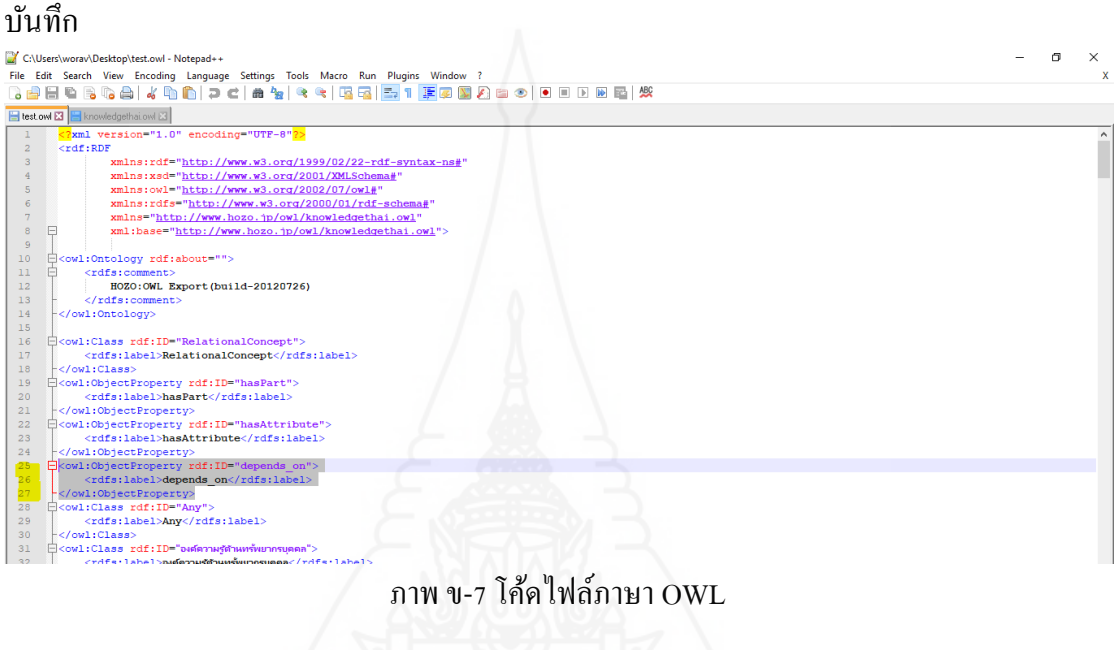

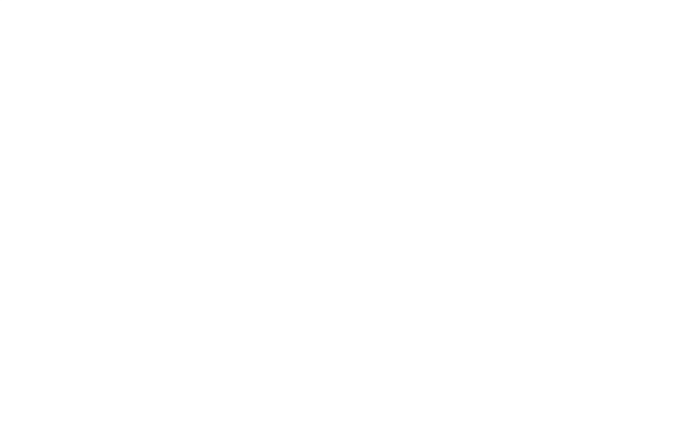

#### **ภาคผนวก ค**

ตัวอย่างแบบประเมินความพึงพอใจสำหรับผู้ใช้งาน ระบบสืบค้นองค์ควำมรู้กำรบริหำรรำชกำรด้ำนทรัพยำกรบุคคล ขององค์กรปกครองส่วนท้องถิ่น

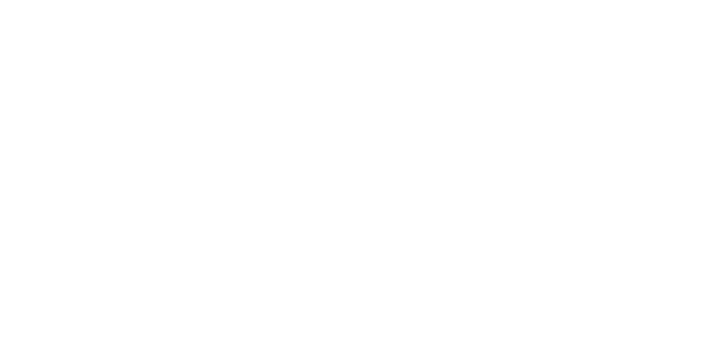

## **ตัวอย่างแบบประเมินความพึงพอใจส าหรับผ้ใช้งาน ู ระบบสืบค้นองค์ความร้การบริหารราชการด้านทรัพยากรบ ู ุคคล ขององค์กรปกครองส่วนท้องถิ่น**

## **ส่วนที่ 1 แบบประเมินความพึงพอใจ**

**ค าชี้แจง**: แบบประเมินความพึงพอใจส าหรับผู้ใช้งาน ประกอบด้วยค าถามและมาตราส่วนประมาณค่า 5 ช่อง โดยทำเครื่องหมาย  $\checkmark$  ในช่องว่างที่กำหนดให้ตรงตามความคิดเห็นของท่านมากสุด

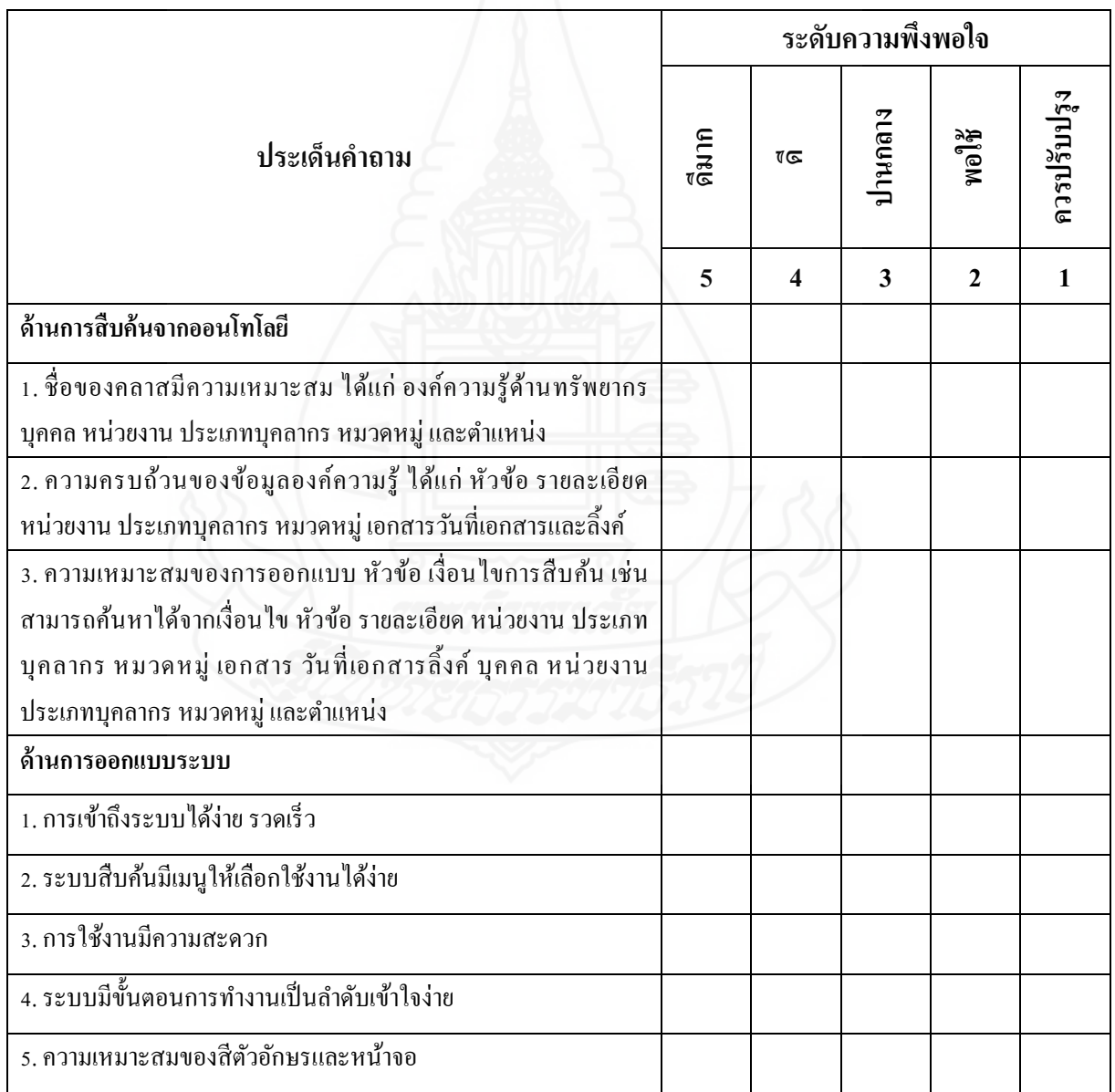

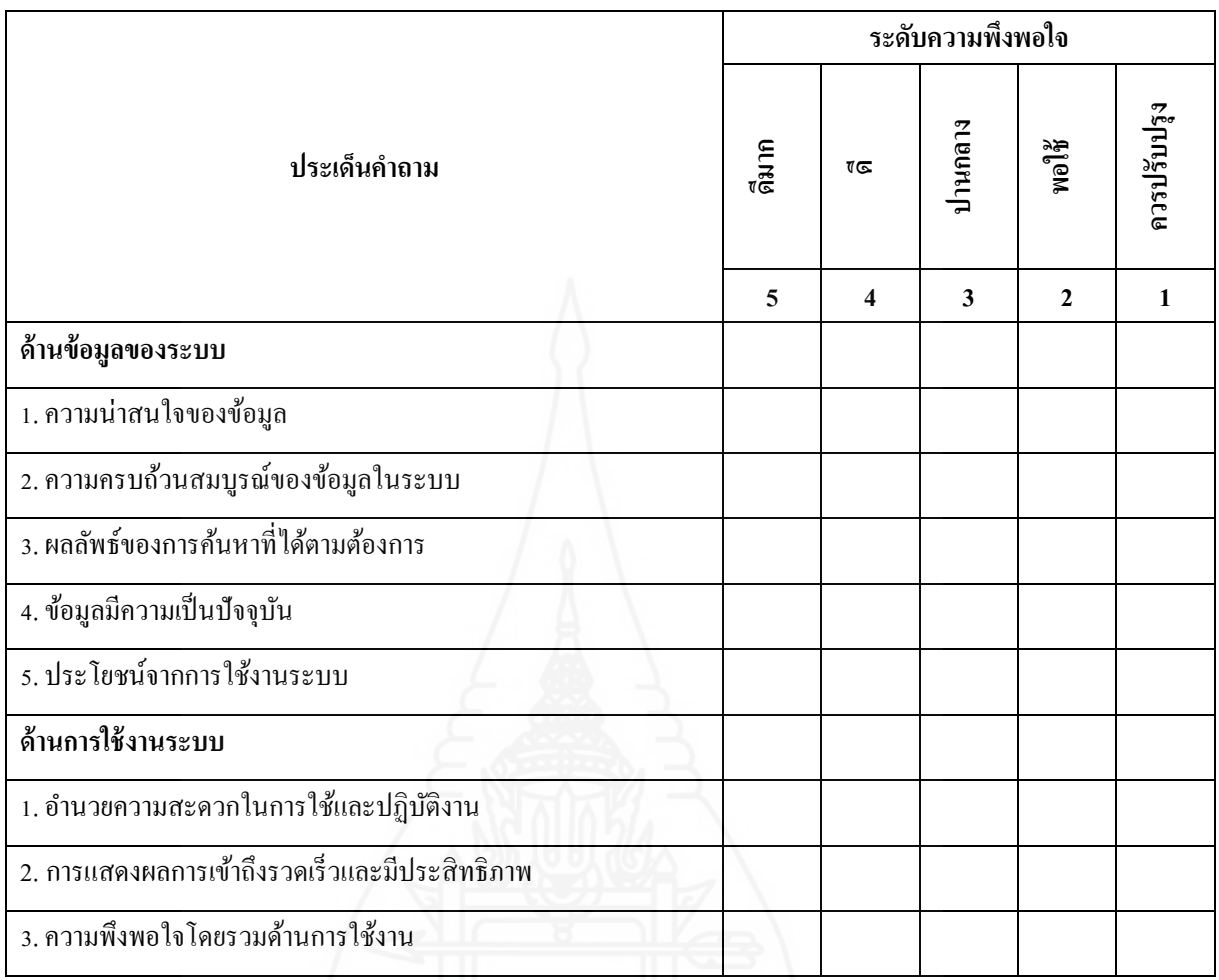

...................................................................................................................................................................................

...................................................................................................................................................................................

# **ส่วนที่ 2 ข้อเสนอแนะเพื่อปรับปรุงระบบ**

ข้อเสนอแนะ...........................................................................................................................................................

## **ประวัติผ้วิจัย ู**

**ชื่อ** นายวรเวธน์ ศรีสุขา **วัน เดือน ปี เกิด** 29 สิงหาคม 2527 **ีสถานที่เกิด อ**ำเภอห้างฉัตร จังหวัดลำปาง **ประวัติการศึกษา** ปริญญาศิลปศาสตรบัณฑิต (สารสนเทศศาสตร์) มหาวิทยาลัยสุโขทัยธรรมาธิราช ปี การศึกษา 2555 ี **สถานที่ทำงาน** องค์การบริหารส่วนตำบลลำไทร อ.วังน้อย จ.พระนครศรีอยุธยา **ต าแหน่ง** นักประชาสัมพันธ์ปฏิบัติการ

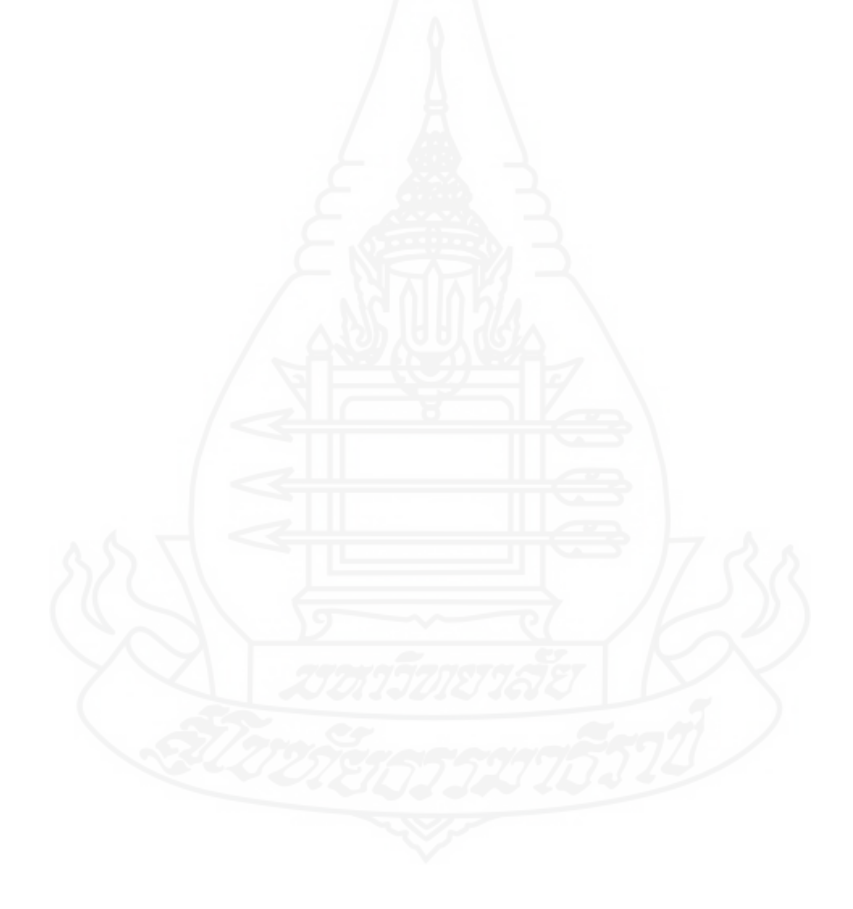